Apple PowerKey: Complete Progrand Inside

## September 1986 Issue 76 Vol. 8, No. 9

\$3.00 September

The Leading Magazine Of Home, Educational, And Recreational Computing

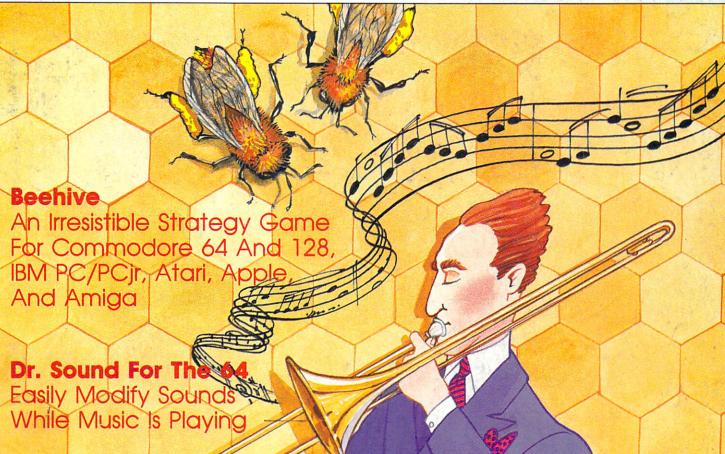

A Full-featured ST Home Financial Calculato

Atam And 64 Speedup Techniques Get Your Programs Off To A Fast Start

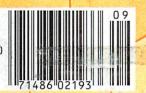

Easy IBM Animation

Amiga BASIC Style ake Advantage Of This Power Language

Enhancements
For Atari And 64 SpeedCalc Spreadsheets

www.commodore.ca

## Solutions!

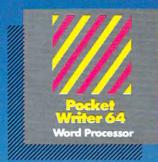

PW 128/64 Dictionary also available at \$14.95 (U.S.)

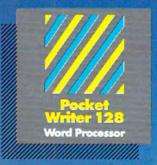

MAIL ORDERS:

CRYSTAL COMPUTER INC. In Michigan 1-517-224-7667 Outside Michigan 1-800-245-7316

CANADIAN DEALER ENQUIRIES: INGRAM CANADA LTD. 1-416-738-1700

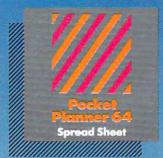

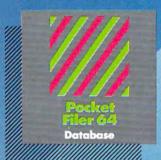

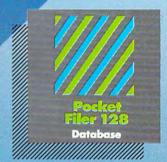

## Only The Name Is New

The professional, full-featured software line from Digital Solutions is now called Pocket Software.
Pocket Writer 128/64.
Pocket Filer 128/64.
Pocket Planner 128/64.
The names are new, but this super software is still the same.

From now on, when you hear the word Pocket, it means software that's full-featured, handy and easy to use.

Pocket Software at prices that won't pick your pocket.

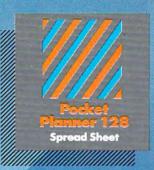

#### Best-selling software for Your Commodore 128 or 64

You want the very best software you can find for your Commodore 128 or 64, right?

You want integrated software — word processing, database and spreadsheet applications — at a sensible price. But, you also want top-of-the-line features. Well, our Pocket 128/64 software goes one better.

With Pocket 128 or 64, you'll find all the features you can imagine... and then some. And Pocket 128/64 is so easy to use, you won't even need the reference guide. On-screen and in memory instructions will have you up and running in less than 30 minutes, even if you've never used a computer before.

The price? It's as low as you'd expect for a line of software called 'Pocket'. Suggested Retail Price for the 64 software is \$39.95 (U.S.) and \$49.95 (U.S.) for the 128. Any of the 64 products may be upgraded to their 128 version for \$15.00 (U.S.) + \$3.00 shipping and handling. (Available to registered owners from Digital Solutions Inc. only.)

Pocket Writer 128 or 64, Pocket Planner 128 or 64 and Pocket Filer 128 or 64... **Solutions** at sensible prices from Digital Solutions Inc.

International & Distributor enquiries to:

Serious software that's simple to use.

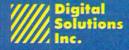

30 Wertheim Court, Unit 2 Richmond Hill, Ontorio Canada L4B 189 telephone (416) 731-8775

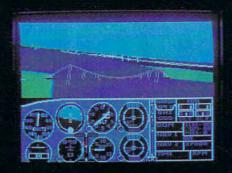

## Flight Simulator II Scenery Disks

#### The Challenge of Accomplished Flight

With a realism comparable to (and in some ways even surpassing) \$100,000 aircraft flight simulators, Flight Simulator II includes full flight instrumentation and avionics, and provides a full-color out-the-window view. Instruments are arranged in the format standard to modern aircraft. All the radios needed for IFR flight are included. Front, rear, left, right, and diagonal views let you look in any direction. Program features are clearly documented in a 96-page Pilot's Operating Handbook.

For training in proper flight techniques, Flight Simulator II includes another 96-page instruction manual, compiled by two professional flight instructors with over 8,000 hours flight time and 12,000 hours of aviation teaching experience. You'll learn correct FAA-recommended flight procedures, from basic aircraft control through instrument approaches. To reward your accomplishments, the manual even includes a section on aerobatic maneuvers.

#### The Realism and Beauty of Flight

Go sight-seeing over detailed, realistic United States scenery. High-speed graphic drivers provide an animated out-the-window view in either day, dusk, or night flying modes.

Flight Simulator II features over 80 airports in four different scenery areas: New York, Chicago, Seattle, and Los Angeles. Six additional Scenery Disks covering the entire Western half of the United States are now available in IBM and C64/128 disk formats.

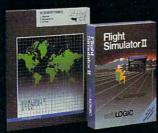

Apple and Atari versions will be released soon. Each disk covers a geographical region of the country in detail, and is very reasonably priced.

#### The Pure Fun of "World War I Ace"

When you think you're ready, you can test your flying skills with the "World War I Ace" aerial battle game. This game sends you on a bombing run over heavily-defended enemy territory. Six enemy fighters will attempt to engage you in combat as soon as war is declared. Your aircraft can carry five bombs, and your machine guns are loaded with 100 rounds of ammunition.

See Your Dealer. Flight Simulator II is available on disk for the Apple II, Atari XL/XE, and Commodore 64/128 computers for \$49.95. Scenery Disks for the C64 and IBM PC (Jet or Microsoft Flight Simulator) are \$19.95 each. A complete Western U.S. Scenery six-disk set is also available for \$99.95. For additional product or ordering information, call (800) 637-4983.

Apple II is a trademark of Apple Computer, Inc.
Atari XL and XE are trademarks of Atari Corp.
Commodore 64 and 128 are trademarks of Commodore Electronics Ltd.
IBM PC is a registered trademark of International Business Machines Corp.

SubLOGIC

Corporation 713 Edgebrook Drive Champaign IL 61820 (217) 359-8482 Telex: 206995

Order Line: (800) 637-4983 (except in Illinois, Alaska, and Hawaii)

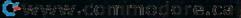

# \$10,000.00 Atari ST Programming Contest!

First Prize \$5,000.00

Second Prize \$2,500.00

Third Prize \$1,000.00

Three Honorable Mentions \$500.00 each

COMPUTE! Publications, Inc. is looking for the very best original software for the Atari ST series computers. And to prove we're serious, we're offering a total of \$10,000.00 in prize money to the top six winners. That's \$5,000.00 for First Prize, \$2,500.00 for Second Prize, \$1,000.00 for Third Prize, and \$500.00 each for three Honorable Mentions. In addition, the winners will receive our standard royalties when their programs are published. And even if your program doesn't win a prize, you can still earn purchase fees and royalties if we accept your entry for publication.

Interested? If so, read these rules:

- Entries must be your original work, previously unpublished. All those whose programs are accepted will be required to affirm this in writing.
- You can submit as many entries as you want, but we cannot consider programs which have been entered in other contests or submitted for publication elsewhere at the same time.
- 3. The deadline is October 1, 1986. All entries must be received at our offices by this date. Programs submitted after this date will still be considered for publication, but will not be entered in the contest.
- 4. Entries are allowed (and encouraged) in virtually all software categories: home and business applications, education, recreation, telecommunications, graphics, sound and music, utilities, and desk accessories.
- 5. Entries may be written in any programming language—including BASIC, Logo, C, machine language, Pascal, Modula-2, Forth, FORTRAN, and Prolog—as long as they meet two requirements. First, if you're using a compiled language, the compiled object or run-time code must be a self-standing program that can be run by someone who doesn't own a copy of the language. (Exceptions are ST BASIC and Logo. Since these languages come with the ST, it can be assumed that everyone owns a copy.) Second, we must be able to legally distribute the program without incurring licensing fees or other obligations to the maker of the language. If you're not sure whether a certain language qualifies, contact its maker for clarification.
- Entries must be submitted on a single- or double-sided 3½-inch ST disk with both the run-time code and source code included.
- 7. Entries must be accompanied by an article which explains how to use the program, what it does, and so on. If your program employs any new or unusual techniques that you think will be of interest to other ST programmers, you can also describe how the program works.
- Submissions which do not win a prize and are not accepted for publication will be returned only if accompanied by a self-addressed, stamped mailer.
- 9. All judging will be handled by the staff of COMPUTE! Publications, Inc. All decisions regarding contest entries and acceptances will be solely at the

- discretion of COMPUTE! Publications, Inc., and all decisions are final. This includes decisions regarding creativity, similarity among entries, and so forth.
- 10. Winners will be announced by COMPUTE! Publications, Inc. in late 1986.
- 11. This contest is void where prohibited by law. Full-time, part-time & previous employees of COMPUTE! Publications, Inc., and Capital Cities/American Broadcasting Corporation are ineligible for the contest, but may still submit work for publication at standard rates.

#### Every Contest Entry Must Contain This Form:

I warrant that the program presently entitled\_

is my own original work and that the work has not been submitted for consideration elsewhere, nor has it been previously published. If my work is accepted by you, I understand that your decision as to the selection of winners and awarding of prizes is final and without recourse on my part. I agree, should you select my submission, to sign your standard contract, which includes assignment of the copyright of the program to COMPUTEI, and to allow you to use my name and image in promotional materials and other forms. (If you are under age eighteen, your parent or legal guardian must sign for you.)

Address entries to:
ATARI ST CONTEST
COMPUTE! Publications, Inc.
P.O. Box 5406
Greensboro, NC 27403

COMPUTE! Publications, Inc.
Part of ABC Consumer Magazines, Inc.
One of the ABC Publishing Companies

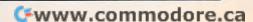

DIOIC OC IVIII CO I CE I I CE

A bimonthly magazine devoted exclusively to Atari ST enthusiasts that includes a

Atari has proven the pessimists wrong. The Atari 520ST and 1040ST have become the bestsellers among the new generation of personal computers. Both are breakthroughs in price and performance, and the community of ST owners is growing by thousands each month.

disk containing all of the programs found in each issue.

That's one reason why COMPUTE! Publications is announcing a new magazine specially designed for ST users. At the same time, we recognize that the power of the ST presents a unique challenge to magazines which publish program listings. That's why we're including a 3½-inch disk that contains every program found in each issue—ready to load and run. No more typing!

Here's what you'll get in every issue of COMPUTE!'s Atari ST Disk & Magazine:

- Top-quality programs. Utilities. Games. Educational programs for youngsters. Application programs for home and business. And since all the programs will be on disk, there are few limitations on length or languages. A typical disk might contain an elaborate adventure game written in BASIC, a programming utility written in machine language, a dazzling graphics demo in compiled Pascal, and a useful home or business application written in Forth or C.
- Neochrome of the Month. Take a look at what computer artists are doing with the Atari ST. Each issue's disk contains a Neochrome picture file ready for you to load and admire. Are you an artist yourself? Send us a picture of your own, and we'll pay you if it's published.
- Regular columns. If you're a programmer—or would like to be—you'll love our columns on ST programming techniques and the C language. Or check out our column on the latest events and happenings throughout the ST community. Or send your questions and helpful hints to our Reader's Feedback column.
- Reviews. Honest evaluations of the latest software and hardware for the Atari ST.
- News & Products. A comprehensive listing of the newest releases for your ST.

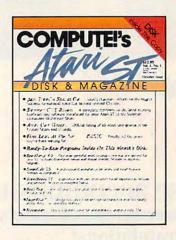

 And more: Interviews with ST newsmakers, reports on the latest industry trade shows, and overviews of significant new product introductions.

Starting with the October issue (available September 1), COMPUTEI's Atari ST Disk & Magazine will be found on newsstands nationwide for only \$12.95 per copy, including disk. Or it can be delivered directly to your mailbox six times a year for only \$59.95—a savings of over 20 percent.

As a special bonus, if you order a prepaid subscription before August 1, you'll get the first issue absolutely free!

To order, call 800-346-6767. In NY 212-887-8525 or send check or money order to COMPUTE!'s Atari ST Disk & Magazine ABC Consumer Magazines, Inc. Circulation Dept./8th Floor 825 7th Avenue New York, NY 10019

COMPUTE! Publications, Inc.
Part of ABC Consumer Magazines, Inc.
One of the ABC Publishing Companies

Atari is a trademark of Atari Corporation

Atari is a trademark of Atari Corporation

Atari is a trademark of Atari Corporation

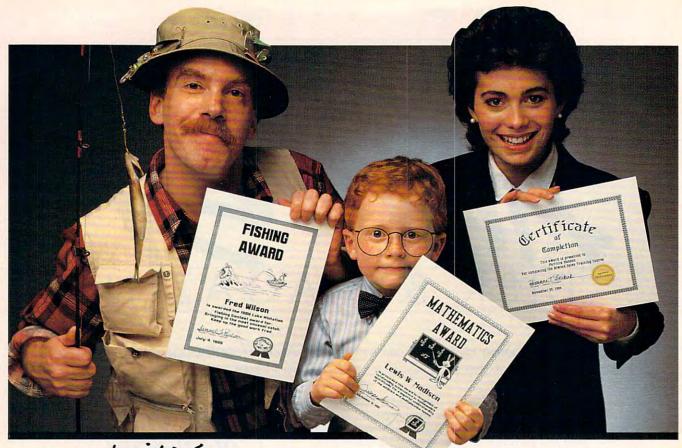

# ertificate Waker.

## Because accomplishments deserve to be recognized.

## Offer Congratulations! Say Thanks! Have Fun!

Giving someone a certificate is a wonderful way to recognize an outstanding achievement. It's also a perfect way to have a little fun.

Certificate Maker gives you over 200 professionally designed certificates. From strictly official to fun and witty, there's something for everyone and every occasion. So you can surprise a family member, praise a student, applaud an athlete and honor an employee with great looking certificates. And each one will be as personal, professional and special as you choose.

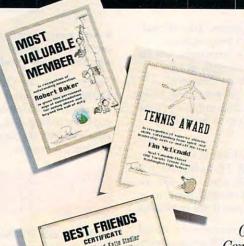

#### Personalized certificates in minutes.

Simply choose a certificate, select a border, type your message; add a date and signature... then print! It's that quick and that easy.

You can even create a name file and automatically personalize certificates for

everyone in your class or club!

Over 200 exciting Certificates, Awards, Diplomas, and Licenses.

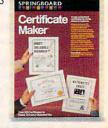

SPRINGBOARD

## COMPUTE

SEPTEMBER 1986 VOLUME 8 NUMBER 9 ISSUE 76

| FEATURES  20 Promoting Computers in Schools 26 Reference Library of the Future 31 Beehive                                                                                                    |                                                        | Kathy Yakal                                                                                                    | GUIDE TO ARTICLES<br>AND PROGRAMS<br>:<br>:<br>:<br>:<br>:<br>:<br>:<br>:<br>:<br>:<br>:<br>:<br>:<br>:<br>:<br>:<br>:<br>:<br>:                                                                                                    |
|----------------------------------------------------------------------------------------------------|--------------------------------------------------------|----------------------------------------------------------------------------------------------------|----------------------------------------------------------------------------------------------------|
| REVIEWS  45 Analyzel for Amiga                                                                                                    | g Simulation                                           | Tony Roberts                                                                                                    | AM<br>AP/PC/PCjr<br>64<br>64                                                                                                    |
| 6 The Editor's Notes 10 Readers' Feedback 18 HOTWARE 103 The World Inside the Computer: Sandbox Fred and His Media M 104 Computers and Society: Sampled 105 The Beginner's Page: That Other of 106 IBM Personal Computing: Photo Lo 107 Telecomputing Today: A Well-Des 108 ST Outlook: Pointer Potpourri 109 Programming the TI: Game Progra 111 INSIGHT: Atari—Five-Year Retrospe 112 AmigaView: The Operating System                                                              | laniacs d Sounds Computer Language abeling erved Feast | Robert Lock eaders of COMPUTE!  Fred D'Ignazio David D. Thornburg Tom R. Halfhill Donald B. Trivette Arlan R. Levitan Philip I. Nelson C. Regena Bill Wilkinson                                               | PC/PCjr<br>ST<br>TI<br>AT<br>AM                                                                                                    |
| THE JOURNAL  52 Jacket Lister  59 64 Encryptor  61 Easy IBM Full-Screen Animation  65 PowerKey for Apple  68 Atari 130XE Automated RAM Disk  70 IF-THEN-ELSE for SpeedCalc  72 Amiga BASIC Style  76 Home Financial Calculator for Ata  82 Fast IBM Batch File Editor  84 3-D Tic-Tac-Toe for Atari ST  86 Rapid Transfer  89 Dr. Sound for the 64  93 Fast Data for 64  95 Enhancements for Atari SpeedCal  96 Commodore 128 Machine Language  100 Stringing Atari Machine Language | ari ST  tlc age, Part 2                                | James Pettus Paul W. Carlson Patrick Parrish tephen J. Rockower Anthony Chandler Jim Butterfield Patrick Parrish Tony Roberts David Bohlke Buck Childress Don Malone Bob Kodadek Fred Chapman Jim Butterfield | 64/PC/PCjr/AP/AT 64 PC/PCjr AP AT 64/AP/AT AM ST PC/PCjr ST 64 64 64 AT 128 AT                                                                                                    |
| 113 COMPUTEI's Guide to Typing In P 116 COMPUTEI's Author Guide 117 CAPUTEI Modifications or Correc to Previous Articles 118 News & Products 127 Classifieds                                                                                                    | rograms                                                | NOTE: See page 113<br>before typing in<br>programs.                                                                                                    | AP Apple, Mac Macintosh, AT<br>Atari, ST, Atari ST, V VIC-20, 64<br>Commodore 64, +4 Commodore<br>Plus/4, 16 Commodore 16, 128<br>Commodore 128, P PET/CBM, TI<br>Texas Instruments, PC IBM PC, PCJr<br>IBM PCjr, AM Amiga. *General<br>interest. |

#### COMPUTE! Publications, Inc.

Part of ABC Consumer Magazines, Inc. One of the ABC Publishing Companies

ABC Publishing, President, Robert G. Burton 1330 Avenue of the Americas, New York, New York 10019 COMPUTE! The Journal for Progressive Computing (USPS: 537250) is published monthly by COMPUTE! Publications, Inc., 825 7th Ave., New York, NY 10019 USA. Phone: (212) 265-8360. Editorial Offices are located at 324 West Wendover Avenue, Greensboro, NC 27408. Domestic Subscriptions: 12 issues, \$24. POSTMASTER: Send address changes to: COMPUTE! Magazine, P.O. Box 10955, Des Moines, IA 50950. Second class postage paid at Greensboro, NC 27403 and additional mailing offices. Entire contents copyright ©1986 by COMPUTE! Publications, Inc. All rights reserved, ISSN 0194-357X.

## Editor's Notes

It's always a pleasure here to launch a new magazine. It is something we pride ourselves on doing well, and our family of publications, both books and magazines, represents a significant and ongoing commitment to quality of product. We are a fluid group, at least internally, and have been fortunate in that we managed, as an editorial group, to avoid most of the pitfalls of overexpansion that befell many of our publishing colleagues in this industry's jarring setbacks of 1984 and 1985. Tom Halfhill, most recently editor of COMPUTE!, has now taken the reins of our newest publication, COMPUTE's Atari ST Disk & Magazine. It's our most massive diskbased undertaking to date, and no publishing house in the history of this industry has ever dared place tens of thousands of bound-in disks into general newsstand distribution. Lance Elko, long our editor of COM-PUTE's GAZETTE, is expanding his duties to encompass COM-PUTE!. We are confident this move will strengthen COM-PUTE!, and help us in our continuing efforts to provide you with a constantly growing, and improving, publication. We welcome Lance to his new responsibilities, and can assure him, from long experience, that you out there will be the first to let him know how things are going.

#### A Software Product Note

While on the subject of COM-PUTE!'s Atari ST Disk & Magazine, we'd like to mention an important concern. This is a truly integrated product—the magazine

documents, nurtures, and tutors the disk. The programs, likewise, appear only on the disk. In short, you need the two parts to make the whole. One of our vendors' biggest concerns for this magazine was that of removal of the disk. After all, they argued, this is an expensive item, and so on. It is of major concern to us that you, as potential readers, be able to handle the magazine and browse the printed pages. For this reason, you will find that the newest magazine we publish has a bound-in disk. And pages that open for previewing. We're relying on you to prove us right. And, as always, COMPUTE! disk products are produced so that you can immediately, and easily, create your own backup. We do not engage in copy-protection. We expect you to refuse to engage in copying.

#### A Rare Exception

We do not frequently participate, in these pages, in a hand wringing regarding the ebbs and flows of our staff page. This is not, after all, afternoon television.

Our rare exception usually regards the move hither or yon of an editor or two as mentioned earlier in this piece. This month we must make a far more notable exception. Mr. Charles Brannon, of our resident staff, has accepted new employment, and we want not only to wish him well, but to devote to him a few sentences on this page. Charles, known by many of you as the author of *SpeedScript*, an incredibly sophisticated piece of COM-

PUTE!'s "giftware," came to work for us in 1980 as a high school student, doing program listings after school. Over the years Charles grew and evolved into a very senior young member of our staff, achieving the position of program editor, and the person behind many, many of the significant programs we have developed and published here. We have many talented people, and would not wish these accolades for Charles to diminish that collective excellence. But there is, after all, only one SpeedScript and Superfont, and well, Charles, we'll miss you, and we appreciate all the tremendous service you have provided to the readers and users of these publications over the last few years. We wish you well in your new venture.

Until next time, enjoy your issue. And watch for COM-PUTE's Atari ST Disk & Magazine, appearing on your local newsstand in early September. ©

Wobert Jock

Robert C. Lock Editor in Chief

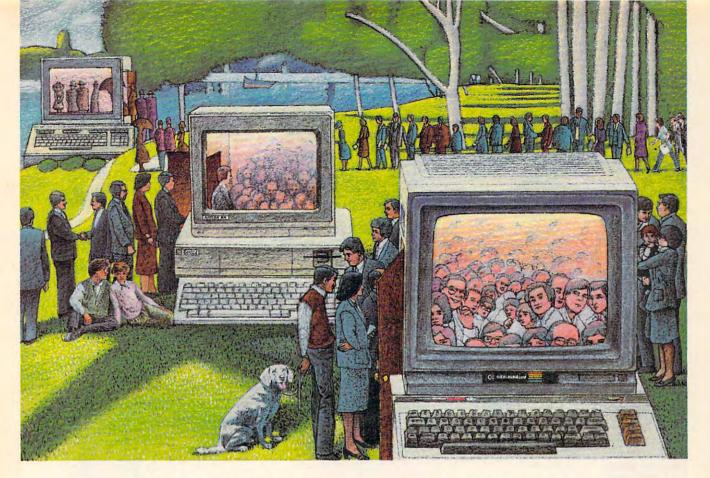

## **USE THE BRAINS YOUR** COMMODORE WASN'T BORN WITH.

#### Right at Your Fingertips in CompuServe's Commodore® Forums

Our Commodore Forums involve thousands of Commodore users worldwide. These Forums show you just how easy and fun it is to get the most from your Commodore Computer.

The Commodore Communications Forum provides the latest news on communications software and advice on how to effectively use your machine for online computing.

The Commodore Programming Forum supports programmers and developers of Commodore 8-bit computers.

The Commodore Arts and Games Forum is for all Commodore 8-bit computers. Compose or play music, create or retrieve colorful graphics, and download games software.

The Commodore Amiga® Forum is the national resource for all business

and entertainment applications in the Amiga community.

#### Easy access to free software.

- Download first-rate, non-commercial usersupported software and utility programs.
- Take advantage of CompuServe's inexpensive weeknight and weekend rates (when Forums are most active, and standard online charges are just 10¢ a minute).
- · Go online in most major metropolitan areas with a local phone call.
- Receive a \$25.00 Introductory Usage Credit when you purchase your CompuServe Subscription Kit.

#### Information you simply can't find anywhere else.

Use the Forum Message Board to exchange mail with fellow members. Join ongoing, real-time discussions in a Forum Conference—with Commodore luminaries like Jim Butterfield, Jim Gracely, Bob Landwehr and Steve Punter. Scan Forum Data Libraries for free software, documentation and contributions from Commodore enthusiasts.

Enjoy other useful services, too. Like electronic editions of your favorite magazines, newsletters and articles, including Family Computing, OMNI Online and the Electronic Gamer.™

#### All you need is your Commodore computer and a modem...or almost any other personal computer.

To buy your Subscription Kit, see your nearest computer dealer. Suggested retail price is \$39.95. To receive our free brochure, or to order direct, call 800-848-8199 (in Ohio, call 614-457-0802). If you're already a CompuServe subscriber, type GO CBMNET (the Commodore Users Network) at any! prompt to see what you've been missing.

## CompuServe<sup>®</sup>

5000 Arlington Centre Blvd., Columbus, Ohio 43220

800-848-8199

An H&R Block Company

www.commodore.ca

Publisher Founder/Editor In Chief Senior Editor Managing Editor **Executive Editor** 

James A. Casella Robert C. Lock Richard Mansfield Kathleen Martinek Selby Bateman

Editor, COMPUTEI's Atari ST Disk & Magazine Assistant Editor, COMPUTEI **Production Director** Production Editor Editor, COMPUTEI's GAZETTE Lance Elko Technical Editor Assistant Technical Editor Program Editor Assistant Editor, COMPUTEI's

Tom R. Halfhill Philip Nelson Tony Roberts Gail Cowper Ottis R. Cowper George Miller Charles Brannon

GAZETTE Assistant Features Editor **Programming Supervisor Editorial Programmers** 

Todd Heimarck Kathy Yakal Patrick Parrish Tim Victor, Kevin Mykytyn, Tim Midkiff Tammie Taylor

Copy Editor Submissions Reviewer Programming Assistants Executive Assistant

Mark Tuttle David Florance, David Hensley

**Administrative Assistants** Associate Editors

Debi Nash Julia Fleming, Iris Brooks, Mary Hunt, Sybil Agee Jim Butterfield Toronto, Canada

Fred D'Ignazio Birmingham, AL David Thornburg Los Altos, CA Bill Wilkinson

Contributing Editor

COMPUTEI's Book Division Editor Assistant Editors Director Book Sales & Marketing

Stephen Levy Gregg Keizer, Ann Davies

Steve Voyatzis

Production Manager Art & Design Director Assistant Editor, Art & Irma Swain Janice R. Fary

Design Mechanical Art Supervisor Artists

De Potte Debbie Bray, Dabney Ketrow Terry Cash, Carole Dunton Harry Blair

Illustrator **Director of Advertising** 

Typesetting

Peter Johnsmeyer

Caroline Dark

Associate Advertising Director Production Coordinator

Bernard J. Theobald, Jr. Kathleen Hanlon

Promotion Assistant

Customer Service Manager Digne Longo Dealer Sales Supervisor Orchid Tamayo Individual Order Supervisor Cassandra Green Anita Armfield John Williams

Receptionist Warehouse Manager

James A. Casella, President Richard J. Marino, Vice President, Advertising Sales Christopher M. Savine, Director, Finance & Planning

COMPUTE! Publications, Inc. publishes.

#### COMPUTE!

COMPUTE!'s GAZETTE

#### **COMPUTE!** Books

COMPUTE!'s GAZETTE DISK

#### COMPUTE!'s **Apple Applications Special**

Editorial offices:

324 West Wendover Avenue Suite 200

Corporate offices:

Greensboro, NC 27408 USA 825 7th Avenue New York, NY 10019

Customer Service:

Hours:

212-265-8360 800-346-6767 (In NY 212-887-8525) 9:30 A.M.-4:30 P.M. Monday-Friday

#### **Coming In Future Issues**

File Compressor And SpeedFile For The Commodore 64

TurboDisk For Apple **DOS 3.3** 

Prisonball: A Captivatina Game For Apple, Atari, And Commodore 64

Atari High-Speed String Sort IBM PC/PCir Mini Assembler Subscription Orders COMPUTE P.O. Box 10954 Des Moines, IA 50340

**TOLL FREE** Subscription Order Line 800-247-5470 In IA 800-532-1272

#### COMPUTE **Subscription Rates** (12 Issue Year):

(one yr.) \$24 (two yrs.) \$45 (three yrs.) \$65 Canada and Foreign Surface Mail Foreign Air

ABC

Delivery

\$45

#### **Advertising Sales**

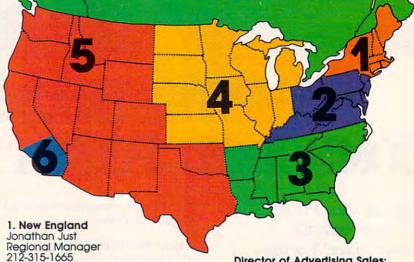

2. Mid Atlantic Jonathan Just Regional Manager 212-315-1665

3 Southeast & Foreign Harry Blair 919-275-9809

4. Midwest Gordon Benson 312-362-1821

5. Northwest/ Mountain/Texas Phoebe Thompson Dani Nunes 408-354-5553

6. Southwest Ed Winchell 213-378-8361 Director of Advertising Sales: Peter Johnsmeyer

Associate Advertising Director: Bernard J. Theobald, J.

COMPUTEI Home Office 212-887-8460.

Address all advertising materials to: Kathleen Hanlon Advertising Production Coordinator COMPUTEI Magazine

324 West Wendover Avenue Suite 200

Greensboro, NC 27408

The COMPUTEI subscriber list is made available to carefully screened organizations with a product or service which may be of interest to our readers. If you prefer not to receive such mailings, please send an exact copy of your subscription label to: COMPUTELP.O. Box 10955, Des Moines, IA 50950. Include a note indicating your preference to receive only your subscription.

Authors of manuscripts warrant that all materials submitted to COMPUTEI are original materials with full ownership rights resident in said authors. By submitting articles to COMPUTEI, authors acknowledge that such materials, upon acceptance for publication, become the exclusive property of COMPUTEI Publications, Inc. No portion of this magazine may be reproduced in any form without written permission from the publisher. Entire contents copyright © 1986, COMPUTEI Publications, inc. Rights to programs developed and submitted by authors are explained in our author contract. Unsolicited materials not accepted for publication in COMPUTEI will be returned if author provides a self-addressed, stamped envelope. Programs (on tape or disk) must accompany each submission. Printed Istings are optional, but helpful, Articles should be furnished as typed copy (upper- and lowercase, please) with double spacing. Each page of your article should bear the title of the article, date and name of the author. COMPUTEI assumes no liability for errors in articles or advertisements. Opinions expressed by authors are not necessarily those of COMPUTEI.

PET, CBM, VIC-20 and Commodore 64 are trademarks of Commodore Business Machines, Inc. and/or Commodore Electronics Limited Apple is a trademark of Apple Computer Company IBM PC and PCjr are trademarks of International Business Machines, Inc.

ATARI is a trademark of Atari, Inc.
TI-99/4A is a trademark of Texas Instruments, Inc. Radio Shack Color Computer is a trademark of

## F-15 STRIKE EAGLE For Fighter Pilots—Not Sightseers

over **200,000** satisfied computer

## THE FIRST. THE BEST. THE ONLY REAL COMBAT FLIGHT SIMULATOR.

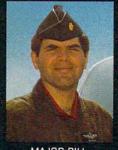

MAJOR BILL OVER 3000 FLYING HOURS

F-15 STRIKE EAGLE is the most realistic, accurate and fun combat flying simulation available. Others have tried to copy it. But none of them have ever strapped on a fighter to experience the thrill and excitement of real combat fighter missions like our Major Bill\* has. Compare F-15 STRIKE EAGLE versus our famous competitors, better known for their fancy hangar graphics. If you want a slow sightseeing hangar queen, buy theirs! If you want a product that has had over 50 outstanding reviews, thrilled over two hundred thousand satisfied computer fighter pilots, and gives you real fighter pilot action, then you want F-15 STRIKE EAGLE!

#### COMPARE-

| COMPARE     | F-15 STRIKE EAGLE                                                      | IMITATION GAME                            |
|-------------|------------------------------------------------------------------------|-------------------------------------------|
| SPEED       | 4 TIMES FASTER                                                         | SLOW AND UNRESPONSIVE"                    |
| COMBAT AREA | 7 REAL MISSIONS—LIBYA TO THE PERSIAN GULF                              | 2 SMALL FICTITIOUS FLYING AREAS           |
| COCKPIT     | SOPHISTICATED NAVIGATION MAP,<br>MULTIPLE RADAR AND WEAPONS<br>DISPLAY | TWO LINES OF TEXT                         |
| ACTION      | MULTIPLE MISSION OBJECTIVES AND THREATS                                | PICK ONE MISSION OR ONE SET<br>OF THREATS |
| VALUE       | GREAT VALUE—(HUNDREDS OF HOURS OF PLAYTIME)                            | OVERPRICED                                |

"C.64 COMPARISON

F-15 STRIKE EAGLE is for Commodore 64/128, Atari 800/XE/XL series, Apple II+ family, IBM PC and PC JR computers for a suggested retail price of only \$34.95. Call or write for more information or Money Order, MC/Visa orders. Add \$2.50 for shipping and handling.

Registered trademarks of Commodore Business Machines, Inc., Atari, Inc., Apple Computer Inc., and International Business Machines, Inc., respectively.

Major Bill Stealey, USAF Reserve, President, MicroProse

120 Lakefront Drive • Hunt Valley, MD 21030 (301) 667 (115)

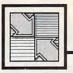

## Readers Feedback

The Editors and Readers of COMPUTE

If you have any questions, comments, or suggestions you would like to see addressed in this column, write to "Readers' Feedback," COMPUTE!, P.O. Box 5406, Greensboro, NC 27403. Due to the volume of mail we receive, we regret that we cannot provide personal answers to technical questions.

#### STRING\$, SPACE\$, And CHR\$

I have a suggestion for people who submit or translate IBM PC/PCjr programs for publication in your magazine. Whenever a BASIC program line requires that I type a long series of spaces, I find it difficult to tell exactly how many spaces are needed. This can be frustrating, because the "Automatic Proofreader" keeps signaling an error until I finally get the right number by trial and error. The STRING\$ function can easily eliminate this problem. For instance, the statement PRINT STRING\$(15,32) has exactly the same effect as PRINT and

is much easier to type in. STRING\$ can be used where any long series of identical characters is needed. For instance, PRINT STRING\$(40,46) prints a line consisting of 40 dots.

Richard J. Patton

This is an excellent suggestion, and the same general advice applies to every version of BASIC. Some versions include STRING\$, which works exactly as in IBM BASIC; Amiga BASIC even includes a specialized SPACE\$ function for creating a string of spaces. For BASICs that don't support either function, you can do the same job through concatenation. To create a string consisting of 30 spaces, for instance, use SP\$="":FOR J=1 TO 30: SP\$=SP\$+CHR\$(32): NEXT. This construction is easy to type and requires only a few more characters than printing the string in literal form.

For similar reasons, it's often preferable to express graphic characters or unusual symbols as CHR\$ values rather than as string literals. Here are two different versions of a typical Commodore BASIC line:

10 IF X\$="#" THEN GOSUB 100

10 IF X\$=CHR\$(135) THEN GOSUB 100

The first version of line 10 uses a

literal graphics character to test whether the f1 function key has been pressed. The second version performs the same test with CHR\$. To alleviate the "mysterious character" problem, our listing conventions (see "COMPUTE!'s Guide to Typing In Programs" elsewhere in this issue) replace any unusual Commodore or Atari character with a sequence that's easier to read. Here's what the same line would look like in a COMPUTE! listing:

10 IF X\$="{ F1 }" THEN GOSUB 100

That's an improvement over listing an indecipherable graphics symbol, but it still requires that you remember the listing convention or look it up when the time comes. Of these three alternatives, the line with CHR\$ is preferred in many cases, since it's easy to read and type, and doesn't require reference to anything but the listing. Of course, where large numbers of characters are involved, CHR\$ may not be practical.

**Spaced Out Operators** 

I enjoyed Bill Boegelein's "Amiga Puzzle" article in the May 1986 issue of COMPUTE!. I did have one problem, however, that may be of interest to your readers. The mistake was mine, not yours or the author's, but the solution might help everyone type in programs more accurately. The Play subroutine of Amiga Puzzle contains a complex IF statement that begins like this:

IF (mouseX>rat(x,y,0) AND ...

I mistakenly entered that portion of the statement like this:

IF (mouseX.rat(x,y,0) AND ...

Notice my inadvertent use of a period in place of the greater-than operator (>). Clearly, I forgot to hold down the SHIFT key when typing the > character. The problem arises because Amiga BASIC lets you include a period as part of a variable name. Instead of performing the logical comparison triggered by >, BASIC saw mouseX.rat as the name of an array. Of course, there is no such array or variable in the program, so its value was set to zero, like all other uninitialized variables. As a result, this part of the IF test is always false and the program's CheckCheat routine can never

be called.

Although I was lucky enough to find this error without much searching, similar mistakes could be very difficult to detect in other situations. As a precautionary measure, I suggest that programmers always place a blank space on either side of a logical operator, as shown here:

IF (mouseX > rat(x,y,0) AND ...

If the original line had been written in this way, my typing error would have been much easier to spot. More to the point, BASIC itself would have detected the mistake and signaled a syntax error immediately. Again, the problem was mine, not Mr. Boegelein's or yours. But it could easily be prevented by following this simple rule.

Jack Purdum

Thanks for the suggestion.

### SpeedScript File Resurrected?

I recently experienced an odd thing when using SpeedScript on my Commodore 128 in 64 mode. After writing a document, I pressed the RESET switch to go back to 128 mode. Then I decided to go back to 64 mode to finish up the document. When I reloaded and ran SpeedScript, I saw the same document that was in memory before I reset the computer. Shouldn't the memory have been cleared during this process? Does this mean that my 128 running in 64 mode isn't fully compatible with a normal 64?

Chris Hicks

To answer your last question first, this experience does not signal any sort of incompatibility. Your computer behaved exactly as a normal 64 with a RESET switch would under the same circumstances. The 64's reset routine does not erase or scramble everything in the computer's memory; that happens only when you turn the computer off and on again. (For more details, see "64 RAM Report" in the June 1986 installment of this column.)

SpeedScript erases all of its text storage space when you first run the program, but not if you rerun it during the same session. When you run SpeedScript, it checks to see whether a special memory

## THE Premier Word Processing **Package**

"PaperClip is easy to use, yet offers the advanced features of programs designed for the IBM PC. These include: block move, copy, delete, macros, automatic page numbering, headers, footers, underlining, boldface, super and subscripts, variable. character pitch, and custom character sets. The editing screen can be set up to 130 columns wide, & text can be scrolled in any direction. A preview mode displays formatted text exactly as it will appear on the printed page. You may further define your own formatting parameters, including margins, line lengths, page length and spacing.

PaperClip contains over 30 printer files for all the current major models. The documentation is excellent and the disk itself unprotected, though keyed through a joystick port. This means you can make as many back-up copies as you like, but can use the program only when the key is inserted."- CREATIVE COMPUTING

"PaperClip is one of the easiest of the professional word processors to use, with a sensible manual and plenty of aids for the accident-prone." -COMPUTING NOW

'a "must have" in an ideal software-library"-ELECTRONIC LEARNING

"PaperClip is the Cadillac of word processors" OMNI

"an excellent full-featured word processor" THE BOOK OF CO.

So clearly superior, ... State-of-the-art word processing". ANTIC

"the ultimate word processor..." ANALOG

"...best professional word processor available" RUN

"exceptional word processing" INPUT "hard to beat" ACE

"You'll find yourself growing spoiled."- FAMILY COMPUTING

superb word processor,...the most sophisticated to date!',

"...does exactly what it was intended to do...and more"...

"...most powerful of packages" - COMMODORE MAGAZINE

"...facts attest to its excellence!" FAMILY COMPUTING

"You will not find a word processing package superior to this one! CREATIVE COMPUTING

LaperCli

"The #I Best Selling Word Processing Package"

-BILLBOARD'S COMPUTER SOFTWARE CHARTS!

Available for Commodore 64, Pet, all Atari home computers, and new enhanced 128K versions for Apple II/e/c. Atari 130XE and Commodore 128. COMING SOON: Paperclip Elite for IBM MS DOS, Amiga and Atari ST.

30 Mural Street

L4B 1B5 Canada

(416) 881-9941

Richmond Hill, Ontario

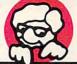

"The Energized Software Company!"

COMPUTERS!

(416) 881-9816

17875 Sky Park North

Suite P, Irvine, California

WRITE TO US FOR FULL COLOR CATALOG of our products for Commodore, Atari, MacIntosh, Apple and IBM systems.

USA 92714 Telex: 509-139

FOR TECHNICAL SUPPORT OR PRODUCT INFORMATION PLEASE PHONE (416) 881-8816. © 1986 BATTERIES INCLUDED. MACINTOSH APPLE, ATARI, COMMODORE AND IBM ARE RESISTERED TRADEMARKS RESPECTIVELY OF APPLE COMPUTERS INC., ATARI INC., COMMODORE POR TECHNICAL SUPPORT OF PROCESS OF THE PROPERTY OF THE CONTROLL OF THE CONTROL OF THE CONTROL O U.S. DOLLARS.

location contains the "I was here before" flag. If this flag is present, SpeedScript concludes that it was used previously in this session and sets up without erasing any text. Resetting the computer doesn't disturb either the memory area where text is stored or the location that holds the flag. So when you reran SpeedScript, the text was still there.

This feature of SpeedScript permits you to exit to BASIC if necessary, then reactivate the word processor without losing all of your work. As long as you don't load a different program or perform operations that change the contents of BASIC program space (or the memory location where SpeedScript stores the flag), any previous text should remain intact. To play it safe, of course, you shouldn't exit to BASIC more often than necessary. Speed-Script permits you to view the disk directory and send commands to the disk drive without leaving the program.

#### 1541 Disk Drive Rattle

I have seen a BASIC command that prevents the Commodore 1541 disk drive from knocking when protected software is loaded. Is there any way to prevent the knocking sound when you format a new disk? I am worried that too much knocking will force my drive out of alignment.

Tom Smith

While it's true that head-knocking isn't particularly good for the drive, there's no easy way to prevent it during the format process. The 1541 drive is often called an "intelligent" peripheral because it contains its own microprocessor, free RAM, and operating system in ROM. The knocking sound heard when you format a disk is deliberate. It's caused by the format routine itself, which is permanently recorded in the drive's ROM.

A Commodore 1541 disk contains 35 tracks, numbered 1-35. Track 35 is nearest the center hub, and track 1 is the outermost. The drive always begins formatting with track 1 and proceeds inward, formatting one track at a time. To locate the read/write head accurately for the beginning of this process, the drive steps the head outward a total of 46 tracks. Since the drive is designed to access only 35 tracks in normal use, this maneuver is guaranteed to cause a read/write error regardless of the read/write head's initial position. The rattle is caused when the read/write head pounds against a mechanical metal stopper. The stopper physically prevents the head from moving past the outer edge of the disk.

As you've seen, the command that prevents the head from knocking in other cases doesn't work when formatting. That method works by storing a smaller than usual number in location \$6A in the drive's RAM. This location is a zero-page counter used to control how many times the drive should try to access a requested sector before giving up and signaling a read/write error.

The reason this trick doesn't work is that the ROM formatting routine, the relevant portion of which begins at \$FAC7 in ROM, pays no attention to what's in location \$6A. After stepping the head out 46 tracks, the ROM routine does set up a counter (at location \$0620), but that's used to keep track of the number of errors encountered after the head-knock takes place.

It is possible to format a disk without rattling the head, but the alternatives are fairly involved and may be less reliable than the usual method. The first catch is that you need the ability to write a machine language routine for the drive to execute, download that code into one of the drive's RAM buffers, then cause the drive's microprocessor to execute it in place of the ROM format routine.

For those who are up to that challenge, here's one possibility: If your drive is correctly aligned, then, rather than locating the read/write head in the usual way, why not use a commercially formatted disk for calibration? Mass-produced commercial disks such as the 1541 Test/ Demo disk are usually created on industrial equipment, not 1541 disk drives, and software companies have a strong incentive to keep such equipment in good alignment. So any commercial disk that doesn't contain deliberately implanted errors should be very close to the standard.

The idea is to insert the calibration disk, move the drive's read/write head to track 1 by reading track 1, sector 0, leave the read/write head stationary at that point, perform the other setup tasks required, then enter the ROM format routine at a point that bypasses the headknocking section. That's a fairly tall order for most programmers and requires a much longer program than we can include in this space. This scheme could also increase the risk of inconsistent results, since it relies on two critical assumptions—that your drive is correctly aligned and that the calibration disk was accurately formatted in the first place-which may not be true in every case.

#### Loading Touch Tablet Screens In Atari BASIC

How can I write a BASIC program to display pictures drawn with the Touch Tablet and Atari Artist cartridge?

Peter Hinz

Loading Touch Tablet pictures in Atari BASIC is quite possible, and by calling an operating system routine, your BASIC program can load the images at machine language speed. But first, there are a few important points to cover.

To begin with, the Atari Artist cartridge that comes with the Touch Tablet saves pictures in a special compacted format to conserve disk space. That's why, if you examine a disk directory of Atari Artist pictures, you'll notice that the files are usually of different lengths. Before you can load these pictures with a BASIC program, you have to convert them to uncompacted format.

Although some people have written conversion utilities for this purpose, there's an even simpler method. It's not mentioned anywhere in the Atari Artist manual, but if you hold down SHIFT and press the greater-than key (>), Atari Artist saves the current screen onto disk with the filename PICTURE. (Be aware that this replaces any existing file named PIC-TURE on the disk.) The file PICTURE is uncompacted and always takes up 62 disk sectors. This trick is useful in a couple of ways. It makes it possible to load Atari Artist pictures into other drawing programs for the Atari that use this format, including the Atari Light Pen's Atari Graphics cartridge and Datasoft's Micropainter. And it also makes it possible to load Atari Artist pictures into your own programs.

But first, another point: Before loading the picture with a BASIC program, you have to set up the proper graphics mode. Atari Artist (and most other drawing programs for the Atari) uses a special mode often known as GRAPHICS 71/2. Of course, there's really no such thing as GRAPHICS 71/2, but the term refers to the fact that this mode has the same horizontal resolution as GRAPHICS 7 (160 pixels) and the same vertical resolution as GRAPHICS 8 (192 pixels, without a text window). Yet, it also offers the same number of simultaneous screen colors as GRAPHICS 7 (four), while GRAPHICS 8 is limited to only two colors. Because it combines the best of both modes, GRAPH-ICS 71/2 has been the most popular mode for drawing programs.

GRAPHICS 71/2 has always been supported by the Atari operating system. However, until the XL and XE series computers came out, it was not available from Atari BASIC without making some special POKEs to modify the display list. (The display list is an area of memory that tells the computer which graphics mode to display on the screen.) On an XL or XE, GRAPHICS 71/2 is called GRAPHICS 15.

The following BASIC program shows how to load a 62-sector screen file named PICTURE at machine language speed. It should work with any uncompacted screen files, including those created with Atari Artist, the Atari Light Pen, and Micropainter. This program is actually a slightly modified version of the program named MENU on the Atari COMPUTE!

## **COMPUTE! Books'** Collection

**COMPUTE!** Books offers you a superior line of titles for the new Atari ST. Packed full of useful utilities, exciting games, in-depth tutorials, and valuable applications, these clearly written books bring you fully tested information and entertainment for the whole family.

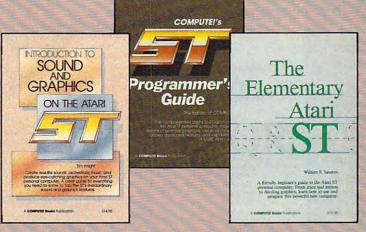

Look for these COMPUTE! books at your local book or computer store.

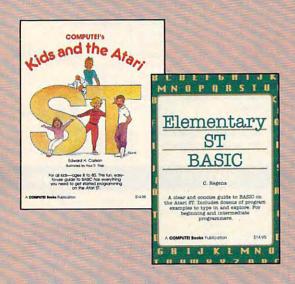

You can order directly from COMPUTE! by calling 800-346-6767 (in NY call 212-887-8525) or by sending your payment to COMPUTE! Books, P.O. Box 5038, F.D.R. Station, New York, NY 10150.

Please include \$2.00 per book shipping and handling for U.S. and surface mail or \$5.00 for airmail. North Carolina residents add 4.5 percent sales tax.

Please allow 4-6 weeks for delivery from receipt of order.

COMPUTE! books are available in the U.K., Europe, the Middle East, and Africa from Holt Saunders, Ltd., 1 St. Anne's Road, Eastbourne, East Sussex BN21 3UN, England, and in Canada from McGraw-Hill, Ryerson Ltd., 330 Progress Ave., Scarborough, Ontario, Canada M1P 2Z5.

## COMPUTE! Publications, Inc.

One of the ABC Publishing Companies 825 7th Avenue, 6th Floor, New York, NY 10019 Publishes of COMPUTE: COMPUTE's Gazette, COMPUTE's Squeetle Disk, COMPUTE Books, and COMPUTE's Apple Applications

#### COMPUTE!'s First Book of the Atari ST

A valuable collection of ready-to-type-in-and-use applications, games, and utilities. Graphics utilities like "ST Doodler," games like "Switchbox" and "Tug-a-War," and educational programs like "Hickory Dickory Dock" turn your Atari ST into everything from a business graphics machine to a powerful teaching tool. Tutorials show you how to add power to ST BASIC and how to add excitement to your own creations with sound effects. A disk is available for \$15.95 which includes all the programs in the book, 203BDSK. (September release) \$16.95 ISBN 0-87455-020-3

#### The Elementary Atari ST

William B. Sanders, 272 pages A friendly, easy-to-use guide to the Atari ST, this book takes you through connecting your computer, loading programs, creating graphics and music, and writing your own programs. \$16.95 ISBN 0-87455-024-6

#### **Elementary ST BASIC**

C. Regena, 208 pages

A tutorial and reference guide to the ST's impressive graphics, animation, and sound with complete descriptions of ST BASIC's commands, syntax, and organization. A disk is also available for \$15.95 which includes programs from the book, 343BDSK. \$14.95 ISBN 0-87455-034-3

#### COMPUTE!'s Kids and the Atari ST

Edward H. Carlson, 238 pages

Easy-to-understand instructor notes, lessons, assignments, and lively illustrations help both kids and adults painlessly learn to program on the Atari ST. The latest in the bestselling series by this author. \$14.95 ISBN 0-87455-038-6

#### COMPUTE!'s ST Programmer's Guide

Editors of COMPUTE!, 356 pages

A comprehensive reference guide to the Atari ST, this book explores in detail Logo and BASIC, the advanced features of the ST such as GEM and TOS, and every aspect of programming from concepts to actual program writing. \$16.95 ISBN 0-87455-023-8

#### Introduction to Sound and Graphics on the Atari ST

Tim Knight, 197 pages

Thorough descriptions of the Atari ST's color graphics and sound abilities, plus all the information needed to create a complete sound and graphics system.

\$14.95 ISBN 0-87455-035-1

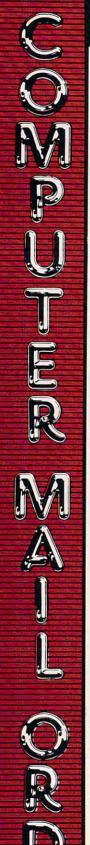

#### TO ORDER CALL TOLL FREE 1-800-233-8950

**DEPARTMENT A209** TELEX 5106017898

OR MAIL YOUR ORDER TO: COMPUTER MAIL ORDER Department A209

477 E. Third Street Williamsport, PA 17701

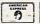

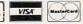

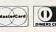

#### POLICY

Add 3% (Minimum \$7.00) shipping and handling. Larger shipments may require additional charges. Personal and company checks require 3 weeks to clear. For faster delivery use your credit card or send cashier's check or bank money order. Pennsylvania residents add 6% sales tax. All prices are subject to change and all items are subject to availability. Defective software will be replaced with the same item only. Hardware will be repaired or replaced at our discretion within the the terms and limits of the manufacturer's warranty. We cannot guarantee compatibility. All sales are final and returned shipments are subject to a restocking fee.

#### **EDUCATIONAL INSTITUTIONS** CALL TOLL FREE 1-800-221-4283

CUSTOMER SERVICE & TECHNICAL SUPPORT 1-717-327-1450

CANADIAN ORDERS

1-800-268-3974 Ontario/Quebec

1-416-828-0866 In Toronto

1-800-268-4559 Other Provinces

TELEX: 06-218960

2505 Dunwin Drive. Mississauga, Ontario Canada L5L1T1

All prices shown are for U.S.A. orders. Call the Canadian Office for Canadian prices.

#### THE CMO ADVANTAGE

- Next day shipping on all in-stock items
- Free easy access order inquiry.
- Orders from outside Pennsylvania save state sales tax.
- Free technical support from our factory trained technicians.
- There is no limit and no deposit on C.O.D.
- There is no extra charge for using your Visa or MasterCard and your card is not charged until we ship
- No waiting period for cashier's checks.
- We accept purchase orders from qualified corporations. Subject to approval.
- Educational discounts available to qualified institutions. (See the toll free educational phone number above.)
- FREE CATALOG MEMBERSHIP

#### ATARI

65XE (64K).....\$89.99 130XE (128K).....\$139.00 520ST (512K).....\$369.00 520ST Monochrome System

- · 520ST with modulator
- · disk drive
- · mouse LOW, LOW SYSTEM PRICE · logo
- Basic · 1st Word
- \$64900

#### · monochrome monitor **520ST Color System**

- . 520ST with modulator
- · disk drive
- mouse LOW. LOW
- logo • Basic
- \$76900

SYSTEM PRICE

- 1st Word · color monitor
- 800XL 64K..... .....\$69.99 1010 Recorder.....\$49.99 1050 Disk Drive.....\$149.00 1020 Printer.....\$29.99 1027 Letter Quality Printer......\$129.00 1030 Direct Connect Modem....\$59.99

#### APPLE

| APPLE   | Ile     | CAL |
|---------|---------|-----|
| APPLE   | IIc     | CAL |
| IIc LCD | Display |     |

#### COMMODORE

#### Amiga Package

- 512K
- · 2 31/2" DS Disk Drives
- Amiga RGB Monitor...\$1679.00

#### C64 Package

- C64 C1541
- Taxan 220.....\$499.00

- C128 Package
- C128 C1571

#### NAP8562 Monitor.....\$779.00 C128 Computer.....\$269.00

- C1571 (Disk Drive for C128).....\$249.00
- C1902 (RGB 13" Monitor

#### for C128.....CALL C1670 (Modem for C128)\$179.00

- C1530 Datasette.....\$39.99 C1660 Auto Modem.....\$59.99
- Comrex 220 (C64 Interface)......\$89.99 Xetec SuperGraphix 8K.....\$69.99

#### Micro R&D 128/64 Interface......\$59.99 C128 Universal Monitor Cable...\$19.99

#### PORTABLE COMPUTERS

Comrex 220 Atari.....\$89.99

- PC-8221A Thermal Printers.....\$149.00 PC-8281A Data Recorder......\$99.99 SPECIAL
- NEC 8201 Computer
- 8K Ram Cartridge
   300 Baud Modem......\$37900

#### SHARP

- PC-1350.....\$149.00 PC-1261.....\$149.00 PC-1500A....\$169.00 PC-1250A .....\$89.99 CE-125 Printer/Cassette.....\$129.00
- CE-150 Color Printer Cassette.\$149.00 CE-161 16K RAM.....\$129.00 PC-7000 PC Compatible.....CALL

#### PACKARD

.....\$139.00 41CX.. .....\$199.00 HP 11C.....\$49.99 HP 12C.....\$75.99 HP 16C.....\$89.99 HPIL Module.....\$98.99 HPIL Cassette or Printer......\$359.99 Card Reader.....\$143.99 Extended Function Module......\$63.99

> We stock the full line of **HP** calculator products

Time Module......\$63.99

#### NCHOR

Volksmodem... \$59.99 Volksmodem 300/1200.....\$139.00 Signalman Express.....\$209.00 Lightning 2400 Baud.....\$329.00 Expressi (PC Halfcard).....\$149.00 6480 (64/128) 300/1200 Baud..\$139.00 520 1200 BPS (Atari ST).....\$149.00 Lightening Half Card (PC)......\$349.00 Omega 80 (Amiga).....\$139.00

AST Reach 1200 Baud Half Card....\$399.00

DIGITAL DEVICES

AT300 - 300 Baud (Atari)......\$99.99

#### EVEREX

1200 Baud Internal (IBM/PC)...\$179.00

#### [ Hayes

| Smartmodem 300   | \$139.00 |
|------------------|----------|
| Smartmodem 1200  | \$389.00 |
| Smartmodem 1200B | \$359.00 |
| Smartmodem 2400  | \$599.00 |
| Micromodem IIe   | \$149.00 |
| Smart Com II     | \$89.99  |
| Chronograph      | \$199.00 |
| Transet 1000     | \$309.00 |
|                  |          |

#### Novation 5

- Smart Cat Plus......\$299.00 Novation 2400.....\$499.00
- QUADRAM Quadmodem II

300/1200 .....\$339.00 300/1200/2400 ......\$499.00

#### SUPRA

MPP-1064 AD/AA (C-64).....\$69.99 1200 AT (Atari 8 Bit).....\$149.00 1200 ST (520 300/1200 Baud).\$149.00

#### **ACCESSORIES** DISKETTES

#### AMARAY

80 Column Printer Stand......\$14.99 CURTIS

| Side Mount SS-1      | \$19.99 |
|----------------------|---------|
| Side Mount AT SS-2   | \$34.99 |
| Universal Stand SS-3 | \$19.99 |
| Diamond SP-1         | \$29.99 |
| Emerald SP-2         | \$39.99 |
| Sapphire SPF-1       | \$49.99 |

#### Universal Printer Stand......\$14.99

#### Static Mat.....\$29.99 **DATA SHIELD**

300 Watt Backup.....\$379.00 500 Watt Backup.....\$589.00 Turbo 350 Watt Backup......\$449.00 P125 Power Director.....\$99.99 P150 Power Director w/Modem\$119.00

#### KENSINGTON

Master Piece.....\$99.99 Master Piece +.....\$119.00

#### KEYTRONICS

KB5150/KB5151/KB5151Jr.....CALL KB5152B/KB5153/KB5149Jr......CALL **MEMORY CHIPS** 

#### 4164 RAM Chips.....(ea.) \$1.99

128 RAM Chips.....(ea.) \$12.99 256 RAM Chips..... (ea.) \$10.99 Polaroid

Polacolor 2 Pack film......

| Palette           | \$1399.00      |
|-------------------|----------------|
| Power Processo    | r\$229.00      |
| Illuminated Slide | Mounter\$39.99 |

\$18.99

51/4" DS/DD .... IBM 51/4" DS/DD floppy disks (Box of 10)..... \$26.99

#### maxell

| 31/2" | SS/DD (10)\$18.9          | 99 |
|-------|---------------------------|----|
| 31/2" | DS/DD (10)\$29.9          | 99 |
| 51/4" | MD-1 SS/SD (10)\$11.9     | 99 |
| 51/4" | MD-2 DS/DD (10)\$16.9     | 99 |
| 51/4" | MD-2-HD for AT (10)\$29.9 | 99 |

#### SONY

| MD1-51/4" SS/SD (10)    | \$9.99 |
|-------------------------|--------|
| MD2-51/4" DS/DD (10)    |        |
| MD2HD-51/4" High Densit |        |
| MFD1-31/2" SS/DD (10)   |        |
| MFD2-31/2" DS/DD (10)   |        |

#### Verbatim.

| 514" | SS/DD    | \$12.99 |
|------|----------|---------|
| 514" | DS/DD    | \$24.99 |
| Disk | Analyzer | \$24.99 |

#### DISK HOLDERS AMARAY

| 50 Disk Tub 51/4". | \$9.99        |
|--------------------|---------------|
| 30 Disk Tub 31/2". | \$9.99        |
| 100 Disk Tub 51/4" | w/lock\$19.99 |

#### INNOVATIVE CONCEPTS

| Flip'n File | 10\$2.49        |
|-------------|-----------------|
| Flip'n File | 50\$11.99       |
| Flip'n File | Data Case\$9.99 |

#### DRIVES

A110H Single 10..... A210H 10 + 10. CALL

## 60 Meg Internal Backup System\$799.00 20 Meg Streamer....\$699.00 CORE AT20-AT72MB.....CALL

## AT20-A172MB CALL
### CALL
### CALL
### CALL
### CALL
### CALL
### CALL
### CALL
### CALL
### CALL
### CALL
### CALL
### CALL
### CALL
### CALL
### CALL
### CALL
### CALL
### CALL
### CALL
### CALL
### CALL
### CALL
### CALL
### CALL
### CALL
### CALL
### CALL
### CALL
### CALL
### CALL
### CALL
### CALL
### CALL
### CALL
### CALL
### CALL
### CALL
### CALL
### CALL
### CALL
### CALL
### CALL
### CALL
### CALL
### CALL
### CALL
### CALL
### CALL
### CALL
### CALL
### CALL
### CALL
### CALL
### CALL
### CALL
### CALL
### CALL
### CALL
### CALL
### CALL
### CALL
### CALL
### CALL
### CALL
### CALL
### CALL
### CALL
### CALL
### CALL
### CALL
### CALL
### CALL
### CALL
### CALL
### CALL
### CALL
### CALL
### CALL
### CALL
### CALL
### CALL
### CALL
### CALL
### CALL
### CALL
### CALL
### CALL
### CALL
### CALL
### CALL
### CALL
### CALL
### CALL
### CALL
### CALL
### CALL
### CALL
### CALL
### CALL
### CALL
### CALL
### CALL
### CALL
### CALL
### CALL
### CALL
### CALL
### CALL
### CALL
### CALL
### CALL
### CALL
### CALL
### CALL
### CALL
### CALL
### CALL
### CALL
### CALL
### CALL
### CALL
### CALL
### CALL
### CALL
### CALL
### CALL
### CALL
### CALL
### CALL
### CALL
### CALL
### CALL
### CALL
### CALL
### CALL
### CALL
### CALL
### CALL
### CALL
### CALL
### CALL
### CALL
### CALL
### CALL
### CALL
### CALL
### CALL
### CALL
### CALL
### CALL
### CALL
### CALL
### CALL
### CALL
### CALL
### CALL
### CALL
### CALL
### CALL
### CALL
### CALL
### CALL
### CALL
### CALL
### CALL
### CALL
### CALL
### CALL
### CALL
### CALL
### CALL
### CALL
### CALL
### CALL
### CALL
### CALL
### CALL
### CALL
### CALL
### CALL
### CALL
### CALL
### CALL
### CALL
### CALL
### CALL
### CALL
### CALL
### CALL
### CALL
### CALL
### CALL
### CALL
### CALL
### CALL
### CALL
### CALL
### CALL
### CALL
### CALL
### CALL
### CALL
### CALL
### CALL
### CALL
### CALL
### CALL
### CALL
### CALL
### CALL
### CALL
### CALL
### CALL
### CALL
### CALL
### CALL
### CALL
### CALL
### CALL
### CALL
### CALL
### CALL
### CALL
### CALL
### CALL
# Tape Back-Up.....PRIAM .....CALL 40, 60 MB Inner Space....

#### Shared Space. .....CALL RACORE 1500 Expansion Chassis..... 1500 Chassis w/DMA..... \$429.00

2101 256K Memory...... 2103 512K Memory......

## 10 Meg with controller.....\$369.00 20 Meg with controller.....\$499.00 Rambo-AT....\$229.00

Apple II,II + ,IIe 1/2 height.......\$109.00 Atari GT... \$189.00 \$189.00 \$219.00 \$469.00

#### TANDON 320K 5¼" (PC)..... \$119.00

TEAC 320K 514" \$119.00

|                                                             | Camou                                                          |
|-------------------------------------------------------------|----------------------------------------------------------------|
| Paradox\$499.00                                             | Canon A40,A50,A55                                              |
| ASHTON-TATE                                                 | LBP-8A1 Laser                                                  |
| Framework II                                                | CITIZEN                                                        |
| dBase III PlusCALL  BATTERIES INCLUDED                      | MSP-10 (80 col.)\$2                                            |
| Isgur Portfolio\$159.00                                     | MSP-15 (132 col.)\$4                                           |
| BORLAND                                                     | MSP-20 (80 col.)\$3                                            |
| Lightening\$59.99<br>Sidekick (unprotected)\$57.99          | MSP-25 (132 col.)\$5                                           |
| Reflex\$59.99                                               | с.пон                                                          |
| Travelling Sidekick\$44.99 Turbo Prolog\$64.99              | Prowriter 1550P\$2                                             |
| CENTRAL POINT                                               | Starwriter 10-30\$2                                            |
| Copy II PC-Backup\$29.99                                    | 3500 Tri Printer\$14                                           |
| PC Option Board\$84.99  DECISION RESOURCES                  | COFONG<br>Lazer LP-300\$27                                     |
| Chartmaster\$229.00                                         |                                                                |
| Signmaster\$159.00                                          | DIABLO                                                         |
| Diagram Master\$209.00<br>Map Master\$259.00                | D25 Daisywheel\$5                                              |
| FIFTH GENERATION                                            | 635 Daisywheel\$10                                             |
| Fast Back\$99.99                                            | D80IF Daisywheel                                               |
| FUNK SOFTWARE Sideways\$44.99                               | dæisywriter                                                    |
| HARVARD SOFTWARE INC.                                       | 2000\$6                                                        |
| Total Project Manager\$269.00                               | EPSON                                                          |
| Presentation Graphics\$239.00                               | Homewriter 10, LX-80                                           |
| PC Mouse/Dr. Halo\$119.00                                   | FX-85, FX-286, RX-100<br>DX-10, DX-20, DX-35                   |
| LIFETREE                                                    | SQ-2000, Hi-80, HS-80, AP-80                                   |
| Volkswriter III\$149.00                                     | LQ-800, LQ-1000                                                |
| Think Tank\$109.00                                          | TILK                                                           |
| Ready\$64.99                                                | 6000 Letter Quality                                            |
| SymphonyCALL                                                | 6200 Letter Quality                                            |
| 1-2-3 Version 2CALL                                         | 6300 Letter Quality                                            |
| MECA SOFTWARE                                               | 6500 Letter Quality                                            |
| Managing Your Money 2.0\$99.99<br>Manage Your Market\$89.99 | 55 TO DOL MATTIX COLOR                                         |
| MICROPRO                                                    | LEGEND                                                         |
| Easy\$94.99                                                 | 808 Dot Matrix 100 cps\$17                                     |
| WordStar 2000\$239.00<br>WordStar 2000+\$289.00             | 1080 Dot Matrix 100 cps\$25                                    |
| WordStar Pro. w/GL Demo\$189.00                             | 1380 Dot Matrix 130 cps\$28<br>1385 Dot Matrix 165 cps\$3      |
| MICRORIM SOFTWARE                                           | NEC                                                            |
| R:Base 5000\$359.00<br>Clout 2.0\$129.00                    | 3000 Series\$7                                                 |
| MICROSOFT                                                   | 8000 Series\$10                                                |
| Flight Simulator\$34.99<br>MultiPlan\$129.00                | ELF 360\$3                                                     |
| Word 3.0\$279.00                                            | P560, P660, P760                                               |
| Mouse\$139.00                                               | OKIDATA                                                        |
| MICROSTUF Crosstalk XVI\$89.99                              | 182, 183, 192, 193, 2410, 84                                   |
| Crosstalk Mark IV\$149.00                                   | Okimate 10 (Specify C64/Atari)\$1<br>Okimate 20(IBM), 282, 283 |
| Remote\$89,99                                               | Okidata 93\$2                                                  |
| MULTIMATE  Multi Mate Word ProcCALL                         | Panasonic                                                      |
| Advantage\$269.00                                           | KX1080\$1                                                      |
| NOUNEMON \$69.99                                            | KX1091 \$2<br>KX1092 \$3                                       |
| NORTON                                                      | KX1592\$4                                                      |
| Norton Utilities 3.1\$57.99                                 | KX1595\$6                                                      |
| ONE STEP Golf's Best Pinehurst\$34.99                       | QUADRAM                                                        |
| PFS: IBM                                                    | Quadjet\$3                                                     |
| Proof\$59.99                                                | Quad Laser                                                     |
| File/Graph(ea.) \$84.99<br>Report\$74.99                    | SILVER-REED                                                    |
| Write/Proof Combo\$84.99                                    | 500 Letter Quality\$1<br>550 Letter Quality\$2                 |
| PROFESSIONAL SOFTWARE                                       | 800 Letter Quality\$6                                          |
| Write-N-Spell\$89.99                                        | star                                                           |
| Enable\$349.00                                              | SG-10C (C64 Interface)                                         |
| SATELLITE SYSTEMS                                           | SB/SD/NX/SR Series                                             |
| Word Perfect 4.1\$219.00                                    | Powertype Letter Quality                                       |
| Accounting                                                  | Texas Instruments                                              |
| AP/AR/GL/INV/OE(ea.) \$299.00                               | TI850\$5                                                       |
| SuperCalc III\$199.00<br>EasyWriter II System\$239.00       | TI855\$6<br>TI865\$7                                           |
| Super Project\$199.00                                       | TOSHIBA                                                        |
| SUBLOGIC<br>Jet\$37.99                                      | P321 (80 column)\$4                                            |
| \$37,99                                                     | P341 (132 column)\$7                                           |
|                                                             | P351 (132 column) \$10                                         |

|                  | MULTIFUNCTIO                                                                               |
|------------------|--------------------------------------------------------------------------------------------|
|                  | RamVantage                                                                                 |
| CALL             | Six Pack Premium                                                                           |
| CALL             | Six Pack Plus                                                                              |
|                  | Advantage-AT                                                                               |
| 70.00            | Advantage-AT                                                                               |
| 279.00<br>119.00 | PC Net Cards<br>5251/11 On-line                                                            |
| 349.00           | 5251/11 On-line                                                                            |
| 09.00            |                                                                                            |
|                  | IRMA 3270                                                                                  |
| 99.00            | IRMA Print                                                                                 |
| 99.00            | IRMA Smart Alec                                                                            |
| 99.00            | Edge Card                                                                                  |
|                  | Graphics Edge<br>Magic Card II                                                             |
| 99.00            | Magic Card I                                                                               |
|                  | EGA VideoHERCUL                                                                            |
|                  | Graphics                                                                                   |
| 49.00            | Color                                                                                      |
| 099.00<br>CALL   | IDEA 5251                                                                                  |
| OTTL             | INTEL                                                                                      |
| 99.00            | PCNC8087 5MHz<br>PCNC8087-2 8 MHz                                                          |
| 20.00            | PCNC8087-2 8 MHz<br>PCNC80287 6 MHz AT.<br>PCNC802878 8 MHz AT.                            |
|                  | 1010 PC-Above Board                                                                        |
| CALL             | 1010 PC-Above Board<br>1110 PS-Above Board<br>2010 AT-Above Board<br>2110 AT-Above Board.P |
| CALL             | 2110 AT-Above Board-P                                                                      |
| CALL             | The Chairman                                                                               |
| CALL             | PARAD                                                                                      |
|                  | Color/Mono Card                                                                            |
| CALL             | Multi Display Card<br>High Res Mono                                                        |
| CALL             | Autoswitch EGA<br>Modular Graphics Card                                                    |
| CALL             | PERSY                                                                                      |
| CALL             | Bob Board                                                                                  |
| CALL             | QUADRA                                                                                     |
|                  | Quadport-AT                                                                                |
| 79.00            | The Gold Quadboard The Silver Quadboard                                                    |
| 59.00            | Expanded Quadboard                                                                         |
| 89.00            | QuadSprint                                                                                 |
| 39.00            | QuadLink                                                                                   |
|                  | Liberty QuadSprint QuadLink QuadColor Quadboard-AT 8600 E.G.A. card                        |
| 779.00           | STB                                                                                        |
| 99.00            | EGA Plus                                                                                   |
| CALL             | Captain - 64                                                                               |
|                  | Graphics Master                                                                            |
| 0411             | VIDEO-7                                                                                    |
| CALL<br>189.00   | INTERFAC                                                                                   |
| CALL             |                                                                                            |
| 299.00           | AST                                                                                        |
|                  | Multi I/O (Apple II)                                                                       |
| 199.00           | DIGITAL DE                                                                                 |
| 239.00           | Ape Face (Atari)<br>U-Print A (Atari)                                                      |
| 169.00           | U-A16/Buffer (Atari)                                                                       |
| 559.00           | U-Call Interface (Atari)                                                                   |
|                  | U-Print C (C64)                                                                            |
| 99.00            | P-16 Print Buffer<br>U-Print 16 apple Ilc                                                  |
| CALL             | MICRO R 8                                                                                  |
|                  | Apple IIc Parallel                                                                         |
| 89.00            | Kaypro 2000 Parallel                                                                       |
| 299.00           | C64/128                                                                                    |
| 00.660           | Orange                                                                                     |
| CALL             | Grappler CD (C64)                                                                          |
| CALL             | Grappler Plus (IIe, IIc)                                                                   |
| CALL             | Grappler C (IIc)                                                                           |
| S                | Grappler 16K (IIe, II+)                                                                    |
| 29.00            | M PRACTI                                                                                   |
| 39.00            | Graphicard                                                                                 |
| 99.00            | Seriall Card                                                                               |
|                  | Microbuffer II + 64K                                                                       |
| 199.00           | QUADRAM                                                                                    |
| 749.00           | Microfazer                                                                                 |

| RamVantage \$349.00                                                                                                    | IBN                                                                                                    |
|----------------------------------------------------------------------------------------------------|----------------------------------------------------------------------------------------------------|
| RamVantage                                                                                                    | Config                                                                                                    |
| Rampage-PC       \$379.00         Six Pack Premium       \$399.00         Six Pack Plus       \$229.00                                                                                                    | Ca                                                                                                    |
| Six Pack Plus\$229.00                                                                                                    | ІВМ-Р                                                                                                    |
| I/O Plus II\$139.00<br>Advantage-AT\$369.00                                                                                                    |                                                                                                    |
| Preview Mono\$299.00                                                                                                    | Safari                                                                                                    |
| PC Net Cards\$379.00                                                                                                    | 6300                                                                                                    |
| 5251/11 On-line                                                                                                    |                                                                                                    |
| 5251/11 Plus\$719.00                                                                                                    | PPC40<br>PPCXT                                                                                                    |
| dea                                                                                                    | PC400                                                                                                    |
| IRMA 3270                                                                                                    | PC400-                                                                                                    |
| IRMA Print\$999.00 IRMA Smart Alec\$779.00                                                                                                    | ITT X-1                                                                                                    |
| -EVEDEY                                                                                                    | 256K                                                                                                    |
|                                                                                                    | 256K<br>XP5,                                                                                                    |
| Magic Card II\$159.00                                                                                                    | 7.1.0,                                                                                                    |
| Magic Card I\$99.99                                                                                                    | KP-200                                                                                                    |
| HERCIII EC                                                                                                    | Kaypro                                                                                                    |
| Edge Card                                                                                                    | 1                                                                                                    |
| Color\$159.00    DASSOCIATES   S549.00   INTEL                                                                                                    | 1                                                                                                    |
| IDEAssociates                                                                                                    | 640K N                                                                                                    |
| IDEA 5251\$549.00                                                                                                    | Supply<br>Meg H                                                                                                    |
| PCNC8087 5MHz                                                                                                    |                                                                                                    |
| PCNC8087 5MHz                                                                                                    | Sperry-                                                                                                    |
| PCNC802878 8 MHz AT FOR                                                                                                    | Sperry-                                                                                                    |
| 1010 PC-Above Board YOUR                                                                                                    | All Mod                                                                                                    |
| 2010 AT-Above Board                                                                                                    |                                                                                                    |
| PCNC802878 8 MHz AT. FOR 1010 PC-Above Board. YOUR 1110 PS-Above Board. PC 2010 AT-Above Board. PC 2110 AT-Above Board-PS.  MYLEX                                                                                                    | PC-138                                                                                                    |
| The Chairman\$439.00                                                                                                    | Series,<br>AT-200                                                                                                    |
| The Chairman\$439.00 PARADISE                                                                                                    | A1-200                                                                                                    |
| Color/Mono Card \$1/9.00                                                                                                    |                                                                                                    |
| Multi Display Card\$199.00                                                                                                    |                                                                                                    |
| Multi Display Card. \$199.00 High Res Mono. \$169.00 Autoswitch EGA. \$379.00 Modular Graphics Card. \$269.00                                                                                                    | Mala                                                                                                    |
|                                                                                                    | Video<br>Video                                                                                                    |
| PERSYST                                                                                                    | 410 T                                                                                                    |
| Bob Board\$359.00                                                                                                    | Color                                                                                                    |
| Quadport-AT\$119.00                                                                                                    | Color                                                                                                    |
| Liborty AT (128K) \$349.00                                                                                                    | Color                                                                                                    |
| The Cold Oundboard 6440.00                                                                                                    | C 400 C 600 C                                                                                                    |
| The Gold Quadboard\$449.00<br>The Silver Quadboard\$239.00                                                                                                    | Color                                                                                                    |
| The Gold Quadboard. \$449.00 The Silver Quadboard. \$239.00 Expanded Quadboard. \$179.00                                                                                                    | Color                                                                                                    |
| The Gold Quadboard. \$449.00 The Silver Quadboard. \$239.00 Expanded Quadboard. \$179.00 Liberty \$309.00 QuadSprint. \$499.00                                                                                                    | Color 515 R                                                                                                    |
| The Gold Quadboard. \$449.00 The Silver Quadboard. \$239.00 Expanded Quadboard. \$179.00 Liberty. \$309.00 QuadSprint. \$499.00 QuadLink. \$399.00 QuadLink. \$399.00                                                                                                    | Color                                                                                                    |
| The Gold Quadboard. \$449.00 The Silver Quadboard \$239.00 Expanded Quadboard \$179.00 Liberty \$309.00 QuadSprint. \$499.00 QuadLink. \$399.00 QuadColor \$199.00 QuadColor \$199.00 QuadDoard-AT \$399.00                                                                                                    | Color 515 R                                                                                                    |
| The Gold Quadboard. \$449.00 The Silver Quadboard \$239.00 Expanded Quadboard \$179.00 Liberty \$309.00 QuadSprint \$499.00 QuadLink \$399.00 QuadColor \$199.00 QuadColor \$199.00 Quadboard-AT \$399.00 8600 E.G.A. card \$399.00                                                                                                    | 515 R<br>613 TT<br>623 TT                                                                                                    |
| Quadpart         Sit19.00           Quadport-AT         \$119.00           Liberty-AT (128K)         \$349.00           The Gold Quadboard         \$449.00           The Silver Quadboard         \$239.00           Expanded Quadboard         \$179.00           Liberty         \$309.00           QuadSprint         \$499.00           QuadColor         \$199.00           QuadColor         \$399.00           8600 E.G.A. card         \$399.00           STB         EGA Plus           \$379.00                                                                                                    | 515 R<br>613 TT<br>623 TT                                                                                                    |
| TECMAD                                                                                                    | 515 R<br>613 TT<br>623 TT<br>JB1280<br>JB1285                                                                                                    |
| TECMAR Captain - 64\$199.00                                                                                                    | 515 R<br>613 TT<br>623 TT                                                                                                    |
| TECMAR Captain - 64\$199.00 Graphics Master\$469.00                                                                                                    | 515 R<br>613 TT<br>623 TT<br>JB1280<br>JB1285                                                                                                    |
| TECMAR Captain - 64\$199.00 Graphics Master\$469.00                                                                                                    | 515 R<br>613 TT<br>623 TT<br>JB1280<br>JB1285                                                                                                    |
| TECMAR  Captain - 64                                                                                                    | Color<br>515 R<br>613 TI<br>623 TI<br>JB1280<br>JB1285<br>JC1401                                                                                                    |
| TECMAR  Captain - 64                                                                                                    | 515 R<br>613 TT<br>623 TT<br>JB1280<br>JB1285                                                                                                    |
| TECMAR  Captain - 64                                                                                                    | Color<br>515 R<br>613 TT<br>623 TT<br>JB1286<br>JC1401<br>MAX-12<br>HX-9 9'<br>HX-9E                                                                                                    |
| TECMAR  Captain - 64                                                                                                    | Color<br>515 R<br>613 TI<br>623 TI<br>JB1286<br>JC1401<br>MAX-12<br>HX-9 9<br>HX-9E<br>HX-12                                                                                                    |
| TECMAR Captain - 64                                                                                                    | MAX-12<br>HX-9 9"                                                                                                    |
| TECMAR  Captain - 64                                                                                                    | MAX-12<br>HX-9E<br>HX-12<br>SR-12                                                                                                    |
| TECMAR Captain - 64                                                                                                    | MAX-12<br>HX-9 9"                                                                                                    |
| TECMAR Captain - 64. \$199.00 Graphics Master. \$469.00 VIDEO-7 EGA. \$399.00 INTERFACES  Multi I/O (Apple II). \$149.00 DIGITAL DEVICES Ape Face (Atari). \$49.99 U-Print A (Atari). \$74.99 U-A16/Buffer (Atari). \$74.99                                                                                                    | MAX-12<br>HX-9E<br>HX-12<br>SR-12                                                                                                    |
| TECMAR Captain - 64. \$199.00 Graphics Master. \$469.00 VIDEO-7 EGA. \$399.00 INTERFACES  Multi I/O (Apple II). \$149.00 DIGHTAL DEVICES Ape Face (Atari). \$49.99 U-Print A (Atari). \$54.99 U-A16/Buffer (Atari). \$74.99 U-Call Interface (Atari). \$39.99                                                                                                    | S15 R<br>613 TI<br>623 TI<br>JB1286<br>JC1401<br>MAX-12<br>HX-9 9'<br>HX-9E<br>HX-12:<br>HX-12E<br>SR-12 I                                                                                                    |
| TECMAR Captain - 64                                                                                                    | MAX-12<br>HX-9E<br>HX-12<br>SR-12P                                                                                                    |
| TECMAR Captain - 64. \$199.00 Graphics Master. \$469.00 VIDEO-7 EGA. \$399.00 INTERFACES  Multi I/O (Apple II). \$149.00 DIGHTAL DEVICES Ape Face (Atari). \$49.99 U-Print A (Atari). \$54.99 U-A16/Buffer (Atari). \$74.99 U-Call Interface (Atari). \$39.99                                                                                                    | MAX-12<br>HX-9E<br>HX-12<br>B400 C                                                                                                    |
| TECMAR Captain - 64                                                                                                    | MAX-12 HX-9 SR-12 PR-12 PR-12                                                                                                    |
| TECMAR Captain - 64. \$199.00 Graphics Master. \$469.00 VIDEO-7 EGA. \$399.00  INTERFACES  Multi I/O (Apple II). \$149.00  DIGITAL DEVICES  Ape Face (Atari). \$54.99 U-Print A (Atari). \$74.99 U-Call Interface (Atari). \$74.99 U-Print C (C64). \$49.99 U-Print Buffer. \$74.99 U-Print Buffer. \$74.99 U-Print Buffer. \$74.99 U-Print Buffer. \$74.99 U-Print Buffer. \$74.99 U-Print Buffer. \$74.99 U-Print Buffer. \$74.99 U-Print Buffer. \$49.99  MICRO R & D  Apple IIC Parallel. \$49.99                                                                                                    | MAX-12<br>HX-9 9<br>HX-9E<br>HX-12 -<br>HX-12 -<br>HX-12 -<br>HX-12 -<br>HX-12 -<br>HX-12 -<br>HX-12 -<br>HX-12 -<br>HX-12 -<br>HX-12 -<br>HX-12 -<br>HX-12 -<br>HX-12 -<br>HX-13 -<br>HX-14 -<br>HX-15 -<br>HX-16 -<br>HX-16 -<br>HX-17 -<br>HX-17 -<br>HX-18 -<br>HX-18 -<br>HX |
| TECMAR Captain - 64. \$199.00 Graphics Master \$469.00 VIDEO-7 EGA \$399.00  INTERFACES  Multi I/O (Apple II) \$149.00  DIGITAL DEVICES  Ape Face (Atari) \$49.99 U-Print A (Atari) \$54.99 U-Call Interface (Atari) \$39.99 U-Print C (C64) \$49.99 U-Print 16 apple IIc \$89.99 MICRO R & D  Apple IIC Parallel \$49.99 Kaypro 2000 Parallel \$49.99                                                                                                    | MAX-12<br>MAX-12<br>HX-9E<br>HX-12<br>HX-12                                                                                                    |
| TECMAR Captain - 64. \$199.00 Graphics Master \$469.00 VIDEO-7 EGA \$399.00  INTERFACES  Multi I/O (Apple II) \$149.00  DIGITAL DEVICES  Ape Face (Atari) \$54.99 U-Print A (Atari) \$54.99 U-Call Interface (Atari) \$39.99 U-Print C (C64) \$49.99 U-Print 16 apple IIc \$89.99 MICRO R & D  Apple IIC Parallel \$49.99 Kaypro 2000 Parallel \$49.99 Kaypro 2000 Parallel \$49.99 Kaypro 2000 Parallel \$49.99 C64/128 \$59.99                                                                                                    | MAX-12<br>HX-9E<br>HX-12<br>SR-12P<br>8400 C<br>8420 A<br>8500 C                                                                                                    |
| TECMAR Captain - 64. \$199.00 Graphics Master \$469.00 VIDEO-7 EGA \$399.00  INTERFACES  Multi I/O (Apple II) \$149.00  DIGITAL DEVICES  Ape Face (Atari) \$54.99 U-Print A (Atari) \$54.99 U-Call Interface (Atari) \$39.99 U-Print C (C64) \$49.99 U-Print 16 apple IIc \$89.99 MICRO R & D  Apple IIC Parallel \$49.99 Kaypro 2000 Parallel \$49.99 Kaypro 2000 Parallel \$49.99 Kaypro 2000 Parallel \$49.99 C64/128 \$59.99                                                                                                    | MAX-12<br>MAX-12<br>HX-9E<br>HX-12<br>HX-12                                                                                                    |
| TECMAR Captain - 64                                                                                                    | MAX-12<br>MAX-12<br>HX-9E<br>HX-12:<br>HX-12:                                                                                                    |
| TECMAR Captain - 64. \$199.00 Graphics Master \$469.00 VIDEO-7 EGA \$399.00  INTERFACES  Multi I/O (Apple II) \$149.00  DIGITAL DEVICES  Ape Face (Atari) \$54.99 U-Print A (Atari) \$54.99 U-Call Interface (Atari) \$39.99 U-Print C (C64) \$49.99 U-Print 16 apple IIc \$89.99 MICRO R & D  Apple IIC Parallel \$49.99 Kaypro 2000 Parallel \$49.99 Kaypro 2000 Parallel \$49.99 Kaypro 2000 Parallel \$49.99 C64/128 \$59.99                                                                                                    | MAX-12<br>HX-9 9'<br>HX-9E<br>HX-12:<br>SR-12 PS<br>8400 CS<br>8420 AS<br>8500 CS<br>115 12<br>116 12<br>121 TT<br>122 TT<br>122 0 64                                                                                                    |
| TECMAR  Captain - 64. \$199.00 Graphics Master. \$469.00  VIDEO-7 EGA. \$399.00  INTERFACES  Multi I/O (Apple II). \$149.00  DIGITAL DEVICES  Ape Face (Atari). \$49.99 U-Print A (Atari). \$54.99 U-A16/Buffer (Atari). \$74.99 U-Call Interface (Atari). \$39.99 U-Print C (C64). \$49.99 P-16 Print Buffer. \$74.99 U-Print 16 apple IIc. \$89.99  MICRO R & D  Apple IIc Parallel. \$49.99 C64/128. \$59.99  C64/128. \$59.99  Grappler CD (C64). \$89.99 Grappler CD (C64). \$89.99 Grappler CD (C64). \$89.99 Grappler CD (C64). \$89.99 Grappler CD (C64). \$89.99 Grappler CD (C64). \$89.99 Grappler CD (C64). \$89.99 Grappler CD (C64). \$89.99 Grappler CD (C64). \$89.99 Grappler CD (C64). \$89.99 Grappler CD (C64). \$89.99 Grappler C (IIc). \$89.99 | MAX-12 HX-9E HX-12 ISR-12P IS R-12P IS                                                                                                    |
| TECMAR  Captain - 64. \$199.00 Graphics Master. \$469.00 VIDEO-7 EGA. \$399.00  INTERFACES  Multi I/O (Apple II). \$149.00  DIGITAL DEVICES  Ape Face (Atari). \$49.99 U-Print A (Atari). \$54.99 U-Al6/Buffer (Atari). \$39.99 U-Call Interface (Atari). \$39.99 U-Print C (C64). \$49.99 U-Print 16 apple IIC. \$89.99  MICRO R & D  Apple IIC Parallel. \$49.99 Kaypro 2000 Parallel. \$49.99 C64/128. \$59.99  Cappler CD (C64). \$89.99 Grappler CD (C64). \$89.99 Grappler Plus (IIIe, IIIc). \$89.99 Grappler Plus (IIIe, IIIc). \$89.99                                                                                                    | MAX-12<br>HX-9 9'<br>HX-9E<br>HX-12:<br>SR-12 PS<br>8400 CS<br>8420 AS<br>8500 CS<br>115 12<br>116 12<br>121 TT<br>122 TT<br>122 0 64                                                                                                    |
| TECMAR  Captain - 64. \$199.00 Graphics Master. \$469.00 VIDEO-7 EGA \$399.00  INTERFACES  Multi I/O (Apple II) \$149.00  DIGITAL DEVICES  Ape Face (Atari) \$49.99 U-Print A (Atari) \$54.99 U-Alfo/Buffer (Atari) \$39.99 U-Call Interface (Atari) \$49.99 U-Print C (C64) \$49.99 U-Print Buffer \$74.99 U-Print 16 apple IIc \$89.99  MICRO R & D  Apple IIc Parallel \$49.99 Kaypro 2000 Parallel \$49.99 C64/128 \$59.99  C64/128 \$59.99  Grappler CD (C64) \$89.99 Grappler Plus (IIe, IIc) \$89.99 Grappler C (IIc) \$89.99 Grappler 16K (IIe, III-) \$139.00                                                                                                    | MAX-12 HX-9E HX-12 ISR-12P IS R-12P IS                                                                                                    |
| TECMAR  Captain - 64. \$199.00  Graphics Master. \$469.00  VIDEO-7  EGA \$399.00  INTERFACES  Multi I/O (Apple II) \$149.00  DIGITAL DEVICES  Ape Face (Atari) \$49.99  U-Print A (Atari) \$54.99  U-Al6/Buffer (Atari) \$39.99  U-Print C (C64) \$49.99  U-Print Buffer \$74.99  U-Print 16 apple IIC \$89.99  MICRO R & D  Apple IIC Parallel \$49.99  Kaypro 2000 Parallel \$49.99  C64/128 \$59.99  C64/128 \$59.99  Grappler CD (C64) \$89.99  Grappler Plus (IIe, IIc) \$89.99  Grappler C (IIC) \$89.99  Grappler 16K (IIe, III-) \$139.00                                                                                                    | MAX-12<br>MAX-12<br>HX-9E<br>HX-12 HX-12E<br>SR-12P<br>8400 C<br>8420 A<br>8500 C<br>115 12<br>116 12<br>121 TT<br>122 TT<br>122 TT<br>122 TT<br>124 640 72                                                                                                    |
| TECMAR  Captain - 64. \$199.00 Graphics Master. \$469.00 VIDEO-7 EGA \$399.00  INTERFACES  Multi I/O (Apple II) \$149.00  DIGITAL DEVICES  Ape Face (Atari) \$49.99 U-Print A (Atari) \$54.99 U-Alfo/Buffer (Atari) \$39.99 U-Call Interface (Atari) \$49.99 U-Print C (C64) \$49.99 U-Print Buffer \$74.99 U-Print 16 apple IIc \$89.99  MICRO R & D  Apple IIc Parallel \$49.99 Kaypro 2000 Parallel \$49.99 C64/128 \$59.99  C64/128 \$59.99  Grappler CD (C64) \$89.99 Grappler Plus (IIe, IIc) \$89.99 Grappler C (IIc) \$89.99 Grappler 16K (IIe, III-) \$139.00                                                                                                    | MAX-12 HX-9E HX-12 ISR-12P IS R-12P IS                                                                                                    |

| IBM                                                                                                    |            |
|----------------------------------------------------------------------------------------------------|------------|
| IBM PC SYSTEMS Configured to your specifications. Call for Best Price! IBM-PC, IBM-XT, IBM-AT                      |            |
| Safari (7300)                                                                                                    |            |
| PPC400 Dual Portable                                                                                               |            |
| ITT X-TRA ITT  256K, 2 Drive SystemCALL 256K,10 meg Hard Drive System CALL XP5, 20 megCALL                         |            |
| KP-2000 Portable                                                                                                   |            |
| PC 100 IBM CLONE                                                                                                   |            |
| 640K MB-256 installed, 150 Watt Power Supply, XT Keyboard, 360K Floppy, 20 Meg Hard Drive                          |            |
| Sperry-ATas low as \$1749.00<br>Sperry-ITas low as \$2699.00<br>Call for Specific Configuration!<br>All ModelsCALL |            |
| PC-138 Series, PC-148 Series, PC-158<br>Series, PC-160 Series, PC-171 Series,<br>AT-200 Series                     |            |
| MONITORS                                                                                                    |            |
| AMDEK                                                                                                    |            |
| Video 300A Amber\$129.00<br>Video 310A Amber TTL\$159.00                                                           |            |
| 410 TTL Amber or GreenCALL                                                                                         | 24         |
| Color 600 Hi-Res. RGB\$399.00                                                                                      |            |
| Color 722 Dual Mode\$529.00<br>Color 725CALL                                                                       |            |
| Color 730CALL                                                                                                    |            |
| MAGNAVOX                                                                                                    |            |
| 515 RGB/Composite\$289.00                                                                                          |            |
| 613 TTL Green\$99.99                                                                                               |            |
| 623 TTL Amber\$99.99                                                                                               |            |
| NEC                                                                                                    |            |
| JB1280G TTL Green\$129.00                                                                                          |            |
| JB1285A TTL Amber\$129.00                                                                                          |            |
| JC1401 Multi Sync RGBCALL                                                                                          | -11        |
|                                                                                                    |            |
| PRINCETON                                                                                                    |            |
| PRINCETON                                                                                                    | the state  |
| MAX-12 Amber\$179.00<br>HX-9 9" RGB\$469.00                                                                        |            |
| HX-9E Enhanced\$19.00                                                                                              |            |
| HX-12 12" RGB\$469.00                                                                                              |            |
| HX-12E Enhanced\$559.00                                                                                            |            |
| SR-12 Hi-Res                                                                                                    |            |
|                                                                                                    | 100 (E)    |
| QUADRAM                                                                                                    |            |
| 8400 Quadchrome I\$499.00                                                                                          |            |
| 8420 Amberchrome\$179.00                                                                                           |            |
| 8500 Quad Screen\$1449.00                                                                                          |            |
| * TAXAN                                                                                                    |            |
| 115 12" Green\$119.00                                                                                              |            |
| 116 12" Amber\$129.00                                                                                              |            |
| 121 TTL Green\$139.00                                                                                              |            |
| 122 TTL Amber\$149.00<br>220 14" Color Composite\$179.00                                                           |            |
| 620 640x200 RGB\$439.00                                                                                            | HITCHIO    |
| 630 640x200 RGB\$489.00                                                                                            |            |
| 640 720x400 RGB\$539.00                                                                                            |            |
| Tentre                                                                                                    |            |
| ZVM 1220 Amber\$99.99                                                                                              |            |
| ZVM 1230 Green\$99.99                                                                                              |            |
| ZVM 1240 IBM Amber\$149.00                                                                                         |            |
| ZVM 135 RGB\$459.00                                                                                                |            |
| ZVM 1330 RGB\$459.00                                                                                               | The second |
| ZVM 1360 RGBCALL<br>ZVM 1380 E G CompCALL                                                                          |            |
| Z.M. 1000 E G COMPCALL                                                                                             |            |

.....\$169.00

DISK. It's easily adapted to your own BASIC programs. Briefly, here's how it

Lines 10 and 160 create a very short machine language routine that is used later to call a high-speed loading routine in the operating system. Lines 170-177 set up graphics mode 71/2 on any Atari computer. If your program is intended only for XL and XE models, you can replace these lines with a single statement such as 170 GRAPHICS 15+16. Line 190 opens the file PICTURE on disk and jumps to the subroutine at line 980. This subroutine, in turn, calls an operating system routine which loads the screen into memory at full speed. Line 200 simply loops endlessly so the picture stays on the screen. Press BREAK or SYSTEM RESET to end the program.

HC 1Ø DIM CIO\$ (7) AC 16Ø CIO\$="hhh":CIO\$(4)=CH R\$(17Ø):CIO\$(5)="LV": CIO\$(7)=CHR\$(228) CO 170 GRAPHICS 8+16: DL=PEEK (56Ø)+256\*PEEK(561)+4 AJ 172 SETCOLOR 4, Ø, 12: SETCO LOR Ø, 2, 10: SETCOLOR 1 2,6:SETCOLOR 2,0,0 ND 175 POKE DL-1, 14+64: FOR I =2 TO 194: IF PEEK (DL+ I)=15 THEN POKE DL+I, 8H 176 IF PEEK (DL+I)=15+64 T HEN POKE DL+I, 14+64 CH 177 NEXT I II 190 OPEN #1,4,0,"D:PICTUR E": ADL=PEEK (88): ADH=P EEK (89): LN=7936: GOSUB 980: CLOSE #1 FN 200 BOTO 200 EC 980 X=16: REM File#2, \$20 EF 99Ø ICCOM=834: ICBADR=836: ICBLEN=840: ICSTAT=835 PL 1000 POKE ICBADR+X, ADL: PO KE ICBADR+X+1, ADH LN 1010 L=LN:H=INT(L/256):L= L-H\$256: POKE ICBLEN+ X, L: POKE ICBLEN+X+1, PB 1020 POKE ICCOM+X, 7: A=USR (ADR (CIO\$), X) KI 1025 RETURN

When the picture appears, chances are the screen colors won't be right. You'll have to recreate the picture's original colors with four SETCOLOR statements inserted somewhere between lines 170 and 190. You can figure out what these SET-COLOR statements should be by looking at the Color Menu screen in Atari Artist. The four color register numbers along the bottom of the Color Menu screen-0, 1, 2, and 3-correspond to the first parameter in the SETCOLOR statement. Color 0 = SETCOLOR 4, color 1 = SETCOLOR 0, color 2 = SETCOLOR 1, and color 3 = SETCOLOR 2. The second parameter in SETCOLOR matches the color numbers along the vertical color bar on the Color Menu screen (0 to 15). And the third parameter in SETCOLOR is derived from the vertical luminance bar on the Color Menu screen (also 0 to 15, but use the even numbers only). For example, if color 0 in Atari Artist is set to black, your program would need a statement such as SET-COLOR 4,0,0.

Incidentally, another undocumented trick makes it possible to load uncompacted-format pictures into Atari Artist, too. Simply hold down SHIFT and press the less-than key (<). This way, you can take 62-sector pictures created with the Atari Light Pen, Micropainter, and other drawing programs and modify them with the Touch Tablet. If you then save this screen with Atari Artist in the usual way, it's converted to compacted format.

#### Commodore SHIFT-SPACE

Sometimes when typing in programs from your magazine on my 64, I've come across a SHIFT-SPACE. When I press SHIFT and the space bar, it doesn't appear any different on my screen from the normal space. What does the SHIFT-SPACE character do? Warren Frederick

There is a difference between the normal space character and shifted space. Although they appear the same on your screen, they are actually two separate ASCII characters. The normal space is CHR\$(32) while the shifted space is CHR\$(160). This distinction is probably not significant in every Commodore program where a {SHIFT-SPACE} appears. Many times, the programmer happens to be working in lowercase and types in an entire message with SHIFT LOCK down. When this happens, a shifted space appears in the listing, but an unshifted space would work just as well.

However, sometimes SHIFT-SPACE serves a special purpose. Certain programs use SHIFT-SPACE to mark a position on the screen that's invisible to the user. By PEEKing into screen memory, the program can distinguish between shifted and unshifted spaces even though both look identical on the screen.

You can also use SHIFT-SPACE to add short comments to disk filenames. If you include a shifted space as part of the filename, the disk drive treats that character as the end of the name and ignores any characters that come after it. But the extra characters are visible when you list the disk directory. For instance, you might want to save the current date to indicate when a program was last revised. This statement saves a program as FILE, followed by the date 9/22/86:

SAVE "FILE"+CHR\$(160)+"/9/22/86",8

After you execute this statement, you can still load the program normally, with LOAD "FILE", 8. But when you list the directory, the filename appears as FILE/9/22/86. This trick is frequently used when saving machine language programs, to indicate the SYS address used to start the program. Of course you are limited to a total of 16 characters, just as with any other disk filename.

#### IBM PriSc Problems

When using the PrtSc function with my PCjr in "IBM Pie Chart Maker" (COM-PUTE!, January 1985), my Gemini 10X prints the chart, but with thin blank lines between each row of the chart, as if the printer were displaying text lines. I have tried resetting the line space command to the printer and tested it in immediate mode to verify that the line space has been changed. But as soon as I type the PrtSc command, it seems that this command initializes the printer.

Rich Camaish

We've experienced the same problem when using PrtSc with anything except an Epson printer. Normally, pressing SHIFT-PrtSc just prints a text dump. In order to dump graphics with PrtSc, you need to enter the GRAPHICS command at the DOS command line to load the graphics print-screen driver. This driver was written specifically for the IBM Graphics Printer, a relabeled version of the Epson MX-80.

Apparently, the driver resets the printer completely before starting the graphics dump, as if the printer were turned off and on. (The Epson code for this is ESC-@.) It then sets the lines-per-inch to 8, corresponding to seamless eight-wire graphics printing. The code used for this function is different on the Gemini 10X and many other printers that are otherwise Epson compatible. Your printer accepts the reset sequence, though, throwing it back to nine lines per inch before starting the graphics dump. We've had the same problem with the IBM Color Printer.

The only way around this would be to modify the GRAPHICS driver. If you know something about 8088 machine language and have a working acquaintance with the DEBUG utility, you could search for the ESC-@ sequence (hex \$1F \$40) and replace it with two zeros to null it out. However, there are programs on the market and in the public domain that support graphics printing with PrtSc for many different printers. Check with your local IBM user group or nearest dealer to see if they've heard of these.

#### Apple HTAB in 80 Columns

I have an Apple IIe with an extended 80-column card. I found out recently that the Applesoft BASIC HTAB command does not work properly. When I type the following line in 80-column mode, I get an incorrect result:

HTAB 20:PRINT "THIS IS A TEST";: HTAB 1:PRINT "A"

## SHELF-BASED EXPERT SYSTEM.

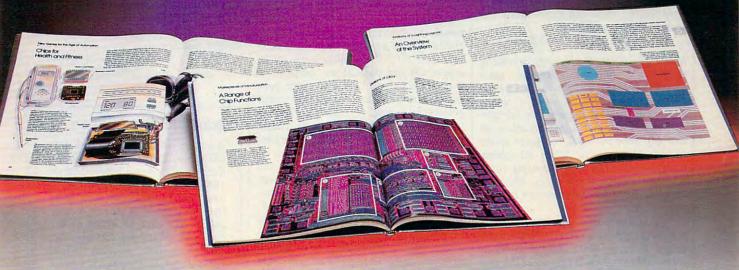

n expert system is like borrowing someone else's experience and expertise on a given subject. UNDERSTANDING COMPUTERS by TIME-LIFE BOOKS is exactly that, an expert system on the subject of computers.

It's not software based, so it can't crash. And since it's not machine-specific, it won't become outdated easily, which means you'll find it an invaluable, long-lived reference whether you have an IBM®PC, an Apple Ile®, a multimillion dollar Cray®, or no computer at all right now.

#### A BRAND NEW SERIES THAT PRESENTS COMPUTERS IN A WHOLE NEW WAY.

UNDERSTANDING COMPUTERS is a new series of books that presents computers in a unique, broad-based way, unlike any other

On a digital record, sound is carried by pits and spaces, which are read by a laser beam.

computer book you've ever seen. It gets "under the hood," right down to the nuts and bolts of computers to explain what you need to know about them in plain English.

The first volume, Computer Basics, unwraps the mystery of writing binary code...the concept of logic

gates...how chips are designed...how a light pen works for graphic effects...the sequence of events in a computer from the first clock pulse to the last. And much, much more.

Succeeding volumes cover Software. Input/ Output. Graphics. Networking. The entire gamut of computer topics.

#### EVERY IMPORTANT CONCEPT IS ILLUSTRATED TO HELP ASSURE YOU UNDERSTAND

Not only does UNDERSTANDING COMPUTERS give you all the computer background you want that you won't find elsewhere, it also shows you

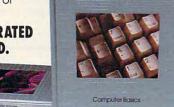

what it's all about. Full-color illustrations help make every concept crystal clear. And glossaries of terms help ensure your understanding. Each volume is a big 91/4" x 11 1/8" hardcover book with approximately 128 pages.

#### FREE 10 DAY EXAMINATION. NO OBLIGATION.

Begin to expand your computer know-how now by examining Computer Basics for 10 days free. Keep it and pay only \$12.95 (\$15.95 in Canada), plus shipping and handling. Then you can continue to receive other volumes every other month, always

How a transistor operates as a switch.

with a 10-day free trial. Keep only the books you want. And you can cancel any time. Or return Computer Basics and owe nothing.

Return the coupon today, and start to bridge the gap from computer buff to computer expert.

IBM is a registered trademark of International Business Machines Corporation. Apple Ile is a registered trademark of Apple Computer, Inc. Cray is a registered trademark of Cray Research, Inc. © 1986. Time-Life Books Inc. Time & Life Building, Chicago, IL 60672-2058

#### UNDERSTANDING COL STARTS HERE. Mail to TIME-LIFE BOOKS, Inc.

Time & Life Building, Chicago, IL 60672-2058

YES! Send me Computer Basics, as my introduction to the shelf-based expert system, UNDERSTANDING COMPUTERS. I agree to the terms outlined in this ad.

D1A3Y9

Name Address

City. State or

Postal Code. All orders subject to approval. Price subject to change.

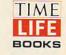

UNDERSTANDING COMPL

The computer prints this line preceded by 19 spaces:

#### THIS IS A TEST.A

Memory location 36 is supposed to contain the horizontal cursor position, but in 80-column mode, it always contains 0. The BASIC function POS(0) doesn't work either. How can I determine the current cursor position?

William Liao

Many older Apple II programs, especially those written in machine language, print to the screen by adding the horizontal cursor position (CH, location 36) to the address of the first character in the current row (BASL and BASH, locations 40 and 41), then storing a character at the address that results. When 80-column hardware is in use, this technique could scramble the Apple's memory, since the organization of 80-column screen memory is different.

As a precaution, whenever the Apple's I/O software accesses the 80-column screen to move the cursor or print, it resets CH to 0. This is why PEEK(36) and POS(0) no longer work. In IIe and IIc computers, the 80-column cursor position is kept in location 1403, called OURCH. (If you're familiar with the Apple II's memory arrangement, you'll remember that addresses between 1024 and 2047 are

reserved for screen display memory. Since the 40-column screen is 40 × 24, that's a total of 960 bytes that are actually used. The 64 unused bytes are called screen holes and are used to store I/O variables. OURCH is one of these.)

The HTAB command changes the cursor's position by storing a new value in location 36. To keep this command operational, the enhanced I/O routines keep a copy of CH in another screen hole, location 1147 (OLDCH). Before each screen access, CH and OLDCH are compared. If they are different, CH must have been changed, so its value is made the current position by storing it in OURCH. The only time this doesn't work is when 80-column mode is active. Since CH and OLDCH are both set to zero at each screen access, an HTAB 1 command stores zero in CH, and there's no way to tell that anything happened. Since CH and OLDCH still contain the same value, OURCH is not altered.

One simple way to move the current screen position to the first column is to use a lone PRINT statement. All it does is move the cursor to the first column of the next line without disturbing the display at all. Another way to be certain of the cursor's position in any display mode is to POKE the new column value (0-79) into both CH and OURCH. In standard display mode (40 columns, checkerboard cur-

sor), OURCH is not used; POKEing a value there doesn't seem to have any undesirable side effects.

When the enhanced I/O firmware is active (block cursor in 40 or 80 columns), you can find the current cursor column with PEEK(1403). To find the current column regardless of display mode, PEEK the value in CH. Then, if it has a value of zero, PEEK at 1403. This should always give the correct position.

#### **EduCalc** Clarification

A statement concerning disk initialization in the review of Grolier's EduCalc spreadsheet (March 1986) requires clarification. When using an uninitialized data disk, the program will automatically ask if you wish to initialize the disk and then lead you through an initialization routine. When using a disk that's already initialized, EduCalc recognizes that and skips the routine.

0

| Systems             |                                                                 |                                                                                                    |                                                       |                                                                                                    |                                                                                  |                                                                                                    |                                                                                                    |                                                                                                    |
|---------------------|-----------------------------------------------------------------|----------------------------------------------------------------------------------------------------|-------------------------------------------------------|----------------------------------------------------------------------------------------------------|----------------------------------------------------------------------------------|----------------------------------------------------------------------------------------------------|----------------------------------------------------------------------------------------------------|----------------------------------------------------------------------------------------------------|
| HC<br>Last<br>Month | TWARE:                                                          | Software                                                                                                    | Best Sellers Remarks                                  | \pple                                                                                                    | Vtari                                                                            | Commodore                                                                                                    | Ma                                                                                                    | Macintosh                                                                                                    |
| inment              |                                                                 |                                                                                                    |                                                       | ٩                                                                                                    |                                                                                  | 0                                                                                                    |                                                                                                    | _ =                                                                                                    |
|                     | Elite                                                           | Firebird Licensees,<br>Inc.                                                                                                    | Action/adventure                                      | •                                                                                                    |                                                                                  | •                                                                                                    |                                                                                                    |                                                                                                    |
| 4.<br>2.            | The Bard's Tale<br>Ultima IV                                    | Electronic Arts<br>Origin Systems,<br>Inc.                                                                                                    | Adventure/role-playing game<br>Fantasy game           | •                                                                                                    | •                                                                                | •                                                                                                    |                                                                                                    |                                                                                                    |
|                     | Hardball<br>Karate Champ                                        | Accolade<br>Data East                                                                                                    | Baseball game<br>Martial arts game                    | •                                                                                                    |                                                                                  | :                                                                                                    |                                                                                                    |                                                                                                    |
| lon                 |                                                                 |                                                                                                    |                                                       |                                                                                                    |                                                                                  |                                                                                                    |                                                                                                    |                                                                                                    |
|                     | Homework Helper: Math<br>Word Problems                          | Spinnaker                                                                                                    | Math tutorial, high school level                      | •                                                                                                    |                                                                                  | •                                                                                                    |                                                                                                    |                                                                                                    |
| 1.                  | Math Blasterl                                                   | Davidson                                                                                                    | Introductory math program, ages 6-12                  | •                                                                                                    | •                                                                                | •                                                                                                    | •                                                                                                    |                                                                                                    |
|                     | Spanish                                                         | American Educa-<br>tional Computer                                                                                                    |                                                       | •                                                                                                    | •                                                                                | •                                                                                                    | •                                                                                                    |                                                                                                    |
| 2.<br>3.            | Music Construction Set<br>Color Me:The Computer<br>Coloring Kit | Electronic Arts<br>Mindscape                                                                                                    | Music composition program<br>Children's artistic tool | •                                                                                                    | •                                                                                | •                                                                                                    |                                                                                                    |                                                                                                    |
| Manage              | ement                                                           |                                                                                                    |                                                       |                                                                                                    |                                                                                  |                                                                                                    |                                                                                                    |                                                                                                    |
| 3.                  | Better Working Spread-<br>sheet                                 | Spinnaker                                                                                                    | Spreadsheet                                           | •                                                                                                    | Livery.                                                                          | •                                                                                                    |                                                                                                    |                                                                                                    |
| 4.                  | The Newsroom                                                    | Springboard                                                                                                    | Do-it-yourself newspaper                              | •                                                                                                    |                                                                                  | •                                                                                                    | •                                                                                                    | •                                                                                                    |
|                     |                                                                 |                                                                                                    |                                                       |                                                                                                    | •                                                                                |                                                                                                    |                                                                                                    |                                                                                                    |
| 5.                  | Collection, Vol. 1                                              |                                                                                                    | Additional graphics                                   |                                                                                                    | •                                                                                |                                                                                                    |                                                                                                    |                                                                                                    |
|                     | Last Month sinment  4. 2                                        | Last Month  Filte  4. The Bard's Tale 2. Ultima IV  Hardball Karate Champ  Homework Helper: Math Word Problems 1. Math Blasterl Spanish  2. Music Construction Set 3. Color Me:The Computer Coloring Kit  Management  3. Better Working Spread- sheet 4. The Newsroom 1. Print Shop 5. The Newsroom: Clip Art | Last   Month   Title   Publisher                      | ## Publisher Remarks  ## Publisher Remarks  ## Publisher Remarks  ## Publisher Remarks  ## Publisher Remarks  ## Publisher Remarks  ## Publisher Remarks  ## Remarks  ## Publisher Remarks  ## Remarks  ## Remarks  ## Remarks  ## Remarks  ## Remarks  ## Remarks  ## Remarks  ## Remarks  ## Remarks  ## Remarks  ## Remarks  ## Remarks  ## Remarks  ## Remarks  ## Remarks  ## Remarks  ## Remarks  ## Remarks  ## Remarks  ## Remarks  ## Remarks  ## Action/adventure  ## Adventure/role-playing game ## Fantasy game ## Martial arts game  ## Martial arts game  ## Martial arts game  ## Math tutorial, high school level ## Introductory math program, ages 6-12 ## Spanish  ## American Educational Computer ## Spanish vocabulary skills  ## Music composition program ## Color Me:The Computer Coloring Kit  ## Management  ## ## ## Management  ## ## ## ## ## ## ## ## ## ## ## ## ## | Last   Month   Title   Publisher   Remarks   Q Q Q Q Q Q Q Q Q Q Q Q Q Q Q Q Q Q | HOTWARE: Software Best Sellers  Last Month Title Publisher Remarks  Ellite Firebird Licensees, Inc. 4. The Bard's Tale Electronic Arts Inc. Hardball Accolade Baseball game Adventure/role-playing game Fantasy game Inc.  Hardball Accolade Baseball game Martial arts game  Homework Helper: Math Word Problems  1. Math Blasterl Davidson Introductory math program, ages 6-12  SpanIsh American Educational Computer Coloring Kit  Management  3. Better Working Spreadsheet  4. The Newsroom Springboard Springboard Springboard Additional graphics  5. The Newsroom: Clip Art Collection, Vol. 1 | Last   Month   Title   Publisher   Remarks   Remarks | HOTWARE: Software Best Sellers  Last Month Title Publisher Remarks Dead To a line of the publisher Remarks Dead To a line of the publisher Remarks Dead To a line of the publisher Remarks Dead To a line of the publisher Remarks Dead To a line of the publisher Remarks Dead To a line of the publisher Remarks Dead To a line of the publisher Remarks Dead To a line of the publisher Remarks Dead To a line of the publisher Remarks Dead To a line of the publisher Remarks Dead To a line of the publisher Dead To a line of the publisher Dead To a l |

Copyright 1986 by Billboard Publications, Inc. Compiled by the Billboard Research Department and reprinted by permission. Data as of 7/5/86 (entertainment) and 7/12/86 (education and home management).

## Digitize your picture with the perfect hardware/software combination: COMPUTER EYES and MAGNIPRINT II:

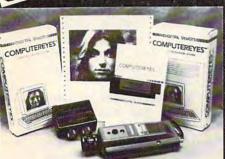

#### COMPUTER EYES, capture software and MAGNIPRINT II + ..... Only \$114.95

COMPUTER EYESIMAGNIPRINT Camera System A complete ready to run system for those without access to video equipment. This system includes Computer Eyes. Magniprint II+, a high quality BW video camera, and a 10 ft coaxial cable with appropriate connectors. Only \$299.95

COMPUTER EYES alone (with capture and display software only) \$99.95 Computer Eyes Gr.9 Acquisition Software \$12

Digitize your voice with Parrot. Computer Eyes lets you take any form of video input and saves it as a high-resolution graphics screen. You can use a video camera, VCR, TV output, video disk, other computers, etc. Now you can capture your picture, your friends or any video image and show it on an Atari

computer. Computer Eyes is an innovative slow scan device that connects between any standard video source and your Atari computer (see the review in A.N.A.L.O.G. magazine).

Do a complete Hi-Res scan in under 6 seconds

- Unique multi-scan mode provides realistic grey scale images in 24 seconds, and up for more detail scans.
- Full one-year warranty on parts and labor
- Plugs into your Atari joystick ports and uses a standard video phono plug

Now anyone can create the kind of graphics seen in this ad. When Computer Eyes is combined with Magniprint II +, you get unique capabilities that no other system can offe

- Print your pictures in up to 19 different sizes, including poster sizes several feet across
- Print pictures with full shading for a level of realism even better than your TV screen
- Take your Computer Eyes images and modify them with your Koala Pad, Atari Touch Tablet, Micro Illustrator program, or Magniprint's special touch-up feature
- Works with Epson, Gemini, Panasonic, NEC, Citon, and other compatible dot-matrix printers (850 interrace or equivalent required)
- Supports all Magniprint II+ features

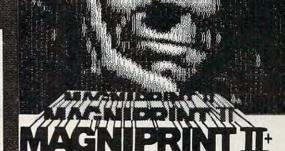

If not all your print out needs. ANALOG MAGAZINE

Print your Atari® graphics like you've never seen before!

Print your Atari® graphics like you've never seen before!

The plus is in the shading — now Magniprint lets you print the highest quality reproductions of your screens available anywhere. It lets you choose the shading you want for the different colors and shades on the screen. It allows you to adjust the shades while your picture is displayed on the screen, so what you see is what you get. Magniprint prints the shades on your standard printer and paper by using specially designed dot patterns, yielding better looking output than you get on your screen.

This new feature is perfect for printing pictures from Koala Pad, Touch Tablet. Micro Illustrator, and others. It will amaze you when you print pictures from Computer Eyes or Strip Poker.

Now get your pictures shaded the way you want them

Now get your pictures shaded the way you want them Magniprint list the not yes the theory software that can accurately print GTIA modes with 16 shades pictures from PININTSHOP? Prints 19 different sizes from ½ page to giant wall sized posters Prints across or down the page, regular or inverse, with a centering option Works with printers compatible with NEC, CITOH, EPSON, & Genmin (85) interface or equivalent required). Accepts your own graphics creations or those created with Graphics Master. Adart Fouch Tablet? Paint; Strip Poker, (Faphics Magician; and others: Includes many beautiful sample pictures • Does amazing graphics with your standard printer and paper. Special hadrue lets you modify pictures with your jostice. • Add test to your pictures • Can convert a graphics mode 9 picture to a graphics mode 8 one (and vice versa) • Allows you MELP screen for easy use • Prints GTIA modes 9, 10, and 11 with 16 different shades. Fosters print along continuous sheets of paper which are attached together when done. 40% Faster ONLY\$24.95

NOW prints text modes 0,1,2 with full Magniprint capabilities. REE: With every Magniprint II order get "PRINTALL" FREE. PRINTALL prints your program ppear on the screen. It clearly prints INVERISE and all the Atari graphics characters, a ondensed print. This alone is worth the price.

### DIGITIZE YOUR VOICE PARROT...So good, It is being used by professional musicians in a band! PARROT

All new sound digitalizer and synthesizer for your Atari. Tired of low-quality mechanical sounding voice output? Now you can make any Atari speak in your own voice Tired of four tone sound? Now any Atari can play a whole orchestra complete with a singing choir. The Parrot' digital sound synthesizer system lets you do all this and much more. How it works — "The Parrot' system plugs into your joystick port and lets you record pure digital sound from your stereo, TV, microphone, or any other sound source. The special Parrot software lets you play back the place is additional or and a start size with no pecial Parrots.

lets you record pure digital sound from your stereo, TV, microphone, or any other sound source. The special Parro's oftware lets you play back this high quality sound on any Atari system with no special hardware needed. It even lets you put this unbelievable sound right into your own programs, that will run on anyone's Atari. It also includes digital sequencer software that lets you turn your Atari into a synthesizer comparable to those costing thousands of dollars. Turn any natural sound into a muscal instrument, or design your own custom sounds imagine playing a song with the sounds of a dog's bark, a chinese gong, imagine playing a song with the sounds or a dog's bank, a criniese gong, a car's honk, your own voice, or anything your imagination can come up with it turns your keyboard into an organ and lets you instantly switch between up to nine different digital sounds, each with three full octaves of notes. Recording time varies/depending on available memory and quality level desired. You've got to hear it to believe till!

THE PARROT digital input hardware and playback/synthesizer soft-

ware with sample sounds and demos

All For Only \$39.95

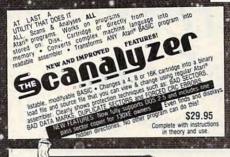

#### MPERSONATOR

CARTRIDGE TO DISK COPY SYSTEM

CARTRIDGE TO DISK COPY SYSTEM Yes, for only \$29.95, you can make working copies of all your Atari computer cartridges (16K or less). Our special package will let you save your cartridges to ordinary disk files. They will run exactly like the originals when used with the Impersonator. Each disk holds up to 12 cartridge programs. Now you can put all your real cartridges away for safe keeping and use the Impersonator for everything. YES, IT REALLY WORKS. The Impersonator does everything the high-priced cartridge back-up systems do...and more. ONLY \$29.95

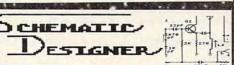

Schematic Designer is designed to help you create the electronic gadget of your dreams. Features 28 built-in symbols and the possibility of hundreds more, in high resolution graphics. You can add titles, zoom in and print out your schematics. SCHEMATIC DESIGNER includes many sample schematics which can be used to build many projects, including a working light

pen. SCHEMATIC DESIGNER ON A DISK...Only

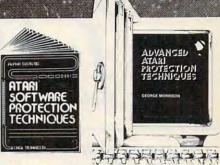

BOOK I + DISK: [The Original] Thoroughly explains the techniques used by advanced software pirates, and the copy protection methods used to stop them. It offers clear and understandable explanations sophisticated enough for software writers of any scale yet easy enough for a beginner just wanting to learn more about Atari® computers. A MUST READ FOR ALL ATARI® OWNERS.

BOOK INCLUDES: • Duplicate sectoring • Custom disk formatting • Creating \*BAD\* sectors • Hardware data keys • Legal protection like copyrights, trade secrets, patents • Protecting BASIC programs • Self-modifying Code • ROM + EPSOM cartridges • Hidden serial numbers • Self-destructing programs • Freeware • Misassigned sectoring • Much, much more.

DISK INCLUDES: • Directory mover • VTOC scanner • Duplicate sector finder • Sector mover • Bad sector writer • Sector data displayer • Autorun builder • Other useful programs.

This comprehensive book and disk package should not be confused with low quality imitations offered elsewhere.

BOOK II + DISK II: Advanced Software Protection. This all new sequel

BOOK II + DISK II: Advanced Software Froscusus Hability is the most starts where the highly acclaimed Book I leaves off. Book II is the most up-to-date resource available for the Atari<sup>®</sup> owner. Includes reviews and explanations of products such as: The Happy Enhancement. The content of the China The Pill and Super Pill & Pill and Super Pill & Pill And Super Pill & Pill And Super Pill & Pi Impossible. The Scanalyzer. The Chip. The Pill and Super Pill

many others.

Book II: Fells you specifically what they copy, what they won't, how they are used, and the details of how they work. Book II also includes such topics as: • Transmitting protected programs • Copying disks with more than 19 sectorstrack, includes the newest protection methods by companies like Synapse\* AND Electronic Arts • Data encryption • Phreaking methods • Program worms • Logic bombs • Bank-select cartridges • Random access codes • New trends in software law • Sample BASIC + Assembler programs • On-line security • And much more.

DISK II INCLUDES: • Automatic program protector • Custom format detector • Newest protection demos • Forced password appender • Data encrypter • And much more.

Book + Disk Packages only \$24.95 each or Special Offer both for only \$39.95

SYSTEMS

MAIL TO. ALPHA SYSTEMS - Dept. C 4435 Maplepark Rd. / Stow, OH. 44224. Send check or money order. Include \$2.00 shp. & hdig. Ohio residents 51/2% sales tax. CALL. 216-374-7469 to charge to MasterCard or VISA

BONUS: Order any 3 programs and get FREE your choice

Deluxe Space Games or Disk Pak 1000 ☐ Deluxe Space Games or (3 games on a disk) (Utility Package)

ALL PRODUCTS WORK WITH ALL ATARI 8 BIT COMPUTER SYSTEMS

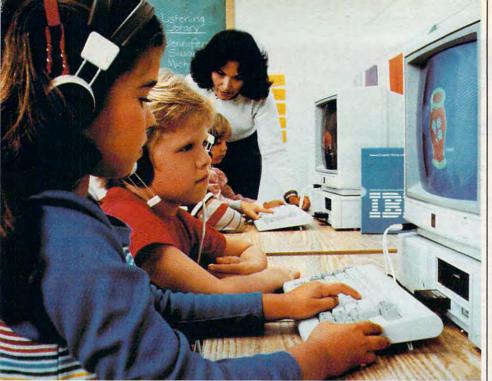

# Promoting Computers In School

Kathy Yakal, Assistant Features Editor

Via free or discounted hardware and software, along with special teacher training, computer hardware manufacturers continue to promote their microcomputers in schools at every level. Here's an overview of recent efforts to increase the already impressive penetration of this technology into classrooms across the land.

Microcomputers now play a significant role in many areas of education. But getting computers into the classroom and deciding how they are best used continue to be subjects of much debate. A combination of factors has slowed the process even further: the problems of implementing a new, evolving technology; the chaotic atmosphere of the computer industry itself; the computer education of teachers and administrators; and the relatively

tight budgets of educational institutions.

Nevertheless, tremendous changes have occurred in teachers' attitudes toward microcomputers over the last couple of years. There are several reasons. First, software publishers have increasingly attempted to provide the kind of programs that teachers feel comfortable with-quantifiable, curriculumbased software. At the same time, innovative, nontraditional kinds of | finds that the hardware does not

learning aids have gained a wider acceptance. Second, the hardware and software shakeouts that have moved the computer industry toward maturity and greater stability have made educators feel more confident about making a financial commitment to microcomputers. Finally, teachers are generally less anxious about computers and more experienced at applying them, with a growing number of classroom success stories fueling increased computer use. It's not just the students and a few computer-wise teachers who are driving the move-

ment anymore.

Each of the major computer manufacturers has made unique contributions to trigger the integration of computers into classrooms. Some offer educational discounts. Others provide special grants and develop efficient ways to exploit the hardware, such as networking. In addition to easing the financial burden, hardware manufacturers promote the general health of the educational computing industry by fostering quality software development and encouraging nontraditional applications of hardware to traditional curricula. Inservice training of teachers and special workshops sponsored by hardware companies have also been significant in creating a more upbeat attitude toward classroom computing in recent years.

Here's a company-by-company look at the variety of approaches.

#### **Apple Computer**

Officials at Apple Computer realized early on that a good software base was central to getting their hardware into schools. Apple made major efforts in the early 1980s to convince software developers to support its machines, offering them shared advertising, discounts on development machines, and technical support.

Currently, Apple has two educational discount programs. Step pricing gives buyers lower prices on larger orders, encouraging educators to buy in quantity whenever possible. And with the Volume Purchase Agreement, a school can elect to pay for its computers over a three-year time period. If a school involved in such an agreement meet its needs, it may return the equipment without making the re-

maining payments.

Support after the sale is also a key to Apple's success in the school market. Apple relies heavily on its local dealers to provide on-site support to educators. Ten days before an order of computers is scheduled to reach a school, Apple notifies a local dealer who is then responsible for installing the equipment and providing orientation and training for teachers and administrators. The dealer is also responsible for any follow-up repair and maintenance.

Apple has developed a fairly high profile on many college campuses across the country, thanks to the Apple University Consortium (AUC). A couple of years ago, 24 U.S. colleges and universities formed an organization whose purpose was to develop tools and resources for the Macintosh. Because of that, many campuses today maintain busy Macintosh labs and workstations. At least one institution, Drexel University, requires its freshmen to purchase Macintoshes.

#### **Atari Corporation**

Atari Corporation's change of ownership and revamped management have resulted in few formal educational programs currently in operation. Considering Atari's growing strength, however, that may soon change. Low-cost 8-bit Ataris have already been the first kind of computer many students ever encountered in a class; their current availability and strong software base may even amplify this trend. And the low price of the powerful ST computers, as well as their strong graphics and music capabilities, may cause some educators to look twice, especially for use in creative applications.

Atari recently announced a marketing agreement with Montreal-based Arrakis, publisher of the Advantage series of educational software. ST versions of these programs, which have in the past been available for Apple, Commodore, and IBM, should be ready by the end of the year. The Arrakis series is known for its impressive graphics and cartoonlike animation, as well as a sophisticated parser which incorporates principles of artificial intelligence and

provides direct answers to students' questions.

Computer Curriculum Corporation (Palo Alto, CA) has announced a commitment to Atari equipment. CCC is packaging STs along with their minicomputers and a series of courses; that is, they bundle hardware and software and install the complete systems in schools.

Finally, a 10-percent discount is available to colleges and universities, with follow-up service and support provided by local dealers.

#### Commodore

Commodore's big draw for schools lies in its inexpensive hardware and broad base of third-party educational software. Many teachers, unable to get funds allocated for major hardware purchases, started out by buying a few Commodore 64s (or even bringing their own in from home). In many settings, this was all that was necessary to get students familiar with the fundamentals of microcomputers, while also providing workstations for wordprocessing, database management, and computer-aided learning. In other cases, some school administrators have been willing to make a financial commitment to microcomputers in the classroom, based on the excitement they've seen generated by a few hundred dollars' worth of hardware and software.

Every major educational software publisher supports Commodore machines, so hundreds of titles have been developed for the Commodore 64 over the last few years. Though some are more appropriate for the less structured atmosphere of the home, many have been adopted for classroom use. A complete list of the more than 1500 packages will be available through distributors this fall.

Commodore has recognized that computer-aided education does not necessarily have to happen in a schoolroom, and has supported some unique opportunities for learning. Two of these involve telecommunications. Quantum-Link, a year-old service that Commodore has backed with technical and marketing assistance, is an online forum for sharing information of all kinds. Though much of the earliest activity that went on there was computer-oriented, a variety of other special interests are now supported there. Education is one of them. The Resource Center, a relatively new forum in the Learning Center area of Q-Link, is composed of three sections. The Library includes curriculum guides, teaching strategies, software reviews, and articles about home and community education. In the Media Room, users can download software written

Each of the major computer manufacturers has made unique contributions to trigger the integration of computers into classrooms.

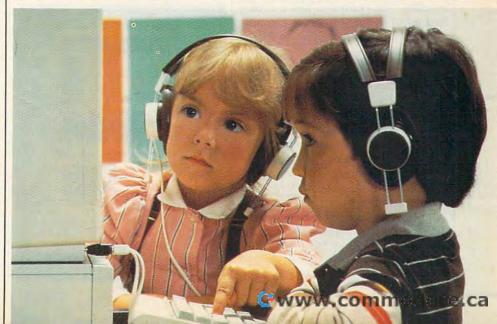

by teachers. The Lounge is an online conference area, a meeting place for teachers and parents to gather and discuss educational issues and plans. And the Resource Center's Message Boards keep everyone posted on what's happening in educational computing. (Quantum Computer Services, 8620 Westwood Center Dr., Vienna, VA 22180.)

Commodore is involved with another online educational venture: the Electronic University Network, operated by TeleLearning Systems, Inc., of San Francisco. By purchasing the \$195 enrollment package, you have access to online courses offered by 25 colleges and universities. You may either take selected courses or, if you have met the school's prerequisites, work toward an M.B.A. or undergraduate degree. Degrees are issued by the schools involved, not by the Electronic University Network. The system software also gives you access to online databases—libraries of information for research purposes—as well as counseling and online seminars. (Software allowing IBM and Apple owners to use the network is also available. For more information, write to TeleLearning Systems, Inc., 505 Beach St., San Francisco, CA 94133, or call (800)22LEARN; in California, call (800)44LEARN.)

Commodore has, in the past, participated in more traditional outreach efforts to schools. Recent financial problems at the company have apparently forced cutbacks in ongoing educational support. That, too, may change if Commodore is able to weather remaining financial hurdles. The company has a strong history of major support to Canadian schools, and continues to maintain that presence.

#### **IBM**

IBM has made a major commitment to the basic skills of reading and writing with its Writing To Read program in the school market. Developed by educator Dr. John Henry Martin, Writing To Read was tested among 22,000 students and was evaluated in an independent two-year study by the Educational Testing Service before being introduced in the fall of 1984. The program has grown in use from 200 schools at the end of 1984 to 1100

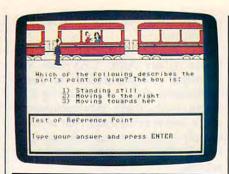

Atari recently announced that 17 titles from the acclaimed Arrakis series will be available for the ST.

schools at the end of 1985. More than 125,000 students have participated in the program. The computer-based program allows students to advance at their own pace and offers positive reinforcement during a student's interaction with the computer.

Through Writing To Read, children learn the 42 phonemes (letter and sound combinations) that make up the English language. Using these phonemes, students are able to read and write everything they can say. Typically, students spend an assigned hour each day in a Writing To Read center or lab, a specially designed room made up of five learning stations. Work sessions in the lab are generally an hour long. Students alternate around the five stations: at the computer, with a work journal, at a listening library using specially

The Tandy 1000 computer is becoming an increasingly popular choice for educators.

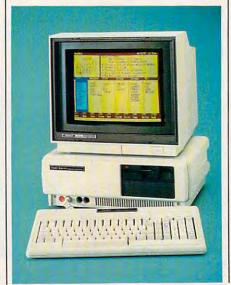

taped lessons, and playing two phoneme-based games at the "make word" station.

IBM has made a significant commitment to developing curriculumbased software in many subject areas for elementary and secondary schools, programs that come bundled with several student disks and a teacher's guide for easy use in classrooms with multiple computer workstations. Many of the programs are also available individually. In addition, IBM has founded the National Disability Resource Center, a national technology resource that supports the needs of the disabled.

#### Tandy Corporation/ Radio Shack

The Tandy Corporation has had a longstanding commitment to computer use in the schools. In 1979, Tandy introduced the first low-cost classroom network system-Network 1. In 1980, the Radio Shack Education Division was formed to produce a line of educational courseware. In the years since, Tandy has offered free computer literacy training to teachers, provided formal support for educational software publishers, donated more than \$1 million in hardware and software products to support research and development activities, and sponsored conferences and associations to promote the further integration of computers into classrooms.

Currently, three major programs are in place in addition to these areas of ongoing support. In conjunction with Education Systems Technology Corporation (ESTC), Tandy offers an integrated learning system for elementary schools, consisting of three major components: a comprehensive 1500lesson reading and mathematics curriculum for grades K-6; a computer laboratory composed of 1 Tandy 3000 host computer and up to 40 Tandy 1000 personal computer workstations, allowing an entire class to use the system at once; and an on-site facility management service, which includes an ESTC lab attendant and a complete computer-controlled student management and performance reporting

LAND THE PROPERTY OF THE PARTY OF THE PARTY

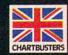

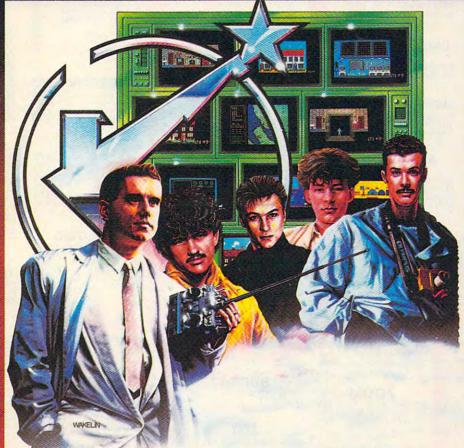

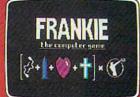

Frankie have sent you over 60 tasks in your journey from Mundanesville through the Pleasure Dome. Tasks ranging from the trivial, to heroic feats of skill and intelligence. Whenever you complete these challenges a bar-chart will show your increase in the various elements of your personality and Pleasure points will be awarded.....

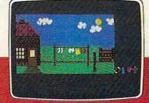

This combination awards you the minimum requirement (99% a complete person) to search for the Special Door – the Door to the Ultimate Experience – the heart of the Pleasure Dome.

Your goal is to become a complete person

and to achieve this you must reach the top

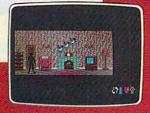

on the Bar Charts (when the word BANG will light up above the personality factors) and achieve a score of 87,000 Pleasure Points.

\*"Best adventure game 1985" Commodore Computing International

FIREBIRD LICENSEES INC. P.O. BOX 49, RAMSEY, N.J. 07446 FACTSHEET/ORDER HOTLINE: 201.934.7373

COMMODORE 64/128 ARE TRADE MARKS OF COMMODORE BUSINESS MACHINES.

## Lyco Computer Marketing & Consultants

### ATARI A

## apple

### COMMODORE

#### **ATARI** SF354 175 130XE CALL 65XE CALL 520st CALL 520st monochrome CALL 520st color CALL 1027 printer 145 1040st (NEW) CALL UNISON WORLD (Atari) Printmaster..........24.75 Art Gallery..........18.75 BRODERBUND (Atari) Printshop 28.75 Graphics Lib I, II, III. 18.75 Paper refill 12.95 Karateka 19.75 Printshop comp. 24.75 MICROLEAGUE (Atari) Baseball 24.95 GM disk 24.95 Team disk 14.95 SSI (Atari) **ACTIVISION** NAM Mechbrigade Antietam U.S.A.A.F Col. Conquest (520 st) Borrowed Time Music Studio Hacker Little People (520 st) VIP Professional ......109 VIP Lite ................65.95 SUBLOGIC HABA (520 st) Writer.....35.95 SYNAPSE

|  | _ |
|--|---|
|  |   |
|  |   |
|  |   |
|  |   |
|  |   |
|  |   |
|  |   |
|  |   |
|  |   |
|  |   |
|  |   |
|  |   |
|  |   |
|  |   |
|  |   |
|  | 1 |
|  |   |
|  |   |
|  |   |
|  |   |
|  |   |
|  |   |
|  |   |
|  | - |
|  |   |
|  |   |
|  |   |
|  |   |
|  |   |
|  |   |
|  |   |
|  |   |
|  |   |
|  |   |
|  |   |
|  |   |
|  |   |
|  |   |
|  |   |
|  |   |
|  |   |
|  |   |
|  |   |
|  |   |
|  |   |
|  |   |
|  |   |
|  |   |
|  |   |
|  |   |
|  |   |
|  |   |
|  |   |
|  |   |
|  |   |
|  |   |
|  |   |
|  |   |
|  |   |

| ACTIVISION (Apple) Alter Ego                                                                                                    |  |
|----------------------------------------------------------------------------------------------------|--|
| BRODERBUND (Apple) The Print Shop                                                                                                    |  |
| MICROPROSE (Apple) Crusade in Europe 24.75 Decision in Desert 24.75 F-15 Strike Eagle 20.75 NATO Commander .20.75 Silent Service 20.75 Solo Flight |  |
| SSI (Apple) Phantasie II                                                                                                    |  |
| MICROLEAGUE (Apple) M L Baseball24.95 General Mgr24.95                                                                                             |  |

| COMMODORE  128. CALL C 1571 Drive CALL C 1902-A CALL C 1541 Drive CALL C 1570 Modem CALL C 1350 Mouse 39 C 1700 128 K RAM 145 C 1750 512 K RAM 269 JANE 35 Perfect Writer 45 Perfect Filer 45 |
|----------------------------------------------------------------------------------------------------|
| BATTERIES INCLUDED Paper clip                                                                                                    |
| EPYX-64  Movie Monster 24.75 Vorpol Kit 22.75 Fast Load 24.75 Summer Games II 24.75 Super Cycle 24.75 World Games 24.75 Football 24.75                                                        |
| SUBLOGIC  Nightmission Pinball 18.95 Flight Simulator 29.95 Jet Simulator 25.95 Football 25.95 Scenery Disk EA 14.95 Set 1-6 69.95                                                            |

| ACTIVISION (C-64/128)  Alter Ego. 28.7 Hacker. 18.7 Little People. 20.7 Game Maker. 24.7 Borrowed Time 18.7 Space Shuttle 18.7 Music Studio 22.7 Mind Shadow 18.7 Road Race 18.7 Fast Tracks. 22.7 Count Down. 18.7 Basketball 18.7                  |  |
|----------------------------------------------------------------------------------------------------|--|
| BRODERBUND The Print Shop. 24.7' Graphics Library I, II, III 15.7' Karateka 17.7' Bank St. Writer 29.7' Lode Runner 19.7' Printshop Companion 24.7' Bank St. Speller 29.7' Bank St. Filer 29.7' Bank St. Mailer 29.7' Championship Loderunner 19.75' |  |
| UNISON WORLD<br>Print Master (Amiga)22.7<br>Print Master (C-64/128)22.7<br>Art gallery16.7                                                                                                    |  |

| Synfile                           | 29<br>29<br>14 | .95<br>.95<br>.95 |
|-----------------------------------|----------------|-------------------|
| ACCESS<br>(Atari)<br>Leader board | 24             | .75               |
| FIREBIRD                          |                |                   |

|             | (Atari) | ,              |
|-------------|---------|----------------|
| The<br>Star | glider  | 26.75<br>26.75 |

| DIGITAL D    | EVICES |
|--------------|--------|
| Pocket Modem | ATCall |
| Compuserve   | 18 95  |

| ZOOM              |
|-------------------|
| PC 1200 ST 159    |
| PC 1200 XL259     |
| PC 1200 XL/PFS279 |

| US ROE                        | BOTICS |
|-------------------------------|--------|
| Password 120<br>Courier 2400. |        |

#### MODEMS

| SUPRA            |
|------------------|
| 1200 (520 ST)149 |
|                  |

DSI Messenger 64/128...39.95

#### 1064 Modem (C-64) . 49.95

ANCHOR Volksmodem ......55 Volksmodem 12 ....179

SUPRA

COMPUSERVE . . 18.95 COMMODORE

1670 Modem ..... 155

| Little P | eople   |           | 20. | 75 |
|----------|---------|-----------|-----|----|
| Game     | Maker   |           | 24  | 75 |
| Borrow   |         |           |     |    |
| Space    | Shuttle |           | 18  | 75 |
| Music 8  | Studio  |           | 22  | 76 |
| Mind S   | hadow   | ********* | 18  | 75 |
| Road F   |         |           |     |    |
| Fast Tr  | acks    |           | 22  | 75 |
| Count I  | DOWN    |           | 10  | 75 |
| Basket   |         |           |     |    |
| Daskell  | Jail    | ********  | 10. | 15 |
|          |         |           |     |    |

CARDCO CB/2 2-slot Board....19.95 S'More Basic Rom...39.95 Freeze Frame......28.75

| The Print Shop      | 24.   | 75 |
|---------------------|-------|----|
| Graphics Library    |       |    |
| , I, II, JII        | 15.   |    |
| Karateka            | 17.   |    |
| Bank St. Writer     | 29.   |    |
| Lode Runner         | . 19. |    |
| Printshop Companion |       |    |
| Bank St. Speller    | 29.   |    |
| Bank St. Filer      | 29.   | 75 |
| Bank St. Mailer     | 29.   | 75 |
| Championship        |       |    |
| Loderunner          | 19.   | 75 |
|                     |       |    |

| CITIO        | 14 44 01 | ILD   |
|--------------|----------|-------|
| Print Master | (Amiga)  | 22.75 |
| Print Master |          |       |
| Art gallery  |          | 16.75 |
|              |          |       |

#### CIDEDIDO

| - 11     |   | ıL | - |   | " | Ш | 1 | L | ,  |       |
|----------|---|----|---|---|---|---|---|---|----|-------|
| Elite    |   |    |   |   |   | * |   |   |    | 19.95 |
| Colossus | 1 | V  |   | , |   |   |   |   | Ų. | 21.95 |

#### **ACCESS**

| (O of Ailiga)          |    |
|------------------------|----|
| Leader Board24.        |    |
| Leader Board Amiga 24. | 75 |
| Tournament I12.        | 75 |
| MACH 12828.            | 75 |
| 10th Frame24.          |    |
|                        |    |

#### **XETEC** Font Master II 64 ... 28.95

#### MONITORS

#### PANASONIC

TR-122 MYP 12" Amber TTL 139 TR-122 M9P 12" Green TTL 139 TX-12H3P 12" RGB 369 DT-H103 10" RGB 349

#### TEKNIKA

**THOMPSON** 365 12 RGB.....CALL

#### HITACHI

| MM-1218 12" Green      | 99   |
|------------------------|------|
| MM-1220 12" TTL Amber. | .129 |
| CM-1406C 13" color     |      |
| w/ cable               | .179 |
| CM-1409 13" RGB        | 305  |
| CM-1216D 12" RGB       | .385 |
| CM-1455S 13" 720x350   | .525 |
| CM-1457A 13" RGB       |      |
| 720x460                | .679 |

NEC Multisync......CALL

#### PRINCETON GRAPHICS MAX-12 Amber HX-12 RGB SR-12 RGB

**NEW HOURS!** Mon-Thur 9AM-8PM Fri 9AM-6PM Sat 10AM-6PM

LYCO COMPUTER MARKETING & CONSULTANTS, INC.

**NEW HOURS!** Mon-Thur 9AM-8PM Fri 9AM-6PM Sat 10AM-6PM

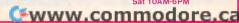

## Lyco Computer Marketing & Consultants

**NEW HOURS!** Mon-Thur 9AM-8PM Fri 9AM-6PM Sat 10AM-6PM

#### AMERICA'S MAIL ORDER HEADQUARTERS

**NEW HOURS!** Mon-Thur 9AM-8PM Fri 9AM-6PM Sat 10AM-6PM

ON THESE

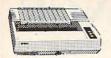

1080 ..... \$199

#### PANASONIC

| 1080 |   | ı |   | ı |   | ı |   |   | ı | ı | ı |   | ÷ |  |   | ż |   |   |   | v | 4 | ä | -1 | 3  | 1  | כ |
|------|---|---|---|---|---|---|---|---|---|---|---|---|---|--|---|---|---|---|---|---|---|---|----|----|----|---|
| 1091 |   |   |   |   |   |   | , |   |   |   |   |   |   |  | , |   |   |   |   | 8 | į |   |    | 2  |    |   |
| 1092 |   |   |   |   |   |   | , |   |   |   |   |   |   |  |   |   | , |   |   |   | , |   |    | C  |    |   |
| 3131 | , |   |   |   |   |   |   |   |   |   |   |   |   |  |   | , |   |   |   |   |   |   |    | 4  |    |   |
| 3151 |   | , | , |   |   |   |   | , |   |   |   |   |   |  |   |   |   |   |   | , |   |   |    | 9  |    |   |
| 1592 |   | , |   |   | , |   |   | 6 |   |   |   |   |   |  |   | , | , | * |   |   |   |   |    | 1  |    |   |
| 1595 | , |   |   |   |   |   |   |   |   |   |   | , |   |  |   | • | , | * | * |   | * |   | b  | 98 | 15 | 9 |
|      |   |   |   |   |   |   |   |   |   |   |   |   |   |  |   |   |   |   |   |   |   |   |    |    |    |   |

#### **EPSON**

| L  | (80   | <br> | <br>20   |
|----|-------|------|----------|
| F) | (85   | <br> | <br>.CAL |
|    | X10   |      |          |
| H  | 80    |      | <br>35   |
|    | S80   | <br> | <br>29   |
|    | (286  | <br> | <br>.CAL |
|    | 0080  |      | <br>52   |
|    | 21000 | <br> | <br>65   |
|    |       |      |          |

#### SEIKOSHA

| SP-1000 | VC (C-64)    | 175   |
|---------|--------------|-------|
| SP-1000 | A Centronics | 195   |
|         | I IBM        | 195   |
| SP-1000 | AS RS-232    | 195   |
|         | AP Apple IIc | 195   |
|         | 1            | 649   |
| BP-1300 |              | 469   |
|         |              | . 999 |
|         | ribbon       | .8.50 |
|         |              | 12.50 |
| DIOTEO  | Hobomini     |       |

#### SILVER REED

| EXP | 420 | P | <br> | <br> | <br> | 209 |
|-----|-----|---|------|------|------|-----|
| EXP | 600 | P | <br> | <br> | <br> | 489 |
| EXP | 800 | P | <br> | <br> | <br> | 649 |
| EXP | 400 |   | <br> | <br> | <br> | 249 |
| EXP | 770 |   | <br> | <br> | <br> | 749 |
|     |     |   |      |      |      |     |

#### LEGEND

0

W

Ε

S

Р

R

1

C

Ε

| 1080 |  |  |   |  |   |   |   |   |   |   |   |  |   |  |  |  | C | a | II |
|------|--|--|---|--|---|---|---|---|---|---|---|--|---|--|--|--|---|---|----|
| 1380 |  |  |   |  |   |   |   |   |   |   |   |  |   |  |  |  | 2 |   |    |
| 1385 |  |  |   |  |   | , |   |   |   | , |   |  | , |  |  |  | 2 |   |    |
| 808  |  |  | , |  | , |   | , | , | , |   | , |  |   |  |  |  | 1 | 4 | В  |
|      |  |  |   |  |   |   |   |   |   |   |   |  |   |  |  |  |   |   |    |

#### OKIDATA

| Okimate | 10          | <br>.179 |
|---------|-------------|----------|
| 182     |             | <br>.214 |
| 192     |             | <br>.348 |
| 193     |             | <br>.563 |
| Okimate | 20          | <br>.199 |
| 120     |             | <br>.205 |
| 292     |             | ALL      |
| 293     | *********** | <br>MLL  |

#### C. ITOH

| 1550 SP+           | C |
|--------------------|---|
| D1040              | C |
| Prowriter Jr       | C |
| Prowriter 8510 SP+ | C |
|                    |   |

#### TOSHIBA

| 100111071         |   |
|-------------------|---|
| P351+11           | 4 |
| P341P9            |   |
| P341S9            |   |
| 351 sheet feeder5 |   |
| 321 P/S 4         | 9 |

COLOR RIBBONS NOW AVAILABLE!!

S

U

P

Ε

R

S

A

V

П

N

G

#### JUKI

| Juki 610033           | , = |
|-----------------------|-----|
| RS 232 Serial Board 5 | 5   |
| 551034                |     |
| Color Kit 10          |     |
| 6100 Tractor 11       |     |
| 6100 Sheet Feeder 20  |     |
| Juki 630075           | 1   |

#### CITIZEN

| OITIZEIN   |    |
|------------|----|
| Premier 35 | 46 |
|            | 28 |
|            | 38 |
|            | 32 |
|            | 48 |
| 120-D      | 17 |

#### DIARIO

| D25      | 549  |
|----------|------|
| D801F    | 2395 |
| P 32 CQ1 | 699  |
| P-38     | 1749 |
| 635      | 1029 |

A

S

T

Ε

S

S

Ε

R

C

#### NX-10....CALL

## STAR MICRONICS NX-10 NB-15 SB-15 NL-10 SG-15 SD-10 SD-15 SR-10 SR-15

#### BROTHER

|      | _ |  | • • | <br>- |            |  |
|------|---|--|-----|-------|------------|--|
| IR-1 |   |  |     |       | 359<br>359 |  |

#### DUST COVERS

| Atari     |       |
|-----------|-------|
| 520ST     | 11.95 |
| 130XE     |       |
| 800XL     | 6.99  |
| 1050      | 6.99  |
| 1025      | 7.99  |
| Commodo   | ore   |
| C128      | 7.99  |
| 1571/1541 | 6.99  |
| 1902      | 10.95 |
| 1702      | 8.99  |
| C64/Vic20 |       |
| Panason   | ic    |
| 1090/1091 | 8.99  |
| 1092      | 8.99  |
| 1093      | 9.99  |

#### DRIVES

| INDUS<br>GT Atari     | 179   |
|-----------------------|-------|
| INDUS<br>GT Commodore | . 179 |
| ATARI<br>1050         | 129   |

COMTEL Enhancer 2000 (C-64), 149

### INTERFACING

| CARDCO                                               |
|------------------------------------------------------|
| G-WIZ (C-64) 4<br>Super G (C-64) 5<br>C/?PS (C-64) 3 |
|                                                      |

#### **ORANGE MICRO**

| Grapbier              | + (AD  | ppie). |    | .85 |
|-----------------------|--------|--------|----|-----|
| Grappler              | 16K (  | Apple  | e) | 149 |
| Orange (A<br>Grappler | Apple  | )      |    | .59 |
| Grappler              | C (IIc | )      |    | .85 |
|                       |        |        |    |     |
|                       |        |        |    |     |

#### MICRORITS

| IVIICI               | 100113       |
|----------------------|--------------|
| MPP-1150             | (Atari) 4    |
| MPP-1150<br>MPP-1150 | XL (Atari) 4 |
| Microprint           |              |
|                      |              |

#### ATARI 109

#### DIGITAL DEVICES U-Print A 16..... Apeface.....

#### XETEC

| Super | Graphix | 64 |    |
|-------|---------|----|----|
| Super | Graphix | JR | 64 |

#### DISKETTES

#### 51/4" DISKETTES MAXELL

| DSDD12   | .99 |
|----------|-----|
| VERBATIM |     |
| SSDD 9   | 50  |
| BONUS    |     |

#### SUNKYOUNG

| 3.5"  | DISKETTES            |
|-------|----------------------|
| SSDD. | 3M<br>16.99<br>25.95 |
| SSDD  | MAXELL<br>           |
| SSDD  | /ERBATIM<br>         |

DISK NOTCHERS . . \$7.95!!

| 3.5          | DISKEI   | 150            |
|--------------|----------|----------------|
| SSDD         | 3M       | .16.99         |
| SSDD<br>DSDD | MAXELL   | 16.99          |
| SSDD         | VERBATIM | 16.99<br>24.99 |

#### IBM-PC

Powertype

#### BRODERBUND (IBM)

| Bank St. Writer    | .48.95  |
|--------------------|---------|
| Print Shop         | .34.95  |
| Graphics Lib. 1    | .22.95  |
| Graphics Lib. 2    | .22.95  |
| Ancient Art of War | . 22.95 |
| Champ Lode Runner  | .22.95  |
| Karateka           | .22.95  |

#### ACTIVISION (IRM)

| ACTIVISION       | (IDIVI) |
|------------------|---------|
| Borrowed Time    | 24.75   |
| Mindshadows      | 24.75   |
| Music Studio     | 29.95   |
| Alter Ego        | 29.95   |
| Alter Ego (Male) | 29.95   |
| Pebble Beach     | 29.95   |

#### SUBLOGIC (IBM)

| Jet Simulator      | 34.95 |
|--------------------|-------|
| Scenery Disks EA.  | 14.95 |
| Set 1-6            | 69.95 |
| S.D. Japan         | 14.95 |
| S.D. San Francisco | 14.95 |
|                    |       |

#### SYNAPSE (IBM)

| Synstock          | 64.95 |
|-------------------|-------|
| Essex             | 28.95 |
| Wizard of Wall St | 28.05 |
| Brimstone         | 28 95 |
|                   | 20.0  |

#### QUADRAM

| ~~, ~~, , , , , , , , , , , , , , , , , |      |
|-----------------------------------------|------|
| Gold quadboard                          | .399 |
| Silver quadboard                        | 229  |
| Quadboard                               | 199  |

### -800-233-8760

In PA 717-494-1030 Customer Service 717-494-1670

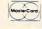

or send order to Lyco Computer P.O. Box 5088 Jersey Shore, PA 17740

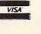

#### **RISK FREE POLICY**

In stock items shipped within 24 hours of order. No deposit on C.O.D. orders. Free shipping on prepaid cash orders within the continental U.S. Volume discounts available. PA residents add sales tax. APO. FPO. and international orders add \$5.00 plus ble. PA residents and sales tax. APO. FPO. and international orders and sb.up.plus
3% for priority mail service. Advertised prices show 4% discount for cash, add 4%
for MasterCard and Visa. Personal checks require 4 weeks clearance before shipping.
We do not guarantee compatibility. We only ship factory fresh merchandise. Ask about
UPS Blue and Red label shipping. All merchandise carried under manufacturer's
warranty. Return restriction applicable. The firm authorization required. All transcribers
to change without notice.

Tandy offers special pricing on educational network systems. Educational customers purchasing two Model 4 computer/Network 4 Student Stations at the regular price of \$1,099 each will receive a third station free. Other network configurations are available at substantial discount. Network 4 is Tandy's newest and most powerful classroom network. Students at individual stations can sign on to teachercreated network accounts to share software stored on the hard disk drives at a central disk server. The system supports multiple disk and printer servers, which saves money by eliminating the need for peripherals at each workstation. (This promotion is good through September 30, 1986; interested customers may contact a Regional Education Coordinator by calling 800/433-5628.)

Finally, topics for the third and fourth quarter Grants Program have been announced. All nonprofit educational institutions and professional educators are eligible to submit proposals for these project grants. Proposals for "Creative Uses of Microcomputers in Education" should be submitted by September 30, 1986, and proposals for "Using Computers for Instructional Management" should be submitted by December 31, 1986. (Information packets required for use in order to submit proposals can be obtained by writing to Tandy Educational Grants Program, 1400 One Tandy Center, Fort Worth, TX 76102.)

For further information on any of the products or programs mentioned here, please contact:

Apple Computer 20525 Mariani Ave. Cupertino, CA 95014

Atari Corporation 1196 Borregas Ave. P.O. Box 3427 Sunnyvale, CA 94088

Commodore Business Machines 1200 Wilson Dr. West Chester, PA 19380

IBM Educational Systems P.O. Box 2150 Atlanta, GA 30055

Tandy Corporation/Radio Shack 1800 One Tandy Center Fort Worth, TX 76102

# THE REFERENCE Library OF THE FUTURE

Kathy Yakal, Assistant Features Editor

Traditional classroom education has already undergone some major changes with the continuing integration of microcomputers into schools. But there's a relatively new technological development with far-reaching educational implications—CD-ROM (Compact Disc-Read Only Memory). By connecting a personal computer to a compact disc containing digital information, you can easily store and cross-reference an entire encyclopedia, with plenty of room to spare. Similar to the laser-driven audio compact discs that now hold an hour or so of recorded music, these new computer peripherals will surely alter many of our current approaches to education. Here's a look at what this might mean for the classroom of the future.

Your grandchild's sixth-grade history homework assignment: Turn in a report on the first manned space flight to the moon. Though the topic may sound typical, the research won't involve trudging to the school library or home encyclopedia to haul down 15 different books and stare at reams of text and a static photo of the moon.

Instead, with a few keystrokes:

- A laser-driven compact disc feeds through a computer system the digitized voice of Neil Armstrong as he steps down onto the moon's surface—That's one small step for ....
- A full-color animated sequence shows the touchdown of the lunar lander and the planting of the American flag. Another sequence displays the liftoff, orbital rotation, and space flight while the process is explained through speech synthesis and onscreen text.
- A few more keystrokes and the voice of President John F. Kennedy can be heard as, earlier in the decade, he set a national goal to reach the moon.
- A series of articles—all with voice, color animation, and printout

## SUPER SOFTWARE

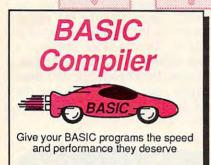

The complete compiler and development package. Speed up your programs 5x to 35x. Many options: flexible memory management; choice of compiling to machine code, compact p-code or both. '128 version: 40 or 80 column monitor output and FAST-mode opera-tion. '128 Compiler's extensive 80-page programmer's guide covers compiler directives and options two levels of

optimization, memory usage, I/O handling, 80 column hi-res graphics, faster, higher precision math functions, speed and space saving tips, more. A great package that no software library should be without. 128 Compiler \$59.95 64 Compiler \$39.95

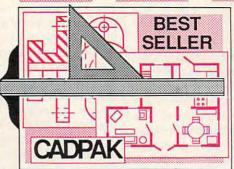

Remarkably easy-to-use interactive drawing package for accurate graphic designs. New dimensioning features to create exact scaled output to all major dot-matrix printers. Enhanced version allows you to input via keyboard or high quality lightpen. Two graphic screens for COPYing from one to the other. DRAW, LINE, BOX, CIRCLE, ARC, ELLIPSE available. FILL objects

with preselected PAT-TERNS; add TEXT; SAVE and RECALL designs to/from disk. Define your own library of symbols/objects with the easy-to-use OBJECT MANAGEMENT C-128 \$59.95 C-64 \$39.95 SYSTEM-store up to 104 separate objects.

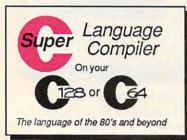

For school or software development. Learn C on your Commodore with our indepth tutorial. Compile C programs into fast machine language. C-128 version has added features: Unix™-like operating system; 60K RAM disk for fast editing and compiling Linker combines up to 10 modules; Combine M/L and C using CALL; 51K available for object code:

Fast loading (8 sec. 1571, 18 sec. 1541); Two standard I/O librarys plus two additional libraries-math functions (sin, cos, sqrt, etc.) & 20+ graphic commands (line, fill, dot, etc.). C-128 \$59.95 C-64 \$59.95

> Easily create professional high quality charts and graphs without programming. You can immediately change the scaling, labeling, axis,

> > \$39.95 C-128 C-64 \$39.95

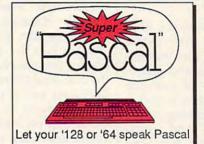

Not just a compiler, but a complete system for developing applications in Pascal with graphics and sound features. Extensive editor with search, replace, auto, renumber, etc. Standard J & W compiler that generates fast machine code. If you want to learn Pascal or to develop software using the best tools available-SUPER Pascal is your first choice. C-64 \$59.95

bar filling, etc. to suit your needs. Accepts data from CalcResult and MultiPlan. C-128 version has 3X the resolution of the '64 version. Outputs to most printers.

#### OTHER TITLES AVAILABLE:

**COBOL Compiler** 

Now you can learn COBOL, the most widely used commercial programing language, and learn COBOL on your 64. COBOL is easy to learn because its easy to read. COBOL Compiler package comes complete An Editor, Compiler, Interpreter and Symbolic Debugger. C-64 \$39.95

Personal Portfolio Manager

Complete portfolio management system for the individual or professional investor. Easily manage your portfolios, obtain up-to-the-minute quotes and news, and perform selected analysis. Enter quotes manually or automatically through Warner Computer Systems. C-64 \$39.95

Xper

XPER is the first "expert system" for the C-128 and C-64. While ordinary data base systems are good for reproducing facts, XPER can derive knowledge from a mountain of facts and help you make expert decisions. Large capacity. Complete with editing and reporting. C-64 \$59.95

C-128 and C-64 are trademarks of Commodore Business Machines Inc. Unix is a trademark of Bell Laboratories

#### PowerPlan

One of the most powerful spreadsheets with integrated graphics. Includes menu or keyword selections, online help screens, field protection, windowing, trig functions and more. PowerGraph, the graphics package, is included to create integrated graphs and charts. C-64 \$39.95

Technical Analysis System for the C-64 \$59.95 Ada Compiler for the C-64 \$39.95 VideoBasic Language for the C-64 \$39.95

**Abacus** Software

P.O. Box 7219 Dept. C9 Grand Rapids, MI 49510 - Telex 709-101 - Phone (616) 241-5510 Call now for the name of your nearest dealer. Or to order directly by credit card, MC, AMEX of VISA call (616)

241-5510. Other software and books are available-Call and ask for your free catalog. Add \$4.00 for shipping per order. Foreign orders add \$12.00 per item. Dealer inquires welcome-1400+ nationwide.commodore.ca

capabilities—reveal the early attempts at space flight, including a revolving three-dimensional overview of Sputnik; the voice of rocket expert Werner Von Braun; a cross-section of a typical rocket system, revealing how the physical configurations have changed over time; and a brief explanation of early V-1 and V-2 rockets during World War II.

Dozens of additional topics offer themselves almost magically to the young researcher—from Andy Williams singing Moon River to an animated demonstration of the moon's effects on the Earth's tides.

Although such examples may sound farfetched today, the development of this technology is already under way. The interactive nature of research in tomorrow's schools will be a far cry from the

traditional approach.

For schoolchildren today, finding information is, in many ways, similar to the process that was followed by their parents and grandparents. The millions of available books can be a fascinating but often frightening and frustrating world for young students. And crossreferencing information from one source to another is even more daunting. The search process itself can sometimes be discouraging enough to thwart many students' early efforts at learning.

In the next few years, however, laser technology in the form of compact disc players interfaced with personal computers are expected to have a major impact on how students research. Called CD-ROM, this configuration of digital technology embodies three elements that offer tremendous power for educational research. First, speed: Using a CD-ROM system, a student can find the most trivial fact contained in a multivolume reference work in the time it would take to remove a book from the shelf and flip it open to the index. Second, durability: Because the search functions of CD-ROM are driven by a laser beam reading a disc, the hardware and software, given reasonable care, could last hundreds of years. And third, tremendous storage capability: A compact disc can hold over 550 megabytes of data. That's roughly a quarter of a million pages of text on a disc smaller than a 45 rpm record.

#### A Long Time Coming

The power of lasers was harnessed over twenty years ago and has potential applications in many industries. Engineers at many consumer electronics companies worldwide have been experimenting with consumer and business applications for almost as long as the technology has been available. We saw some of the first results of this experimentation in 1980, when Sony and N.V. Philips of the Netherlands announced specifications for a new kind of home stereo system: compact disc-audio. Compact disc players use laser beams to read music digitally encoded in microscopic pits on the disc. Since nothing actually touches the disc itself in the playing process, there is no wear on the disc. And the recording is free of the hisses and pops and other distortions we've grown accustomed to hearing on albums. CD players began appearing on the market in 1983 and, thanks to market acceptance, are now a very reasonably priced alternative to traditional stereo systems.

In that same year, Sony and Philips announced specifications for another way to use CD technology: Compact Disc-Read Only Memory (CD-ROM). Slightly modified CD players interfaced with personal computers are capable of holding the data that would require hundreds of the floppy disks that we've grown accustomed to using for data storage. And with the right search software, access to that data is almost instantaneous.

Reference material is an obvious first application for CD-ROM. Consequently, the first hardware/ software configuration actually available for the consumer market was a joint venture between Philips, which provided the player, and Grolier Electronic Publishing, which offered its online Academic American Encyclopedia on a compact disc. The package, sold in limited outlets across the country, retails for \$1,495.

#### **Amazing Searches**

Many now claim that the CD-ROM is superior to any previous reference tool. To see why, let's take a brief walk through a search using the Philips/Grolier package.

Installation of the system involves plugging a board into the IBM-PC, connecting the CD player cable to the PC, and turning everything on. Once you've loaded the search software (Knowledge Retrieval System, by Knowledge Set) from a floppy disk, put the CD into the drive and turned it on, you're ready

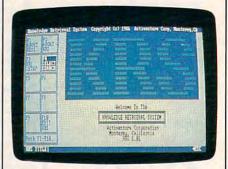

Here is the opening screen of the CD-ROM search software developed by Knowledge Set (formerly Activenture).

The opening screen offers you the options of finding out more about the system itself, moving directly into a search, or entering the system. All commands are issued by simply pressing the desired function key.

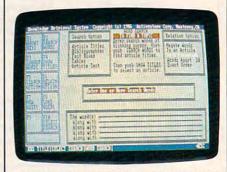

Step 1: Set your search and relation parameters and enter the words or phrases you want to explore.

The first working screen of the system presents two sets of options. Search options let you look for desired words or phrases within article titles, bibliographies, fact boxes, article text itself-or anywhere in

## Top shelf books 1

## from Abacus

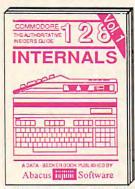

Detailed guide presents the 128's operating system, explains graphic chips, Memory Management Unit, 80 column graphics and commented ROM listings. 500pp \$19.95

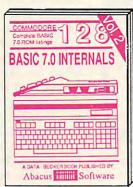

Get all the inside information on BASIC 7.0. This exhaustive handbook is complete with commented BASIC 7.0 ROM listings. Coming Summer'86.

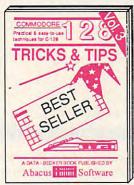

Filled with info for everyone. Covers 80 column hi-res graphics, windowing, memory layout, Kernal routines, sprites, software protection, autostarting. 300pp \$19.95

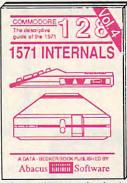

Insiders' guide for novice & advanced users. Covers sequential & relative files, & direct access commands. Describes DOS routines. Commented listings. \$19.95

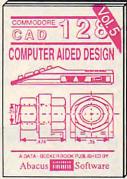

Learn fundamentals of CAD while developing your own system. Design objects on your screen to dump to a printer. Includes listings for '64 with Simon's Basic. 300pp \$19.95

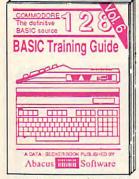

Introduction to programing; problem analysis; thorough description of all BASIC commands with hundreds of examples; monitor commands; utilities; much more. \$16.95

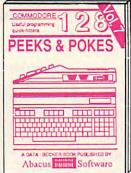

Presents dozens of programming quick-hitters. Easy and useful techniques on the operating system, stacks, zero-page, pointers, the BASIC interpreter and more. \$16.95

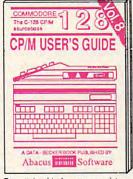

Essential guide for everyone interested in CP/M on the 128. Simple explanation of the operating system, memory usage, CP/M utility programs, submit files & more. \$19.95

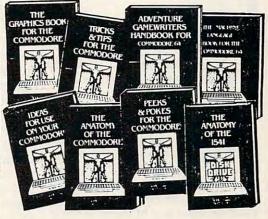

ANATOMY OF C-64 Insider's guide to the '64 internals. Graphics, sound, I/O, kernal, memory maps, more. Complete commented ROM listings. 300pp \$19.95

ANATOMY OF 1541 DRIVE Best handbook on floopy Sexplains all. Many examples and utilities Eurly commented 1541 ROM listings 500pp \$19.95

MACHINE LANGUAGE C-64 Learn 6510 code write fast programs. Many samples and listings for complete assembler, monitor, & simulator. 200pp \$14.95

GRAPHICS BOOK C-64 - best reference covers basic and advanced graphics. Sprites, animation, Hires, Multicolor, lightpen, 3D-graphics, IRQ, CAD, projections, curves, more. 350pp \$19.95 TRICKS & TIPS FOR C-64 Collection of easy-to-use techniques: advanced graphics, improved data input, enhanced BASIC, CP/M, more. 275pp \$19.95

1541 REPAIR & MAINTENANCE Handbook describes the disk drive hardware. Includes schematics and techniques to keep 1541 running. 200pp \$19.95

ADVANCED MACHINE LANGUAGE
Not covered elsewhere: - video controller,
interrupts, timers, clocks, I/O, real time,
extended BASIC, more. 210pp \$14.95

PRINTER BOOK C-64/VIC-20 Understand Commodore, Epson-compatible printers and 1520 plotter. Packed: utilities; graphics dump; 3D-plot; commented MPS801 ROM listings, more. 330pp \$19.95 SCIENCE/ENGINEERING ON C-64 In depth intro to computers in science. Topics: chemistry, physics, biology, astronomy, electronics, others. 350pp \$19.95

CASSETTE BOOK C-64/VIC-20 Comprehensive guide; many sample programs. High speed operating system fast file loading and saving. 225pp \$14.95

IDEAS FOR USE ON C-64 Themes: auto expenses, calculator, recipe file, stock lists, diet planner, window advertising, others. Includes listings. 200pp \$12.95

COMPILER BOOK C-64/C-128 All you need to know about compilers: how they work; designing and writing your own; generating machine code. With working example compiler. 300pp \$19.95

Adventure Gamewriter's Handbook Step-by-step guide to designing and writing your own adventure games. With automated adventure game generator. 200pp \$14.95

PEEKS & POKES FOR THE C-64

Includes in-depth explanations of PEEK, POKE, USR, and other BASIC commands. Learn the "inside" tricks to get the most out of your '64. 200pp \$14.95

Optional Diskettes for books

For your convenience, the programs contained in each of our books are available on diskette to save you time entering them from your keyboard. Specify name of book when ordering. \$14.95 each

C-128 and C-64 are trademarks of Commodore Business Machines Inc.

## Abacus

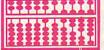

Software

P.O. Box 7219 Dept. C9 Grand Rapids, MI 49510 - Telex 709-101 - Phone (616) 241-5510

Optional diskettes available for all book titles - \$14.95 each. Other books & software also available. Call for the name of your nearest dealer. Or order directly from ABACUS using your MC, Visa or Amex card. Add \$4.00 per order for shipping. Foreign orders add \$10.00 per book. Call now or write for your free catalog. Dealer inquires welcome over 1400 dealers nationwide

the encyclopedia. If you're crossreferencing two words or phrases to see if they have any relationship to each other, you can choose from several Relation options. For instance, you can find out if your selected words or phrases appear in the same article, the same paragraph, within a certain number of words of each other, or in the exact order. The fifth option here, which can save you some time, lets you negate a word that might appear within the phrase you're looking for, but which is actually another subject entirely. If you are doing a report on Martin Luther, negating the word King will prevent you from pulling articles you don't need to read.

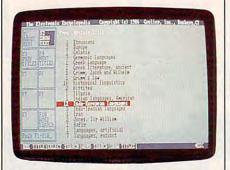

Step 2: After getting a list of entries, decide which you'd like to look at.

Let's say you're doing a research project on Indo-European culture. Upon entering that phrase, you'll find that there are 162 occurrences of that phrase in 65 articles. After asking to see a list of the articles, you can choose to read and even print out any of them. Moving around from article to article and in and out of searches is made quite simple by the function key menu that remains along the left side of the screen (and changes depending on what area of the software you're using).

To save you some time, if you don't want to skim through entire articles, every time your selected search word or phrase appears in an article or bibliography, it shows up as highlighted print.

The system's real power is quite evident the first time you sit down to conduct a search. The incredibly fast search capabilities were made possible by the software developers at Knowledge Set (formerly Activenture). In order to

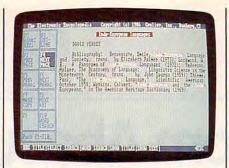

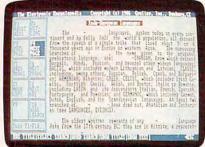

The top screen shows (in highlighted text) where your selected phrase appears within a bibliography; the bottom screen shows it within an actual article about the topic. From here, you can print out a copy, continue your search, or begin a new search.

make referencing accurate and thorough, every unique word in the Academic American Encyclopedia was identified. Then the VAX minicomputer which compiled the list created an index that cross-referenced every entry. This accounts for the system's speed, as well as its ability to make connections between seemingly unrelated items that might never occur to the user, but which might make for some very interesting research.

#### Graphics And Sound, Too

Libraries and other institutions that have major information storage and retrieval needs have, understandably, shown a great deal of interest in CD-ROM. But there are still a few things that need to be worked out before CD-ROM becomes as commonplace as microfiche. First, compatibility: Ideally, CD-ROM should be a market similar to that of CD-audio; that is, any CD you buy will run on any manufacturer's CD-ROM player. Negotiations over standards are currently under way.

Second, where will the software come from? Many software publishers are very interested in developing for CD-ROM, though few have publicly committed to it. Part of the problem here stems from the old chicken-and-egg problem. Businesses are hesitant to buy a system unless there is a lot of software available, but software publishers are hesitant to put a lot of development money into a product unless there is a solid installed base of the hardware.

Sony and Philips recently announced specifications for a specialized kind of CD-ROM perhaps better suited to the home market. CD-I (Compact Disc-Interactive) suggests an environment that will allow the mixing of text, graphics, sound, and limited animation. It's described as a system, as opposed to CD-ROM, which is considered a peripheral. CD-I hardware may be available in several different configurations from several different companies, but the general idea is to get away from the need for any extensive technical knowledge to operate it. Several companies in the entertainment field have announced intentions to develop home entertainment products for the system.

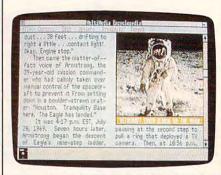

Microsoft recently showed a prototype of the Multimedia Encyclopedia, a CD-I product.

Of course, better research tools won't necessarily mean better, smarter students. Motivation and the desire to learn are always key factors. But this new generation of electronic equipment will do much more than simply make it easier to find facts. Just as the computer age has so far sparked previously undreamed-of applications, so also may CD-ROM and CD-I technology lead to uses that we, at this early stage, can hardly imagine. ©

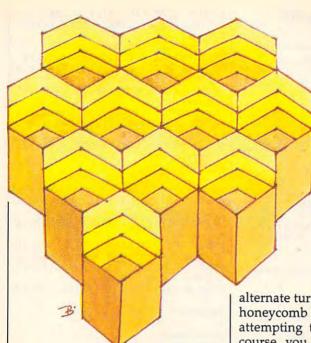

FEHIVE

Steve Michel

To avoid getting stung in this delightful strategy game, you'll need to plan ahead. The original version of "Beehive" was written for the 512K Amiga. We've added fresh translations for the Commodore 64 (and 128 in 64 mode), Apple II series, IBM PC/PCjr, and Atari 400, 800, XL, and XE. The IBM PC/PCjr game requires a color/graphics card and BASICA for the PC, and Cartridge BASIC for the PCjr. The Atari version requires at least 32K of memory and a joystick. The Commodore version requires a joystick. The Apple II version requires a joystick and color monitor. and runs on any Apple II-series computer with either ProDOS or DOS 3.3.

"Beehive" is a two-player strategy game that requires you to concentrate fully and develop long-range planning skills. The game board consists of 121 hexagons arranged in a sloping 11 × 11 matrix. The name derives from the playing field's resemblance to the geometric precision of a honeycomb. The first player is assigned the left and right borders of the honeycomb, while the second player is assigned the top and bottom edges.

The object of the game is deceptively simple. Each player tries to connect a continuous line from one of his or her borders to the other. If you are player 1, for instance, you need to connect the left

alternate turns, filling in cells of the honeycomb one at a time. While attempting to complete your own course, you must also try to block your opponent's way, and this requires strategic thinking. The first player to connect both borders wins the game. As a reward, tiny bee faces appear along the line of connection, clearly marking the path to victory.

#### **Entering The Game**

Type in the program listing for your computer, referring to the special notes below. When you have saved a copy of the game, type RUN and press RETURN. Beehive begins by asking for the name of each player. After both players have entered their names, the beehive grid is drawn and play begins. In the Amiga and IBM PC/PCjr versions, the computer determines randomly which player should take the first turn; in other versions, player 1 always goes first. In the Amiga version, each player takes a turn by moving the mouse pointer to the desired cell and pressing the left mouse button once. Other versions substitute joystick or keyboard controls for the mouse (see below).

When you choose a cell, it is filled with a solid circle and your turn ends. While connecting your own borders, you should also be trying to prevent the other player from making a connection. Play continues until one player or the other completes a continuous line from one border to the other. At this point a victor is declared, and bee faces replace the circles along border with the right. The players | the entire winning route.

#### Winning Strategies

Like most two-player games, Beehive adjusts itself to the skill of the players. The basic concept is simple enough that even small children can enjoy playing. But when two knowledgeable players are matched, play proceeds at a much higher level. The flexibility of the game allows many different strategies.

Here are some important points for beginners to keep in mind. To begin with, your first move does not have to occur in one of your border rows. In fact, you can often establish a better strategic position by starting somewhere near the middle of the playing field. In a typical game you will have to swing back and forth between an expanding, offensive posture and a defensive, blocking posture. The middle areas accommodate both strategies well.

Second, it is not necessary that all of your cells be connected. That is, a new cell doesn't necessarily have to touch one of your existing cells. Any empty cell in the hive is fair game for either player, and it's often advantageous to space out your cells to allow multiple paths between borders. Starting multiple pathways makes it harder for an opponent to block your progress completely.

Finally, keep in mind that the hexagonal shape of each cell permits you to move in six different directions. Try not to get locked into a strict, straight-line strategy too often. Any pathway that connects both borders is legal, and in many cases the winning path will be quite roundabout.

#### **Amiga Version**

Before you begin typing in the Amiga version (Program 1), notice the small arrows marking the end of the line. They are not intended to be typed (in fact, we deliberately chose a character that's not available from the Amiga's keyboard). Instead, wherever you see an arrow in the listing, press RETURN or move the cursor off the line to enter it into memory.

The Amiga version of Beehive includes synthesized speech. Either player can toggle the speech effects on or off at any time. Press the left button once: A small box appears, indicating the current speech status. If speech was turned on, it is now turned off, and vice versa. Press the left button again to erase the speech box and resume the game.

#### Commodore 64/128 Version

The Commodore version (Program 2) runs on a Commodore 64 or Commodore 128 in 64 mode; it requires a joystick. Plug the joystick into port 1 and use it to move the bee-shaped pointer onto the desired cell. To select a cell, press the fire button.

#### Atari Version

Atari Beehive (Program 3) requires a joystick and runs on any Atari 400, 800, XL, or XE computer with at least 32K of memory. Plug the joystick into port 1. Move the pointer over the cell you wish to occupy, then press the fire button to select it.

#### Apple II Version

The Apple II version of Beehive (Program 4) runs on any Apple IIseries computer, under DOS 3.3 or ProDOS. A color monitor and joystick are required. To select a cell, move the pointer onto it, then press the button.

#### IBM PC/PCjr Version

IBM Beehive (Program 5) requires a color/graphics card and BASICA for the IBM PC, and Cartridge BASIC for the PCjr. Keyboard controls are used to move the beeshaped pointer around the playing field and to select a cell. Use the arrow keys to move left, right, up, or down. When the pointer is above the desired cell, press the space bar to select it.

#### Program 1: Beehive For Amiga

Please refer to the typing instructions in the article before entering this listing.

CLS4 talk\$="": GOSUB talk4 GOSUB init4 GOSUB getnames 4 start:4 CLS: RANDOMIZE TIMER4 markers = Ø: winner = Ø: prev.pl ayer = Ø4 player = INT(2\*RND(1)+1)4 FOR j = 1 TO 11: FOR k=1 TO 31: hive%(j,k)=Ø: NEXT k: NEXT j ← FOR j = 1 TO 20: pathlen(j) = 0: NEXT j4 FOR j = 1 TO 65: path%(j) = Ø: u  $sed%(j) = \emptyset: node%(j) = \emptyset: NEXT$ GOSUB drawscreen4 BREAK ON: ON BREAK GOSUB closeup

main: 4 IF prev.player <> player THEN4 COLOR 44 LOCATE 1,2: PRINT "Player:

LOCATE 1,2: PRINT "Player: ";4 COLOR colr(player): PRINT LEFT\$( player\$(player),15) talk\$=player\$(player): GOSUB tal

prev.player = player4 END IF4 WHILE MOUSE(Ø) = Ø4  $x = MOUSE(\emptyset) 4$ a\$=INKEY\$:IF a\$=" " THEN GOSUB r

eadkey4 WEND4 GOSUB checkmouse4

IF used THEN main4 GOSUB checkline4 IF possible = 1 THEN GOSUB check winner4

LOCATE 3,2: PRINT "

IF winner = 1 THEN drawpath4 IF player = 1 THEN 4 player = 2

ELSE player = 1 END IF4

GOTO main4 init: 4

CLS: colr(1) = 2: colr(2) = 34DIM colcor%(11): FOR j = 1 TO 11 : READ colcor%(j): NEXT j4 DATA 5,4,4,3,3,2,2,1,1,0,04 DIM row.inc%(6), col.inc%(6)4 FOR j = 1 TO 6: READ row.inc%(j) col.inc%(j): NEXT j4 DATA -1,-1,0,1,1,1,1,0,0,-1,-1,-

DIM hive%(11,31)4 DIM used%(65), node%(65), path%( 65), pathlen(20)4

SCREEN 1,640,200,3,24 WINDOW 1, "BEE HIVE",,16,14 GOSUB setcolor4

DIM hexa(100),ball1(100),ball2(1 00), eyes1(100), eyes2(100)4 LINE (30,10)-(12,15),7: LINE - S TEP (0,10),7: LINE - STEP (18,5)

LINE - STEP (18,-5),7: LINE - ST EP (0,-10),7: LINE - STEP (-18,-5),74 LINE (30,11)-(13,15),6: LINE - S

TEP (0,9),6: LINE - STEP (17,5),

```
LINE - STEP (16,-4),6: LINE - ST
EP (0,-10),6: LINE - STEP (-17,-
4).64
GET (12,10)-(48,30),hexa 4
CLS: CIRCLE (30,20),11,colr(1):
PAINT (30,20),colr(1): GET (20,9
)-(40,31),ball14
GOSUB parts: GET (18,12)-(42,30)
 eyesl 4
CLS: CIRCLE (30,20),11,colr(2):
PAINT (30,20), colr(2): GET (20,9
)-(40,31),ball24
GOSUB parts: GET (18,12)-(42,30)
 eyes2: CLS4
RETURN4
parts:
CIRCLE (25,19),4,1: CIRCLE (35,1
9),4,14
PAINT (25,19),1: PAINT (35,19),1
PSET (29,17): LINE - STEP (-5,-5
): LINE - STEP (-5,3)4
PSET (31,17): LINE - STEP (5,-5)
: LINE - STEP (5,3)4
CIRCLE (30,24),2,1: PAINT (30,24
),14
RETURN4
getnames: 4
COLOR 44
CLS: talk$="WELCOME TO BEEE HIVE
": GOSUB talk4
a$ = " What is the name of playe
r 1 ": PRINT 4
PRINT a$;: talk$=a$: GOSUB talk:
INPUT player$(1) 4
a$ = " What is the name of playe
r 2 ": PRINT 4
PRINT a$;: talk$=a$: GOSUB talk:
INPUT player$(2)⁴
talk$="Press space bar to turn s
peech off or on during game."4
LOCATE 15,14:PRINT talk$4
GOSUB talk:CLS: RETURN4
drawscreen: 4
CLS: y = 74
FOR r = 1 TO 114
x = 180 - r * 184
FOR c = 1 TO 114
x = x + 364
PUT (x,y),hexa,OR4
NEXT C 4
y = y + 15 +
NEXT r
PSET (595,12),2: GOSUB upndown:
LINE -STEP (0,10),24
PSET (596,12),2: GOSUB upndown:
LINE -STEP (0,10),24
PSET (597,12),2: GOSUB upndown:
LINE -STEP (0,10),24
PSET (194,12),2: GOSUB upndown:
LINE -STEP (0,10),24
PSET (195,12),2: GOSUB upndown:
LINE -STEP (0,10),24
PSET (196,12),2: GOSUB upndown:
LINE -STEP (0,10),24
y1=-5: y2=5: PSET (198,9),3: GOS
UB across4
PSET (198,10),3: GOSUB across⁴
PSET (199,11),3: GOSUB across4
y1=5: y2=-5: PSET (19,173),3: GO
SUB across4
PSET (19,174),3: GOSUB across4
PSET (19,175),3: GOSUB across4
RETURN4
upndown: 4
FOR j = 1 TO 104
LINE -STEP (0,10), colr(1)4
LINE -STEP (-18,5), colr(1) 4
NEXT j4
RETURN4
```

# GET UP TO 200 FUN-FILLED PROGRAMS EACH YEAR—when you subscribe now to COMPUTE!

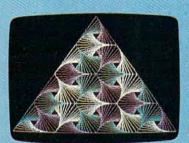

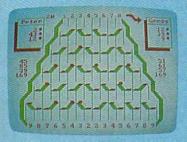

| SpeedScript 3.2                                                                                                    |
|----------------------------------------------------------------------------------------------------|
| Writing a Machine language program that                                                                                                    |
| works on five different computers is no                                                                                                    |
| small task. The first hurdle is finding                                                                                                    |
| a safe place to put the code. Though                                                                                                    |
| the casette buffer is an obvious                                                                                                    |
| choice, it's located in different                                                                                                    |
| places on various machines, and putting                                                                                                    |
| ML there creates problems for tape                                                                                                    |
| users. Instead, the Proofreader uses<br>256 bytes of BASIC programming space.+                                                                                                    |
| 256 bytes of BhSIC programming space.+                                                                                                    |
| * Market to the second to the second to the |
| Defore it installs the routine in                                                                                                    |
| which computer you're using. Then it                                                                                                    |
| stores the HL at the bottom of BASIC                                                                                                    |
| memory and protects (tself by moving                                                                                                    |
| the computer's start-of-BASIC pointer                                                                                                    |
| to a spot 256 bytes higher in memory.                                                                                                    |
| Once that's done, the Proofreader                                                                                                    |
| activates the ML routine and erases                                                                                                    |
| itself with NEW, Note that because the                                                                                                    |
| Proofreader overwrites its first few                                                                                                    |
| BASIC lines, it's critical not to                                                                                                    |
| delete anuthing from the first portion                                                                                                    |

Subscribe to COMPUTE! today through this special introductory money-saving offer, and you'll be getting a lot more than just another computer magazine. That's because each issue of COMPUTE! comes complete with up to 20 all-new, action-packed programs.

Subscribe now and you can depend on a steady supply of high quality, fun-filled programs like Hickory Dickory Dock, Switchbox, TurboDisk, Home Financial Calculator, Turbo Tape, SpeedScript, SpeedCalc, and hundreds of other educational, home finance, and game programs the entire family can use all year long.

The superb programs you'll find in each issue are worth much, much more than the low subscription price.

And there's more to COMPUTE! than just exciting new programs. Month after month, COMPUTE!'s superb articles deliver the latest inside word on everything from languages to interfaces...from programming to disk drives.

Whether you're a novice or an experienced user, COMPUTE! is the magazine for you. So subscribe today. Return the enclosed card or call 1-800-247-5470 (in lowa, 1-800-532-1272).

Do it now.

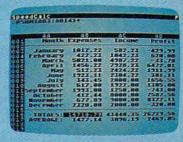

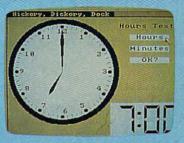

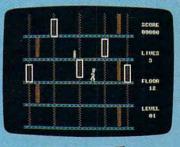

# ACT NOW AND SAVE!

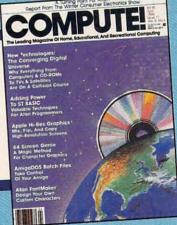

COMPUTE! Publications, Inc. obc

If attached order card is missing, write: COMPUTE!'s Gazette P.O. Box 10955, Des Moines, IA 50950

across:4 FOR j = 1 TO 114 LINE -STEP (18,y1),colr(2) 4 LINE -STEP (18,y2),colr(2) 4 NEXT j⁴ RETURN4 checkmouse: x = MOUSE(3): y = MOUSE(4)4offset = 0: used = 04 yr = INT (y/15+.5): row = yr: yr = yr \* 15 4 INT (yr/2) = yr/2 THEN offset = 184 xr = INT ((x-offset)/36+.5): col = xr: xr = xr \* 36 + offset4 IF row < 1 OR row > 11 THEN4 used = 14 RETURN4 END IF4 col = col - colcor%(row)4 IF col < 1 OR col > 11 THEN+ used = 14 RETURN4 END IF4 rowhive = row: colhive = 10+2\*co 1-row4 IF hive% (row, colhive) <> Ø THEN used = 14 RETURN4 END IF 4 markers = markers + 14 hive%(row,colhive) = player4 IF player = 1 THEN 4 PUT (xr-10, yr-9), ball1, OR 4 ELSE PUT (xr-10,yr-9),ball2,OR4 END IF4 RETURN4 checkline: 4 possible=14 IF player = 2 THEN 4 FOR row = 1 TO 6: ff=0: fb=04 FOR col = 1 TO 11: colhive=10+2\* col-row4 IF hive%(row,colhive)=player THE N ff=14 colhive = 10+2\*(col)-(12-row) +IF hive%(12-row,colhive)=player THEN fb=14 NEXT col IF ff=0 OR fb=0 THEN 4 possible = Ø4 row = 1E + 094END IF4 NEXT row4 ELSE4 FOR col = 1 TO 6: ff=0: fb=04 FOR row = 1 TO 11: colhive=10+2\* col-row4 IF hive%(row,colhive)=player THE N ff=14 colhive = 10+2\*(12-col)-row4 IF hive%(row, colhive)=player THE N fb=14 NEXT row 4 IF ff=0 OR fb=0 THEN 4 possible = Ø4 col = 1E + 094END IF4 NEXT col4 END IF4 RETURN4 checkwinner: 4 LOCATE 3,2: COLOR 4: PRINT "Chec king ... "4 used.cntr = Ø: winner = Ø: node. cntr = 0: node.total = 0: counte r = 04IF player = 1 THEN check14 FOR col = 1 TO 11: row = 14 IF hive%(row, 10+2\*col-row) <> pl

ayer THEN skip24 noderow = row: nodecol = col: GO SUB usedlookup4 IF used.flag = 1 THEN skip24 node.total = 1: path.total = 1:c ounter = 14 path%(1) = 100 \* noderow + nodec 014 GOSUB checkpath4 IF winner = 1 THEN col = 1E+094 skip2:4 NEXT col⁴ RETURNcheckl: 4 FOR row = 1 TO 11: col = 14 IF hive%(row, 10+2\*col-row) <> pl ayer THEN skipl4 noderow = row: nodecol = col: GO SUB usedlookup4 IF used.flag = 1 THEN skipl4 node.total = 1: path.total = 1: counter = 14 path%(1) = 100 \* noderow + nodec 014 GOSUB checkpath4 IF winner = 1 THEN row = 1E+094 skipl:4 NEXT row4 RETURN4 usedlookup: 4 used.flag = 0: search = 100 \* no derow + nodecol4 lk = Ø: IF used.cntr = Ø THEN sk ipsearch4 FOR 1k = 1 TO used.cntr4 IF search = used%(1k) THEN 4 used.flag = 14 1k = 1E + 094END IF NEXT 1k4 skipsearch: 4 IF used.flag = Ø THEN4 used.cntr = used.cntr + 14 used%(used.cntr) = search4 END IF4 RETURN4 checkpath: 4 node.cntr = Ø4 FOR nc = 1 TO 64 noderow = noderow + row.inc%(nc) : nodecol = nodecol + col.inc%(n c)4 IF noderow < 1 OR noderow > 11 O R nodecol < 1 OR nodecol > 11 TH EN skipnode IF hive%(noderow, 10+2\*nodecol-no derow) <> player THEN skipnode4 GOSUB usedlookup: IF used.flag = 1 THEN skipnode4 node.cntr = node.cntr + 14 node.total = node.total + 1: nod e%(node.total) = 100 \* noderow + nodecol4 IF (player = 2 AND noderow = 11) OR (player = 1 AND nodecol = 11) THEN 4 winner = 14 path.total = path.total + 14 path%(path.total) = 100 \* nodero w + nodecol 4 nc = 1E + 094END IF skipnode: 4 NEXT nc4 IF winner = 1 THEN RETURN4 IF node.cntr = Ø AND node.total = Ø THEN RETURN∢ IF node.cntr = Ø THEN 4 path.total = path.total - pathle n(counter) 4 pathlen(counter) = 04

counter = counter - 14
END IF 4 IF node.cntr > 1 THEN counter = counter + node.cntr - 14 noderow = INT(node%(node.total)/ 100)4 nodecol = node%(node.total) - 10 Ø \* noderow4 path.total = path.total + 14 pathlen(counter) = pathlen(count er) + 14 path%(path.total) = node%(node.t otal) 4 node.total = node.total - 1 4 GOTO checkpath 4 drawpath: 4 LOCATE 1,1: PRINT " : COLOR 44 LOCATE 1,1: PRINT "THE WINNER: " ;: COLOR colr(player): PRINT play er\$(player);4 a\$ = "THE WINNER IS " + player\$( player): talk\$=a\$: GOSUB talk4 FOR j = 1 TO path.total: offset = Ø4 row = INT(path%(j)/100): col = path%(j) - 100\*row + colcor%(row) IF row/2 = INT(row/2) THEN offse t = 18 4 xr = col \* 36 + offset: yr = row \* 154 IF player = 1 THEN4 PUT (xr-10,yr-9), balll, XOR 4 PUT (xr-12,yr-5), eyes1, OR4 PUT (xr-10,yr-9), ball2, XOR4 PUT (xr-12, yr-5), eyes2, OR4 END IF4 NEXT j goagain: 4 LINE (419,139)-(625,186),7,b: LI NE (420,140)-(624,185),7,b4 LINE (421,141)-(623,184),4,bf: C OLOR 64 LOCATE 19,55: a\$ = " WANT TO PLA Y AGAIN ? ": PRINT a\$; 4 LINE (431,162)-(487,180),7,bf: L OCATE 22,56: PRINT " YES ";4 OCATE 22,56: PRINT "YES";4 LINE (567,162)-(615,180),7,bf: L OCATE 22,73: PRINT "NO"; 4 talk\$=a\$: GOSUB talk4 waiter: 4 WHILE MOUSE(Ø) <> 14 WEND4 x = MOUSE(3): y = MOUSE(4)IF y < 162 OR y > 180 THEN waite r4 IF x > 430 AND x < 488 THEN star t4 IF x > 566 AND x < 616 THEN clos eup4 GOTO waiter4 setcolor: 4 PALETTE 0, .3, .3, .3 'grey4 PALETTE 1,0,0,0 'black4 PALETTE 2,0,1,0 green4 'blue4 PALETTE 3,0,0,1 PALETTE 4,1,1,1 'white4 'aqua4 PALETTE 5,0,1,1 'yellow4 PALETTE 6,1,1,0 'red4 PALETTE 7, .8, .2, Ø RETURN4 closeup: 4 PALETTE Ø, .1, .1, 1 'blue4 'white4 PALETTE 1,1,1,1 'black4 PALETTE 2,0,0,0 'red4 PALETTE 3,.85,.2,0 WINDOW CLOSE 14 SCREEN CLOSE 14

## Famous National Brand

## Commodore Atari Apple IBM **Letter Size** G0 U nter Sa

 Word Processing
 Program Listings
 Graphics
 Quiet Operation • Upper and Lower case • All points addressable Graphics • Underline • Enhanced • Much much More

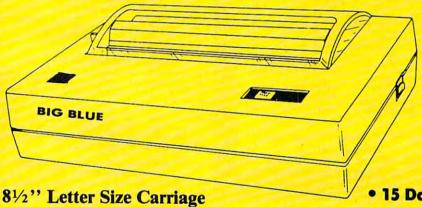

### **Super Quality**

This printer was made by Canon® for one of the largest computer manufacturers in the world. The Big Blue printer comes ready to hook up to the serial port of the IBM®PC jr. Plus with low cost adapter cables you can connect the Big Blue printer to the IBM®PC, IBM®XT, IBM®AT, Apple® II, IIe, IIc, Commodore® 64,128, Atari®, plus many more.

15 Day Free Trial

• 90 Day Immediate Replacement Warranty

Now you can have a full fledged 8½" letter size 80 column printer for less than the cost of a large box of paper. This printer uses advanced thermal technology to print upper and lower case (with true lower descenders), underline, enhanced, all points addressable graphics (works with Printshop) plus More. Print out pictures, program listings, wordprocessing pages, graphics and more. Perfect for the homeowner or student and definitely affordable. Fantastic Printer at an unbeatable price. List \$199.00 Sale \$39.95

Intelligent Commodore Interface — Allows you to connect the Big Blue printer to the printer port of the Commodore 64 and 128 computer, Print Commodore graphics, use Printshop, Word processors and more... List \$49.95 Sale \$24.95

Intelligent Atari Interface— Allows you to connect the Big Blue printer to Atari computers (except 1200). Print Atari graphics, Printshop, word processors, and more... List \$49.95 Sale \$24.95

IBM®, Apple® RS-232 Adapter— Adapts the Big Blue printer to be used with any RS-232 port. List \$19.95 Sale \$9.95

Paper (2 Rolls) List \$19.95 Sale \$9.95

Business Machines, Apple Computer, Canon Inc., Commodore Business Machines, Atari Inc. Respectively

Add \$10.00 for shipping, handling, and insurance. Illinois residents please add 61/2 sales tax. Add 20.00 for CANADA, PUERTO RICO, HAWAII, ALASKA, APO-FPO orders. All orders must be in U.S. Dollars. WE DO NOT EXPORT TO OTHER COUNTRIES EXCEPT CANADA. Enclose Cashier Check, Money Order or Personal Check. Allow 14 days for delivery, 2 to 7 days for phone orders, 1 day express mail. Prices & Availability subject to change without notice.

VISA - MASTER CARD - C.O.D.

C.O.D. on phone orders onl

## PROTECTO

We Love Our Customers

22292 N. Pepper Rd., Barrington, Illinois 60010

312/382-5244 to order

👺 www.commodore.ca

## **COMMODORE 64** COMPUTER

(Order Now)

- C128 Disks 79° ea.\*
- Comstar Writer 64 \$19.95
- 13" Color Monitor \$139.95

### **COMMODORE 64** SYSTEM SALE

Commodore 64

Plus \$30.00 S&H

Com. 1541 Disk Drive

13" Color Monitor

C128 Commodore Computer & 1571 Disk Drive

- Voice Synthesizer \$39.95
- 12" Monitor \$79.95

#### CALL BEFORE YOU ORDER

#### COMMODORE 64 COMPUTER \$149.95

You pay only \$149.95 when you order the powerful 84K COMMODORE 64 COMPUTER! LESS the value of the SPECIAL SOFTWARE DISCOUNT COUPON we pack with your computer that allows you to SAVE OVER \$250 off software sale prices!! With only \$100 of savings applied, your net computer cost is \$49.95!!

#### \* C128 DOUBLE SIDED DISKS 79° EA.

Get these 5¼" Double Sided Floppy Disks specially designed for the Commodore 128 Computer (1371 Disk Drive). 100% Certified, Lifetime Warranty, Automatic Lint Cleaning Liner included. 1 Box of 10 - \$9.90 (99' ea.), 5 Boxes of 10 - \$44.50 (89' ea.), 10 Boxes of 10 -\$79.00 (79' ea.). Get these 51/4" Double Sided Floppy Disks

#### 13" COLOR MONITOR \$139.95

You pay only \$139.95 when you order this 13" COLOR MONITOR. LESS the value of the SPECIAL SOFTWARE DISCOUNT COUPON we pack with your monitor that allows you to save over \$250 off software sale prices!! With only \$100 of savings applied, your net color monitor cost is only \$39.95.

#### Premium Quality 150-170 CPS Comstar Aero 160 Printer \$199.00

The COMSTAR Aero 160 gives you a 10" carriage, 150-170 CPS,  $9 \times 9$  dot matrix with double strike capability for  $18 \times 18$  dot matrix (near letter quality), high resolution bit image (120  $\times$  144 dot matrix), underlining, back spacing, left and right margin setting, true lower decenders with super and subscripts, prints standard, block graphics and special characters. It gives you print quality and features found on printers costing twice as much!! (Centronics Parallel Interface) List \$499.00

#### 9" SAMSUNG GREEN SCREEN MONITOR

Super High Resolution composite green screen monitor. Perfect for 80 column use with The C128 computer (Req. \$19.95 Cable) List \$129.95 Sale \$59.95.

#### 80 COLUMNS IN COLOR COMSTAR WRITER 64 WORD PROCESSOR \$19.95

This COMSTAR WRITER 64 WORD PROCESSOR is This COMSTAR WRITER 64 WORD PROCESSOR is the finest available for the COMMODORE 64 computer! The ULTIMATE FOR PROFESSIONAL Word Processing, DISPLAYS 40 or 80 COLUMNS IN COLOR or black and white! Simple to operate, powerful text editing, complete cursor and insert/delete key controls line and paragraph inserting, automatic deleting, centraling, marging. insertion, automatic deletion, centering, margin settings and output to all printers! List \$99.00. SALE \$19.95. Ltd. Qty Closeout Item

#### SPECIAL SOFTWARE COUPON

We pack a SPECIAL SOFTWARE DISCOUNT COUPON with every COMMODORE 64 COMPUTER, DISK DRIVE, PRINTER, or MONITOR we sell! This coupon allows you to SAVE OVER \$250 OFF SALE PRICES!!

#### (Examples)

#### PROFESSIONAL SOFTWARE **COMMODORE 64**

| Name                      | List    | Sale    | Coupon  |  |
|---------------------------|---------|---------|---------|--|
| PaperClip                 | \$59.95 | \$34.95 | \$29.95 |  |
| Consultant                | \$59.95 | \$49.95 | \$39.95 |  |
| Leader Board              | \$39.95 | \$24.95 | \$22.95 |  |
| The Print Shop            | \$44.95 | \$27,95 | \$26.95 |  |
| Halley's Project          | \$39.95 | \$22,95 | \$19.95 |  |
| Practicale (spread sheet) | \$59.95 | \$19.95 | \$14.95 |  |
| Voice Command Module      | \$79.95 | \$39,95 | \$34.95 |  |
| Nine Princes in Amber     | \$32.95 | \$24.95 | \$21.95 |  |
| Super Bowl Sunday         | \$35.00 | \$22.95 | \$19.95 |  |
| Flip and File Disk Filer  | \$24.95 | \$14.95 | \$12.95 |  |
| Pro Joy Stick             | \$19.95 | \$12.95 | \$10.00 |  |
| PartyWare                 | \$19.95 | \$14.95 | \$11.95 |  |
| Dust Cover                | \$ 8.95 | \$ 6.95 | \$ 4.60 |  |
| Financial Planner         |         |         |         |  |
| Sylvia Porter             | \$59.95 | \$38.95 | \$35.95 |  |
| Hardball                  | \$29.95 | \$18.95 | \$16.95 |  |
| C64 Troubleshoot &        |         |         |         |  |
| Repair Guide              | \$24.95 | \$15.95 | \$12.95 |  |
|                           |         |         |         |  |

(See over 100 coupon items in our catalog)

Write or call for Sample SPECIAL SOFTWARE COUPON!

## ATTENTION

### **Computer Clubs**

We Offer Big Volume Discounts CALL TODAY!

#### PROTECTO WARRANTY

All Protecto's products carry a minimum 90 day warranty. If anything falls within 90 days from the date of purchase, simply send your product to us via United Parcel Service prepaid. We will IMMEDIATELY send you a replacement at no charge via United Parcel Service prepaid. This warranty proves once again that We Love Our Customers.

## PRICES MAY BE LOWER

#### C128 COMPUTER & 1571 \$499.00

Now you can get the C128 Commodore computer & the 1571 Disk Drive for one low price of only \$499.00. List \$698.00

#### 340K 1571 COMMODORE **DISK DRIVE \$259.00**

Double Sided, Single Disk Drive for C-128 allows you to use C-128 mode plus CPM mode. 17 times faster than 1541, plus runs all 1541 formats. List \$349.00. Sale \$259.00.

#### SUPER AUTO DIAL MODEM \$29.95

Easy to use. Just plug into your Commodore 64 computer and you're ready to transmit and receive messages. Easier to use than dialing your telephone, just push one key on your computer! Includes exclusive easy to use program for up and down loading to printer and disk drives. Best in U.S.A. List \$99.00, SALE \$29.95.

Coupon \$24.95.

#### **VOICE SYNTHESIZER \$39.95**

For Commodore-64 computers. Just plug it in and you can program words and sentences, adjust volume and pitch, make talking adventure games. sound action games and customized talkies!! PLUS (\$19.95 value) TEXT TO SPEECH program Included FREE, just type a word and hear your computer talk — ADD SOUND TO "ZORK", SCOTT computer talk — ADD SOUND TO "ZORK", SCOTT ADAMS AND OTHER ADVENTURE GAMES!! (Disk or tape.) List \$89.00. SALE \$39.95

### 12" SAMSUNG AMBER SCREEN MONITOR \$79.95

Super High Resolution amber screen monitor, 80 columns × 24 lines, easy to read, a must for wordprocessing . Fantastic value. List \$129.00. Sale \$79.95.

(C128 cable \$19.95. C64, Atari cable \$9.95)

#### PRINTER/TYPEWRITER COMBINATION \$199.95

Superb letter quality, daisy printer/typewriter combination. Two machines in one — just a flick of the switch. Extra large carriage, typewriter keyboard, automatic margin control compact, lightweight, drop in cassette ribbon! (90 day warranty) centronics parallel interface Built -in. List \$349.00. SALE \$199.95.

(Ltd. Qty.)

#### 14" RGB & COMPOSITE COLOR MONITOR \$239.95

Must be used to get 80 columns in color with 80 column computers (C128 - IBM - Apple). (RGB Cable \$19.95) Add \$14.50 shipping. List \$399.00. SALE \$239.95.

- LOWEST PRICES
   15 DAY FREE TRIAL
- BEST SERVICE IN U.S.A.
   ONE DAY EXPRESS MAIL

#### PHONE ORDERS

- 8 a.m. 8 p.m. C.S.T. Weekdays 9 a.m. 12 noon C.S.T. Saturdays
- 98 DAY FREE REPLACEMENT WARRANTY
- OVER 500 PROGRAMS
   FREE CATALOGS

Add \$10.00 for shipping, handling and insurance. Illinois residents please add 6½% tax. Add \$20.00 for CANADA, PUERTO RICO, HAWAII, ALASKA, APO-FPO orders. Canadian orders must be in U.S. dollars. WE DO NOT EXPORT TO OTHER COUNTRIES, EXCEPT CANADA. Enclose Cashier Check, Money Order or Personal Check. Allow 14 days for delivery, 2 to 7 days for phone orders, 1 day express mail! Prices & Availability subject to change without notice.

VISA — MASTER CARD — C.O.D. No. C.O.D. to Canada, APO-FPO

### PROTECTO

We Love Our Customers Box 550, Barrington, Illinois 60010

312/382-5244 to order

Cwww.commodore.ca

## Famous Comstar National Brand

## 10" Printer Sale

Includes Commodore

Near Letter Quality

Interface

Near Letter Quality

## Best Value in the USA

• 100 CPS draft/20CPS near-letter quality • Dot Addressable Graphics • Adjustable Tractor and Friction Feed • Automatic Paper Loading • Right and Left Margin settings • Pica, Elite, Condensed, Italics • Superscript • Subscript • Underline, Bold print, Double Strike • Superb NEAR LETTER QUALITY

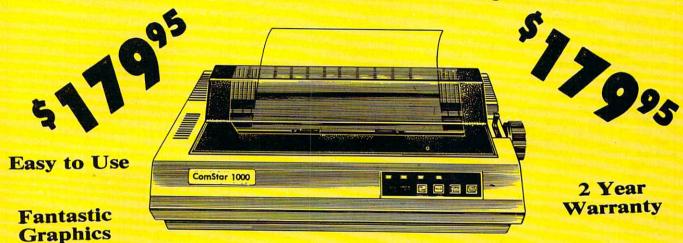

The Comstar 1000 is one of the best values in the United States today. Print your letters, documents, programs, pictures, and more at a blazing 100 Characters Per Second or 20 cps in the Near Letter quality mode. (Looks just like it came from a typewriter.) Plus, choose your printing mode (NLQ, Draft) from your wordprocessor or by simply pushing the controls on the front panel. Fantastic Quality at a Fantastic Price.List \$349.00 SALE\$179.95.

#### **Print Method**

Serial impact dot matrix (9 pin)

#### **Print Speed**

Draft- 100 CPS NLQ- 20 CPS

#### **Character Sets**

96 ASCII Characters, Marker, Symbols (includes italic font)

#### Ribbon (Life exp.)

Black: cassette (2.5 million characters)

#### Dimensions

15.4 (W) × 10.9 (D) × 4.7 (H) inch

#### Weight

Approx. 10 lbs

#### **Character Spacing**

Fixed

#### Line Spacing

1/6, 1/8, 7/72, and 1/216 inch

#### Paper Feed

Adjustable tractor and friction feed

#### **Paper feeding Direction**

**Bi-directional** 

#### Copies

2 plus original

Supply is Limited so Buy Today

Add \$10.00 for shipping, handling and insurance. Illinois residents please add 6% tax. Add \$20.00 for CANADA, PUERTO RICO, HAWAII, ALASKA, APO-FPO orders. Canadian orders must be in U.S. dollars. WE DO NOT EXPORT TO OTHER COUNTRIES, EXCEPT CANADA.

Enclose Cashiers Check, Money Order or Personal Check. Allow 14 days for delivery, 2 to 7 days for phone orders, 1 day express mail!

VISA — MASTER CARD — C.O.D.

No C.O.D. to Canada, APO-FPO

### **PROTECTO**

We Love Our Customers
22292 N. Pepper Rd., Barrington, Illinois 60010

312/382-5244 to order

@www.commodore.ca

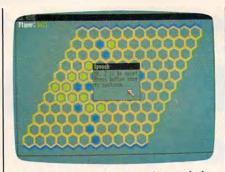

"Beehive" for the 512K Amiga, a challenging strategy game.

STOP4 readkey: 4 WINDOW 4, "Speech", (250,70)-(390, 110),16,14 IF TalkFlag=1 THEN4 talk\$="Now I can talk."4 PRINT talk\$4 TalkFlag=1-TalkFlag4 GOSUB talk4 GOTO clearmouse4 END IF4 IF TalkFlag=Ø THEN≼ talk\$="OK, I'll be quiet."4 PRINT talk\$4 GOSUB talk4 TalkFlag=1-TalkFlag4 END IF4 clearmouse:4 WHILE MOUSE(Ø) <> Ø: WEND < PRINT "Press button once"4 PRINT "to continue..."4 WHILE MOUSE(Ø) <> 1: WEND < WHILE INKEY\$<>"":WEND4

talk:4 IF TalkFlag=Ø THEN SAY TRANSLATE \$(talk\$)4 RETURN4

#### Program 2: Commodore 64/128 Beehive

Version by Kevin Mykytyn, Editorial Programmer

For instructions on entering this listing, please refer to "COMPUTEI's Guide to Typing In Programs" in this issue of COMPUTEI.

EF 10 POKE56,48:CLR:GOTO80

RK 2Ø GOSUB56Ø

RETURN4

QK 3Ø JV=15-(PEEK(56321)AND15) -128\*((PEEK(56321)AND16) <>16):IFJV>127THENRETURN

AX 40 IFJV=0THEN30

FF 50 TX=X:TY=Y:TX=TX+X(JV):TY =TY+Y(JV)

IFTX < 1 ORTX > 11 ORTY < 1 ORTY > 11THEN3Ø

BQ 70 X=TX:Y=TY:GOSUB560:GOTO3

XQ 8Ø GOSUB17Ø:GOSUB53Ø

POKE53280,5:POKE53281,5: PRINT" [CLR] [6 DOWN] [6 RIGHT]";:GOSUB470:POK E53269,1

SC 100 INPUT" [BLK] [3 DOWN] [2 RIGHT]ENTER YOUR NAM

E PLAYER ONE"; PN\$(1)
SR 110 INPUT" [DOWN] {2 RIGHT}EN TER YOUR NAME PLAYER TW O"; PN\$(2): POKE53269,Ø

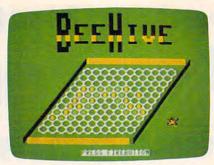

The Commodore 64/128 version of "Beehive" features a bee-shaped pointer.

QC 12Ø GOSUB4ØØ:FORA=1TO2:PN\$( A)=LEFT\$ (PN\$(A),15):NEX T:X=1:P=1:UN=1:Y=1

HM 130 B\$="YOUR TURN ":GOSUB11 60

RM 140 GOSUB20:SP=1397+40\*Y+X\* 2-Y

MM 15Ø IFPEEK(SP) <> 32THENF=10: GOSUB580:GOTO140

AK 160 BD(X,Y)=UN:POKESP,81:PO KESP+54272,7\*(P-1):GOSU B590:GOSUB610:P=3-P:GOT 0130

KF 170 ML\$="EI3"+CHR\$(8)+"EX3< "+CHR\$(3)+"[2]XJ"+CHR\$( 16)+CHR\$(248)+"LEB]ET3" : POKE835, Ø

SK 180 POKE836,208:POKE830,0:P OKE831,216:POKE828,0:PO KE829,56:POKE56334,Ø

SP 190 POKE1,51:ML\$=ML\$:SYS(PE EK(51)+256\*PEEK(52)):PO KE1,55:POKE56334,1

GF 200 FORI=12568T012631:READJ :POKEI,J:NEXT:POKE53272 . 28

AP 210 FORA=OTO10: READX(A), Y(A ):NEXTA:FORA=832T0895:R EADB: POKEA, B: NEXT

JE 220 POKE53276,1:POKE2040,13 : POKE53287,7 : POKE53285, Ø: RETURN

ER 230 DATA231,126,24,24,24,24 126,231

RC 240 DATA0,0,0,0,0,0,126,231 SC 250

DATA231,126,0,0,0,0,0,0 HR 260 DATA7,30,24,24,24,24,12 6,231

DA 270 DATA7,30,24,24,24,24,30

MF 280 DATA224,120,24,24,24,24 120,224

RA 290 DATA231,126,24,24,24,24

,120,224 DATA195,36,126,219,255, JA 300

126,36,24 PH 310 DATA Ø,Ø,Ø,-1,Ø,1,Ø,Ø,-

1,0,0,0,0,0,0,0,1,0,0,0 .0.0

CQ 320 DATA0,0,0,0,0,0,0,16

CS 330 DATA0,0,65,80,0,65,164,

JR 340 DATA70,100,1,150,100,1, 165,144

JM 350 DATA0,106,64,5,105,0,26 ,170 GB 360 DATA64,21,153,144,26,86

.80.5 SE 370 DATA5,144,0,2,96,0,1,16

SH 380 DATA0,0,0,0,0,0,0,0 JG 390 DATA0,0,0,0,0,0,0,53

GH 400 PRINT" [CLR] [8 DOWN] "SPC (13)" [RVS] [BLK] £ [YEL]

EJ3[23 SPACES] [BLK] £" CB 410 PRINTSPC(12)" [BLK] [RVS] £{OFF}£";:FORA=1TO11: PRINT"[WHT}\$ ";:NEXTA:P RINT" [BLK] [RVS] £ [OFF]

BC 420 FORA=1TO11

QA 430 PRINTSPC(12-A)"[BLK] [RVS]£[OFF]£[WHT]& "; :FORB=ITOIØ:PRINT"# ";: NEXT: PRINT") { RVS } { BLK }

£{OFF}£":NEXTA GP 440 PRINT "[BLK] [RVS] £ [OFF] £{2 SPACES}";:FORA=1TO Il:PRINT"[WHT]% ";:NEXT :PRINT"[LEFT][BLK][RVS] £{OFF}£"

FM 450 PRINT "[BLK] £ (YEL) (RVS) {23 SPACES}[OFF][H] [BLK] £":PRINT" [HOME] 17 SPACES !";

XJ 460 POKE1827,39:POKE56099,1 :POKE1459,40:POKE55731,

GH 470 PRINT" [BLK] [RVS] [K]

[2 SPACES] [OFF] [9 SPACES] [RVS] [K] [OFF] EK3 (RVS) EK3 (OFF) EK3 [BLK] "SPC(24)" [RVS] [K] [OFF] EK ] [RVS] EK ] [OFF] KK3"SPC(8)" [RVS] [K] [OFF] [K] [RVS] [K] [OFF] EK3"SPC(24)

MJ 480 PRINT" [RVS] EK] [OFF] EK] [RVS] [K] [OFF] [K] [RVS] EKJEDJEIJ{OFF}EVJ{RVS} EKJEDJEIJ{OFF}EVJ{RVS} EK3[OFF]EK3[RVS]EK3 OFF | EK | [RVS ] EF ] ED ] OFF | [RVS] EK3 (OFF) EK3 [RVS] EK3[OFF] EK3[RVS] EK3ED3E13{OFF}EV3"SPC(1 2)" [RVS] [K] [2 SPACES]

{OFF} {RVS}EK3EC3"; PP 490 PRINT"{OFF}EF3 {RVS}EK3 ECHIOFF | EF | [RVS] EK] [2 SPACES][OFF][K] [RVS] [K] [OFF] [K] [RVS] EK3 (OFF) EK3 (RVS) EK3 [OFF] [K] [RVS] [K] [C] {OFF} {F} {YEL} "SPC(13)" [RVS] [K] [OFF] [K] [RVS] EK3 (OFF) EK3 (RVS) EK3 [OFF][K][2 SPACES][RVS] EK3[OFF]EK3[2 SPACES]

{RVS} [K]" PRINT" {OFF } EK ] { RVS } EK ] HD 500 (OFF) [K] [RVS] [K] [OFF] EK3 EC3 (RVS) EC3 EV3 (OFF) EV3[RVS]EK3[OFF]EK [BLK] "SPC(14)" [RVS] [K] (OFF) EKE (RVS) EKE (OFF) EK]EC]{RVS}E2 I]{OFF} EV3EC3(RVS)E2 13(OFF) EV3[RVS]EK3[OFF]EK3 {RVS}EK3{OFF}EK3 {RVS}

#2 I3{OFF} ";
FC 510 PRINT" #C3#V3 #C3{RVS} 82 13(OFF) EV3"SPC(12)" [RVS][K][2 SPACES][OFF] "SPC(9)" {RVS} [K] {OFF} EK3[RVS]EK3[OFF]EK3":

SH 520 POKE53248,30:POKE53264, 1:POKE53249,150:RETURN

JF 530 FORA=54272TO54295:POKEA .Ø:NEXT:POKE54296,15:PO KE54277,25

MX 540 DIMTA(11,11,2),EH(61),E V(61)

SE 550 DIMBD(11,11),SH(50),SV(
50):SP\$="{RVS}":FORA=1T
O20:SP\$=SP\$+" ":NEXT:RE THRN

KM 560 POKE53249,0:TX=X\*16+(11 -Y)\*8+36:POKE53248,TXAN

## Another Fantastic Collection

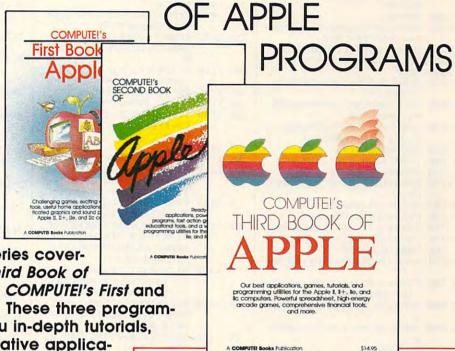

COMPUTE! Books continues the tradition

of excellent Apple-II series coverage with COMPUTEI's Third Book of

Apple, the follow-up to COMPUTEI's First and Second Book of Apple. These three program-packed books offer you in-depth tutorials, valuable utilities, innovative applica-

tions, and terrific games to entertain the whole family.

#### COMPUTEI's First Book of Apple

Edited 228 pages

A collection of 35 exciting games, educational programs, home applications, and graphics routines for owners of Apple II, IIe, and IIc computers. \$12.95, ISBN 0-942386-69-8

#### COMPUTEI's Second Book of Apple

Edited

271 pages

Over 30 arcade-style games, applications, educational and logic games, graphics generators, and programming utilities for the Apple II+, IIe, and IIc. A disk is also available for \$12.95 which includes programs in the book, 0084BDSK. \$12.95, ISBN 0-87455-008-4

#### COMPUTEI's Third Book of Apple

The best Apple applications, games, tutorials, and utilities from COMPUTEI magazine and COMPUTEI's Apple Applications Special have been brought together for the third volume in this bestselling series. Understandable tutorials help you get the most out of your Apple II, II+, IIe, or IIc personal computer. Ready-to-type-in games—from vivid, exciting arcade games such as "High Rise" to thought-provoking strategy games like "Switchbox"—make the Apple an entertainment delight. Practical applications, like "Apple SpeedCalc," an impressive spreadsheet program, and "Your Personal Ledger," a complete financial tool, put the power in your Apple. Also included are utilities that will make programming easier and faster. All programs have been thoroughly tested and are ready to type in. Error-checking utilities insure that each program is typed in correctly the first time. A disk is available for \$12.95 which includes all the pro-

grams in the book, 637BDSK. \$14.95, ISBN 0-87455-063-7

Your whole family will enjoy and use the business, educational, and recreational programs and tutorials in our three books of Apple.

Order one, two, or all three books today.

Call toll-free 800-346-6767 (In NY 212-887-8525), or write COMPUTEI Books, P.O. Box 5038, F.D.R. Station, New York, NY 10150.

All orders must be prepaid in U.S. funds. NC residents add 4.5 percent sales tax. NY residents add 8.25 percent sales tax. Please include \$2.00 shipping per book for U.S. and surface mail; \$5.00 airmail.

Please allow 4-6 weeks for delivery.

## COMPUTE! Publications, Inc. abore Part of ABC Consumer Magazines, Inc.

One of the ABC Publishing Companies
825 7th Avenue, 6th Floor, New York, NY 10019
Publishers of COMPUTEI, COMPUTEI's Gazette, COMPUTEI's Gazette Disk, COMPUTEI Books, and COMPUTEI's Applie Applications.

COMPUTEI books are available in the U.K., Europe, the Middle East, and Africa from Holt Saunders, Ltd., 1 St. Anne's Road, Eastbourne, East Sussex BN21 3UN, England, and in Canada from McGraw-Hill, Ryerson Ltd., 330 Progress Ave., Scarborough, Ontario, Canada M1P 2Z5.

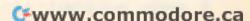

782, CH\*2-CV+13: POKE783 # 145 GOSUB 20: LOCATE X#2-Y PS 570 POKE53264,-(TX>255):POK +14, Y+5, SP: POSITION X ,0:SYS65520:PRINT "[6] \* E53249, Y\*8+120: POKE5326 \$2-Y+14, Y+5: PRINT CHR GOSHB590 9,1:RETURN HH 1050 GOTO1190 \$ (SP) BM 580 POKE54273, F: POKE54276, 1 LO 150 IF SP<>32 THEN SOUND TETH<10RTH>110RTV<10RT 6:POKE54276,17:RETURN AC 1060 1,100,12,15:FOR TD=1 V>11 THENRETURN XO 590 POKE54273, 10: POKE54276 TO 50: NEXT TD: SOUND 1 IFTA(TH, TV, CC)=L-1 THEN MF 1070 64:POKE54276,65:FORZZ=1 Ø, Ø, Ø: BOTO 14Ø AH=TH : AV=TV 5TO1STEP-.3:POKE54275.Z BD(X,Y)=UN:POSITION X XF 1080 RETURN Z:NEXT IFTH<10RTH>110RTV<10RT \$2-Y+14, Y+5: PRINT CHR KB 1090 HP 600 RETURN \$ (42+P) : GOSUB 590 V>11 THENRETURN PG 610 CH=X:CV=Y:LC=Ø:RC=Ø:FOR C 162 GOSUB 610: P=3-P: GOTO QJ 1100 IFBD(TH,TV) <> UN+CCORTA X=-1 TO1 : TH=CH+X (TH, TV, CC) <> ØTHENRETUR 140 JK 620 TV=CV-1-(X=1):GOSUB780 EC 170 FOR A=Ø TO 1023: POKE TV=CV-(X>-1):GOSUB780 JG 630 24576+A, PEEK (57344+A) BK 640 NEXT FB 1110 TA(TH,TV,CC)=L:NE=NE+1 : I FNE=61 THENNE=1 : NEXT TFP=1 ANDCH=1 ORP=2 ANDCV= PM 650 FF 1120 EH(NE)=TH:EV(NE)=TV 8M 175 FOR A=25600 TO 25856: 1 THENLC=1 SD 1130 CD=TH:IFP=2THENCD=TV POKE A, Ø: NEXT A EK 660 IFP=1ANDCH=11ORP=2ANDCV IFCC=1ANDCD=1ORCC=2AND DP 1140 FOR I=24600 TO 24703: =11THENRC=2 CP 180 CD=11THENEF=1:HH(CC)=T QJ 670 CC=LC+RC:IFCC=3THENBD(C READ J: POKE I. J: NEXT H:VV(CC)=TV H, CV)=UN+1:GOTO850 SK 1150 RETURN IFCC=ØTHEN77Ø IN 210 FOR A=0 TO 10: READ X, 680 KH 1160 POKE646,7\*(P-1) RS 69Ø SP=Ø:SH(Ø)=CH:SV(Ø)=CV Y: X (A) = X: Y (A) = Y: NEXT FR 1170 POKE214,23:PRINT:A\$=LE AM 700 TESP=-1 THEN770 FT\$(SP\$,(16-LEN(PN\$(P) RC 710 DH=SH(SP):DV=SV(SP):SP= POKE 54279, 64: POKE 53 )/2))+B\$+PN\$(P)
JA 1180 PRINT" "A\$;LEFT\$(SP\$,4 277,3:POKE 559,62:POK SP-1 E 623, 1: POKE 764, 6: RE 720 BD (DH, DV)=UN+CC CH Ø-LEN(A\$)); : RETURN EP 730 FORX=-1TO1:TH=DH+X THRN CQ 1190 POKE214,23:PRINT:PRINT 740 TV=DV-1-(X=1):GOSUB820 DATA 231,126,24,24,24 FJ " [WHT] [13 SPACES] [RVS] TV=DV-(X>-1):GOSUB820 24, 126, 231 75Ø PRESS FIREBUTTON (OFF) 760 NEXT: GOTO700 DATA Ø, Ø, Ø, Ø, Ø, Ø, 126, [10 SPACES]"; 770 X=CH:Y=CV:UN=5-UN:RETUR ED 231 PE 1200 WAIT56321,16,16:POKE21 ₩ 25Ø DATA 231, 126, 0, 0, 0, 0, 4,23:PRINT:PRINTSPC(12 IFTH<10RTH>110RTV<10RTV DD 78Ø )"[OFF][20 SPACES]"; >11THENRETURN DATA 7,30,24,24,24,24 EH 260 AR 1210 FORA=1T011:FORB=1T011: DP 790 IFBD(TH,TV)=UN+1THENLC= 126,231 FORC=1TO2:TA(A,B,C)=0: LD 270 DATA 7,30,24,24,24,24 BD(A,B)=Ø PS 800 IFBD(TH,TV)=UN+2THENRC= 30,7 XA 1220 NEXTC, B, A: POKE53269, 0: NE 280 DATA 224, 120, 24, 24, 24 GOTO120 SK 810 RETURN ,24,120,224 IFTH<10RTH>110RTV<10RTV NL 290 SA 820 DATA 231, 126, 24, 24, 24 >11 THENRETURN Program 3: Atari Beehive 24,120,224 FP 830 IFBD(TH,TV)=UNTHENSP=SP DATA 195,36,126,219,2 CC 300 Version by Kevin Mykytyn, Editorial +1:SH(SP)=TH:SV(SP)=TV 55, 126, 36, 24 CM 840 RETURN 8K 3Ø1 DATA Ø, 4Ø, 17Ø, 17Ø, 17Ø PM 850 POKE53248,33:POKE53264, 170,40,0 For instructions on entering this listing, please 1:POKE53249,195 LL 302 DATA 0,20,85,85,85,85 refer to "COMPUTEI's Guide to Typing In PS 860 FORZZ=1TO20:POKE646,ZZ: Programs" in this issue of COMPUTEI. , 20, 0 B\$=" YOU WIN ":GOSUB117 LI 303 DATA 2,2,8,8,32,32,12 N 10 POKE 106, 76: GOSUB 2000 Ø:NEXT:GOSUB1160 8.128 : GOTO BØ CQ 87Ø FORCC=1TO2:FE=1:LE=1:EH KC 304 DATA 85,0,0,0,0,0,0,0 L6 20 FL=0: GOSUB 560 (1)=CH:EV(1)=CV:EF=0:L= KD 305 DATA Ø, Ø, Ø, Ø, Ø, Ø, Ø, 85 JV=15-STICK(Ø)+128\*(ST MI 310 DATA 0,0,0,-1,0,1,0,0 RIG(Ø) = Ø): IF JV>127 TH HA 880 CD=CH:IFP=2THENCD=CV ,-1,0,0,0,0,0,0,0,0,1,0 EN RETURN KF 890 IFCC=1ANDCD=1ORCC=2ANDC 0,0,0,0 IF JV=Ø THEN 3Ø JC 40 D=11THENHH(CC)=0:GOTO99 KE 400 GOSUB 2000: POKE 756,9 NP 50 POKE 77, Ø: TX=X: TY=Y: TX 6: POKE 752, 1: DL=PEEK ( =TX+X(JV):TY=TY+Y(JV) HB 900 NE=LE:E=FE 560) +256 PEEK (561) : PO DE 60 IF TX<1 OR TX>11 OR TY RA 910 DH=EH(E):DV=EV(E) KE DL+6,7:POKE DL+3,7 <1 OR TY>11 THEN 3Ø JO 920 FORX=-1 TO1:TH=DH+X:TV=D X=TX:Y=TY:FL=Ø:GOSUB 5 V-1-(X=1):GOSUB1090:TV= NO 405 POSITION 5, 0: PRINT "# DV-(X>-1):GOSUB1090:NEX 60: BOTO 30 BEEHIVE # ": POSITION FK 80 BOSUB 530: BOSUB 170: PR 15,4:PRINT "/////// INT "(CLEAR) GM 93Ø IFEF=1THEN99Ø //////////////////// 00 90 DIM T\$ (30), TM\$ (30), NAM XS 940 IF(E=LE)THEN970 FF 41Ø PRINT SPC\$ (1,12); "-"; E\$ (40), LENGTH(2): FOR A =1 TO 40: NAME\$ (A, A) =" EK 950 E=E+1:IFE=61THENE=1 :FOR A=1 TO 11:PRINT XA 960 GOTO 910 "\$ ";:NEXT A:PRINT " ":NEXT A:POSITION 17,1 CM 970 FE=LE+1:LE=NE:IFFE=61TH Ø: PRINT "BEEHIVE" ENFE=1 DB 420 FOR A=1 TO 11 HE 100 FOR A=1 TO 2: PRINT EC 980 L=L+1:GOTO900 MO 43Ø PRINT SPC\$(1,12-A);"-& ";:FOR B=1 TO 1Ø:PR (2 DOWN) ENTER YOUR NA AE 990 NEXT: FORCC=1TO2:DH=HH(C ME PLAYER ";A;" ":: IN C):DV=VV(CC):L=TA(DH,DV INT "# ":: NEXT B: PRIN ,CC): IFDH=ØTHEN1040 PUT T\$ T ")-": NEXT A IF T\$="" THEN T\$=" " BF 1000 POKE781, DV+9:POKE782, D EC 101 CB 44Ø PRINT "-PRINT "- ";:FOR A=1 TO 11:PRINT "% ";:NEX 08 105 IF LEN(T\$)>15 THEN T\$ H\*2-DV+13:POKE783.Ø:SY S65520:PRINT"[OFF] [6]\* =T\$(1,15)T A: PRINT "(LEFT)-" ":GOSUB59Ø MA 106 LENGTH (A) = LEN (T\$) ED 1010 IFL=1THEN1040 EC 110 NAME\$ ((A-1) \$15+1, (A-1 CJ 45Ø PRINT ".... ) \*15+LEN(T\$))=T\$:NEXT .... ": POSITION QQ 1020 FORX=-1TO1:TH=DH+X:TV= 4.16: PRINT "'": POSITI DV-1-(X=1):GOSUB1060:T A: 0Y=1 ON 36,6:PRINT "(":RET OL 120 BOSUB 400: X=1:P=1:UN= V=DV-(X>-1):GOSUB1Ø6Ø: NEXT URN 1:Y=1 KM 1030 L=L-1:DH=AH:DV=AV:GOTO T\$="YOUR TURN ": GOSUB DH 53Ø DIM TA(11,35), EH(61), 1000 4000: POKE 712, 150-98 EV(61), BD(11, 11), SH(5 EA 1040 NEXT:POKE781,CV+9:POKE # (P=7) Ø),SV(5Ø),SP\$(2Ø),X(1

Ø),Y(1Ø),SPC\$(2Ø),HH( 15),VV(15) € 535 POKE 752,1: POSITION 1 4, 10: PRINT "PLEASE WA PH 540 GOSUB 3000: FOR A=1 TO 20: SP\$ (A, A) = "-": SPC\$ (A, A) =" ": NEXT A: RETU RN EN 560 LB=PEEK (88) : HB=PEEK (8 9):POKE 752,1:POKE 89 100: POKE 88, 0Y\*8+99: POSITION Ø, Ø: PRINT "
(8 SPACES) ": IF FL THE N 575 ID 570 POKE 53248, X\*8+(11-Y) \*4+61: POKE 88, Y\*8+99: POSITION Ø, Ø: PRINT "E (图) [22], &# " BM 575 POKE 88, LB: POKE 89, HB : DY=Y: RETURN FOR T=15 TO Ø STEP -Ø .4:SOUND 1,100,10,T:N EXT T: RETURN JL 610 CH=X:CV=Y:LC=Ø:RC=Ø:F OR X =- 1 TO 1: TH=CH+X TV=CV-1+(X=1): GOSUB 7 RR AZO 80 00 63Ø TV=CV+(X>-1):GOSUB 78 DB 640 NEXT X IF P=1 AND CH=1 OR P= 2 AND CV=1 THEN LC=1 BK 450 IF P=1 AND CH=11 OR P =2 AND CV=11 THEN RC= BA 670 CC=LC+RC: IF CC=3 THEN BD (CH, CV) =UN+1:GOTO 850 DN 680 IF CC=0 THEN 770 M 69Ø SP=Ø:SH(Ø)=CH:SV(Ø)=C DB 700 IF SP=-1 THEN 770 LJ 710 DH=SH(SP): DV=SV(SP): S P=SP-1 BD (DH, DV) =UN+CC FD 720 FOR X=-1 TO 1: TH=DH+X BK 730 BA 740 TV=DV-1+(X=1):00SUB 8 29 08 75Ø TV=DV+(X>-1):608UB 82 00 760 NEXT X: GOTO 700 BA 770 X=CH: Y=CV: UN=5-UN: RET URN IF TH<1 OR TH>11 OR T 16 78Ø V<1 OR TV>11 THEN RET URN DA 790 IF BD (TH, TV) =UN+1 THE N LC=1 IF BD (TH, TV) =UN+2 THE 04 B 66 N RC=2 RETURN HJ RIO IF TH<1 OR TH>11 OR T MB 820 V<1 OR TV>11 THEN RET URN MB B3Ø IF BD (TH, TV) =UN THEN SP=SP+1:SH(SP)=TH:SV( SP) =TV HM 840 RETURN FL=1:GOSUB 560:T\$="YO RA 850 U WIN ": GOSUB 4000: FO R A=255 TO Ø STEP -1: POKE 712, A: NEXT A
POSITION Ø, 20: PRINT " HA BAØ (15 SPACES) SEARCHING

(13 SPACES)"

AD 880 CD=CH: IF P=2 THEN CD=

JD 890 IF CC=1 AND CD=1 OR C

C=2 AND CD=11 THEN HH (CC) = Ø: GOTO 99Ø

EF=Ø: L=1

CV

BP B7Ø

FOR CC=1 TO 2:FE=1:LE =1:EH(1)=CH:EV(1)=CV:

EB 900 NE=LE:E=FE MI 910 DH=EH(E): DV=EV(E) MK 920 FOR X=-1 TO 1:TH=DH+X : TV=DV-1+(X=1): GOSUB 1090: TV=DV+(X>-1):005 UB 1090: NEXT X PF 930 IF EF=1 THEN 990 FP 940 IF (E=LE) THEN 970 FF 950 E=E+1: IF E=61 THEN E= HC 960 GOTO 910 BA 970 FE=LE+1:LE=NE: IF FE=6 1 THEN FE=1 NO 980 L=L+1:80T0 900 AO 990 NEXT CC: FOR CC=1 TO 2 : DH=HH(CC): DV=VV(CC): L=TA(DH.DV\*3+CC): IF D H=Ø THEN 1040 CI 1000 POSITION DH#2-DV+14, DV+5:PRINT "\*": GOSUB 590 PP 1010 IF L=1 THEN 1040
ON 1020 FOR X=-1 TO 1:TH=DH+ X: TV=DV-1+(X=1): GOSU B 1060: TV=DV+(X>-1): BOSUB 1060: NEXT X FP 1030 L=L-1: DH=AH: DV=AV: GD TO 1000 CI 1040 NEXT CC: POSITION CH# 2-CV+14, CV+5: PRINT \*": GOSUB 59Ø MH 1050 GOTO 1160 IF TH<1 OR TH>11 OR 00 1969 TV<1 OR TV>11 THEN R FTURN ON 1070 IF TA (TH, TV\*3+CC)=L-1 THEN AH=TH: AV=TV KJ 1 080 RETURN PB 1090 IF TH<1 OR TH>11 OR TV<1 OR TV>11 THEN R ETURN CI 1100 IF BD (TH, TV) <>UN+CC OR TA(TH, TV#3+CC) <>Ø THEN RETURN NL 1110 TA (TH, TV \$3+CC) = L: NE= NE+1: IF NE=61 THEN N KO 112Ø EH(NE)=TH: EV(NE)=TV EK 1130 CD=TH: IF P=2 THEN CD 06 1140 IF CC=1 AND CD=1 OR CC=2 AND CD=11 THEN EF=1:HH(CC)=TH:VV(CC ) = TV KH 1150 RETURN JF 1160 POSITION 0, 20: PRINT "(12 SPACES) PRESS FIR EBUTTON(8 SPACES)" AM 1165 IF STRIG(Ø)<>Ø THEN 1165 IK 1170 POSITION 0, 20: PRINT "(36 SPACES)": GOSUB 3 ØØØ:80TO 12Ø SE 2000 GRAPHICS 0: POKE 710, 15: POKE 709, 0: POKE 7 Ø8,45:POKE 54279,96: POKE 559, 62: POKE 704 102: RETURN N 3000 FOR A=1 TO 11: FOR B= 1 TO 35: TA(A, B) = 0: NE XT B: NEXT A: FOR A=1 TO 11:FOR B=1 TO 11: BD (A, B) = Ø: NEXT B: NEX TA VE 3010 RETURN TMS=TS: TMS (LEN (TS)+1 PL 4999 LEN(T\$)+LENGTH(P))=

NAMES ((P-1) \*15+1, (P-

POSITION 19-LEN(TM\$)

/2,20:PRINT TMS:RETU

1) #15+LENGTH(P))

A 4005 POSITION 2, 20: PRINT

"(33 SPACES)"

FL 4010

RN

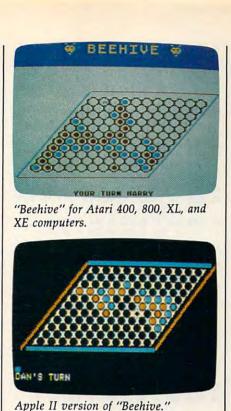

Program 4: Apple II Beehive

Version by Tim Victor, Editorial Programmer

For instructions on entering this listing, please refer to "COMPUTEI's Guide to Typing In Programs" in this issue of COMPUTEI.

#D 100 LOMEM: 16384: DIM BD(11,1 1), SH(5Ø), SV(5Ø), TA(11, 11 , 2) , EH (61) , EV (61)

6F 11Ø FOR A = 768 TO A + 88: RE AD D: POKE A, D: NEXT : RE AD D: IF D < > - 1 THEN 1 070

A6 12Ø FOR A = 35328 TO A + 7: P OKE A, Ø: NEXT

38 130 FOR A = 35840 TO A + 79: READ D: POKE A, D: NEXT : READ D: IF D < > - 1 THEN 1979

44 140 TEXT : HOME : FOR I = 1 T 0 2

JD 150 PRINT "PLAYER "I"'S NAME: ":: INPUT ""; A\$: NN\$(I) = LEFT\$ (A\$, 24): NEXT

87 160 POKE 6,0: POKE 7,138: IF PEEK (190 \* 256) < > 76 T HEN POKE 54, Ø: POKE 55, 3: CALL 1002: GOTO 180

86 170 PRINT CHR\$ (4); "PR#A\$300"

59 18Ø GOSUB 85Ø

FD 190 P = 1:UN = 1:NH = 6:NV = 6:CH = 6:CV = 6: GOSUB 93

7A 200 HTAB 1: VTAB 21: CALL - 8 68: PRINT NN\$ (P) " "; : S = ASC ( RIGHT\$ (NN\$(P),1)): IF 8 - 32 \* (8 > 96) < > 83 THEN PRINT "S";

C9 210 PRINT " TURN": VTAB 20: H TAB 1: PRINT CHR\$ (96 + P

99 22Ø IF PEEK (49249) > 127 THE N 296

A3 23Ø IF PDL (Ø) < 9Ø THEN NH = NH - 1: IF NH < 1 THEN N

23 24Ø IF PDL (Ø) > 165 THEN NH = NH + 1: IF NH > 11 THEN NH = 11

21 25Ø IF PDL (1) < 9Ø THEN NV = NV - 1: IF NV < 1 THEN N U = 1 98 260 IF PDL (1) > 165 THEN NV = NV + 1: IF NV > 11 THEN NV = 11 EC 27Ø IF CH < > NH OR CV < > NV THEN GOSUB 960: CH = NH: C V = NV: GOSUB 930 IE 28Ø GOTO 22Ø FE 290 IF BD (CH, CV) < > 0 THEN P RINT CHR\$ (7);: GOTO 230 CB 300 BD (CH, CV) = UN 17 310 GOSUB 960: GOSUB 930 8) 320 IF PEEK (49249) > 127 THE N 320 07 33Ø LC = Ø:RC = Ø: FOR X = -1 TO 1:TH = CH + X E7 340 TV = CV - 1 + (X = 1): GO SUB 500 TV = CV + (X > - 1): 808U 66 350 B 500 36Ø NEXT 58 37Ø IF P = 1 AND CH = 1 OR P = 2 AND CV = 1 THEN LC = 90 38Ø IF P = 1 AND CH = 11 OR P 2 AND CV = 11 THEN RC 7E 39Ø CC = LC + RC: IF CC = 3 T HEN 57Ø 01 400 IF CC = 0 THEN 490 68 41Ø SP = Ø:SH(Ø) = CH:SV(Ø) = CV CI 420 IF SP = - 1 THEN 490 20 43Ø DH = SH(SP):DV = SV(SP):S P = SP - 1 38 44Ø BD (DH, DV) = UN + CC C9 45Ø FOR X = - 1 TO 1:TH = DH 2F + 460 TV = DV - 1 + (X = 1): GO SUB 540 4C 47Ø TV = DV + (X > - 1): GOSU B 54Ø 78 48Ø NEXT : GOTO 42Ø 10 490 P = 3 - P:UN = 5 - UN: GO TO 200 FE 500 IF TH < 1 OR TH > 11 OR T V < 1 OR TV > 11 THEN RET URN 24 51Ø IF BD(TH, TV) = UN + 1 THE N LC = 1 37 52Ø IF BD (TH, TV) = UN + 2 THE N RC = 2 IB 53Ø RETURN 17 54Ø IF TH < 1 OR TH > 11 OR T V < 1 OR TV > 11 THEN RET URN 05 55Ø IF BD (TH, TV) = UN THEN SP = SP + 1:SH(SP) = TH:SV( SP) = TV 21 56Ø RETURN 8 570 GOSUB 960: VTAB 21: HTAB 1: CALL - 868: PRINT NN\$( P) " WINS! ": PRINT "CHECKI NG BOARD" IE 58Ø FOR CC = 1 TO 2:FE = 1:LE = 1:EH(1) = CH:EV(1) = C V: EF = Ø:L = 1 C1 590 CD = CH: IF P = 2 THEN CD = CV CD 600 IF CC = 1 AND CD = 1 OR C C = 2 AND CD = 11 THEN HH (CC) = Ø: GOTO 7ØØ 40 610 NF = LE:E = FE 05 62Ø DH = EH(E):DV = EV(E) 09 63Ø FOR X = - 1 TO 1:TH = DH + X:TV = DV - 1 + (X = 1): GOSUB 780:TV = DV + (X > - 1): GOSUB 780: NEXT FB 640 IF EF = 1 THEN 700 19 65Ø IF (E = LE) THEN 68Ø 5E 660 E = E + 1: IF E = 61 THEN E = 1 22 67Ø GOTO 62Ø

F1 680 FE = LE + 1:LE = NE: IF F E = 61 THEN FE = 1 55 690 L = L + 1: GOTO 610 68 700 NEXT : FOR CC = 1 TO 2: DH = HH(CC):DV = VV(CC):L TA(DH, DV, CC): IF DH = Ø THEN 748 80 710 HTAB DH \$ 2 - DV + 14: VT AB DV + 5: PRINT CHR\$ (10 5):: IF L = 1 THEN 740 C9 72Ø FOR X = - 1 TO 1:TH = DH + X:TV = DV - 1 + (X = 1) : BOSUB 750: TV = DV + (X - 1): GOSUB 750: NEXT 3C 73Ø L = L - 1:DH = AH:DV = AV : GOTO 710 10 74Ø NEXT : HTAB CH # 2 - CV + 14: VTAB CV + 5: PRINT C HR\$ (105);: GOSUB 1010: G OTO 180 # 750 IF TH < 1 OR TH > 11 OR T V < 1 OR TV > 11 THEN RET LIRN DD 760 IF TA(TH, TV, CC) = L - 1 T HEN AH = TH: AV = TV RETURN 25 776 11 780 IF TH < 1 OR TH > 11 OR T V < 1 OR TV > 11 THEN RET URN 9F 79Ø IF BD(TH, TV) < > UN + CC OR TA(TH, TV, CC) < > Ø THE N RETURN 76 800 TA(TH, TV, CC) = L:NE = NE + 1: IF NE = 61 THEN NE = 89 810 EH(NE) = TH: EV(NE) = TV 10 820 CD = TH: IF P = 2 THEN CD = TV 11 83Ø IF CC = 1 AND CD = 1 OR C C = 2 AND CD = 11 THEN EF = 1:HH(CC) = TH:VV(CC) = TV 28 84Ø RETURN F9 850 HGR : HOME : FOR I = 6 TO 16: VTAB I: HTAB 20 - I 95 860 FOR J = 1 TO 11: PRINT CH R\$ (96); CHR\$ (32);: NEXT : PRINT CHR\$ (96); 80 870 FOR J = 0 TO 1: HTAB 18 -I + J: PRINT CHR\$ (99 + J + 2 \* (I < > 2 \* INT (I / 2)));: HTAB 43 - I + J : PRINT CHR\$ (99 + J + 2 \* (I = 2 \* INT (I / 2)));: NEXT 6A 88Ø NEXT : HCOLOR= 4: FOR I = Ø TO 4: HPLOT 92 + I,38 TO 14 + I,127: HPLOT 255 + I,38 TO 177 + I,127: NE XT #8 890 VTAB 5: HTAB 13: PRINT CH R\$ (1Ø1); E6 900 FOR J = 1 TO 12: PRINT CH R\$ (103); CHR\$ (104);: NE XT : PRINT CHR\$ (99): 22 910 VTAB 17: HTAB 2: PRINT CH R\$ (102); # 920 FOR J = 1 TO 12: PRINT CH R\$ (104); CHR\$ (103);: NE XT : PRINT CHR\$ (100);: R ETURN A8 93Ø HCOLOR= 7 F4 94Ø GV = CV \* B + 32:GH = 92 + 7 \* (CH \* 2 - CV) 8F 95Ø HPLOT GH, GV TO GH + 4, GV TO GH + 7, GV + 4 TO GH + 4,6V + 7 TO GH, GV + 7 TO GH - 3,6V + 3 TO GH, GV: R **ETURN** 50 960 HCOLOR= 4: GOSUB 940 54 970 VTAB CV + 5: HTAB 14 + CH \* 2 - CV: A\$ = CHR\$ (32)

INT (CV / 2))): 80TO 1000

E2 990 IF BD(CH,CV) > 0 THEN A\$ = CHR\$ (98 - (CV < > 2 \$ INT (CV / 2))) FD 1000 PRINT AS: RETURN 85 1Ø1Ø VTAB 22: HTAB 1: PRINT " PRESS KEY TO QUIT, BUTTO N TO PLAY AGAIN" ED 1020 IF PEEK (49249) > 127 TH EN 1050 82 1030 IF PEEK (49152) < 128 TH EN 1020 5F 1040 POKE 49168, 0: NORMAL : E ND EA 1050 HGR : FOR I = 1 TO 11: F OR J = 1 TO 11:BD(I,J) = Ø:TA(I,J,1) = Ø:TA(I,J, 2) = Ø: NEXT : NEXT E9 1969 RETURN 2F 1070 PRINT "ERROR IN DATA STA TEMENTS": END 82 1080 DATA 216, 120, 133, 69, 134, 70, 132, 71, 166, 7, 10 FA 1090 DATA 10,176,4,16,62,48,4 ,16,1,232,232 F6 1100 DATA 10, 134, 27, 24, 101, 6, 133, 26, 144, 2, 230 93 1110 DATA 27, 165, 40, 133, 8, 165 ,41,41,3,5,230 BA 1120 DATA 133, 9, 162, 8, 160, 0, 1 77, 26, 36, 50, 48 31 113Ø DATA 2,73,127,164,36,145 ,8,230,26,208,2 02 1140 DATA 230, 27, 165, 9, 24, 105 , 4, 133, 9, 202, 208 69 115Ø DATA 226, 165, 69, 166, 7Ø, 1 64,71,88,76,240,253 65 116Ø DATA 255 25 1170 DATA -1 CE 118Ø DATA 193, 182, 156, 156, 156 , 156, 182, 193, 128, 136, 170 6A 119Ø DATA 17Ø, 17Ø, 17Ø, 136, 128 , 128, 148, 213, 213, 213, 213 FC 1200 DATA 148, 128, 128, 128, 192 , 192, 192, 208, 208, 148, 138 44 121Ø DATA 138,13Ø,13Ø,128,128 , 128, 128, 128, 128, 128, 128 EA 1220 DATA 160, 160, 168, 168, 148 , 133, 133, 129, 129, 129, 128 BB 1230 DATA 128, 128, 128, 170, 170 ,170,170,128,128,128,128 C7 1240 DATA 213,213,213,213,128 , 128, 193, 162, 156, 201, 201 25 125Ø DATA 19Ø, 156, 136 23 126Ø DATA -1 Program 5: IBM PC/PCjr Beehive Version by Patrick Parrish, Programming Supervisor For instructions on entering this listing, please refer to "COMPUTEI's Guide to Typing In Programs" in this issue of COMPUTE!. HI 10 KEY OFF: DEF SEG=0: POKE 104 7, PEEK (1047) OR 64: GOTO 20 JD 20 GOSUB 350 LC 30 GOSLIB A50 NP 40 REM START **QL** 5Ø RANDOMIZE TIMER HB 60 WINNER=0: PREV. PLAYER=0: ROW =6: COL=6: CB=146: RB=89 MC 7Ø PLAYER=INT (2\*RND+1) J8 80 LOCATE 12, 11: PRINT "Please wait a moment" KJ 90 FOR J=1 TO 11:FOR K=1 TO 1 1: HIVE% (J, K) =Ø: NEXT K: NEXT HG 100 FOR J=1 TO 20:PATHLEN(J)= Ø: NEXT J AA 110 FOR J=1 TO 65: PATH% (J) =0: USED%(J)=Ø:NODE%(J)=Ø:NEX F2 98Ø IF BD(CH, CV) > 3 THEN A\$ TJ = CHR\$ (97 + (CV < > 2 # II 120 GOSUB 700:LOCATE 24,1:PRI

NT "Player:";

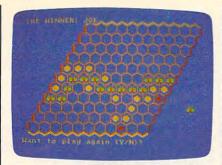

Keyboard controls are used in the IBM PC/PCjr version of "Beehive."

AE 130 REM MAIN PC 140 IF PREV. PLAYER=PLAYER THE N 170 EP 150 LOCATE 24,8:PRINT "

"::LOCATE 24.8:P RINT PLAYERS (PLAYER) ; : IF PLAYER=1 THEN PUT (270,13 Ø), EYES1, PSET ELSE PUT (2 70,130), EYES2, PSET

NH 160 PREV. PLAYER=PLAYER

MN 17Ø PUT (CB,RB), BEE

DN 180 DEF SEG-0: POKE 1050, PEEK ( 1052)

OK 190 AS=RIGHT\$(INKEYS, 1): IF LE N(A\$)=Ø THEN 19Ø

PO 200 PUT (CB,RB), BEE: OCOL=COL: OROW=ROW

HN 210 IF AS=CHR\$(77) THEN ROW=R OW+1:COL=COL+1:IF ROW>11 OR COL>11 THEN ROW=OROW: C OL=OCOL ELSE RB=RB+15: CB= **CB+9** 

CB 220 IF AS=CHR\$(75) THEN ROW=R OW-1:COL=COL-1:IF ROW<1 0 R COL<1 THEN ROW=DROW: COL =OCOL ELSE RB=RB-15: CB=CB

CH 23Ø IF A\$=CHR\$(72) THEN ROW=R OW-1-(ROW=1): IF ROW<>OROW THEN CB=CB+9: RB=RB-15

HD 240 IF AS=CHR\$(80) THEN ROW=R DW+1+(ROW=11):IF ROW<>ORD W THEN CB=CB-9: RB=RB+15

MK 250 PUT (CB,RB), BEE PA 260 IF A\$=" " THEN GOSUB 1050 ELSE 18Ø

IF USED THEN PUT (CB, RB), BEE: GOTO 140

06 28Ø OROW=ROW: OCOL=COL: GOSUB 1 110

NG 290 IF POSSIBLE=1 THEN GOSUB 1290

IH 300 IF WINNER=1 THEN 1880

PD 310 LOCATE 24,1:PRINT "Player

CC 32Ø IF PLAYER=1 THEN PLAYER=2 ELSE PLAYER=1

BC 33Ø ROW=OROW: COL=OCOL: GOTO 14

LO 340 REM INIT

AC 35Ø CLS: COLR(1)=2: COLR(2)=3

EA 360 DIM ROW. INC% (6), COL. INC% ( 6)

DH 37Ø FOR J=1 TO 6: READ ROW. INC %(J), COL. INC%(J): NEXT J

NK 38Ø DATA -1,-1,Ø,1,1,1,1,Ø,Ø, -1,-1,-1

8P 39Ø DIM HIVE% (11, 11)

EA 400 DIM USED% (65) , NODE% (65) , P ATH% (65), PATHLEN (20)

HK 410 SCREEN 1:COLOR 1,2:DEFINT B

IN 420 DIM HEXA (100), BALL1 (100). BALL2(100), EYES1(100), EYE S2 (1ØØ)

NH 43Ø LINE (3Ø, 1Ø)-(21, 15), 3:LI

NE-STEP (Ø, 1Ø), 3:LINE-STE | P (9,5),3

PB 440 LINE-STEP (9,-5),3:LINE-S TEP (0,-10),3:LINE-STEP ( -9, -5),3

NI 450 LINE (30,11)-(22,16),2:LI NE-STEP (Ø,9),2:LINE-STEP (8,4),2

JB 460 LINE-STEP (7,-4),6:LINE-S TEP (0,-10),6:LINE-STEP ( -7, -4),6

FP 470 GET (21,10)-(39,30), HEXA HE 480 CLS: CIRCLE (30, 20), 5, COLR (1):PAINT (30,20),COLR(1) :GET (25, 16) - (35, 24), BALL

HB 490 GOSUB 580:GET (23,12)-(37 ,25), EYES1

N 500 CLS:CIRCLE (30,20),5,COLR (2):PAINT (30,20),COLR(2) :GET (25, 16) - (35, 24) , BALL

MC 51Ø GOSUB 58Ø:GET (23,12)-(37 , 25) , EYES2: CLS

0A 52Ø READ X, Y:E=(4+INT((X+7)/8 ) #Y) /2: DIM BEE(E) : BEE(Ø) = X: BEE(1)=Y: FOR I=2 TO E:R EAD A\$: BEE (I) = VAL ("&H"+A\$ ):NEXT

JL 53Ø DATA 26,8,828,A,5AA,8Ø2A, 95AA, BØAA

HK 540 DATA 952A, AA, 8002, A0, 1500 0,0,0

NP 550 DATA 500,0,0

NL 560 RETURN

57Ø REM PARTS

KF 580 CIRCLE (26,19),2,1:CIRCLE (34, 19), 2, 1

EF 590 PAINT (26,19),1:PAINT (34 ,19),1 IE 600 PSET (29,17):LINE-STEP (-

2.5,-5):LINE-STEP (-2.5,3

00 610 PSET (31,17):LINE-STEP (2 .5,-5):LINE-STEP (2.5,3)

AA 620 CIRCLE (30,24),1,1:PAINT (30,24),1

MG 63Ø RETURN

DE 640 REM GETNAMES

68 650 LOCATE 12,16:PRINT "BeeHi ve":PUT (84,84),EYES1:PUT (192,86),EYES2

HC 660 FOR I=1 TO 2:LOCATE 19+I\* 2-1,6:PRINT "Player"I"'s name";

MI 670 INPUT PLAYER\$(I):PLAYER\$( I)=LEFT\$ (PLAYER\$ (I), 15):N EXT I

IN 680 CLS: RETURN

JC 69Ø REM DRAWSCREEN

LD 700 CLS: Y=7

MF 71Ø FOR R=1 TO 11

CD 72Ø X=9Ø-R\$9

EC 73Ø FOR C=1 TO 11 IO 74Ø X=X+18

750 PUT (X,Y), HEXA, OR

76Ø NEXT C

HC 77Ø Y=Y+15

DH 78Ø NEXT R

8L 79Ø PSET (297,12),2:GOSUB 93Ø :LINE-STEP (0,10),2

FH 800 PSET (298, 12), 2: GOSUB 930 :LINE-STEP (0,10),2

88 810 PSET (299,12),2:GOSUB 930 :LINE-STEP (0,10),2

NJ 820 PSET (96,12),2:GOSUB 930: LINE-STEP (0,10),2

NH 830 PSET (97,12),2:GOSUB 930: LINE-STEP (0,10),2

OF 840 PSET (98,12),2:GOSUB 930: LINE-STEP (0,10),2

CB 85Ø Y1=-5: Y2=5: PSET (99,9),3: GOSUB 990

NL 860 PSET (99, 10), 3: GOSUB 990 CK 870 PSET (100, 11), 3: GOSUB 990 CO 88Ø Y1=5: Y2=-5: PSET (9,173),3 : GOSUB 99Ø

A6 890 PSET (9,174),3:60SUB 990

AE 900 PSET (9,175),3:GOSUB 990 MF 91Ø RETURN

90 920 REM UPNDOWN

HC 93Ø FOR J=1 TO 1Ø HC 940 LINE-STEP (0,10), COLR(1)

C8 95Ø LINE-STEP (-9,5), COLR(1) OF 960 NEXT J

NB 97Ø RETURN

PO 980 REM ACROSS

6F 99Ø FOR J= 1 TO 11

KA 1000 LINE-STEP (9, Y1), COLR(2) LH 1010 LINE-STEP (9, Y2), COLR(2)

6A 1020 NEXT J

IE 1030 RETURN PN 1040 REM SET PIECE

NB 1050 USED=0

LF 1060 IF HIVE% (ROW, COL) <>0 THE N USED=1:RETURN

LL 1070 HIVE% (ROW, COL) =PLAYER

FA 1080 PUT (CB,RB), BEE: IF PLAYE R=1 THEN PUT(CB+1,RB-1), BALL1 ELSE PUT (CB+1, RB-1 ),BALL2

J8 1090 RETURN

8J 1100 REM CHECKLINE

BI 1110 POSSIBLE=1

CJ 1120 IF PLAYER=1 THEN 1200

EL 1130 FOR ROW=1 TO 6:FF=0:FB=0

IN 1140 FOR COL=1 TO 11

8) 1150 IF HIVE% (ROW, COL) =PLAYER THEN FF=1

JC 1160 IF HIVE%(12-ROW, COL)=PLA YER THEN FB=1 LE 1170 NEXT COL

HM 118Ø IF FF=Ø OR FB=Ø THEN POS

SIBLE=Ø: ROW=6 PE 1190 NEXT ROW: RETURN

CK 1200 FOR COL=1 TO 6:FF=0:FB=0
JP 1210 FOR ROW=1 TO 11

FC 1220 IF HIVE% (ROW, COL) =PLAYER THEN FF=1

6P 123Ø IF HIVE%(ROW, 12-COL)=PLA YER THEN FB=1

08 124Ø NEXT ROW

HD 1250 IF FF=0 OR FB=0 THEN POS SIBLE=Ø: COL=6

LD 1260 NEXT COL

JE 127Ø RETURN

EB 128Ø REM CHECKWINNER

DA 1290 LOCATE 24,1:PRINT "Check ing ...

ED 1300 USED. CNTR=0: WINNER=0: NOD E. CNTR=Ø: NODE. TOTAL=Ø: CO UNTER=Ø

LO 1310 IF PLAYER=1 THEN 1440

II 1320 FOR COL=1 TO 11:ROW=1

JF 1330 IF HIVE% (ROW, COL) <>PLAYE R THEN 1410

NO 1340 NODEROW=ROW: NODECOL=COL: GOSUB 1560

80 1350 IF USED.FLAG=1 THEN 1410

E8 1360 NODE.TOTAL=1:PATH.TOTAL= 1: COUNTER=1

OL 1370 PATH%(1)=100\*NODEROW+NOD ECOL

ML 138Ø GOSUB 165Ø

FJ 1390 IF WINNER=1 THEN COL=11

JP 1400 REM SKIP2 LI 1410 NEXT COL

JJ 142Ø RETURN

EL 143Ø REM CHECK1

FI 1440 FOR ROW=1 TO 11:COL=1

BB 1450 IF HIVE% (ROW, COL) <>PLAYE R THEN 1530

NG 146Ø NODEROW=ROW: NODECOL=COL: GOSUB 1560

MO 1470 IF USED.FLAG=1 THEN 1530 FO 1480 NODE. TOTAL=1:PATH. TOTAL=

1: COUNTER=1 00 1490 PATH%(1)=100\*NODEROW+NOD ECOL

KH 1500 GOSUB 1650

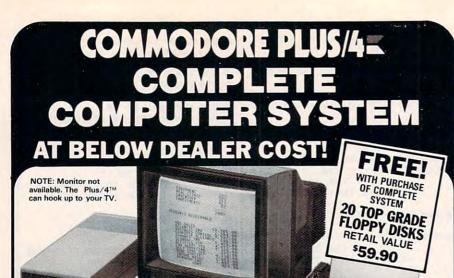

Ideal for home or business! Perfect for programmers!

Factory warranted by Commodore®. Built-in software for word processing, data processing, spreadsheets and 128 color graphics!

Commodore® designed this Plus/4™ specifically for programmers and small businesses! And then they made it VERY EASY to learn and use for novices. Popular business software is available for a variety of purposes. For programmers, this machine has easy-to-use powerful commands and 60K of usable memory. Can hook up as many as four disk drives.

Team up the computer with our compatible units of famous brand, factory reconditioned and warranted DISK DRIVE and DOT MATRIX PRINTER! Sorry, we can't print the brand name of the disk drive and printer. But phone us Toll-Free and we can tell you. With Disk Drive for data storage and Printer for "hard copies", you'll have a complete system...at low liquidation prices. Order TODAY!

| Units sold individually or in any combination you desire.  | Original<br>List Price | YOUR              |
|------------------------------------------------------------|------------------------|-------------------|
| PLUS/4 COMPUTER<br>Item H-1402-5035-001 Ship, hand: \$8.00 | \$299.00               | \$79              |
| DISK DRIVE<br>Item H-1402-3553-013 Ship, hand: \$8.00      | \$269.00               | <b>\$149</b>      |
| PRINTER<br>Item H-1402-3831-005 Ship, hand: \$7.00         | \$200.00               | <sup>\$</sup> 119 |
| TOTAL<br>Ship, hand: \$23,00                               | <sup>5</sup> 768.00    | \$347             |

Additional Features of

#### **COMMODORE PLUS/4**

Data base of 999 records. Com-puter holds 99 lines of text before it must be transferred to disk drive. Excellent terminal for use with modem. 128 colors available for graphics. Split screen and windowing capabilities Compat-ible with all Commodore hardware except joystick and dataset. NOT compatible with C64

#### **DISK DRIVE**

Intelligent, high-speed. External 5¼" floppy diskette recorder. 2K RAM, 16K ROM. Maximum storage of 170K formatted data: 35 tracks. Uses single sided, single density disk. Serial interface. Second serial port for chaining second drive or printer. Data transfer rate of 400 bytes per

#### DOT MATRIX PRINTER

Bi-directional 6 x 7 dot matrix second. Has upper and lower case letters, numerals and symbols. All PET graphic characters. Standard friction feed. Maximum of 80 columns width, dot address-able. CBM, ASCII character codes. Original plus maximum of two copies. Paper width: 4.5" to 8.5". Size: 13" W x 8" D x 31/4" H. Weight: 61/2 lbs.

#### COMPLETE SYSTEM WITH 20 FREE FLOPPY DISKS

Total Original List ... \$827.90

iquidation Priced At Only . .

Item H-1402-5035-019 Ship, hand: \$19.00

dit card customers can order by phone

24 hours a day, T 7 days a week.

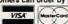

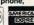

Toll-Free: 1-800-328-0609 Sales outside contiguous 48 states are subject to special conditions. Please call or write to inquire.

OMB Direct Marketing Corp.

**Authorized Liquidator** 1405 N. Xenium Lane Minneapolis, Minnesota 55441-4494

| C.O.M.B. Direct Marketing Corp.         | Item H-1402          |
|-----------------------------------------|----------------------|
| 1405 N. Xenium Lane/Minneapolis, MN     | 55441-4494           |
| Send the following items. (Minnesota re | sidents add 6% sales |

Send \_\_COMPLETE SYSTEM(s) Commodore Plus/41\*, Disk Drive, Printer and Floppy Disks Item H-1402-5035-019 at \$339 each plus \$19 each for ship, handling.

\_COMMODORE PLUS/4" COMPUTER(s) Item H-1402-

5035-001 at \$79 each plus \$8 each for ship, handling. Send \_\_\_DISK DRIVE(s) Item H-1402-3553-013 at \$149 each

plus \$8 each for ship, handling Send \_\_\_PRINTER(s) Item H-1402-3831-005 at \$119 each plus \$7 each for ship, handling.

My check or money order is enclosed. (No delays in processing orders paid by check, thanks to TeleCheck.) Charge: ☐ VISA® ☐ MasterCard® ☐ American Express®

| Acct. No. — PLEASE PRINT CLEARLY | Exp |
|----------------------------------|-----|
| Name                             |     |
| Address                          |     |
| City                             |     |
|                                  | ZIP |
| Phone ( )                        |     |
| Sign Here                        |     |

| 1510 IF WINNER=1 THEN ROW=1: 1520 REM SKIP1 1530 NEXT ROW 1540 RETURN 1550 REM USEDLOCKUP 1550 USED.FLAG=0:SEARCH=100: 0DEROW+NODECOL 1570 LK=0:IF USED.CNTR=0 THI 1620 FOR LK=1 TO USED.CNTR 1590 IF SEARCH=USEDX(LK) THI USED.FLAG=1:LK=USED.CI R REM SKIPSEARCH 1620 NEXT LK 1610 REM SKIPSEARCH 1620 IF USED.FLAG=0 THEN USED.CNTR=USED.CNTR=1:USED: USED.CNTR)=SEARCH 1640 RETURN 1640 REM CHECKPATH 1650 NODECON=NODEROW+ROW.IN (NC):NODECOL=NODECOL+C .INCX(NC) 1600 IF NODEROW=NODEROW+ROW.IN (NC):NODECOL=1 TO 6 1670 NODECOL=1 TO 6 1670 NODECOL=1 TO 6 1670 NODECOL=1 TO 6 1670 NODECOL=1 TO 6 1670 NODECOL=1 TO 6 1670 NODECOL=1 TO 6 1670 NODECOL=1 TO 6 1670 NODECOL=1 TO 8 1700 GOSUB 1560:IF USED.FLA 1 THEN 1750 1710 NODE.CNTR=NODE.CNTR+1 NODE.TOTAL=NODE.TOTAL+ NODEX(NODE.TOTAL)=100* DEROW+NODECOL=1 THEN WINNER= PATH.TOTAL=PATH.TOTAL)=100* DEROW+NODECOL=1 THEN WINNER= PATH.TOTAL=PATH.TOTAL=PATH |
|----------------------------------------------------------------------------------------------------|
| 1530 NEXT ROW 1540 RETURN 1550 REM USEDLOCKUP 1560 USED.FLAG=0:SEARCH=100: DEROW+NODECOL 1570 LK=0:IF USED.CNTR=0 THI 1620 1580 FOR LK=1 TO USED.CNTR 1590 IF SEARCH=USED%(LK) THI USED.FLAG=1:LK=USED.CIR 1600 NEXT LK 1610 REM SKIPSEARCH 1620 IF USED.FLAG=0 THEN USED.CNTR=USED.CNTR+1:USED* USED.CNTR=SEARCH 1640 RETURN 1640 RETURN 1640 REM CHECKPATH 1650 NODE.CNTR=0 1650 NODE.CNTR=0 1670 NODEROW=NODEROW+ROW.IN (NC):NODECOL=NODECOL+C .INC%(NC) 1680 IF HIVE%(NODEROW,NODECOL*) 1700 GOSUB 1560:IF USED.FLA 1 THEN 1750 1710 NODE.CNTR=NODE.CNTR+1 NODE%(NODE.TOTAL)=100* DEROW+NODECOL 1710 NODE.CNTR=NODE.TOTAL+ NODE%(NODE.TOTAL)=100* DEROW+NODECOL=1 TOTAL)=100* DECOL=11) THEN WINNER= PATH.TOTAL=PATH.TOTAL]=100* DEROW+NODECOL:NC=6 DEROW+NODECOL:NC=6                                                                                                    |
| 1540 RETURN 1550 REM USEDLOOKUP 1560 USED.FLAG=0:SEARCH=100: ODEROW+NODECOL 1570 LK=0:IF USED.CNTR=0 THI 1620 1580 FOR LK=1 TO USED.CNTR 1590 IF SEARCH=USEDX(LK) THI USED.FLAG=1:LK=USED.CR R 1600 NEXT LK 1610 REM SKIPSEARCH 1620 IF USED.FLAG=0 THEN USE .CNTR=USED.CNTR+1:USED. USED.CNTR)=SEARCH 1630 RETURN 1640 REM CHECKPATH 1650 NODE.CNTR=0 (1660 FOR NC=1 TO 6 NODEROW=NODEROW+ROW.IN (NC):NODECOL=NODECOL+C .INCX(NC) I 1680 IF HODEROW<1 OR NODECOL 1 OR NODECOL 1 1690 IF HIVEX(NODEROW,NODEC ) 1 1700 GOSUB 1560:IF USED.FLA 1 THEN 1750 1 1710 NODE.CNTR=100E.CNTR+1 NODE.TOTAL=NODE.TOTAL+ NODEX(NODE.TOTAL)=100: DEROW+NODECOL 1 1740 NODEROW-NODECOL 1 THEN 1750 1 1750 IF (PLAYER=2 AND NODER PEROW+NODECOL 1 THEN WINNER= PATH.TOTAL=PATH.TOTAL+ PATHX(PATH.TOTAL)=100: DEROW+NODECOL:NC=6 DEROW+NODECOL:NC=6                                                                                                    |
| 1550 REM USEDLOCKUP 1560 USED.FLAG=0:SEARCH=100: DDEROW+NODECOL 1570 LK=0:IF USED.CNTR=0 THI 1620 1580 FOR LK=1 TO USED.CNTR 1590 IF SEARCH=USEDX(LK) THI USED.FLAG=1:LK=USED.CIR R 1600 NEXT LK 1610 REM SKIPSEARCH 1620 IF USED.FLAG=0 THEN USED.CNTR+1:USED: USED.CNTR)=SEARCH 1630 RETURN 1640 REM CHECKPATH 1650 NODE.CNTR=0 1650 FOR NC=1 TO 6 1670 NODEROW=NODEROW+ROW.IN (NC):NODECOL=NODECOL+C .INCX(NC) 1680 IF NODEROW(1 OR NODERO) 1690 IF HIVEX(NODEROW,NODEC) 1690 IF HIVEX(NODEROW,NODEC) 1700 GOSUB 1560:IF USED.FLA 1 THEN 1750 1710 NODE.CNTR=NODE.CNTR+1 NODE.TOTAL=NODE.TOTAL+ NODEX(NODE.TOTAL)=100: DECOL=11) THEN WINNER= PATH.TOTAL=PATH.TOTAL)=100: DECOL=11) THEN WINNER= PATH.TOTAL=PATH.TOTAL)=100: DECOW+NODECOL:NC=6                                                                                                    |
| 1560 USED.FLAG=0:SEARCH=100:   1570 LK=0:IF USED.CNTR=0 TH    1620     1580 FOR LK=1 TO USED.CNTR    1590 IF SEARCH=USEDX(LK) TH    USED.FLAG=1:LK=USED.C    R                                                                                                    |
| DDEROW+NODECOL                                                                                                    |
| 1570 LK=0:IF USED.CNTR=0 THI 1620 1580 FOR LK=1 TO USED.CNTR 1590 IF SEARCH=USED.CLK) THI USED.FLAG=1:LK=USED.CL R 1600 NEXT LK 1610 REM SKIPSEARCH 1620 IF USED.FLAG=0 THEN US: CNTR=USED.CNTR+1:USED: USED.CNTR)=SEARCH 1630 RETURN 1640 NODE.CNTR=0 1650 FOR NC=1 TO 6 1670 NODEROW=NODEROW+ROW.IN (NC):NODECOL=NODECOL+C .INCX(NC) 1680 IF NODEROW<1 OR NODECOL 10R NODECOL<1 OR NODECOL 11 OR NODECOL<1 OR NODECOL 14 1700 GOSUB 1560:IF USED.FLA 1 THEN 1750 1710 NODE.CNTR=NODE.CNTR+1 NODE.TOTAL=NODE.TOTAL+ NODEX(NODE.TOTAL)=100: NODECOL=11) THEN WINNER= PATH.TOTAL=PATH.TOTAL+ PATHX(PATH.TOTAL)=100: DEROW+NODECOL:NC=6 PATH.TOTAL=PATH.TOTAL+ PATHX(PATH.TOTAL)=100: DEROW+NODECOL:NC=6 DEROW+NODECOL:NC=6 DEROW+NODECOL:NC=6 DEROW+NODECOL:NC=6                                                                                                    |
| 1580 FOR LK=1 TO USED.CNTR 1590 IF SEARCH=USEDX(LK) THI USED.FLAG=1:LK=USED.CI R 1600 NEXT LK 1610 REM SKIPSEARCH 1620 IF USED.FLAG=0 THEN USI .CNTR=USED.CNTR+1:USED USED.CNTR)=SEARCH 1630 RETURN 1640 REM CHECKPATH 1650 NODE.CNTR=0 (1660 FOR NC=1 TO 6 1670 NODEROW=NODEROW+ROW.IN (NC):NODECOL=NODECOL+C .INCX(NC) 1680 IF NODEROW<1 OR NODERO 11 OR NODECOL<1 OR NOD OL>11 THEN 1750 1700 GOSUB 1560:IF USED.FLA 1 THEN 1750 1710 NODE.CNTR=NODE.CNTR+1 NODE.TOTAL=NODE.TOTAL+ NODEX(NODE.TOTAL)=1001 DECOL=11) THEN WINNER= PATH.TOTAL=PATH.TOTAL)=1001 DECOUL=11) THEN WINNER= PATH.TOTAL=PATH.TOTAL)=1001 DECOW+NODECOL:NC=6 DEROW+NODECOL:NC=6 DEROW+NODECOL:NC=6 DEROW+NODECOL:NC=6                                                                                                    |
| 1590   IF SEARCH=USED%(LK) THUSED.FLAG=1:LK=USED.CLR                                                                                                    |
| USED.FLAG=1:LK=USED.CO R 1600 NEXT LK 1610 REM SKIPSEARCH 1620 IF USED.FLAG=0 THEN USI. CNTR=USED.CNTR+1:USED.USED.CNTR)=SEARCH 1630 RETURN 1640 REM CHECKPATH 1650 NODE.CNTR=0 1660 FOR NC=1 TO 6 1670 NODEROW=NODEROW+ROW.IN (NC):NODEROW=NODEROW+ROW.IN (NC):NODEROW=NODEROW+ROW.IN (NC):NODEROW=NODEROW+ROW.IN (NC):NODEROW-NODEROW-NODERO |
| R 1600 NEXT LK 1610 REM SKIPSEARCH 1620 IF USED.FLAG=0 THEN USE .CNTR=USED.CNTR+1:USED. USED.CNTR)=SEARCH 1630 RETURN 1640 REM CHECKPATH 1650 NODE.CNTR=0 (1660 FOR NC=1 TO 6 NODEROW=NODEROW+ROW.IN (NC):NODECOL=NODECOL+C .INCX(NC) I 1680 IF NODEROW(1 OR NODERO 01 OR NODECOL(1 OR NOD 0L)11 THEN 1750 1690 IF HIVEX(NODEROW, NODEC 1700 GOSUB 1560:IF USED.FLA 1 THEN 1750 1710 NODE.CNTR=NODE.CNTR+1 NODEX(NODE.TOTAL=100E.TOTAL+ NODEX(NODE.TOTAL=100E.TOTAL+ NODEX(NODE.TOTAL=100E.TOTAL+ NODEX(NODE.TOTAL=100E.TOTAL+ NODEX(NODE.TOTAL=100E.TOTAL+ NODEX(NODE.TOTAL=100E.TOTAL+ NODEX(NODE.TOTAL=100E.TOTAL+ NODEX(NODE.TOTAL=100E.TOTAL+ NODEX(NODE.TOTAL=100E.TOTAL+ NODEX(NODE.TOTAL=100E.TOTAL+ NODEX(NODE.TOTAL=100E.TOTAL+ NODEX(NODE.TOTAL=100E.TOTAL+ NODEX(NODE.TOTAL=100E.TOTAL+ NOTAL=11) THEN WINNER= PATH.TOTAL=PATH.TOTAL= PATHX(PATH.TOTAL)=100* DEROW+NODECOL:NC=6                                                                                                    |
| 1 1600 NEXT LK 1 1610 REM SKIPSEARCH 1 1620 IF USED.FLAG=0 THEN USI.CNTR=USED.CNTR+1:USED.USED.CNTR)=SEARCH 1 1630 RETURN 1 1640 REM CHECKPATH 1 1650 NODE.CNTR=0 1 1670 NODEROW=NODEROW+ROW.IN (NC):NODECOL=NODECOL+C .INCX(NC) 1 1680 IF NODEROW<1 OR NODERO 1 1 OR NODECOL<1 OR NODERO 1 1 OR NODECOL<1 OR NODECOL 1 1 THEN 1750 1 1700 GOSUB 1560:IF USED.FLA 1 THEN 1750 0 1710 NODE.CNTR=NODE.CNTR+1 NODE.TOTAL=NODE.TOTAL+ NODEX(NODE.TOTAL)=1001 1 TOTAL=PATH.TOTAL 1 THEN USED.FLA 1 THEN 1750 1 1730 IF (PLAYER=1 AND DECOL=11) THEN WINNER= PATH.TOTAL=PATH.TOTAL)=1001 DECOL=11) THEN WINNER= PATH.TOTAL=PATH.TOTAL)=1001 DECOW+NODECOL:NC=6 DEROW+NODECOL:NC=6                                                                                                    |
| 2 1610 REM SKIPSEARCH 1 1620 IF USED.FLAG=0 THEN USI.CNTR=USED.CNTR+1:USED.USED.CNTR+1:USED.USED.CNTR)=SEARCH 1 1630 RETURN 1 1640 REM CHECKPATH 1 1650 NODE.CNTR=0 1 1660 FOR NC=1 TO 6 1 1670 NODEROW=NODEROW+ROW.IN (NC):NODECOL=NODECOL+C .INCX(NC) 1 1680 IF NODEROW<1 OR NODERO 1 OR NODECOL<1 OR NODEO 1 OR NODECOL<1 OR NODEO 1 OR NODECOL<1 OR NODEO 1 OR NODECOL<1 OR NODEO 1 OR NODECOL<1 OR NODEO 1 OR NODECOL<1 OR NODEO 1 OR NODECOL<1 OR NODEO 1 OR NODECOL<1 OR NODEO 1 OR NODECOL<1 OR NODEO 1 OR NODECOL<1 OR NODEO 1 OR NODECOL<1 OR NODEO 1 OR NODECOL<1 OR NODEO 1 OR NODECOL<1 OR NODEO 1 OR NODECOL<1 OR NODEO 1 OR NODE.CNTR+1 OR NODE.CNTR+1 NODE.CNTR=NODE.CNTR+1 NODE.TOTAL=NODE.TOTAL+ NODEX(NODE.TOTAL)=100* DECOL=11) THEN WINNER= PATH.TOTAL=PATH.TOTAL)=100* DEROW+NODECOL:NC=6 DEROW+NODECOL:NC=6                                                                                                    |
| 1620   IF USED.FLAG=0   THEN USED.CNTR=USED.CNTR+1:USED.USED.CNTR+1:USED.USED.CNTR+1:USED.USED.CNTR)=SEARCH   1630   RETURN   1640   REM CHECKPATH   1650   NODE.CNTR=0   1650   NODE.CNTR=0   1670   NODE.CNTR=0   1670   NODE.CNTR=0   1680   IF NODE.CNTR+1   NODE.CNTR+1   NODE.CNTR   |
| USED.CNTR)=SEARCH  1630 RETURN 1640 REM CHECKPATH 1650 NODE.CNTR=0 (1660 FOR NC=1 TO 6 1670 NODEROW=NODEROW+ROW.IN (NC):NODECOL=NODECOL+C .INCX(NC)  1680 IF NODEROW<1 OR NODERO 11 OR NODECOL<1 OR NOD OL>11 THEN 1750 1690 IF HIVEX(NODEROW, NODEC )<>PLAYER THEN 1750 1710 NODE.CNTR=NODE.CNTR+1 NODE.TOTAL=NODE.TOTAL+ NODEX(NODE.TOTAL)=100* DEROW+NODECOL 1730 IF (PLAYER=2 AND NODER =11) OR (PLAYER=1 AND DECOL=11) THEN WINNER= PATH.TOTAL=PATH.TOTAL+ PATHX(PATH.TOTAL)=100* DEROW+NODECOL:NC=6 DEROW+NODECOL:NC=6                                                                                                    |
| 1630 RETURN 1640 REM CHECKPATH 1650 NODE.CNTR=0 1660 FOR NC=1 TO 6 1670 NODEROW=NODEROW+ROW.IN (NC):NODECOL=NODECOL+C .INCX(NC) 1680 IF NODEROW<1 OR NODERO 11 OR NODECOL<1 OR NOD OL>11 THEN 1750 1690 IF HIVEX(NODEROW, NODEC ) <player 1710="" 1750="" decol="11)" node.cntr="NODE.CNTR+1" node.total="NODE.TOTAL+" nodex(node.total)="1001" path.total="PATH.TOTAL&lt;/td" then="" winner="PATH.TOTAL=PATH.TOTAL"></player>                                                                                                    |
| 1640 REM CHECKPATH 1650 NODE.CNTR=0 1650 NOC=1 TO 6 1670 NODEROW=NODEROW+ROW.IN (NC):NODECOL=NODECOL+C .INC%(NC) 1680 IF NODEROW<1 OR NODEROW 11 OR NODECOL<1 OR NOD OL>11 THEN 1750 1690 IF HIVE%(NODEROW,NODEC ) <player (player="1" 1710="" 1720="" 1730="" 1750="" and="" decol="11)" derow+nodecol="" derow+nodecol:nc="6&lt;/td" if="" node%(node.total)="100*" node.cntr="NODE.CNTR+1" then="" winner="PATH.TOTAL=PATH.TOTAL)=100*"></player>                                                                                                    |
| 1650 NODE.CNTR=0 (1660 FOR NC=1 TO 6 1670 NODEROW=NODEROW+ROW.IN (NC):NODECOL=NODECOL+C .INC%(NC) 1680 IF NODEROW<1 OR NODEROM 11 OR NODECOL<1 OR NOD OL>11 THEN 1750 1690 IF HIVE%(NODEROW, NODECO )<>PLAYER THEN 1750 1710 NODE.CNTR=NODE.CNTR+1 NODE%(NODE.TOTAL=NODE%) 1720 NODE%(NODE%) 1730 IF (PLAYER=2 AND NODER =11) OR (PLAYER=1 AND DECOL=11) THEN WINNER= PATH%TOTAL=PATH%TOTAL = 1001* DECOL=11) THEN WINNER= PATH%TOTAL=PATH%TOTAL = 1001* DECOL=11) THEN WINNER= PATH%TOTAL=PATH%TOTAL = 1001* DEROW+NODECOL:NC=6 DEROW+NODECOL:NC=6 DEROW+NODECOL:NC=6                                                                                                    |
| (1660 FOR NC=1 TO 6 ) 1670 NODEROW=NODEROW+ROW.IN (NC):NODECOL=NODECOL+C .INC%(NC)  I 1680 IF NODEROW I 108 NODECOL I 108 NODECOL I 108 NODECOL I 108 NODECOL I 108 NODECOL I 108 NODECOL I 109 IF HIVE%(NODEROW, NODEC ) I 1700 GOSUB 1560:IF USED.FLA I THEN 1750 I 1710 NODE.CNTR=NODE.CNTR+1 NODE%(NODE.TOTAL)=100* DEROW+NODECOL I 1730 IF (PLAYER=2 AND NODER =11) OR (PLAYER=1 AND DECOL=11) THEN WINNER= PATH.TOTAL=PATH.TOTAL+ PATHX(PATH.TOTAL)=100* DEROW+NODECOL:NC=6 DEROW+NODECOL:NC=6                                                                                                    |
| 0 1670 NODEROW=NODEROW+ROW.IN (NC):NODECOL=NODECOL+C .INCX(NC) I 1680 IF NODEROW<1 OR NODERO 11 OR NODECOL<1 OR NOD OL>11 THEN 1750 L 1690 IF HIVEX(NODEROW, NODEC ) <player (player="1" 1="" 1560:if="" 1700="" 1710="" 1730="" 1750="" a="" and="" d="" decol="11)" derow+nodecol="" derow+nodecol:nc="6&lt;/td" gosub="" if="" node.cntr="NODE.CNTR+1" noder="11)" nodex(node.total="NODE.TOTAL+" nodex(node.total)="100*" or="" pathx(path.total)="100*" then="" used.fla="" winner="PATH.TOTAL=PATH.TOTAL+"></player>                                                                                                    |
| (NC):NODECOL=NODECOL+C .INCX(NC)  I 1680 IF NODEROW<1 OR NODERO 11 OR NODECOL<1 OR NOD OL>11 THEN 1750 L 1690 IF HIVEX(NODEROW, NODEC ) <player (player="1" 1="" 1560:if="" 1700="" 1730="" 1750="" a="" and="" decol="11)" derow+nodecol="" derow+nodecol:nc="6&lt;/td" ditto="" dr="" gosub="" if="" node.cntr="NODE.CNTR+1" node.total="NODE.TOTAL+" noder="11)" nodex(node.total)="100*" then="" used.fla="" winner="PATH.TOTAL=PATH.TOTAL)=100*"></player>                                                                                                    |
| .INC%(NC)  1 168Ø IF NODEROW<1 OR NODERO 11 OR NODECOL<1 OR NOD OL>11 THEN 175Ø  1 169Ø IF HIVE%(NODEROW, NODEC )<>PLAYER THEN 175Ø  1 170Ø GOSUB 156Ø: IF USED.FLA 1 THEN 175Ø  1 171Ø NODE.CNTR=NODE.CNTR+1 NODE%(NODE.TOTAL)=18Ø% DEROW+NODECOL  1 173Ø IF (PLAYER=2 AND NODER =11) OR (PLAYER=1 AND DECOL=11) THEN WINNER= PATH.TOTAL=PATH.TOTAL)=18Ø% DEROW+NODECOL:NC=6  PATHY(PATH.TOTAL)=18Ø% DEROW+NODECOL:NC=6                                                                                                    |
| 11 OR NODECOL<1 OR NOD OL>11 THEN 1750 L 1690 IF HIVEX(NODEROW, NODEC ) <player (player="1" 1="" 1560:="" 1700="" 1710="" 1730="" 1750="" a="" and="" d="" decol="11)" derow+nodecol="" derow+nodecol:nc="6&lt;/td" gosub="" if="" node.cntr="NODE.CNTR+1" noder="11)" nodex(node.total="NODE.TOTAL+" nodex(node.total)="100*" or="" pathx(path.total)="100*" then="" used.fla="" winner="PATH.TOTAL=PATH.TOTAL."></player>                                                                                                    |
| OL>11 THEN 1750  1690 IF HIVEX(NODEROW, NODEC) ) <> PLAYER THEN 1750  1700 GOSUB 1560: IF USED. FLA 1 THEN 1750  1710 NODE. CNTR=NODE. CNTR+1 NODE. TOTAL=NODE. TOTAL+ NODE. TOTAL=NODE. TOTAL+ NODEX(NODE. TOTAL) = 1001 DEROW+NODECOL  1730 IF (PLAYER=2 AND NODER =11) DR (PLAYER=1 AND DECOL=11) THEN WINNER= PATH. TOTAL=PATH. TOTAL+ PATHX (PATH. TOTAL) = 1001 DEROW+NODECOL: NC=6                                                                                                    |
| 1690 IF HIVEX(NODEROW, NODEC ) <> PLAYER THEN 1750 A 1700 GOSUB 1560: IF USED. FLA 1 THEN 1750 D 1710 NODE. CNTR=NODE. CNTR+1 NODEX(NODE. TOTAL) = 1001 DEROW+NODECOL A 1730 IF (PLAYER=2 AND NODER =11) DR (PLAYER=1 AND DECOL=11) THEN WINNER= PATH. TOTAL=PATH. TOTAL+ PATHX (PATH. TOTAL) = 1001 DEROW+NODECOL: NC=6                                                                                                    |
| )<>PLAYER THEN 1750 A 1700 GOSUB 1560:IF USED.FLA 1 THEN 1750 D 1710 NODE.CNTR=NODE.CNTR+1 M 1720 NODE.TOTAL=NODE.TOTAL+ NODEX(NODE.TOTAL)=100* DEROW+NODECOL A 1730 IF (PLAYER=2 AND NODER =11) OR (PLAYER=1 AND DECOL=11) THEN WINNER= PATH.TOTAL=PATH.TOTAL, PATHX(PATH.TOTAL)=100* DEROW+NODECOL:NC=6                                                                                                    |
| A 1700 GOSUB 1560:IF USED.FLA 1 THEN 1750 0 1710 NODE.CNTR=NODE.CNTR+1 NODE.TOTAL=NODE.TOTAL+ NODE.(NODE.TOTAL)=100* DEROW+NODECOL A 1730 IF (PLAYER=2 AND NODER =11) OR (PLAYER=1 AND DECOL=11) THEN WINNER= PATH.TOTAL=PATH.TOTAL. PATHX (PATH.TOTAL)=100* DEROW+NODECOL:NC=6                                                                                                    |
| 1 THEN 1750 1710 NODE.CNTR=NODE.CNTR+1 1720 NODE.TOTAL=NODE.TOTAL+ NODEX(NODE.TOTAL)=100* DEROW+NODECOL 1730 IF (PLAYER=2 AND NODER =11) OR (PLAYER=1 AND DECOL=11) THEN WINNER= PATH.TOTAL=PATH.TOTAL. PATHX(PATH.TOTAL)=100* DEROW+NODECOL:NC=6                                                                                                    |
| 0 1710 NODE.CNTR=NODE.CNTR+1 1720 NODE.TOTAL=NODE.TOTAL+ NODEX(NODE.TOTAL)=100* DEROW+NODECOL 1730 IF (PLAYER=2 AND NODER =11) DR (PLAYER=1 AND DECOL=11) THEN WINNER= PATH.TOTAL=PATH.TOTAL+ PATHX(PATH.TOTAL)=100* DEROW+NODECOL:NC=6                                                                                                    |
| NODE%(NODE.TOTAL)=100* DEROW+NODECOL  1730 IF (PLAYER=2 AND NODER =11) OR (PLAYER=1 AND DECOL=11) THEN WINNER= PATH.TOTAL=PATH.TOTAL+ PATH%(PATH.TOTAL)=100* DEROW+NODECOL:NC=6                                                                                                    |
| DEROW+NODECOL  1730 IF (PLAYER=2 AND NODER =11) OR (PLAYER=1 AND DECOL=11) THEN WINNER= PATH.TOTAL=PATH.TOTAL+ PATHX(PATH.TOTAL)=100* DEROW+NODECOL:NC=6                                                                                                    |
| A 1730 IF (PLAYER=2 AND NODER<br>=11) OR (PLAYER=1 AND<br>DECOL=11) THEN WINNER=<br>PATH.TOTAL=PATH.TOTAL.><br>PATHX (PATH.TOTAL)=100*<br>DEROW+NODECOL:NC=6                                                                                                    |
| =11) OR (PLAYER=1 AND DECOL=11) THEN WINNER= PATH.TOTAL=PATH.TOTAL+ PATHX(PATH.TOTAL)=166* DEROW+NODECOL:NC=6                                                                                                    |
| DECOL=11) THEN WINNER=<br>PATH.TOTAL=PATH.TOTAL+<br>PATH%(PATH.TOTAL)=166*<br>DEROW+NODECOL:NC=6                                                                                                    |
| PATH. TOTAL=PATH. TOTAL+<br>PATH% (PATH. TOTAL) = 166*<br>DEROW+NODECOL: NC=6                                                                                                    |
| PATH% (PATH. TOTAL) = 166* DEROW+NODECOL: NC=6                                                                                                    |
|                                                                                                    |
|                                                                                                    |
| P 1740 REM SKIPNODE                                                                                                    |
| H 175Ø NEXT NC                                                                                                    |
| A 1760 IF WINNER=1 THEN RETUR<br>0 1770 IF NODE.CNTR=0 AND NOD                                                                                                    |
| TOTAL=Ø THEN RETURN                                                                                                    |
| K 1780 IF NODE. CNTR=0 THEN PA                                                                                                    |
| . TOTAL=PATH. TOTAL-PATH                                                                                                    |
| N (COUNTER) : PATHLEN (COU                                                                                                    |
| ER) =Ø: COUNTER=COUNTER-                                                                                                    |
| 1790 IF NODE.CNTR>1 THEN CO                                                                                                    |
| TER=COUNTER+NODE.CNTR-<br>P 1800 NODEROW=INT(NODE%(NODE                                                                                                    |
| OTAL)/100)                                                                                                    |
| 1816 NODECOL=NODE% (NODE. TOT                                                                                                    |
| )-199*NODEROW                                                                                                    |
| 1820 PATH. TOTAL=PATH. TOTAL+                                                                                                    |
| A 1830 PATHLEN (COUNTER) =PATHL                                                                                                    |
| (COUNTER)+1                                                                                                    |
| A 1846 PATH% (PATH. TOTAL) = NODE<br>NODE. TOTAL)                                                                                                    |
| L 1850 NODE. TOTAL=NODE. TOTAL-                                                                                                    |
| 8 1860 GOTO 1650                                                                                                    |
| J 1870 REM DRAWPATH                                                                                                    |
| F 1880 LOCATE 1,1:PRINT "THE                                                                                                    |
| NNER: "; PRINT PLAYERS                                                                                                    |
| LAYER);                                                                                                    |
| H 1890 FOR J=1 TO PATH. TOTAL                                                                                                    |
| F 1900 ROW=INT (PATHX (J) / 100):<br>L=PATHX (J) - 100 * ROW: CB=                                                                                                    |
| L\$18+38+(6-ROW) \$9:RB=R                                                                                                    |
| \$15-1                                                                                                    |
| 1 1910 IF PLAYER=1 THEN PUT (C                                                                                                    |
| 1,RB-1),BALL1,XOR:PUT                                                                                                    |

B,RB-3), EYES1, OR ELSE PU T(CB+1, RB-1), BALL2, XOR: P UT (CB, RB-3), EYES2, OR HC 1920 NEXT J IK 1930 REM GOAGAIN JH 1940 LOCATE 24,1:PRINT "Want to play again (Y/N)?"; NE 1950 AS=INKEYS: IF AS<>"Y" AND A\$<>"N" THEN 195Ø LO 1960 IF AS="N" THEN SCREEN Ø S. S. WIDTH BO: END ELSE CL 8: BOTO 50

## Reviews

### Analyze! For Amiga

David Powell

Analyze!, unlike some other spreadsheets for the Amiga, is a true Amiga software product, making full use of windows, drop-down menus, icons, color, and the Amiga mouse. You insert the Analyze! disk when the Amiga asks for the Workbench. When you select the disk icon, a window appears containing icons for an Empty Drawer, a Trashcan, and the Analyze! program itself. By using the Empty Drawer and Trashcan, you can organize a spreadsheet into directories and subdirectories, and "clean house" easily when the disk gets too full.

When you select the spreadsheet icon, Analyze! opens a dialog window through which you can partition off memory for your spreadsheet. The default partition is 128K. If you enter a larger value (one that's reasonable for your configuration, of course), the computer reserves that amount of memory, then displays the spreadsheet screen itself. The memory partitioning scheme lets you use most, but not quite all, of the system's free memory. On my 512K system, there were 400K bytes of memory available after Analyze! was loaded. However, I couldn't partition off more than about 300K.

#### Compression Yields Extra Room

I was curious to see how big a spreadsheet I could cram into the 128K default partition. Theoretically, at one byte per cell, a square 128K spreadsheet would have about 362 cells per side (or one could just fit a one-column spreadsheet 128K cells long.) However, Analyze! employs the sparse-matrix technique to permit much bigger spreadsheets than would otherwise be possible. Only cells holding text, data, or formulae are actually stored in memory. Empty cells, such as spaces added to improve readability, are not.

So, 128K of memory holds 128K of actual data, text, and formulae—no matter how large the spreadsheet's ge-

ography grows. For example, a onecolumn, 128K spreadsheet could actually be 256K cells long if data cells alternated with empty cells. This permits you to arrange the spreadsheet in an attractive manner without worrying about wasted memory.

#### Intuitive Operation

From within the spreadsheet screen, you reveal Analyze!'s main menu bar by holding down the right mouse button. The menu bar contains five menus: Project, Range, Worksheet, Print, and Recalculate. While holding the right button down, move the mouse pointer to one of these options; a menu of its commands drops into view. You select a command by sliding the mouse cursor to it and releasing the mouse button. In short, Analyze! handles menus and other program options in the usual Amiga fashion, which will seem natural to Amiga owners. It's easy to take these intuitive, easy-to-use features for granted until you try operating an Amiga program that lacks them. (It's still possible to buy an Amiga program that doesn't look or act like Amiga software at all. Amiga programs that ignore the mouse and visual icons, operating chiefly through keyboard controls, are usually quick translations of software written for an older machine such as the IBM PC.)

Commands within the Project menu display a Worksheet's current formatting parameters and allow you to load, store, delete, and update spreadsheets stored on internal or external disk drives. (Spreadsheets can be stored on disks used by other programs, because *Analyze!* only looks for files with the extension .SHT.)

The Range menu offers commands that name, format, label, copy, move, erase, and write-protect individual cells or groups of cells. People building spreadsheets will use these functions frequently, and it's nice to have them all in one place.

#### Moving And Copying Cells

An example will show you how easy the Range command—and Amiga's mouse—make the task of moving or copying a block of cells to a new location. This requires only three steps:

- 1. Select the Range option's Move (or Copy) command. A prompt appears on the screen asking for the range of cells you want to move.
- 2. Position the mouse cursor at the upper-left cell of this range, press the left mouse button, and drag the cursor to the lower-right cell. Release the mouse button; a prompt appears on the screen asking for the move destination.

  3. Move the mouse pointer to the upper-
- 3. Move the mouse pointer to the upperleft cell of this destination; then click the left button. *Analyze!* repositions the entire block of cells so that its upper-left corner coincides with the destination cell.

I like the fact that such operations can be done without touching the keyboard. However, you can't use the mouse to define ranges that go beyond the visible screen. So *Analyze!* also offers simple keyboard procedures for selecting ranges and jumping to different places in a spreadsheet.

When you copy cells to a new location, Analyze! can copy formulae in the cells in absolute form (with row and column references transferred verbatim), in relative form (with references adjusted for the new location), or in a combination of both. (However, all cell references are kept verbatim when you transfer formulae to a new location with a Move command.)

#### A Variety Of Formats

The main menu's Worksheet option includes commands that insert or delete blank rows and columns, erase a spreadsheet, enter titles, format all cells, set column widths, justify labels, and write-protect the entire spreadsheet. Of special interest is the Worksheet option's Format command, which differs from the Range option's Format command in scope. Worksheet formatting applies to every cell in the entire sheet, not to a specific block of cells.

Through Range-Format and Worksheet-Format, you can display data in the following formats:

- fixed-point decimal
- scientific (exponential) notation
- · dollars and cents

- percentages
- · dates
- with commas (for instance, 2,123) instead of 2123)

Negative numbers are automatically displayed in red to distinguish them from positive numbers, which appear black on the paper-white background of the spreadsheet.

Another Worksheet-Format option (labeled as +/-) can convert positive and negative integers into crude bar charts. This option is designed to work only with integers (whole numbers), so it doesn't work as well with noninteger

Following Worksheet in the main menu is the Print command, which enables you to format a spreadsheet and send it to a printer. (However, you must still use Preferences to select the correct settings for your particular printer.) The Print feature allows you to set top-ofform, define page lengths, transmit linefeeds, print part or all of a spreadsheet, set all four page margins, define page headers and footers, pick rows or columns to use as page borders, and print calculated formula results or the formulae themselves. If you don't want to print directly to a printer, you may send the same output to an ASCII disk file for further formatting by a word processing program.

The last option in the main menu (Recalculate) lets you set your spreadsheet's calculation order. You can make recalculations automatic (after each cell change) or manual (as requested). The calculation order can be top-to-bottom or right-to-left. Or, it can be natural, in which case the system performs multiple passes to pull together complex data relationships the way a person would.

This offers more calculation flexibility than many spreadsheets I've seen, but there's even more. Analyze! also lets you create a spreadsheet that runs through as many as 50 iterations, or recalculations, before displaying its results. As a former mathematician, I value this feature highly.

Special Functions

Advanced users will also welcome the program's library of special functions. These include, but are not limited to, the following:

- comparisons and logical operators
- · trigonometric functions
- · statistical averages, standard deviations, and variances
- · table lookups within a spreadsheet
- · logarithms and exponentials
- present/future values of cash flows
- loan and annuity payments
- maxima/minima of values in a block

- · modulus arithmetic
- random numbers

Analyze! is an effective, efficient spreadsheet, with very few apparent bugs. However, I do have some small complaints. It does not, for instance, offer a macro capability for writing spreadsheet-template programs (power users, take note). It could also handle formula input better. Some spreadsheets use a parser that looks at what you type and decides on its own whether you have entered data, text, or a formula. Analyze!, on the other hand, makes you begin every formula with a plus sign (+). This is a bit awkward.

The Analyze! user manual, like others of its type, suffers from too much text and too few illustrations. You should follow along with the computer as you read the manual. However, it does include very useful summaries of all system menus and special functions. However, since Analyze! is so well integrated with the Amiga's Workbench metaphor, you can learn to use the program almost without opening the manual.

Analyze! Micro Systems Software 4301-18 Oak Circle Boca Raton, FL 33431

The American Challenge: A Sailing Simulation

Tony Roberts

\$99.95

Requirements: Apple II-series computer with at least 64K RAM. IBM PC or PCjr with 128K RAM and DOS 2.0 or above. Graphics card required for use with PC. Commodore 64 (available early fall).

The pleasures of sailboat racing are effectively recreated in The American Challenge: A Sailing Simulation from Mindscape and Tom Snyder Productions. Fashioned after the America's Cup races, the goal of the game is to win all the preliminary heats. This, in turn, gains you the right to challenge the Australians in an attempt to regain the Cup for the United States. Should you manage to beat Australia in the program's Cup Race, you become eligible for a contest that could win you a trip to Australia to watch the 1987 America's Cup races in person (the contest closes on October 30, 1986).

Taking The Challenge

To play the game, you choose a course;

the computer displays an overhead view of the course and shows you a suggested route around it. Sailing against a boat piloted by the computer, you jockey for position and attempt to cross the starting line just as the horn sounds.

The computer sails a pretty good race. It's possible, but not easy, to beat it, and there's little room for error if you hope to win. You control your boat's direction, sail trim, and centerboard position. At any time during the race, you can press the space bar to return to the overhead view, which shows the paths

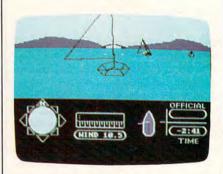

The American Challenge: A Sailing Simulation recreates the challenge of competing in the America's Cup races.

both boats have taken. Press the space bar again and the race resumes. Other controls allow you to look right and left off your board and to zoom in on the competition or zoom back for a wider angle view.

Seven of the eight courses are based on the courses used in actual sailboat races. Each race becomes progressively more difficult as the currents become stronger and your compass is taken away.

You're not to sail the Cup Race until your boat has beaten the computer at all seven of the preliminary races. Even for someone familiar with sailboat racing, it will take quite a while to become that proficient.

Racing against the computer is a challenge, but also becomes predictable. The computer maintains a record of the best time for each course and sails a course the same way each time until it is beaten.

**Two-Computer Version** 

One way to eliminate this predictability is to choose the two-player option. However, this choice requires that you have two computers connected by modem or a null modem cable, and both computers must be running the program. With this option, you can send messages to the other captain. This

communication becomes necessary to settle disputes regarding collisions or possible rules violations.

Sailing against another human adds to the enjoyment of the game, but it also slows things down a bit. If you are using 300 bit-per-second modems, the races take from five to twenty minutes

One other option allows you to race a high-speed motorboat around the courses. This can be fun, but don't expect to take on the Australians with anything but wind power.

While explaining the program, the manual also imparts quite a bit of information about sailing itself, including sailing basics, racing strategy, and right-of-way rules. The package even includes a 45 r.p.m. phono record with a sailing tutorial for novices.

The American Challenge: A Sailing Simulation Mindscape 3444 Dundee Road Northbrook, IL 60062 Apple II series/IBM flippy version \$39.95 Commodore version (available early fall) \$29.95

### **Vorpal Utility Kit**

N. Randall

Requirements: Commodore 1541 disk drive.

It has never been any secret that a major problem with a Commodore 64 system is the speed of the disk drive. It's slow. Several companies, understanding the impatience of the regular 1541 user, have released products that speed it up. One of the most popular has been Epyx's Fast Load cartridge, which many owners now swear they could scarcely do without. Following the success of Fast Load, Epyx has now released the Vorpal Utility Kit. For anyone who needs to manipulate files, copy disks, or make use of extremely fast loads and saves, the Vorpal package could quickly become indispensable.

The Vorpal Utility Kit is actually several utilities in one. With VFiler, you can load and save user-created programs at about 25 times the normal 1541 speed. Note that this does not apply to commercial software; the Fast Load cartridge takes care of those. What the Vorpal kit does is add a fifth file type to the 64's normal four (program, sequential, user, and relative). These files make use of the kit's greatly increased

As a nonprogrammer, I must confess to a thorough disinterest in these super-fast files, simply because I never create programs that could use them. They can be used, though, with any BASIC program (and some ML programs) which you receive from user groups or type in from a book or magazine, in addition to those you create yourself. Epyx makes it clear on the package that the high speed applies only to user-created software and BASIC programs.

#### 20-Second Formatting

More exciting, for nonprogrammers at least, are the disk and file utilities. With the Vorpal Utility Kit, you can format a disk in 20 seconds rather than the usual two minutes. And you can copy an entire disk-including formatting-in less than three minutes. For those with two or more disk drives, the software allows you to renumber both the origin and the destination drives as needed.

File commands include Delete, Undelete, Protect, Unprotect, and Rename, in addition to the following special functions. You can change a file from one type to another. For example, if your old word processor stores documents as USR files, and you buy a new word processor that stores them as PRG files, the Vorpal Utility Kit lets you change them in seconds, without the tedium of reading a file into memory and writing it back to disk in the new format. You can also copy files and convert them at the same time.

The final utility in the Vorpal Utility Kit is a hardware check. The program will check your 1541's head alignment and drive speed, and will even attempt to correct a minor alignment problem. Impressively, all the commands on the Vorpal kit respond to the touch of a single key, and the manual, although certainly complete, is practically superfluous. Even if you use only the 20second formatting or the three-minute disk copying, the Vorpal Utility Kit is one package you will not want to pass

Vorpal Utility Kit Epyx 1043 Kiel Court Sunnyvale, CA 94089 \$34.95

### **Lords Of Conquest**

Todd Heimarck

Lords of Conquest from Electronic Arts is a lot like the popular board game Risk, and in some ways, it's even better.

## What are the 5 ways a human being can react to a problem?

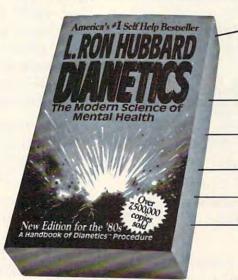

Read DIANETICS by L. Ron Hubbard, America's #1 self-improvement bestseller. Over 7½ million copies sold. 26 weeks on the New York Times bestseller list in hardback. Now available wherever paperbacks are sold or call 1-800-367-8788.

Copyright \$1986 Bridge Publications, Inc. DIANETICS'\* is a trademark and service mark owned by RTC and is used with its permission.

How does education help you handle stress? Page 203

-Page 197

Does time "heal" emotional wounds -or just bury them? Page 319

Can bizarre aches and pains be caused by the mind? Page 199

Can anger be constructive? Page 151

Is it possible to spoil a child with love? Page 143

YES! I want to learn how to improve my life with DIANETICS. Please send me the book right away. Enclosed is my check/money order for \$5.00 (including postage and handling).

BRIDGE PUBLICATIONS, Dept C6 1414 N. Catalina St., Hollywood, CA 90027

NAME -ADDRESS STATE \_\_\_

## All the exciting, entertaining, and educational games, applications, and utilities from COMPUTE! magazine are now available on disk

for your Commodore, Atari, Apple, or IBM personal computer.

## The COMPUTE! Disk

A new COMPUTE! Disk is published every month, rotating among the four major machines covered by COMPUTE! Commodore 64 and 128; Atari 400/800, XL, and XE; Apple II-series; and IBM PC, PCjr, and compatibles.

Every three months you can receive a disk with all the quality programs from the previous three issues of COMPUTE! that will run on your brand of computer.

Like the popular COMPUTE!'s Gazette Disk, the COMPUTE! Disk is readyto-load and error-free. It saves you valuable hours of typing time and eliminates typing errors.

With a subscription, you will receive one disk every three months for a total of four disks a year—for only \$39.95. That saves you \$20 a year off the singleissue cost.

Or you can order individual issues of the Disk for \$12.95 a disk plus \$2.00 shipping and handling.

Remember to specify your type of computer when ordering the COMPUTE! Disk. You'll find more information about this month's COMPUTE! Disk in this issue. (Note: You'll need the corresponding issues of COMPUTE! magazine to use the Disk since the disk will have no documentation.)

For fastest service when ordering a subscription to the COMPUTE! Disk, call toll free 1-800-247-5470 (in Iowa 1-800-532-1272).

For more details or to order individual issues of the COMPUTE! Disk, call our Customer Service Department toll free at 1-800-346-6767 (in New York 212-887-8525).

Please allow 4-6 weeks after placing an order for your first disk to arrive.

COMPUTE! Publications, Inc. Part of ABC Consumer Magazines, Inc.
One of the ABC Publishing Componies
825 7th Avenue, 6th Floor, New York, NY 10019
Publishers of COMPUTE! COMPUTE!'s Gazette Disk, COMPUTE! Books, COMPUTE!'s Apple
Applications, and COMPUTE's Atail ST Disk and Magazine.

Fwww.commodore.ca

King Of The World

A game of Risk begins with a world map divided into a number of countries owned by various players. By shaking the dice, you win and lose territories. Some countries are isolated (Eastern Australia, Japan, and Argentina), while others are busy crossroads (the Middle East and the Ukraine, to name a couple). The ultimate goal is to build up your armies and win enough battles to conquer the world.

In Lords of Conquest, the basic idea is to take over the world, but you win by building or capturing a certain number of cities—from three to six. Some of your territories produce raw materials such as gold, iron, coal, timber, and horses. When you've acquired certain combinations of materials, you can buy weapons or place a new city on the

Before the game starts, you split up the available territories. It's important to choose countries that contain coal mines, gold mines, forests, and the like, so you can start building up your stockpile of raw materials. At the same time, you should pick areas that are near each other, because your defenses will be stronger if you have friendly countries as neighbors.

**Up To Four Players** 

You can play one-on-one against the computer, or you can involve as many as four human players. The disk contains 20 maps, including Europe, Africa, North America, the Middle East, South America, Japan, Australia, and the Mediterranean. If you're not satisfied with the built-in maps, you can ask the computer to generate a random battlefield from parameters you supply. You can also create your own map. It takes some time to build a map, but you can fine-tune it until it looks just the way you want. These new maps can be saved to disk for use in later games.

Select a level of play: beginner, intermediate, advanced, or expert. In the beginner level, there are only pastures (a source of horses) and gold mines; this level is suitable for playing with children. More challenging is the expert level, featuring horses, gold, timber, coal, and iron.

Should you choose to play the computer, you must also select a level of difficulty. Level 1 gives you a big advantage (four extra territories) and level 9 skews the game in favor of the computer.

After you divvy up the territory, the game begins. Each round has several phases. During development, you can use your gold and other commodities to create weapons, boats, or cities. Production comes next; more raw mate-

rials are added to your inventory. You then have a chance to move your stockpile to a new country. The stockpile is like an imperial treasury; if another player captures it, he or she will get all your gold, iron, coal, and timber. Finally, there's a combat phase during which each player can send forces against the other players. You're limited to two attacks per round.

To create a city, you have two choices: Spend one unit of iron, coal, timber, and gold, or use four gold units. In the advanced and expert games you can build a boat (a naval force) with three timber units, or buy one with three units of gold. A boat can carry a horse and a weapon, which makes it a valuable offensive force.

#### Offense Or Defense?

There's a lot to be said for building cities. The ultimate goal is to own three or more cities, so each one you build brings you one step closer to winning. Cities also increase production in the neighboring countries. If you place a city next to a gold mine, its output will double from one unit to two.

But cities are fairly expensive. And if you spend all your resources on cities while your opponents build up their horses, weapons, and boats, you may eventually lose the game. Your opponent will likely attack and conquer your cities. Ownership of a certain number of cities is the goal. It doesn't matter whether you build the cities or capture them.

Each game of Lords of Conquest has a definite rhythm. In the first couple of rounds, weak and isolated countries are overrun by invaders, especially if the country produces a valuable commodity. As the territories coalesce in the middle rounds, powerful armies build up along the borders between empires. When boats first appear, the complexion of the game changes. Suddenly, any coastal country is vulnerable to an attack from the sea. It's difficult to defend a coastal country from marauding Vikings.

The mechanics of the game are fairly simple; there are four commodities, three weapons, and the cities. But Lords of Conquest requires a good sense of strategy. On your way to the goal of building cities, you have to watch your resources and try to keep them from your opponents. If you own no country with a gold mine, you may have to develop a short-term strategy to capture one. You should spend your money wisely, occasionally forgoing a new weapon to save up for a city.

Geography and distribution of resources are also important factors. The strategy that works best on one map might fail miserably on another. Boats

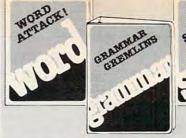

## WORDS TO THE WISE from DAVIDSON.

When you are choosing educational software, the word is Davidson. It Works! Thousands of teachers and parents have made the Davidson choice . . . the wise choice in performance-proven educational software.

#### NEW!

#### **GRAMMAR GREMLINS**

Students of all ages learn grammar basics. Over 700 sentences reinforce grammar rules. Students practice their skills in the animated, fast-moving game. Color graphics, editor and more, all make learning fun! Apple<sup>TM</sup> II family. **\$49.95**. (IBM<sup>TM</sup> available 8/86.)

SPELL IT! Learn how to spell 1000 of the most commonly misspelled words. Animation, a lively arcade game and addyour-own words editor too! Apple™ II family, Atari,™ Commodore™ 64/128, IBM,™ \$49.95.

WORD ATTACK! Discover the meanings and usages of 675 new words. Includes a fun, fast-action arcade game and add-your-own words editor. Apple™ II family, Macintosh,™ Atari,™ Commodore™ 64/128, IBM:™ \$49.95.

More award winning educational software from Davidson:

MATH BLASTER! ALGE-BLASTER!

SPEED READER II CLASSMATE

HOMEWORKER D

(800) 556-6141 In Calif. (213) 534-4070

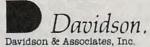

Davidson & Associates, Inc. 3136 Kashiwa St. Torrance, CA 90505 NEA™

| Please send me a FREE COLOR BROCHURE        |
|---------------------------------------------|
| and the name of my nearest Davidson Dealer. |
| Name                                        |
|                                             |

Address \_\_\_\_\_\_\_ State \_\_\_\_ Zip \_\_\_\_\_

Educational Software that Works

#### GREAT PRODUCTS FOR YOUR COMMODORE

promenade C1™

The Eprom Programmer. Thoughtfully designed, carefully constructed, the promenade C1™ is respected around the world for quality and value. The original software controlled programmer does away with personality modules and switches. Intelligent programming capability can cut programming time by 95%! With Disk Software ..... still just \$99.50 CAPTURE"

Take control of your '64 or '128\* with this easy to use cartridge. Lets you make a back-up disk of your memory-resident software. Your program is then fully accessible to you and your program can be re-booted from your disk 3-5 times faster. Or make an autostarting cartridge using the promenade C1 and a CPR cartridge kit. Its magic!

CAPTURET is a hargain at 39 95

0

| CAPTURE IS a bargain at 39.95                                             |        |
|---------------------------------------------------------------------------|--------|
| CARTRIDGE MATERIALS:                                                      |        |
| CPR-3 - Three socket board, case and 3 eproms, for use with CAPTURE™      | 29.95  |
| PCC2 - Two 2732 (4K) or 2764 (8K) eproms. For '64 or '128 in 64 mode      |        |
| PCC4 - Four sockets for 2764, 27128 or 27256 (32K) eproms. Bank switching |        |
| PCC8 - Like the PCC4 but twice the capacity. For multiple programs        | 29.95  |
| PRB4 - Four sockets, eprom & battery backed RAM combination               | 24.95  |
| PTM2 - Basic 128 mode cartridge board. Two 2764 or 27128 eproms           |        |
| PTM4 - Four sockets, 27128 & 27256 eproms. 128 mode bank switcher         |        |
| PCCH2 - Plastic case for above cartridges (except PCC8)                   |        |
| E Alexandra de atack at compatitive evices                                |        |
| Eproms - Always in stock at competitive prices. †available June '8        | 6.     |
| *when in 64 mode                                                          | e.     |
| EPROM ERASERS:                                                            |        |
| Datarase - Hobbyist eprom eraser, 2 at a time, 3 to 10 minutes            | 34.95  |
| PE14 - Industrial quality eraser, 7 to 9 at a time                        |        |
|                                                                           | 140.05 |

Starter Set - CAPTURE<sup>TM</sup>, promenade C1 and one CPR3 kit..... FOREIGN (AIR MAIL ONLY) \$13.00 SHIPPING & HANDLING: USA - UPS SURFACE \$3.00

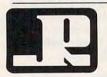

#### JASON-RANHEIM

1805 INDUSTRIAL DRIVE AUBURN, CA USA 95603

TO ORDER TOLL FREE 800-421-7731 FROM CALIFORNIA 800-421-7748 TECHNICAL SUPPORT 916-823-3284 FROM OUTSIDE USA 916-823-3285 MC, VISA, AMEX WELCOME

are valuable when islands are plentiful, but they're relatively unimportant when the map contains mostly land.

#### The Role Of Diplomacy

The computer plays a tough game; at the higher levels you won't often beat it. And when you play with other people, diplomacy plays a role: "I won't attack you if you won't attack me." The multiplayer game also allows for alliances. When more than two players are near a battle, the uninvolved players can send forces to the attacker or defender, or they can remain neutral. You also have a chance to trade commodities—a gold and an iron for two coal mines, for example.

If you're a Risk player, you'll enjoy Lords of Conquest, and if you get tired of conquering one world, you can easily find or build another. A second useful feature is the one-player game: When you want to play, but can't round up a group of opponents, you can test the computer's abilities. The only negative comments I've heard concern the graphics. There's nothing particularly wrong with them; they're just simple. The countries, for example, are made up of colored squares. This doesn't affect the playability of the game, so it's a minor criticism.

Lords of Conquest Electronic Arts 1820 Gateway Drive San Mateo, CA 94404 Commodore version \$32.95 Apple II and Atari 8-bit versions soon to be released; no prices available.

#### **Attention Programmers**

COMPUTEI magazine is currently looking for quality articles on Commodore, Atari, Apple, and IBM computers (including the Commodore Amiga and Atari ST). If you have an interesting home application, educational program, programming utility, or game, submit it to COMPUTE!, P.O. Box 5406, Greensboro, NC 27403. Or write for a copy of our "Writer's Guidelines."

### This Publication is available in Microform.

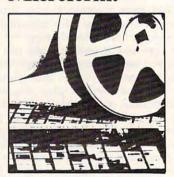

#### University Microfilms International

| for         |     |  |
|-------------|-----|--|
| Name        |     |  |
| Institution |     |  |
| Street      |     |  |
| City        |     |  |
| State       | Zip |  |

300 North Zeeb Road Dept. P.R Dept. P.R. Ann Arbor, Mi. 48106

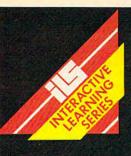

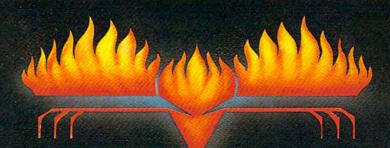

さいさいさい

## TALKING TEACHER

SOFTWARE
THAT TALKS
AGES 2-8

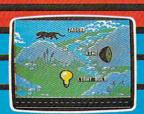

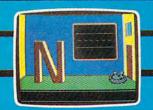

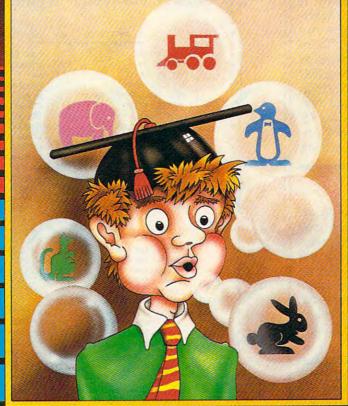

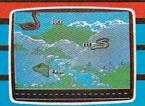

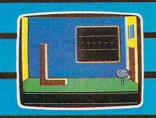

Talking Teacher combines revolutionary software speech, superb graphics and engrossing play action to provide you with the next step in home computer software. No special hardware is required to make your computer talk! Talking Teacher contains three seperate learning games for children ages 2–8. The lessons teach:

- ages 2–8. The lessons teach:
  \* Capital and lower case letter
  identification and keyboard location
- A basic vocabulary and initial letter sounds of over 100 words.
- Spatial relationships (left, right, higher and lower).

Lesson One pronounces and prints each letter as it is typed. Children can type their names, short messages or just have fun with the keyboard! Ages 2–5.

Lesson Two Leads your child through the alphabet, pronouncing each letter and using it in a word. Typing the right letter causes a countryside filled with fantastic creatures and objects to unfold. Ages 3–6.

Lesson Three asks your child to identify the beginning letter of the words presented in Lesson Two. Mistakes are reviewed and correct answers are musically rewarded. Ages 4–8.

NOTE TO PARENTS: After loading, all three lessons may be enjoyed by your children without your direct supervision. However, the educational value can be enhanced by your participation and encouragement.

FACTSHEET/ORDER HOTLINE: 201.934.7373 FIREBIRD LICENSEES INC. P.O. BOX 49, RAMSEY, N.J. 07446

COMMODORE 64/128 ARE TRADE MARKS OF COMMODORE BUSINESS MACHINES.

## Jacket Lister

Gregory Jackmond

The more disks you have, the more you'll enjoy this novel utility. It prints a disk jacket with an alphabetized directory of all the programs on a disk. The original version of "Jacket Lister" runs on the Commodore 64 and 128 (in 64 mode). We've added new versions for the IBM PC/PCjr, Apple II series (DOS 3.3 and ProDOS), and Atari 400, 800, XL, and XE. A printer is required. The Atari version requires at least 32K of memory.

How many times have you picked up a disk, only to realize that you can't remember which programs are on it? You can always get a disk directory in the usual way—by putting the disk in the drive and listing the directory on the screen—but that's slow and tedious when you're looking for a specific program.

"Jacket Lister" is a unique, time-saving solution to this perennial problem: It not only allows you to create a personalized jacket out of ordinary paper, but also lists an alphabetized directory on the jacket itself. In a glance, you can see which programs are on each of your disks. A date is also included so that you can tell whether the listing is obsolete. The jacket listing may include as many as 88 filenames, using the front and back of the jacket. (Some computers can store more than 88 files on a disk, but the jacket does not have room for more than that number.)

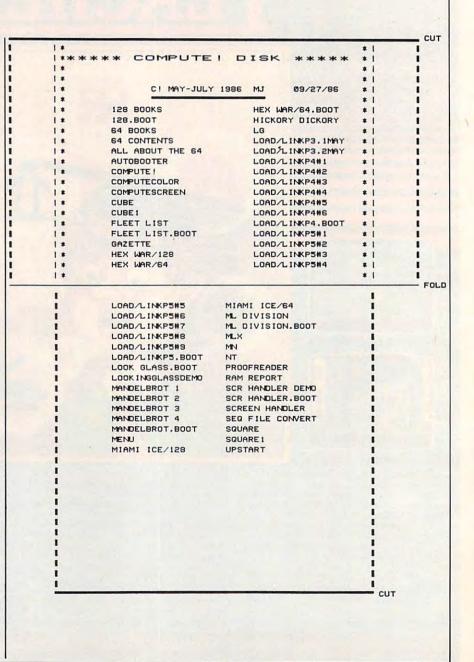

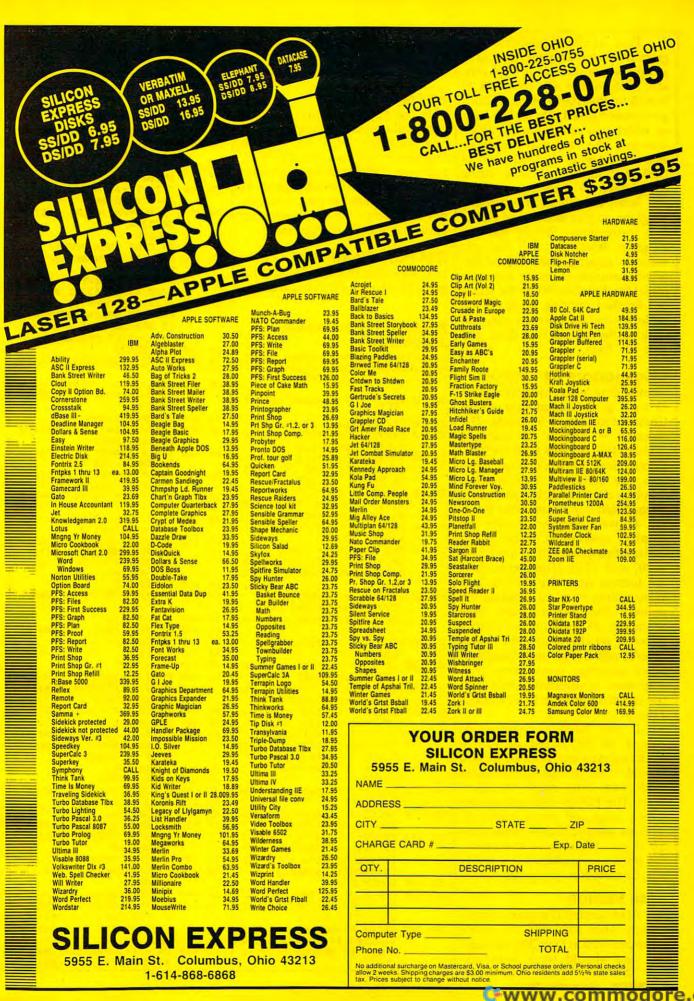

Type in the appropriate program for your computer, then save a copy before you run it. The variable NS\$ in line 420 (NAME\$ in line 15 for the Atari version) defines your personalized title for the jacket, which you can change to whatever you like. You may substitute any characters in the definition of NS\$, but don't make the string longer than 26 characters.

Jacket Lister is a self-prompting program, so you don't need elaborate instructions. Simply run the program, insert the disk that you want to catalog, then follow the screen prompts to create a custom jacket for that disk. When the jacket has finished printing, all that's left to do is to cut the cover to size, fold it along the printed fold lines, and glue the flaps.

#### Commodore 64 Version

Commodore Jacket Lister (Program 1) runs on a Commodore 64 or Commodore 128 in 64 mode. The program is written for standard Commodore printers (and for non-Commodore printers that can emulate the standard Commodore graphics characters), but can easily be modified to work on other printers as well. Simply change the graphics symbols to dashes (-) or exclamation points (!) in lines 510, 1100, and 1240. (Horizontal lines are formed from the dashes, and vertical lines from the exclamation points.) The program also uses characters 17 and 145 as control codes to set the printer for lowercase/uppercase or uppercase/graphics printing, respectively. You may need to substitute other control codes for these in lines 100 and 110.

If you have a Commodore Plus/4, 16, PET/CBM, or VIC-20 with expansion memory, you should be able to make Jacket Lister work with only slight modifications. The POKEs that change the screen color and create sound effects are specific to the Commodore 64; if you delete these statements, the program should run on nearly any Commodore computer.

#### Atari Version

The Atari version (Program 2) runs on any Atari 400, 800, XL, or XE computer with at least 32K of memory, and should work with any

standard-width printer. No special instructions are required; simply follow the directions on the screen.

#### Apple II Version

With the Apple II version of Jacket Lister, all output is in uppercase. If you are using DOS 3.3, type in Program 3 as listed. For ProDOS, start with Program 3, but omit lines 80-200 and add the lines listed as Program 4. In either case, you may have to modify line 450 to suit your particular printer configuration.

#### IBM PC/PCir Version

In this version of Jacket Lister (Program 5), all output is in uppercase.

#### Program 1: Commodore Jacket Lister

For instructions on entering this listing, please refer to "COMPUTEI's Guide to Typing In Programs" in this issue of COMPUTEI.

- GD 10 REM \*\*\*\*\* PROGRAM SET UP \*\*\*\*\*
- RH 20 DIMTB\$(144):DIMAB\$(144) KR 30 PRINT"[CLR][7]":POKE5328
- Ø,14:POKE53281,6 PS 40 PRINT" [4 DOWN] [9 RIGHT] [RVS] [WHT] WHAT IS TODAY 'S DATE: ":PRINT:
- EK 50 PRINT"[5 RIGHT][RVS]
  [WHT] ENTER MO/DY/YR THE N <RETURN> {OFF}"
- MD 60 PRINT" [2 DOWN]"; SPC(11); :INPUT DT\$
- QA 70 PRINT" [CLR] [4 DOWN] {9 RIGHT}{RVS}{CYN} UPPE R AND LOWER CASE ? ":PRI
- RC 80 PRINT"[10 RIGHT][RVS]
  [CYN] [WHT]Y[CYN] OR {WHT}N{CYN} THEN <RETURN > [OFF]
- CB 90 PRINT" {2 DOWN }"; SPC(11); :INPUT CC\$
- PR 100 IF CC\$="Y" THEN CM\$=CHR \$(17):REM LOWER CASE
- RC 110 IF CC\$ <> "Y" THEN CM\$=CH R\$(145):REM UPPER CASE
- QF 120 PRINT"[CLR] [7]":POKE532 80,14:POKE53281,6
- SX 130 PRINT"[4 DOWN][RIGHT] {YEL}WHICH DISK DRIVE D O YOU WANT TO LIST?"
- JC 140 PRINT" [2 DOWN]"; SPC(11) :: INPUT DI
- MG 150 REM \*\*\*\*\* READ DISK MEN U \*\*\*\*\*
- XF 160 PRINT" [CLR] [CYN] ": POKE5 3280,2:POKE53281,0
- HK 170 PRINT"[6 DOWN][3 RIGHT] [RVS] [2 SPACES] READING {2 SPACES}DATA : PLEASE STANDBY [2 SPACES]"
- ED 18Ø GOSUB163Ø
- JD 190 OPEN8, DI, 0, "\$0": FORC=1T O8:GET#8, A\$:NEXT:C=1:DN \$="":FORC=1T016
- JA 200 GET#8, A\$: DN\$=DN\$+A\$: NEX T:GET#8,A\$:GET#8,A\$:DN\$ =DN\$+"{2 SPACES}":GET#8

- ED 210 DN\$=DN\$+A\$:GET#8,A\$:DN\$ =DNS+AS:GET#8.AS:GET#8.
- GE 220 GET#8, A\$:GET#8, A\$:C=1 FH 230 FORA=1TO4:GET#8, A\$:NEXT
- :PNS="":TYS="" PM 240 GET#8,A\$:IFST<>0THEN310 FP 250 IFA\$=""THEN310
- MC 260 IFASC(AS) <> 34THEN240 BA 270 GET#8, A\$: IFASC(A\$) <> 34T
- HENPN\$=PN\$+A\$:GOTO27Ø FA 280 GET#8, A\$: IFASC(A\$)=32TH EN28Ø
- RR 290 TY\$=TY\$+A\$:GET#8,A\$:IFA \$ <> " "THEN29Ø
- RD 300 TB\$(C)=PN\$:C=C+1:IFST=0 THEN23Ø
- XC 31Ø CLOSE8
- GH 320 IF C>88 THEN GOSUB1310
- JE 330 REM \*\*\* ALPHABETIZE LIS TING \*\*\*
- CA 340 PRINT"[CLR][CYN]":POKE5 3280,4:POKE53281,0
- OX 350 PRINT"[6 DOWN][3 RIGHT] [RVS] [2 SPACES] SORTING {2 SPACES}DATA : PLEASE STANDBY [2 SPACES]"
- JS 36Ø GOSUB157Ø
- HA 370 Z\$="ZZZZZZZZZZZZZZZZZZ:E
- GS 380 FORA=1TOC-1:C\$=Z\$:FORB= 1TOC-1:IFC\$ < TB\$ (B) THEN4
- JB 390 C\$=TB\$(B):D=B
- QF 400 NEXT: AB\$(E)=C\$: E=E+1:TB \$(D)=Z\$:NEXT
- BM 410 REM[2 SPACES]\*\*\*\* JACKE T NAME = NS\$ \*\*\*
  MA 420 NS\$="\*\*\*\*\*{3 SPACES}REF
- ERENCE [3 SPACES]\*\*\*\*\*\*
  SJ 430 REM \*\*\*\*\* PRINT ALPHA L IST \*\*\*\*
- AA 440 PRINT"[CLR]": POKE 53280
- ,5:POKE53281,Ø GR 450 PRINT"[6 DOWN][2 RIGHT] [RVS][2 SPACES]PRINTING JACKET : PLEASE STANDB
- Y[2 SPACES] MA 460 GOSUB1510
- EP 470 DD=0:CD=INT(C/2):OPEN1,
- JS 480 FOR CR=1TO2
- FS 490 PRINT#1, CHR\$(10): REM LI NEFEED
- XA 500 NEXT CR
- JE 510 TL\$="[0]"
- FS 520 PRINT#1, TAB(2); :FOR TL= 1 TO 72:PRINT#1,TLS;:NE XTTL: PRINT#1, " CUT"
- KC 53Ø GOSUB113Ø:GOSUB114Ø
- RE 540 GOSUB1130
- DC 550 PRINT#1, CHR\$(14); NS\$; CH R\$(15);:REM 14 DOUBLE W IDTH 15 SINGLE
- JG 560 GOSUB1140
- PD 57Ø FOR LE=1TO2
- RG 58Ø GOSUB113Ø:GOSUB114Ø
- AD 590 NEXT LE MK 600 GOSUB1130
- FX 610 PRINT#1, TAB(15); CM\$; DN\$ ;SPC(5);DT\$;:GOSUB1140: GOSUB116Ø
- CJ 620 IF C>32 THEN790
- QA 630 REM \*\* PRINT : < 32 PRO GRAMS \*\*
- HC 64Ø FORDD=1TOCD:GOSUB113Ø
- JE 650 PRINT#1, CHR\$ (16); CHR\$ (5 Ø); CHR\$ (48); CM\$; AB\$ (DD) ; : REM PRINT HEAD POSITI ON
- KS 660 PRINT#1, CHR\$ (16); CHR\$ (5 2); CHR\$ (53); CM\$; AB\$ (CD+

## Two Exciting New Books

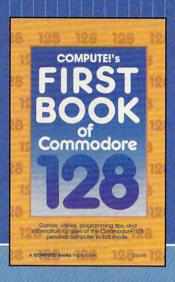

## from COMPUTE!

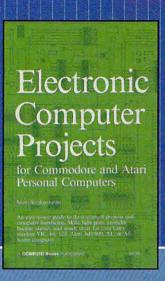

#### COMPUTE!'s First Book of the Commodore 128

A spectacular collection of articles and programs exclusively for the Commodore 128 in 128 mode. Edited

The editors at COMPUTE! Publications have collected some of the best games, programs, and tutorials for the Commodore 128 from *COMPUTE!* and *COMPUTE!'s Gazette*, plus some never-before-published articles and programs. Learn how to create windows, program sound, and make disks autoload. You'll even find a map of all the important memory locations. There's something for every 128 user. All programs run in 128 mode. A disk is available which includes programs in the book, \$12.95.

\$14.95 ISBN 0-87455-059-9

#### **Electronic Computer Projects**

Learn how to build all kinds of new devices to interface with your computer from inexpensive, available parts.

For the Commodore 64, 128, VIC, and any eight-bit Atari personal computer.

Soori Sivakumaran

This introduction to digital electronics and computer interfacing is the easy way to learn how computers interact with the outside world. Using a Commodore 64, 128, VIC, or any eight-bit Atari computer and *Electronic Computer Projects*, you'll be guided through the steps to building a joystick, light pen, game paddle, and numerous other devices. And since each project is independent from the others, you can choose only those projects that interest you. All the projects can be built at home and most require fewer than half a dozen parts.

\$9.95 ISBN 0-87455-052-1

Visit your local book or computer store for these new titles. Or order directly from COMPUTE! Books. Call toll-free 800-346-6767 (in NY 212-887-8525) or write COMPUTE! Books, P.O. Box 5038, F.D.R. Station, New York, NY 10150.

Please include \$2.00 per book (\$5.00 air mail) for shipping and handling. NC residents add 4.5 percent sales tax. Allow 4-6 weeks from receipt of order for delivery.

## COMPUTE! Publications, Inc.

One of the ABC Publishing Companies 825 7th Avenue oth Floor, New York, NY 10019 COMPUTE! books are available in the U.K., Europe, the Middle East, and Africa from Holt Saunders, Ltd., I St. Anne's Road, Eastbourne, East Sussex BN21 3UN, England, and in Canada from McGraw-Hill, Ryerson Ltd., 330 Progress Ave., Scarborough, Ontario, Canada MIP 225.

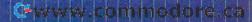

|                | DD);:GOSUB1140<br>70 REM PRINT HEAD POSITION                                                                                                    | SA 1130                                                                                                    | PRINT#1,"[2 SPACES] [3] [7 SPACES] [6] *";:RETUR               | XF 1510 REM{2 SPACES}##### DIN<br>G #####                                       |
|----------------|----------------------------------------------------------------------------------------------------|----------------------------------------------------------------------------------------------------|----------------------------------------------------------------|---------------------------------------------------------------------------------|
|                | NEXT DD GOSUB1130:GOSUB1140:DD=                                                                                                    | EM 1140                                                                                                    | N. PRINT#1,CHR\$(16);CHR\$(                                    | MJ 1520 H=54273:S=54278:W=5427<br>6:V=54296                                     |
| PP 70          | DD+1                                                                                                    |                                                                                                    | 54); CHR\$ (52); "* [M]                                        | XQ 1530 FOR AA=1TO3                                                             |
| JF 71          | 00 IF DD>17 THEN720                                                                                                    | KE 1150                                                                                                    | [7 SPACES] [L]": RETURN REM PRINT HEAD POSITIO                 | CE 1540 POKEV,15:POKEH,40:POKE<br>S-1,9:POKEW,17:FORT=1T                        |
| QF 73          | 20 GOSUB1220<br>80 FOR SL=1TO29                                                                                                    | JB 1160                                                                                                    | PRINT#1,"{2 SPACES} [J]                                        | O500:NEXTT  AK 1550 FORT=H-1TOV:POKET,0:NE                                      |
|                | 40 GOSUB1200:GOSUB1210                                                                                                    | 110 1170                                                                                                    | <pre>{7 SPACES}&amp;G3*"; PRINT#1,TAB(15);"</pre>              | SX 1560 NEXTAA: RETURN                                                          |
| FE 76          | 50 GOSUB1240                                                                                                    |                                                                                                    | £2Ø U∄";:                                                      | JD 1570 REM{2 SPACES}#### BIN                                                   |
|                | 70 GOSUB1260<br>30 REM ** PRINT : > 32 PRO<br>GRAMS **                                                                                                    | JS 1180                                                                                                    | PRINT#1,CHR\$(16);CHR\$(<br>54);CHR\$(52);"*[M]                | G-BONG #####<br>JX 1580 H=54273:S=54278:W=5427                                  |
|                | 90 FORDD=1T016:GOSUB1130 30 PRINT#1,CHR\$(16);CHR\$(5                                                                                                    | FB 1190                                                                                                    | [7 SPACES] [L]": RETURN REM PRINT HEAD POSITIO                 | 6:V=54296<br>DE 1590 POKEV,15:POKES-1,88:PO<br>KES,89:POKEW-1,1:FORU=           |
| ICA OL         | Ø); CHR\$(48); CM\$; AB\$(DD); :REM PRINT HEAD POSITI                                                                                                    | MP 1200                                                                                                    | PRINT#1,"{10 SPACES}                                           | 1T06:POKEW,65<br>XR 1600 POKEH,20:FORT=0T0120:N                                 |
| OM 91          | ON                                                                                                    | CS 1210                                                                                                    | PRINT#1,CHR\$(16);CHR\$(                                       | EXT                                                                             |
| QM 81          | <pre>1Ø PRINT#1,CHR\$(16);CHR\$(5 2);CHR\$(53);CM\$;AB\$(DD+ 16);:GOSUB114Ø</pre>                                                                                                    |                                                                                                    | 54); CHR\$(53); "EL3": RET<br>URN: REM PRINT HEAD POS<br>ITION | BG 1610 POKEW,64:POKEH,50:POKE W,65:FORT=0T0120:NEXT: POKEW,64:NEXT             |
|                | 20 REM PRINT HEAD POSITION<br>30 NEXT DD                                                                                                    |                                                                                                    | CL\$="C"<br>PRINT#1,TAB(2);:FOR CL                             | KA 1620 FORT=H-1TOV:POKET,0:NE<br>XT:RETURN                                     |
| GJ 85          | 4Ø GOSUB113Ø:GOSUB114Ø<br>5Ø GOSUB122Ø                                                                                                    |                                                                                                    | =1 TO 72:PRINT#1,CL\$;:<br>NEXTCL:PRINT#1, FOLD                | JD 1630 REM{2 SPACES}##### BEL<br>LS #####                                      |
| FM 87          | 60 GOSUB1200:GOSUB1210<br>70 CX=(C-33)/2:CZ=CX+32                                                                                                    | XR 1240                                                                                                    | :RETURN<br>LLS="RUN"                                           | XS 1640 V=54296:W=54276:POKEW+<br>1,96                                          |
|                | BØ FORDD=33TOCZ:GOSUB1200<br>PØ PRINT#1,CHR\$(16);CHR\$(5                                                                                                    | CONTRACTOR AND ADDRESS OF THE PARTY OF THE PARTY OF THE P | PRINT#1, TAB(10);:FOR L<br>L=1 TO 56:PRINT#1,LL\$;             | BQ 1650 POKEW+1,9<br>DM 1660 POKEV,15:FORL=1T05:POK                             |
|                | Ø); CHR\$(48); CM\$; AB\$(DD); REM PRINT HEAD POSITI                                                                                                    |                                                                                                    | :NEXTLL:PRINT#1, " CUT"<br>:RETURN                             | EW,21<br>PX 1670 POKEW-3,99*RND(1):POKE                                         |
|                | ON                                                                                                    | MR 1260                                                                                                    | PRINT#1:FOR CR=1TO3                                            | W+11,99*RND(1)                                                                  |
| JQ 90          | 00 PRINT#1, CHR\$ (16); CHR\$ (5                                                                                                    |                                                                                                    | PRINT#1,CHR\$(10)                                              | XK 1680 FORT=1T0600:NEXT:POKEW                                                  |
| AD 01          | 2); CHR\$(48); CM\$; AB\$(DD+<br>CX); :GOSUB1210                                                                                                    |                                                                                                    | NEXT CR:CLOSE1:GOTO980 REM ** MENU TOO LONG T                  | ,20:NEXT<br>XD 1690 FORI=W-4TOV:POKEI,0:NE<br>XT:RETURN                         |
|                | 0 REM PRINT HEAD POSITION 20 NEXT DD                                                                                                    | PC 1300                                                                                                    | O LIST ** REM ** CAN ONLY LIST 8                               | X1: RETURN                                                                      |
| XH 93          | BØ GOSUB1200:GOSUB1210:DD=                                                                                                    |                                                                                                    | 8 PGMS **                                                      | Program 2: Jacket Lister for                                                    |
|                | DD+1<br>40 IF DD>60 THEN960                                                                                                    |                                                                                                    | PRINT"{CLR}{CYN}":POKE 53280,1:POKE53281,7                     | Atari 400, 800, XL, and XE                                                      |
| AG 96          | 50 GOTO930<br>50 GOSUB1240:GOSUB1260                                                                                                    | BJ 1320                                                                                                    | PRINT"[5 DOWN]"; SPC(10); "[CYN]TOO[2 SPACES]M                 | Version by Kevin Mykytyn, Editorial                                             |
|                | 70 REM *** CLOSING REMARKS ***                                                                                                    | CA 1330                                                                                                    | ANY{2 SPACES}PROGRAMS"<br>PRINT SPC(10); "{CYN} T              | Programmer For instructions on entering this listing, please                    |
| PA 98          | BØ PRINT"[CLR][CYN]":POKE5<br>328Ø,9:POKE53281,Ø                                                                                                    |                                                                                                    | O LIST ON JACKET"<br>GOSUB1460                                 | refer to "COMPUTEI's Guide to Typing In<br>Programs" in this issue of COMPUTEI. |
| CC 99          | PØ PRINT"[6 DOWN][2 RIGHT]                                                                                                    |                                                                                                    | PRINT"{3 DOWN}";SPC(8)                                         | 00 10 DIM DATE\$ (12), UPPER\$ (1                                               |
|                | [RVS][2 SPACES]ALPHABET<br>IZED DISK COVER COMPLET<br>E[2 SPACES]"                                                                                                    |                                                                                                    | ;"[RED]PRINT[2 SPACES]<br>THOSE[2 SPACES]THAT                  | ),K\$(1),DN\$(10),DIR\$(1<br>7*88),T\$(20),NAME\$(26)                           |
|                | 000 GOSUB1460                                                                                                    | MC 1360                                                                                                    | {2 SPACES}FIT?"<br>PRINT SPC(9);"({RVS}Y                       | ,SPC\$(80)<br>F8 15 FOR A=1 TO 80:SPC\$(A,A                                     |
| QC 16          | 010 PRINT"{5 DOWN}<br>{2 RIGHT}{2 SPACES}DO                                                                                                    |                                                                                                    | [OFF] OR [RVS]N[OFF] T<br>HEN <return>)</return>               | )=" ":NEXT A:NAME\$="**  *** REFERENCE DISK ***                                 |
|                | {SPACE}YOU WANT ANOTHE<br>R DISK COVER :"                                                                                                    | HE 1370                                                                                                    | PRINT"{2 DOWN}"; SPC(15);:INPUT AW\$                           | **": REM THIS MUST BE 2<br>6 CHARACTERS                                         |
| KX 16          | 020 INPUT"[6 RIGHT]'Y' OR [SPACE]'N' THEN <retur< td=""><td></td><td>IF AW\$&lt;&gt;"Y" THEN1070<br/>C=88:RETURN</td><td>JM 20 OPEN #4,4,0,"K:" KD 100 GRAPHICS 0:POKE 710,1</td></retur<> |                                                                                                    | IF AW\$<>"Y" THEN1070<br>C=88:RETURN                           | JM 20 OPEN #4,4,0,"K:" KD 100 GRAPHICS 0:POKE 710,1                             |
| FC 16          | N>"; AG\$<br>030 FOR DD=0T0144:AB\$(DD)=                                                                                                    |                                                                                                    | REM{2 SPACES}**** SOUN D SUBROUTINES ***                       | 5:POKE 709,0:POKE 712                                                           |
|                | "":NEXTDD<br>040 IF AG\$<>"Y"THEN1070                                                                                                    | SA 1410                                                                                                    | REM{2 SPACES}##### BUZ<br>ZER #####                            | F0 110 POSITION 10,6:PRINT "                                                    |
| EP 16          | 050 PRINT"[CLR][7]":POKE53<br>280,14:POKE53281,6:GOT                                                                                                    |                                                                                                    | POKES, 240<br>H=54273:S=54278:W=5427                           | J6 12Ø POSITION 6,8:PRINT "                                                     |
| FP 16          | 070<br>060 REM ** TERMINATE PROGR                                                                                                    |                                                                                                    | 6:V=54296<br>POKEV,15:POKEH,5:POKEW                            | ENTER MOZDYZYR THEN < RETURN> "                                                 |
| HC 16          | AM **  770 PRINT"[CLR][CYN]":POKE                                                                                                    |                                                                                                    | ,33:FORT=ØTO5ØØ:NEXT<br>FORT=H-1TOV:POKET,Ø:NE                 | PH 130 POSITION 15, 13: INPUT<br>DATES: PRINT "(CLEAR)"                         |
| BP 10          | 53280,7:POKE53281,11<br>080 PRINT"[8 DOWN]                                                                                                    | QM 1460                                                                                                    | XT:RETURN REM{2 SPACES}##### DON                               | :POKE 752,1<br>6A 16Ø PRINT "(CLEAR)":POSIT                                     |
|                | [8 RIGHT] [WHT] [RVS]                                                                                                    | Wa 1470                                                                                                    | G #####<br>H=54273:S=54278:W=5427                              | ION 2,5:PRINT "WHICH<br>DISK DRIVE DO YOU WAN                                   |
|                | [2 SPACES]PROGRAM TERM                                                                                                    | MG 14/0                                                                                                    |                                                                | T TO I TOTH . CONTENT                                                           |
| FJ 10          | {2 SPACES}PROGRAM TERM<br>INATED !{2 SPACES}"<br>090 GOSUB1410                                                                                                    |                                                                                                    | 6:V=54296<br>POKES-1,9:POKEH,36:POK                            | 7,7:PRINT "(1-9)"                                                               |
| FJ 10<br>EJ 11 | {2 SPACES}PROGRAM TERM<br>INATED !{2 SPACES}"<br>090 GOSUB1410<br>100 FOR WT=1TO 1000:NEXT W<br>T                                                                                          |                                                                                                    | 6:V=54296                                                      | 7,7:PRINT "(1-9)" FE 170 GOSUB 1000:IF K\$<"1" OR K\$>"9" THEN 170              |
| FJ 10<br>EJ 11 | {2 SPACES}PROGRAM TERM<br>INATED !{2 SPACES}"<br>090 GOSUB1410<br>100 FOR WT=1TO 1000:NEXT W                                                                                               | QG 148Ø                                                                                                    | 6:V=54296<br>POKES-1,9:POKEH,36:POK<br>ES+9,16:POKEV,15:FORU=  | FE 170 GOSUB 1000: IF K\$<"1"                                                   |

|                  | THE DOTO : DI FOCE                                                                                      |
|------------------|----------------------------------------------------------------------------------------------------|
|                  | ING DATA : PLEASE STE<br>NDBY ": POKE 712,136                                                           |
| IF 200           | TRAP 220: FILE=1: OPEN                                                                                  |
| EX 24.5          | #1,6,Ø,DN\$                                                                                             |
| FN 210           | INPUT #1, T\$: DIR\$((FIL<br>E-1)*17+1, FILE*17)=T\$                                                    |
|                  | :FILE=FILE+1:IF FILE<                                                                                   |
|                  | 9Ø THEN 21Ø                                                                                             |
| MJ 220           | FILE=FILE-2: TRAP 6500                                                                                  |
|                  | Ø:CLOSE #1:IF PEEK(19                                                                                   |
|                  | 5)=136 OR FILE=88 THE<br>N 250                                                                          |
| L6 23Ø           | PRINT "{CLEAR}":POSIT                                                                                   |
|                  | ION 12, 11: PRINT "DISK                                                                                 |
|                  | ERROR #"; PEEK (195)                                                                                    |
| PN 240           | POSITION 8, 13: PRINT "                                                                                 |
|                  | PRESS ANY KEY TO RETR                                                                                   |
|                  | Y":GOSUB 1000:GOTO 19                                                                                   |
| BH 25Ø           | POSITION 5,8:PRINT "F                                                                                   |
|                  | DRIETT: POKE 712,200                                                                                    |
| NJ 260           |                                                                                                    |
| 6H 265           | N=Ø:FOR I=1 TO FILE-G                                                                                   |
| CC 27Ø           | IF DIR\$((I-1)*17+1,I*                                                                                  |
|                  | 17) <= DIR\$ ((I+G-1) *17+                                                                              |
| BJ 28Ø           | 1, (I+G) \$17) THEN 29Ø<br>T\$=DIR\$((I-1) \$17+1, I\$                                                  |
|                  | 17):DIR\$((I-1)*17+1,I                                                                                  |
|                  | *17) = DIR\$ ((I+G-1) *17+                                                                              |
|                  | 1, (I+G) *17): DIR\$((I+G                                                                               |
|                  | -1) *17+1, (I+G) *17) =T\$                                                                              |
| HE 290           | :N=1<br>NEXT I:IF N=1 THEN 26                                                                           |
| 11. 270          | 5                                                                                                    |
| ID 300           | G=INT(G/2): IF G>=1 TH                                                                                  |
|                  | EN 265                                                                                                  |
| A0 310           | POSITION 2,8:PRINT "                                                                                    |
|                  | PRINTING JACKET : PL                                                                                    |
|                  | 712,104: OPEN #1,4,4,"                                                                                  |
|                  | 712,194:UPEN #1,4,4,"<br>P:"                                                                            |
| MH 32Ø           | FOR A=1 TO 3:PRINT #1                                                                                   |
|                  | ; CHR\$ (13) : NEXT A                                                                                   |
| 86 33Ø           | GOSUB 3070: PRINT #1;"                                                                                  |
| NH 34Ø           | CUT" GOSUB 3000:GOSUB 3010                                                                              |
| MI 340           | :GOSUB 3020                                                                                             |
| NO 35Ø           | GOSUB 3000: PRINT #1;C                                                                                  |
|                  | HR\$ (14); NAME\$; CHR\$ (20                                                                            |
|                  | );:GOSUB 3020:REM 14                                                                                    |
|                  | IS DOUBLE WIDTH, 20 I                                                                                   |
| DIZLA            | S NORMAL WIDTH<br>FOR A=1 TO 2:GOSUB 30                                                                 |
| 11 300           | ØØ:GOSUB 3Ø1Ø:GOSUB 3                                                                                   |
|                  | Ø2Ø:NEXT A                                                                                              |
| HL 37Ø           | GOSUB 3000: PRINT #1;S                                                                                  |
|                  | PC\$(1,22); DATE\$; SPC\$(                                                                              |
|                  | 1,30-LEN(DATE\$));:GOS                                                                                  |
| HD 38Ø           | UB 3020<br>CD=INT(FILE/2):IF FIL                                                                        |
| שטטעווו          | E>32 THEN 480                                                                                           |
| CA 390           | FOR DD=1 TO CD:GOSUB                                                                                    |
|                  | 3000                                                                                                    |
| JK 400           | PRINT #1; SPC\$ (1,8); DI                                                                               |
|                  | R\$((DD-1)*17+1,DD*17-                                                                                  |
|                  | 3);SPC\$(1,9);DIR\$((CD+DD-1)*17+1,(CD+DD)*1                                                            |
|                  | 7-3); SPC\$(1,7);                                                                                       |
| NL 410           | GOSUB 3020: NEXT DD                                                                                     |
| LJ 420           | GOSUB 3000: GOSUB 3010                                                                                  |
|                  | :GOSUB 3020:DD=DD+1                                                                                     |
|                  | IF DD>17 THEN 450                                                                                       |
| 6H 44Ø<br>KC 45Ø | GOTO 420<br>GOSUB 3070:PRINT #1;"                                                                       |
|                  | FOLD"                                                                                                   |
| KC 438           |                                                                                                    |
|                  |                                                                                                    |
| CJ 46Ø           |                                                                                                    |
|                  | FOR SL=1 TO 29:GOSUB<br>3050:GOSUB 3060:GOSUB<br>3065                                                   |
|                  | FOR SL=1 TO 29:GOSUB<br>3050:GOSUB 3060:GOSUB<br>3065<br>NEXT SL:GOSUB 3090:PR                          |
| CJ 46Ø           | FOR SL=1 TO 29:GOSUB<br>3050:GOSUB 3060:GOSUB<br>3065<br>NEXT SL:GOSUB 3090:PR<br>INT #1;" CUT":GOTO 20 |
| CJ 46Ø           | FOR SL=1 TO 29:GOSUB<br>3050:GOSUB 3060:GOSUB<br>3065<br>NEXT SL:GOSUB 3090:PR                          |

| E 80 490 PRINT #1; SPC\$(1,8); DI<br>R\$((DD-1)*17+1,DD*17-                                                                                                    | H DRIVE DO YOU WANT TO LIS<br>T (1/2)":: INPUT D1                                          |
|----------------------------------------------------------------------------------------------------|--------------------------------------------------------------------------------------------|
| 3); SPC\$(1,9); DIR\$((16<br>+DD-1)*17+1,(16+DD)*1                                                                                                    | AC 5Ø IF D1 < 1 OR D1 > 2 THEN 4                                                           |
| 7-3); SPC\$(1,7); NL500 GOSUB 3020: NEXT DD                                                                                                    | 28 6Ø REM ***** READ DISK MENU * ****                                                      |
| NG 51Ø GOSUB 3ØØØ:GOSUB 3Ø1Ø<br>:GOSUB 3Ø2Ø                                                                                                    | 37 70 GOSUB 1320: HOME : PRINT "<br>READING DATA : PLEASE STAN                             |
| CN 520 GOSUB 3070:PRINT #1;" FOLD":GOSUB 3050:GOS                                                                                                    | DBY" 78 8Ø FOR I = 768 TO 779: READ A                                                      |
| UB 3060:GOSUB 3065<br>FA530 CX=INT((FILE-33)/2):C                                                                                                    | : POKE I,A: NEXT :P1 = Ø:P<br>2 = Ø:A\$ = "":C = Ø                                         |
| Z=CX+32<br>6N 54Ø FOR DD=33 TO CZ:GOSUB<br>3Ø5Ø                                                                                                    | 68 90 P1 = WS(0) - WS(0) + PEEK<br>(131):P2 = WS(0) - WS(0) +<br>PEEK (132)                |
| F6 550 PRINT #1; SPC\$(1,9); DI<br>R\$((DD-1)*17+1,DD*17-                                                                                                    | 34 100 POKE 769,P1: POKE 770,P2<br>AE 110 POKE 54,0: POKE 55,3: POK                        |
| 3);SPC\$(1,6);DIR\$((DD<br>+CX-1)*17+1,(DD+CX)*1                                                                                                    | E 56,11: POKE 57,3: CALL                                                                   |
| 7-3); SPC\$(1,11); "!"                                                                                                    | 9A 12Ø PRINT CHR\$ (4); "CATALOG, D"; D1                                                   |
| NC 570 GOSUB 3050:GOSUB 3060<br>:GOSUB 3065:DD=DD+1                                                                                                    | F8 125 PRINT<br>15 130 POKE 768,173: POKE 769,P1                                           |
| CC 580 IF DD<61 THEN 570 KF 590 GOSUB 3090: PRINT #1;"                                                                                                    | : POKE 770,P2<br>48 140 POKE 54,11: POKE 55,3: PO                                          |
| CUT":GOTO 2000<br>HA 1000 POKE 752, 1:GET #4, K:                                                                                                    | KE 56,0: POKE 57,3: CALL<br>1002                                                           |
| K\$=CHR\$(K):RETURN KA 2000 FOR CR=1 TO 3:PRINT #1;CHR\$(13):NEXT CR:                                                                                                    | 71 150 FOR I = 1 TO 4: INPUT A\$:<br>NEXT :C = 1                                           |
| CLOSE #1 PL 2010 PRINT "{CLEAR}":POSI                                                                                                    | 88 160 INPUT A\$: IF A\$ = "" THEN<br>170<br>C2 165 IF LEFT\$ (A\$,1) = "*" THE            |
| TION 3,10:PRINT "ALP<br>HABETIZED DISK COVER                                                                                                    | N A\$ = RIGHT\$ (A\$, LEN (A<br>\$) - 1)                                                   |
| COMPLETE" ML 2020 POSITION 3,13:PRINT                                                                                                    | 38 167 TB\$(C) = MID\$ (A\$,7,18):C<br>= C + 1: GOTO 160                                   |
| "DO YOU WANT ANOTHER DISK COVER?"                                                                                                    | 07 170 POKE 54,240: POKE 55,253:<br>POKE 56,27: POKE 57,253:                               |
| M 2030 GOSUB 1000:IF K\$="Y"  THEN RUN  THEN RUN  THEN RU | CALL 1002<br>3C 180 FOR I = 1 TO C - 1: PRINT                                              |
| ME 2040 IF K\$<>"N" THEN 2030<br>KD 2050 PRINT "{CLEAR}<br>{2 DOWN}BYE":POKE 75                                                                                                    | TB\$(I): NEXT 71 190 DATA 141,0,64,238,1,3,208                                             |
| 2,Ø:END<br>0E 3ØØØ PRINT #1;" !                                                                                                    | ,3<br>EA 200 DATA 238,2,3,96                                                               |
| (8 SPACES)!*";:RETUR                                                                                                    | CF 340 IF C > 88 THEN GOSUB 1260<br>12 350 REM *** ALPHABETIZE LISTI<br>NG ***             |
| FE 3Ø1Ø PRINT #1; SPC\$(1,52);<br>:RETURN                                                                                                    | F9 360 GOSUB 1320: HOME : PRINT<br>"SORTING DATA : PLEASE ST                               |
| KL 3020 PRINT #1; "*!<br>(8 SPACES)!":RETURN                                                                                                    | ANDBY" 4A 37Ø Z\$ = CHR\$ (255):E = 1                                                      |
| J0 3050 PRINT #1;" (10 SPACES)!";:RETURN                                                                                                    | 70 380 FOR A = 1 TO C - 1:C\$ = Z<br>\$: FOR B = 1 TO C - 1: IF                            |
| fl 3060 PRINT #1; SPC\$(1,54);<br>:RETURN                                                                                                    | C\$ < TB\$(B) THEN 400<br>64 390 C\$ = TB\$(B):D = B<br>52 400 NEXT :AB\$(E) = C\$:E = E + |
| 6) 3065 PRINT #1; "! ": RETURN<br>BH 3070 PRINT #1; " ";: FOR A                                                                                                    | 1:TB\$(D) = Z\$: NEXT<br>87 410 REM **** JACKET NAME = NS                                  |
| =1 TO 72:PRINT #1;"-<br>";:NEXT A:RETURN                                                                                                    | \$ **** 60 420 NS\$ = "**** REFERENCE                                                      |
| N 3090 PRINT #1;"<br>(11 SPACES)";:FOR A=1                                                                                                    | *****" 62 430 REM ***** PRINT ALPHA LIS                                                    |
| TO 54:PRINT #1;"-";<br>:NEXT A:RETURN                                                                                                    | T *****  CB 44Ø GOSUB 132Ø: HOME : PRINT                                                   |
| Program 3: Apple II Jacket                                                                                                    | "PRINTING JACKET : PLEASE<br>STANDBY"<br>A2 450 DD = 0:CD = INT (C / 2):                   |
| Lister                                                                                                    | PRINT CHR\$ (4); "PR#1": PR INT CHR\$ (9); "8ØN"                                           |
| Version by Tim Midkiff, Editorial<br>Programmer                                                                                                    | EA 460 FOR CR = 1 TO 2<br>88 470 PRINT CHR\$ (10): REM LINE                                |
| For instructions on entering this listing, please refer to "COMPUTEI's Guide to Typing In                                                                                                    | FEED<br>©C 48Ø NEXT                                                                        |
| Programs" in this issue of COMPUTEI.                                                                                                    | 97 510 TL\$ = "-" 7A 520 PRINT TAB( 4);: FOR TL =                                          |
| 79 10 REM ***** PROGRAM SET UP * ****  40 20 DIM TRE(144) APE(144) WS(1                                                                                                    | 1 TO 71: PRINT TL\$;: NEXT<br>: PRINT " CUT"                                               |
| 60 20 DIM TB\$(144),AB\$(144),WS(1<br>000)<br>CA 30 HOME : PRINT : PRINT "WHAT                                                                                                    | 20 530 GOSUB 1100: GOSUB 1110<br>CB 540 GOSUB 1100<br>D6 550 POKE 36, INT (40 - LEN (N     |
| IS TODAY'S DATE (MO/DY/YR )";: INPUT DT\$                                                                                                    | S\$) / 2): PRINT NS\$;<br>03 560 GOSUB 1110                                                |
| 5F 4Ø HOME : PRINT : PRINT "WHIC                                                                                                    | A9 57Ø FOR LE = 1 TO 2                                                                     |

37 580 GOSUB 1100: GOSUB 1110 # 590 NEXT C4 600 GOSUB 1100 POKE 36,36: PRINT DT\$;: G OSUB 1110: GOSUB 1120 F3 620 IF C > 32 THEN 790 46 630 REM \*\*\* PRINT : < 32 PROG RAMS ### 19 64Ø FOR DD = 1 TO CD: GOSUB 1 100 % 650 POKE 36,20: PRINT AB\$ (DD) 88 660 POKE 36,45: PRINT AB\$(CD + DD); DA 670 GOSUB 1110 SE 68Ø NEXT 85 690 GOSUB 1100: GOSUB 1110:DD = DD + 1A8 700 IF DD > 17 THEN 720 IE 71Ø GOTO 69Ø E5 72Ø GOSUB 117Ø 20 73Ø FOR SL = 1 TO 29 95 74Ø GOSUB 115Ø: GOSUB 116Ø 89 75Ø NEXT F5 76Ø GOSUB 119Ø 77Ø GOSUB 121Ø 82 78Ø REM \*\*\* PRINT : > 32 PROG RAMS \*\*\* 41 79Ø FOR DD = 1 TO 16: GOSUB 1 100 8E 800 POKE 36, 20: PRINT AB\$ (DD) 92 810 POKE 36,45: PRINT AB\$ (DD + 16): F 820 GOSLIB 1110 66 830 NEXT 32 84Ø GOSUB 11ØØ: GOSUB 111Ø EC 85Ø GOSUB 117Ø 9A 86Ø GOSUB 115Ø: GOSUB 116Ø 77 87Ø CX = (C - 33) / 2:CZ = CX + 32 FI 88Ø FOR DD = 33 TO CZ: GOSUB 1150 AN 890 POKE 36, 20: PRINT AB\$ (DD) 16 900 POKE 36, 40: PRINT AB\$ (DD + CX): EI 910 GOSUB 1160 65 92Ø NEXT 11 93Ø GOSUB 115Ø: GOSUB 116Ø:DD = DD + 12C 94Ø IF DD > 6Ø THEN 96Ø A3 95Ø GOTO 93Ø 63 96Ø GOSUB 119Ø: GOSUB 121Ø IF 970 REM \*\*\* CLOSING REMARKS \* \*\* 34 98Ø PRINT CHR\$ (4); "PR#Ø" 30 990 GOSUB 1320: HOME : PRINT "ALPHABETIZED DISK COVER COMPLETE" 13 1000 PRINT : PRINT "DO YOU WA NT ANOTHER DISK COVER (Y /N) ";: INPUT AG\$ 77 1010 FOR DD = 0 TO 144:AB\$(DD ) = "": NEXT : RESTORE 88 1020 IF AG\$ < > "Y" THEN 1050 11 1030 GOTO 40 5A 1Ø4Ø REM \*\* TERMINATE PROGRAM \*\* 2A 1050 HOME : PRINT "PROGRAM TE RMINATED" 5F 1060 GOSUB 1320 AB 1070 FOR WT = 1 TO 1000: NEXT FF 1080 HOME : END 14 1090 REM \*\*\* DISK JACKET OUTL INF ### FE 1100 PRINT " ! \*";: RETURN F9 1110 POKE 36,64: PRINT "# ! !": RETURN 42 1120 PRINT " ! #"; FC 113Ø POKE 36,29: PRINT "--

66 1140 POKE 36,64: PRINT "\* ! !": RETURN 55 115Ø PRINT " !":: RE TURN M 1160 POKE 36,66: PRINT "!": R ETURN DF 1170 CL\$ = "-6E 118Ø PRINT TAB( 4);: FOR CL = 1 TO 71: PRINT CL\$;: NE XT : PRINT " FOLD": RETU RN 78 119Ø LL\$ = "-" 03 1200 PRINT TAB( 12);: FOR LL = 1 TO 55: PRINT LL\$;: N EXT : PRINT " CUT": RETU RN F9 1210 PRINT : FOR CR = 1 TO 3 B# 122Ø PRINT CHR\$ (10): REM LIN EFEED 90 123Ø NEXT : GOTO 98Ø F2 1240 REM \*\*\* MENU TOO LONG TO LIST \*\*\* 70 1250 REM \*\*\* CAN ONLY LIST 88 PGMS \*\*\* IF 1260 GOSUB 1320: HOME : PRINT "TOO MANY PROGRAMS TO L IST ON JACKET' F6 1270 PRINT : PRINT "PRINT THO SE THAT FIT (Y/N)";: INP LIT AWS 2C 128Ø IF AW\$ < > "Y" THEN 1050 88 129Ø C = 88: RETURN 47 1300 RE 48 1310 REM \*\*\*\* SOUND ROUTINE \*\*\*\* AB 1320 FOR I = 1 TO 10:A = PEEK ( - 16336): NEXT : RETU

#### Program 4: ProDOS Modifications for Program 3

Refer to the article for instructions on adding these replacement lines.

B3 8Ø D\$ = CHR\$ (4): PRINT D\$;"P
REFIX,D";D1: PRINT D\$;"PRE FIX"

C2 9Ø INPUT P\$

C3 100 PRINT D\$; "OPEN "; P\$; ", TDI R"

30 110 PRINT D\$; "READ "; P\$ 63 120 FOR I = 1 TO 3: INPUT AS:

NEXT :C = 1

DC 13Ø INPUT A\$: IF LEN (A\$) > Ø THEN TB\$(C) = MID\$ (A\$,2 ,15): PRINT TB\$(C):C = C + 1: GOTO 13Ø

79 14Ø PRINT D\$; "CLOSE "; P\$

#### Program 5: IBM PC/PCjr Jacket Lister

Version by Tim Midkiff, Editorial Programmer

refer to "COMPUTEI's Guide to Typing In Programs" in this issue of COMPUTEI.

DF 10 KEY OFF: WIDTH 80: DEF SEG=0 :POKE 1047, PEEK (1047) OR 6

08 2Ø DIM TB\$(144):DIM AB\$(144)

EJ 30 CLS:PRINT:PRINT "What is t oday's date (Mo/Dy/Yr)";:I NPUT DT\$

8F 4Ø CLS: PRINT: PRINT "Which dis k drive do you want to lis t (A/B) ":: INPUT DI\$: IF DI\$ <>"A" AND DI\$<>"B" THEN 40 LG 5Ø REM \*\*\* READ DISK MENU \*\*\* KL 60 BEEP: CLS: PRINT "READING DA TA : PLEASE STANDBY CP 7Ø FSPEC\$=DI\$+":\*.\*" E6 8Ø HEAD=1050: TAIL=1052: BUFFER =1054: C=0 LK 90 ON ERROR GOTO 110 OC 100 FILES FSPEC\$: ON ERROR GOT D Ø: GOTO 120 IN 110 BEEP: CLS: PRINT "CANNOT RE AD DIRECTORY": ON ERROR GO TO Ø: END 6K 12Ø DIM TT\$ (24) : LOCATE 3.1:RO WS=Ø OH 13Ø POKE HEAD, 3Ø: POKE TAIL, 34 : POKE BUFFER, Ø: POKE BUFFE R+1.79: POKE BUFFER+2, 13: P DKE BUFFER+3, 28 HC 140 LINE INPUT TT\$(ROWS):IF T T\$(ROWS)<>"" THEN ROWS=RO WS+1:GOTO 13Ø EH 150 ROWS=ROWS-1: FOR I=0 TO RO WS:FOR J=Ø TO 3 68 16Ø T\$=MID\$(TT\$(I),J\$18+1,12) KC 170 IF T\$<>"" THEN TB\$(C)=T\$: C=C+1 PK 18Ø NEXT J:NEXT I:ERASE TT\$ CD 190 IF C>88 THEN GOSUB 1260 CL 200 REM \*\*\* ALPHABETIZE LISTI NG ### EB 210 BEEP: CLS: PRINT "SORTING D ATA : PLEASE STANDDY" FF 22Ø Z\$=CHR\$(255):E=1 QK 23Ø FOR A=Ø TO C-1:C\$=Z\$:FOR B=Ø TO C-1: IF C\$(TB\$(B) T HEN 250 BF 24Ø C\$=TB\$(B):D=B FE 25Ø NEXT: AB\$(E) =C\$: E=E+1: TB\$( D) = Z\$: NEXT IE 410 REM \*\*\* JACKET NAME = NS\$ 京京京 CN 420 NS\$="ttttt REFERENCE \*\*\*" PD 430 REM \*\*\* PRINT ALPHA LIST \*\*\* 60 44Ø BEEP: CLS: PRINT "PRINTING JACKET : PLEASE STANDBY" EF 45Ø DD=Ø: CD=INT(C/2) NL 46Ø FOR CR=1 TO 2 CA 470 LPRINT CHR\$(10): REM LINEF EED CE 48Ø NEXT CR 68 51Ø TL\$="-" OC 520 LPRINT TAB(3);:FOR TL=1 T O 71:LPRINT TLS;:NEXT TL: LPRINT " CUT" MF 530 GOSUB 1100:GOSUB 1110 OA 540 GOSUB 1100 IA 550 LPRINT TAB(INT(39-LEN(NS\$ )/2));NS\$; PB 56Ø GOSUB 111Ø KN 57Ø FOR LE=1 TO 2 NP 580 GOSUB 1100:GOSUB 1110 PC 590 NEXT LE OJ 600 GOSUB 1100 EA 610 LPRINT TAB (36); CM\$; DT\$; : G OSUB 1110:GOSUB 1120 IF C>32 THEN 790 BM 630 REM \*\*\* PRINT : < 32 PROG RAMS \*\*\* HO 64Ø FOR DD=1 TO CD:GOSUB 11ØØ FB 650 LPRINT TAB (20); AB\$ (DD); NG 660 LPRINT TAB (45); AB\$ (CD+DD)

### For instructions on entering this listing, please

PE 67Ø GOSUB 111Ø

J6 68Ø NEXT DD

CA 690 GOSUB 1100:GOSUB 1110:DD= DD+1

FC 700 IF DD>17 THEN 720

KJ 710 GOTO 690 EJ 72Ø GOSUB 117Ø

00 73Ø FOR SL=1 TO 29 IC 740 GOSUB 1150: GOSUB 1160

```
IP 750 NEXT SL
GL 760 GOSUB 1190
AB 770 GOSUB 1210
EB 780 REM *** PRINT : > 32 PROG
      RAMS ***
FL 79Ø FOR DD=1 TO 16:GOSUB 1100
FJ 800 LPRINT TAB(20); AB$(DD);
6N 81Ø LPRINT TAB (45); AB$ (DD+16)
PM 820 GOSUB 1110
JO 83Ø NEXT DD
NK 84Ø GOSUB 11ØØ: GOSUB 111Ø
EA 85Ø GOSUB 117Ø
IH 860 GOSUB 1150: GOSUB 1160
KA B7Ø CX=(C-33)/2:CZ=CX+32
6A 88Ø FOR DD=33 TO CZ:GOSUB 115
6L 89Ø LPRINT TAB (2Ø); AB$ (DD);
PK 900 LPRINT TAB(45); AB$(DD+CX)
DM 91Ø GOSUB 116Ø
JN 92Ø NEXT DD
NA 930 GOSUB 1150:GOSUB 1160:DD=
      DD+1
LF 94Ø IF DD>6Ø THEN 96Ø
IP 95Ø GOTO 93Ø
6L 96Ø GOSUB 119Ø:GOSUB 121Ø
EA 970 REM *** CLOSING REMARKS *
```

```
OM 980 BEEP: CLS: PRINT "ALPHABETI
      ZED DISK COVER COMPLETE"
PI 990 PRINT: PRINT "Do you want
      another disk cover (Y/N)"
;:INPUT AG$
IN 1000 FOR DD=0 TO 144:AB$(DD)=
        "": NEXT DD
LN 1010 IF AG$<>"Y" THEN 1040
MJ 1020 CLS: GOTO 40
OK 1030 REM ** TERMINATE PROGRAM
         食食
HF 1040 BEEP: CLS: PRINT "PROGRAM
        TERMINATED"
NE 1050 FOR WT=1 TO 1000:NEXT WT
BH 1060 CLS: END
0A 1090 REM *** DISK JACKET OUTL
       INE sas
IP 1100 LPRINT " !
                          ! #";:R
       ETURN
DC 1110 LPRINT TAB(64); "# !
          I": RETURN
BD 1120 LPRINT " !
@N 113Ø LPRINT TAB(29); "---
EL 1140 LPRINT TAB(64); "# !
         I": RETURN
CC 115Ø LPRINT "
                          !";:RET
```

| KJ 116Ø LPRINT TAB(66);"!":RETU<br>N<br>80 117Ø CL\$="-"<br>PJ 118Ø LPRINT TAB(3);:FOR CL=1<br>TO 71:LPRINT CL\$;:NEXT |   |
|----------------------------------------------------------------------------------------------------|---|
| PJ 118Ø LPRINT TAB(3);:FOR CL=1                                                                                        | R |
|                                                                                                    |   |
|                                                                                                    |   |
| L:LPRINT " FOLD":RETURN                                                                                                | C |
| KK 119Ø LL\$="-"                                                                                                    |   |
| OF 1200 LPRINT TAB(11);:FOR LL=<br>TO 55:LPRINT LL*;:NEXT<br>LL:LPRINT" CUT":RETURN                                    |   |
| DN 1210 LPRINT: FOR CR=1 TO 3                                                                                          |   |
| CP 1220 LPRINT CHR\$ (10) : REM LIN                                                                                    | _ |
| FEED FEED                                                                                                    |   |
| LB 123Ø NEXT CR: GOTO 98Ø                                                                                              |   |
| DF 1240 REM ** MENU TOO LONG TO<br>LIST **                                                                             |   |
| IE 1250 REM ** CAN ONLY LIST 88<br>PGMS **                                                                             |   |
| DK 1260 BEEP: CLS: PRINT "TOO MAN<br>PROGRAMS TO LIST ON JA<br>KET"                                                    |   |
| CC 1270 PRINT:PRINT "Print thos<br>that fit (Y/N)";:INPUT<br>AW\$                                                      |   |
| 66 128Ø IF AW\$<>"Y" THEN 1040                                                                                         |   |
| 00 129Ø C=88: RETURN                                                                                                   | 0 |

## 64 Encryptor

James Pettus

This BASIC utility will hide your programs from prying eyes. It encrypts a BASIC program in memory so that it can be neither stopped while running nor listed. The program also includes an option for restoring things back to normal if you wish. A secret ID code even prevents people who have the Encryptor program themselves from unlocking your secrets.

Part of the fun of computing is sharing one of your programs with others. At times, however, you may want to keep things confidential. For example, you might have written a finance program which contains DATA statements revealing your entire personal portfolio. You might want to prevent others from looking at this information. The LIST command ordinarily displays the contents of any BASIC program.

However, you can use "64 Encryptor" to encrypt any BASIC program to prevent other people from deciphering it. Though the encrypted program can't be listed or examined, it still runs normally. And since each copy of Encryptor has a unique ID code, your protected program should be safe even from others who have 64 Encryptor themselves.

#### A Special Random Identifier

Type in and save the BASIC loader program listed below. You may save it with any filename you like, except ENCRYPTOR (that's what the BASIC loader will name the machine language file that it creates). When the program runs, it spends a few seconds creating the Encryptor machine language routine in the memory area starting at

49152, then it saves the machine language to disk. To have the Encryptor file saved to tape instead, change the DV=8 in line 80 to DV=1.

When the loader writes Encryptor into high memory, it embeds an identifier mark within the program. The identifier is randomly selected and will be different each time you run the loader. This feature makes a program encrypted with one copy of Encryptor incompatible with any other copy of Encryptor—even another copy created on the same 64. As a result, you don't have to worry that other people with this program can decrypt your programs.

To encrypt or decrypt a BASIC program, follow these steps:

 Load Encryptor with LOAD"EN-CRYPTOR",8,1 for disk or LOAD "ENCRYPTOR",1,1 for tape.

- Type NEW and press RETURN.
- · Load the BASIC program you wish to encrypt or decrypt.
- To encrypt a program, type SYS 49152 and press RETURN. When the cursor returns, be sure to immediately save a copy of the encrypted version using a different filename.
- To decrypt a program, type SYS 49155 and press RETURN.

An encrypted program runs normally, but cannot easily be examined by the person using it. When you run an encrypted program, a built-in machine language subroutine is called to decrypt the actual program data and run it. At the same time, Encryptor disables the LIST command and the RUN/ STOP-RESTORE key combination. You should make sure that the program being encrypted does not contain any references to the ROM routine at 65505 (\$FFE1), which tests to see whether the RUN/ STOP key has been pressed. The program to be protected also should not offer the user the option of exiting the program.

Because the BASIC loader program creates a different Encryptor each time it is run, you should take care to make a backup copy of each Encryptor that you create. (You should also keep an unprotected copy of any important programs you encrypt.) If you accidentally erase your only copy of Encryptor, you will not be able to decrypt any programs protected with that version. Of course, to keep your programs secure, you should not give anyone else a copy of your version of Encryptor.

#### Works With BASIC/ Machine Language Combinations

Some BASIC programs require that you relocate the start of BASIC text before you load and run them, others leave little memory for variables (meaning you should not enlarge the program), and some BASIC programs cannot be relocated because they have ML routines appended to the end of BASIC text. Encryptor has been designed with all these conditions in mind. The ML routine included in an encrypted program contains no absolute addresses, and it moves

program data down in memory after it has done its work, so nonrelocating BASIC programs can still be safely encrypted.

#### 64 Encryptor

For instructions on entering this listing, please refer to "COMPUTEI's Guide to Typing In Programs" in this issue of COMPUTEI.

- GH 10 PRINTCHR\$ (147) CHR\$ (155) " PLEASE WAIT": I=49152
- HG 20 READA: IFA=256THEN40
- HJ 30 POKEI, A:CK=CK+A:I=I+1:GO TO20
- MC 40 IFCK <> 66816THENPRINT "ERR OR IN DATA STATEMENTS. ": STOP
- JG 50 POKEI+4574,255
- FO 60 POKEI+4577,128:FORA=I-31 7TOI-308: POKEA, PEEK (I+45 86):NEXT:POKEI+4577,0
- DB 70 POKEI+4574,0
- HB 80 DV=8:SYS57812"ENCRYPTOR" . DV
- XG 90 PRINT"SAVING ENCRYPTOR"
- JM 100 POKE251,0:POKE252,192:P OKE780,251:POKE782,1/25 6:POKE781, I-PEEK(782)\*2 56
- PH 110 SYS65496:PRINT "ENCRYPTO R CREATED. ": END
- EE 120 DATA76,254,192,76,28,19 3,167,43
- RH 130 DATA135,251,135,253,167 ,44,135,254
- EE 140 DATA232,134,252,160,0,1 77,251,145
- AF 150 DATA253,230,251,230,253 ,208,4,230
- KH 160 DATA252,230,254,167,252 ,197,46,208
- SQ 170 DATA236,167,251,197,45, 208,230,198
- RF 18Ø DATA46,96,167,44,135,17 5,167,43
- AM 190 DATA56,233,1,176,2,198, 175,133
- SF 200 DATA174,167,46,135,252, 232,134,254
- AJ 210 DATA167,45,56,233,1,176 ,4,198
- GC 220 DATA252,198,254,133,251 ,133,253,160
- HC 230 DATA0,177,251,145,253,1 98,251,198
- GA 240 DATA253,167,251,201,255 ,208,4,198
- MB 250 DATA252,198,254,167,252 ,197,175,208
- KC 260 DATA232,167,251,197,174 ,208,226,230
- QH 270 DATA46,96,167,43,135,25 1,167,44
- RJ 280 DATA232,134,252,160,0,1 62,8,177
- FR 290 DATA251,10,102,255,202, 208,250,167
- EQ 300 DATA255,145,251,230,251 ,208,2,230
- EQ 310 DATA252,167,252,197,46, 208,230,167
- CD 320 DATA251,197,45,208,224, 96,169,0 CX 330 DATA133,255,160,165,191
- ,79,192,69
- RC 340 DATA255,133,255,209,43, 208,6,200
- PB 350 DATA192,175,208,240,96, 169,199,160

- QX 360 DATA192,32,30,171,108,2 ,160,69
- KP 370 DATA78,67,82,89,80,84,7 9,82
- DQ 380 DATA32,73,46,68,46,32,7 7,73
- AK 390 DATA83,77,65,84,67,72,0 .169
- DR 400 DATA0,133,255,160,165,1 91,79,192
- GM 410 DATA69,255,133,255,145, 43,200,192
- CX 420 DATA175, 208, 242, 96, 0, 0, 0.0
- GC 430 DATA0,0,0,0,0,0,32,50 JC 440 DATA192,32,122,192,160,
- 0,191,48 GG 450 DATA193,145,43,200,208,
- 248,32,223 QM 460 DATA192,32,89,166,32,51
- ,165,104 FD 470 DATA104,108,2,160,32,16
- 6,192,32
- EA 480 DATA122,192,32,6,192,32 ,89,166
- AC 490 DATA32,51,165,104,104,1 08,2,160
- RR 500 DATA25,8,0,0,158,194,40 ,52 MS
- 510 DATA51,41,170,50,53,54, 172,194 JA 520 DATA40,52,52,41,170,50,
- 54,0 XF 53Ø DATAØ,Ø,167,43,135,251,
- 167,44
- BJ 540 DATA232,134,252,160,0,1 62,8,177
- FR 550 DATA251,10,102,255,202, 208,250,167
- PR 560 DATA255,145,251,230,251 ,208,2,230
- HR 570 DATA252,167,252,197,46, 208,230,167
- JR 580 DATA251,197,45,208,224,
- 160,84,177 MQ 590 DATA43,153,172,1,200,19 2,165,208
- AH 600 DATA246,76,0,2,167,43,1 35,251
- DP 610 DATA135,253,167,44,135, 254,232,134
- 620 DATA252,160,0,177,251,1 45,253,230
- XB 63Ø DATA251,23Ø,253,2Ø8,4,2 3Ø,252,23Ø PX 64Ø DATA254,167,252,197,46,
- 208,236,167
- DF 650 DATA251,197,45,208,230, 198,46,32
- PB 660 DATA89,166,32,51,165,12 Ø,162,255
- JJ 670 DATA169,182,143,6,3,169 ,234,143 AG 680 DATA40,3,169,246,143,41
- ,3,169
- FK 690 DATA193,143,24,3,169,25 4,143,25
- PG 700 DATA3,88,76,174,167,0,0
- RP 710 DATA0,0,0,0,0,0,0,0 KM 720 DATA0,0,0,0,0,0,0,0
- FK 730 DATA0,0,0,0,0,0,0,0 BJ 740 DATA0,0,0,0,0,0,0,0
- RJ 750 DATA0,0,0,0,0,0,0,0 KX 760 DATA0,0,0,0,0,0,0,0
- FS 770 DATA0,0,0,0,0,0,0,0 BR 780 DATA0,0,0,0,0,0,0,0
- RR 790 DATAS, 0, 0, 0, 0, 0, 0, 0 MR 800 DATA0,0,0,0,0,0,0,0
- GQ 810 DATA0,0,0,0,0,0,0,0 HF 820 DATA0,256

0

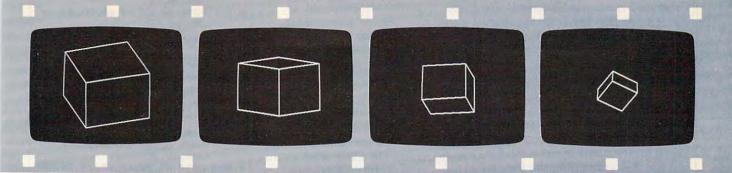

With ANIMATE you can create rapidly moving 3-D graphics within a BASIC program. This series of photos shows only 4 of the 95 screens used for the CUBE display, which creates a rotating cube that moves toward and away from the viewer.

# Easy IBM Full-Screen Animation

Paul W. Carlson

Now you can write BASIC programs with smooth, flicker-free animated displays that move at machine language speeds. For the IBM PC/PCjr. BASICA and a color/graphics card are required to use the program on the PC. Cartridge BASIC is required for the PCjr.

Full-screen animation is achieved by rapidly displaying a series of high-resolution screens on the video display. Producing realistic animation using BASIC is very difficult because of the time required to create the screen images. The creation of a high-resolution screen image usually consists of two processes repeated many times. First, the coordinates of the endpoints of a line segment are computed. Second, the line segment is displayed on the screen.

The method of animation presented here is unusual in that it completely separates the two processes. The computation of the coordinates of every line segment for every screen image is done by a BASIC program which writes the coordinates to disk as a binary (non-ASCII) file. This file of line segment coordinates is then input to a machine language program which displays the screens in rapid succession to produce the animation.

To begin, type in and save Program 1. Before you run this program, make sure you have a disk in the active drive with at least 60,000 bytes of available space. Now run Program 1; it creates a disk file named ANIMATE.OBJ containing the machine language animation routine. The DOS LINK utility must then be used to generate an executable version of this file. To do this, first exit DOS by typing SYSTEM and pressing Enter. Place a DOS system disk containing the file LINK .EXE in the active drive (check the master disk that came with your copy of DOS), type LINK, then press Enter. When you are prompted for the object modules, remove the DOS system disk and replace it with the disk containing ANIMATE .OBJ. At this point you should type ANIMATE, NUL, NUL and press Enter. After a minute or so the DOS prompt will reappear. Your disk now contains a new file named ANIMATE.EXE, the usable version of the machine language program that creates animated displays from the files produced by Programs 2 or 3.

#### A Rotating Demo

Now you are ready to type in and save Program 2 (this program can be saved on any disk). When you run the program, you will be prompted for an output filename. Enter any legal filename. Program 2 creates images of the word LOVE rotating in three-dimensions. After you press Enter, the program begins computing the line segment coordinates for each screen and writing them to the specified disk file. The display will show which screen is currently being computed.

Program 2 computes 71 screens. Do not remove the disk from the drive until you see the message that the file is complete.

When the BASIC Ok prompt reappears, type SYSTEM and press Enter to exit to DOS. Put the disk containing ANIMATE.EXE in the active drive, then type ANIMATE and press Enter. When you are asked for the name of the input file, put the disk containing the file created by Program 2 in the active drive and enter the name you specified for that file. The disk drive light will go on for a few seconds, and then the animated image should appear on the screen. Press the Q key to terminate the display.

Once you have used Program 2 to create the animation data file, you won't need it again. However, before you delete it, notice that lines 430–520 also occur in Program 3. In fact, you'll find these lines in every program that you write that produces data files for the ANIMATE program. To save yourself a lot of typing, load Program 2 and delete all lines except 430–520; save the shortened program with a name you'll remember—you will probably use it as a template program many times.

To enter Program 3, first load the file containing lines 430-520 of Program 2. Then type in the other lines listed as Program 3 and save the file. At this point you should follow the same procedure as for Program 2. Program 3 computes 95 screens. The computation for each screen takes longer than those in Program 2 because of computations to remove hidden lines from the display. Now run the animate program using this data file as input. You will see a rotating cube repeatedly coming toward and going away from you (see photos).

#### Make Your Own Art

Writing your own programs with ANIMATE is not difficult. Just follow these steps:

- 1. Load the template file containing the lines 430–520.
- 2. All DIM statements and initialization of variables should be performed prior to line 430. If there is not enough room in the program to do this, you can GOSUB to a rou-

tine located further down in the program. DATA statements, of course, can be placed anywhere in the program.

- 3. The variable NUMSCNS should be assigned a value equal to the number of screens to be displayed. This assignment must also be done prior to line 430.
- 4. The subroutine that does the computation for each screen must begin at line 1000. For each line segment, the program must compute the segment endpoint coordinates (the variables X1, Y1, X2, and Y2) and execute a GOSUB 500.

The ANIMATE program can handle up to 4000 line segments. This means that the number of screens times the number of line segments per screen cannot exceed 4000.

Programs 2 and 3 both produced 3-D images, but this doesn't mean that you need to know 3-D geometry to create impressive displays. Two-dimensional animation, when it's fast and smooth, can be truly spectacular as well.

For instructions on entering these listings, please refer to "COMPUTEI's Guide to Typing In Programs" in this issue of COMPUTEI.

## Program 1: ANIMATE.OBJ File Maker

- KN 10 T=0:OPEN "ANIMATE.OBJ" FOR OUTPUT AS 1
- KL 20 FOR J=1 TO 1076: READ A\$: N= VAL("&H"+A\$)
- FA 3Ø T=T+N:PRINT#1, CHR\$(N);:NEX T:CLOSE 1
- PL 4Ø IF T=84992! THEN PRINT"FIL E SUCCESSFULLY CREATED!":E
- LM 50 PRINT CHR\*(7); "\*\*\*\*\* ERROR IN DATA STATEMENTS \*\*\*\*\*" :END
- BE 100 DATA 80,03,00,01,41,3B,96
- 00 110 DATA 04,43,53,45,47,04,44 ,53,45,47
- BI 120 DATA 04,53,53,45,47,D6,98
- OM 130 DATA E1,01,02,01,01,1B,98 ,07,00,60
- MB 140 DATA 9D,BF,03,01,01,A0,98 ,07,00,74
- ,07,00,74 LM 150 DATA 80,00,04,01,01,67,A0 ,0C,00,02
- AA 160 DATA 00,00,80,40,20,10,08 ,04,02,01
- JL 170 DATA 53,A2,ØF,ØØ,Ø2,Ø8,ØØ ,ØØ,4Ø,Ø1
- EF 180 DATA 00,01,00,00,00,00,02,00 ,00,01,A2
- 80 190 DATA ØF,00,02,08,80,A0,1F ,01,00,01
- P8 200 DATA 00,00,00,00,00,00,00,00, ,A0,1A,00 8C 210 DATA 02,48,BF,00,00,00,00

- ,46,69,6C P 290 DATA 65,20,6E,6F,74,20,66 ,6F,75,6E
- II 300 DATA 64,24,49,A0,01,01,01,01,001,000,000,1E
  MI 310 DATA 33,C0,50,B8,00,00,8E
- ,D8,B8,ØØ

  M 320 DATA Ø6,B7,Ø7,B9,ØØ,ØØ,BA
  ,4F,18,CD
- N 330 DATA 10,33,D2,B7,00,B4,02 ,CD,10,BD
- 10 340 DATA 16,00,00,B4,07,CD,21 ,8D,16,00
- DL 350 DATA 00,84,0A,CD,21,87,00 ,8A,1E,00
- 80 360 DATA 00,06,87,00,00,00,8D
- NK 370 DATA B0,00,84,3D,CD,21,73,99,8D,16
  IA 380 DATA 00,00,84,09,CD,21,CB
- ,A3,00,00 IN 390 DATA 8B,1E,00,00,8D,16,00
- ,00,52,89 P8 400 DATA 80,00,84,3F,CD,21,5A
- ,81,C2,80 08 410 DATA 00,3D,00,00,75,EE,88
- ,06,00,CD PI 420 DATA 10,E8,00,00,8D,1E,00
- ,00,8B,07 FJ 430 DATA 3D,9D,FF,74,2F,3D,19
- ,FC,75,05 FI 440 DATA EB,00,00,EB,EB,A3,00
- ,00,83,C3 JK 450 DATA 02,88,07,A3,00,00,83
- ,C3,Ø2,8B 00 46Ø DATA Ø7,A3,ØØ,ØØ,83,C3,Ø2
- ,88,07,A3 BK 470 DATA 00,00,83,C3,02,53,E8
- ,00,00,5B
- 6C 48Ø DATA EB,CA,E8,00,00,B4,06 ,B2,FF,CD
- NE 490 DATA 21,3C,71,74,04,3C,51,75,1B,32
- 88 500 DATA FF, B8, 00, 06, 33, C9, BA , 4F, 18, CD
- 10 510 DATA 10, BB, 00, 02, 33, DB, 33
- ,D2,CD,10 NL 520 DATA B8,02,00,CD,10,CB,E8
- ,00,00,83 HP 530 DATA C3,02,EB,96,1E,06,8C
- ,DB,8E,CØ PB 540 DATA 8D,3E,00,00,B8,00,B8 ,8E,D8,33
- DN 550 DATA F6, B9, A0, 1F, FC, F3, A5, 07, 1F, C3
- IB 560 DATA 06,88,45,90,94,00,08
- BB 570 DATA 02,9D,BF,C4,20,00,02 ,02,74,BF
- EH 580 DATA C4,28,00,02,02,5C,BF
- FL 590 DATA 02,02,5D,BF,C4,36,00 ,02,02,5E
- EI 600 DATA BF,C4,3B,00,02,02,5E ,BF,C4,47
- LB 61Ø DATA ØØ, Ø2, Ø2, BC, BF, C4, 4F , ØØ, Ø2, Ø2 OF 62Ø DATA 72, BF, C4, 53, ØØ, Ø2, Ø2

,72,BF,C4

80 63Ø DATA 57,00,02,02,08,00,84 ,71,00,01 KO 640 DATA 01,E1,00,C4,75,00,02 ,02,08,00 NB 650 DATA 84,84,00,01,01,0F,01 C4,89,00 MB 660 DATA 02,02,48,BF,C4,91,00 , Ø2, Ø2, 4A LE 670 DATA BF, C4, 99, 00, 02, 02, 4C BF, C4, A1 BF 680 DATA 00,02,02,4E,BF,84,A8 ,00,01,01 PK 690 DATA 22,01,84,AE,00,01,01 .FB, ØØ, 84 FA 700 DATA DA,00,01,01,0F,01,C4 ,E9,00,02 LD 710 DATA 02,08,80,18,A0,E8,00 ,Ø1,FD,ØØ DK 720 DATA 00, BB, BE, C0, B9, A0, 1F ,33,FF,BD DB 730 DATA 36,00,00,FC,F3,A5,07 , C3, Ø6, BC PB 74Ø DATA DB, 8E, CØ, B9, AØ, 1F, 8D 3E,00,00 JI 750 DATA 33, CØ, FC, F3, AB, Ø7, C3 , Ø6, BC, DB JC 760 DATA 8E, CØ, BE, Ø1, Ø0, BF, Ø1 .00.8B.16 JB 77Ø DATA ØØ, ØØ, 2B, 16, ØØ, ØØ, 7D , Ø4, F7, DF MA 780 DATA F7, DA, 89, 3E, 00, 00, 8B ØE, ØØ, ØØ FP 790 DATA 2B, ØE, ØØ, ØØ, 7D, Ø4, F7 , DE, F7, D9 AE 800 DATA 89,36,00,00,38,CA,7D Ø8, BE, ØØ 8L 810 DATA 00,87,CA,EB,04,90,BF 00,00,89 N 820 DATA 36,00,00,89,3E,00,00 8B, C2, D1 LJ 830 DATA EØ, A3, 00, 00, 28, C1, 88 , D8, 2B, C1 DC 840 DATA A3,00,00,8B,36,00,00 ,8B, 3E, ØØ N 850 DATA 00,41,56,53,88,C7,8A EØ, 25, FE 6H 86Ø DATA Ø1, D1, EØ, D1, EØ, D1, EØ 8B, D8, 8Ø NE 870 DATA E7, Ø7, D1, EØ, D1, EØ, Ø3 ,D8,8D,Ø6 BK BBØ DATA 00,00,03,D8,88,C6,D1 ,F8,D1,F8 DATA D1,F8,Ø3,D8,81,E6,Ø7 DA 894 99,8A,84 ₽ 900 DATA 00,00,26,0A,07,26,88 , Ø7, 5B, 5E LI 910 DATA 83,FB,00,7D,11,03,36 00,00,03 KC 920 DATA 3E,00,00,03,1E,00,00 E2, B3, EB MM 93Ø DATA ØF, 9Ø, Ø3, 36, ØØ, ØØ, Ø3 3E,00,00 EJ 940 DATA Ø3,1E,00,00,E2,A2,07 ,C3,82,9C JP 950 DATA 99,00,C4,0B,00,02,02 Ø8,8Ø,C4 EJ 960 DATA 1C,00,02,02,08,80,C4 32.00.02 00 970 DATA 02,4E,BF,C4,36,00,02 , Ø2, 4A, BF KD 98Ø DATA C4,4Ø,ØØ,Ø2,Ø2,52,BF ,C4,44,00 HI 990 DATA 02,02,4C,BF,C4,48,00 , 02, 02, 48 OP 1000 DATA BF, C4, 52, 00, 02, 02, 5 Ø, BF, C4, 65 NM 1010 DATA 00,02,02,54,BF,C4,6 9,00,02,02 HN 1020 DATA 56, BF, C4, 70, 00, 02, 0 2,58,BF,C4 BH 1030 DATA 79,00,02,02,5A,BF,C 4,7D,00,02 CL 1040 DATA 02,48,BF,C4,81,00,0

2, Ø2, 4A, BF BD 1050 DATA C4, A0, 00, 02, 02, 08, 8 Ø, C4, B4, Ø4 MP 1060 DATA 02,02,C4,C5,00,02,0 2,54,BF,C4 CP 1070 DATA C9,00,02,02,56,BF,C 4, CD, ØØ, Ø2 IA 1080 DATA 02,58, BF, C4, D6,00,0 2,02,50,BF PM 1090 DATA C4, DA, 00, 02, 02, 52, B F, C4, DE, ØØ P8 1100 DATA 02,02,5A,BF,38,90,0 E,00,00,01 HH 1110 DATA 07,41,52,52,59,53,4 3,4E,FB,ØØ BK 1120 DATA 00,3D,90,0C,00,00,0 1,05,45,52 IN 1130 DATA 41,53,45,0F,01,00,D E, 90, 0E, 00 JO 1140 DATA 00,01,07,4D,45,4D,4 C, 49, 4E, 45 K 1150 DATA 22,01,00,30,90,0E,0 0,00,01,07 CH 1160 DATA 53,43,4E,41,52,52,5 9,E1,00,00 HE 1170 DATA 57,8A,02,00,00,74 Program 2: LOVE File Maker N 10 DIM BX(11), BY(11), EX(11), E Y(11) PH 20 FOR N=0 TO 11: READ BX (N) . B Y(N), EX(N), EY(N): NEXT NC 30 DATA -22,3,-22,-3,-22,-3,-14,-3 0A 4Ø DATA -10,3,-10,-3,-10,-3,-2.-3 EL 50 DATA -2,-3,-2,3,-2,3,-10,3 J8 60 DATA 2,3,6,-3,6,-3,10,3 F8 70 DATA 22,3,14,3,14,3,14,-3 N 8Ø DATA 14,-3,22,-3,20,0,14,0 8A 9Ø CX=32Ø: CY=1ØØ: A=6.2831853# CF 100 NUMSCNS=71 JN 43Ø INPUT"OUTPUT FILE NAME":F \$: OPEN F\$ FOR OUTPUT AS 1 EE 440 PRINT"COMPUTING SCREEN NU MBER: "; MB 450 FOR SCRN=1 TO NUMSCNS: PRI NT SCRN: NH 460 GOSUB 1000 IE 476 PRINT#1, CHR\$(157); CHR\$(25 5); NEXT SCRN FO 480 PRINT#1, CHR\$ (25); CHR\$ (252 ):CLOSE 1:PRINT BJ 490 PRINT"ANIMATION DATA FILE "; CHR\$ (34); F\$; CHR\$ (34); " IS COMPLETE": END CL 500 PRINT#1, CHR\$ (INT (X1) AND 255); CHR\$ (INT (X1/256)); CH R\$(INT(Y1)); CHR\$(Ø); KA 510 PRINT#1, CHR\$ (INT (X2) AND 255); CHR\$ (INT (X2/256)); CH R\$(INT(Y2));CHR\$(Ø); ND 520 RETURN HF 1000 FOR N=0 TO 11 KL 1010 ZE=-BX (N) \$SIN(A) +30 PO 1020 X1=100\*BX(N)\*CDS(A)/ZE+C X: Y1=-1ØØ\*BY(N)/ZE+CY #P 1030 ZE=-EX(N) \$SIN(A) +30 ML 1040 X2=100\*EX(N) \*COS(A)/ZE+C X: Y2=-100\*EY(N)/ZE+CY II 1050 GOSUB 500 DI 1960 NEXT N: A=A-8.726646E-02 JA 1070 RETURN Program 3: CUBE File Maker BF 1 ' PROGRAM 3

DH 2

WH 10 DIM V(8,3),SV(8,2),S(6,5),

N(6,3),E(12,3) FE 20 FOR I=1 TO 8: FOR J=1 TO 3: READ V(I, J): NEXT J, I A6 3Ø FOR I=1 TO 6:FOR J=1 TO 5: READ S(I, J): NEXT J, I KH 40 PJ 50 DATA -40, -40, -40, -40, -40, 4 0, -40, 40, 40, -40, 40, -40 LE 60 DATA 1,2,3,4,1,1,8,7,2,1,8 ,5,6,7,8 NE 70 DATA 5,4,3,6,5,2,7,6,3,2,4 ,5,8,1,4 CX=320: CY=100: TH=. 2: PH=. 8: PPD=2000: DIST=20000 HH 100 NUMSCNS=95 JN 430 INPUT"OUTPUT FILE NAME"; F \$: OPEN F\$ FOR OUTPUT AS 1 EE 440 PRINT"COMPUTING SCREEN NU MBER: "; MB 45Ø FOR SCRN=1 TO NUMSCNS: PRI NT SCRN: NH 46Ø GOSUB 1ØØØ IE 470 PRINT#1, CHR\$(157); CHR\$(25 5);:NEXT SCRN PRINT#1, CHR\$ (25); CHR\$ (252 ): CLOSE 1: PRINT BJ 490 PRINT"ANIMATION DATA FILE "; CHR\$ (34); F\$; CHR\$ (34); " IS COMPLETE": END CL 500 PRINT#1, CHR\$ (INT (X1) AND 255); CHR\$(INT(X1/256)); CH R\$(INT(Y1));CHR\$(Ø); KA 51Ø PRINT#1, CHR\$(INT(X2) AND 255); CHR\$(INT(X2/256)); CH R\$(INT(Y2)); CHR\$(Ø); MD 520 RETURN KC 1000 S1=SIN(TH):C1=COS(TH):S2 =SIN(PH): C2=COS(PH) PP 1010 FOR I=1 TO 8:X=V(I,1):Y= V(I,2):Z=V(I,3):SX=-X#S1 +YXC1 FL 1020 SY=-X\*C1\*C2-Y\*S1\*C2+Z\*S2 : SZ=-X\*S2\*C1-Y\*S2\*S1-Z\*C 2+DIST IB 1030 SV(I,1)=PPD\*(2.67\*SX/SZ) +CX: SV(I, 2) =-PPD\*(SY/SZ) +CY: NEXT 10 1040 FOR I=1 TO 6:F=S(I,1):G= S(I,2):H=S(I,3):U1=V(G,1 )-V(F,1):U2=V(0,2)-V(F FL 1050 U3=V(0,3)-V(F,3):V1=V(H, 1)-V(F, 1): V2=V(H, 2)-V(F, 2): V3=V(H, 3)-V(F, 3) 8J 1060 N(I,1)=U2\*V3-V2\*U3:N(I,2 )=U3\*V1-V3\*U1:N(I,3)=U1\* V2-V1\*U2: NEXT NI 1070 XE=DIST\*S2\*C1:YE=DIST\*S2 #S1: ZE=DIST#C2: M=1 FOR I=1 TO 6:E2=S(I,1):W X=XE-V(E2, 1): WY=YE-V(E2, 2) : WZ=ZE-V(E2, 3) MH 1090 IF (N(I,1) \*WX+N(I,2) \*WY+ N(I,3) #WZ) <= Ø THEN 1140 E1=S(I,1):FOR J=2 TO 5:E 2=S(I,J):FOR K=1 TO M DI 1166 IF E(K, 1) = E2 AND E(K, 2) = KH 1110 E1 THEN E(K, 3) =2:00TO 11 30 EP 1120 NEXT K:E(M, 1)=E1:E(M, 2)= E2: E(M. 3) =1: M=M+1 BH 1130 E1=E2: NEXT J CB 114Ø NEXT I:FOR I=1 TO 12: IF E(I.3)=Ø THEN 116Ø J=E(I,1):K=E(I,2):X1=SV( CH 1150 J, 1): Y1=SV(J, 2): X2=SV(K, 1): Y2=SV(K, 2): GOSUB 500 PC 1160 NEXT: TH=TH+6.544985E-02: PH=PH+6.544985E-Ø2: IF SC RN<48 THEN PPD=PPD+583.3 : RETURN IA 1170 PPD=PPD-583.3: RETURN

## **COMPUTE!'s** All New Apple Applications Special

COMPUTE!'s latest Apple Applications Special features in-depth articles and interviews, all the inside news about Apple, clearly written tutorials, software buyer's guides, new product information, and valuable ready-to-type-in programs for all Apple users.

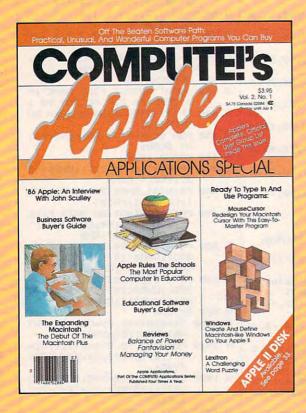

Apple owners find these special Apple issues the most understandable, complete, and valuable resources available today.

#### PLUS

All the programs in COMPUTE!'s Apple Applications Special are also available on a timesaving disk, ready to run on your Apple II, II+, IIe, and IIc. The Disk costs only \$12.95 (plus \$2.00 shipping and handling) and gives you immediate access to all the great programs in this special issue.

Look for the Fall/Winter 1986 issue of COMPUTE!'s Apple Applications Special on sale where you buy other COMPUTE! publications, or order directly from COMPUTE!. This special issue goes on sale October 7, 1986.

Send in the attached order card or call toll free 800-346-6767 (in NY call 212-887-8525).

#### **Features**

The Latest At Apple

An inside look at the newest products from Apple. Impressive hardware, sophisticated software.

Interview: William Mensch

A fascinating talk with the designer of the chips inside the millions of Apple computers. What we can expect in the coming years.

#### **Business Applications**

Mastering The Macintosh

Power software for the Macintosh takes Apple's innovative computer to new heights. Complete tutorial and application ideas.

New On The Wire

Telecommunications keeps exploding—witness the new information services, new software, and powerhouse 2400 baud modems. Our telecommunications specialists look at all this and more.

#### At School

**Experts At The Table** 

A panel of well-known software developers, educators, and computerists explain where educational computing has been, where it's going, and why.

The Story Machine

Children of all ages can write, read, and print stories up to 20 pages long with this easy-to-use word processor for all Apple II computers.

Solarpix

Educational software that entertains, this tour of the solar system is a dazzling display of the Apple's graphics power.

Hi-Res Poster Printer

Print hi-res drawings in poster size for banners, signs, and business presentations. Two sizes and a simple-to-use menu make it a snap.

#### At Home

Your Graphics Primer

Tips, techniques, and more show how to create impressive graphics on the Apple II.

Power Sketch

This hi-res sketching program for the Apple II puts paint, draw, fill, air brush, and other tools in every artist's hands. Save and load screens to disk.

High Rise

This unique game of elevators and an out-of-control robot is written entirely in machine language. Easily one of the best Apple arcade-style games we've ever published.

DOS Adjust

Customize DOS 3.3 with this comprehensive program that's easy to use: no programming knowledge required.

**Apple User Groups** 

A complete list of all Apple user groups.

#### And much more

Including reviews, buyer's guides, new products, and useful programs.

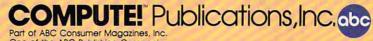

One of the ABC Publishing Companies
825 7th Avenue, 6th Floor, New York, NY 10019
Publishers of COMPUTEI, COMPUTEI's Gazette, COMPUTEI's Gazette Disk, COMPUTEI Books, and COMPUTEI's Apple Applications

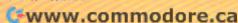

## Powerkey For Apple

Patrick Parrish, Programming Supervisor

This valuable utility puts 52 customized strings or keywords instantly at your fingertips. You can even create several sets of custom commands for use with different applications. For all Apple II series computers with DOS 3.3 or ProDOS.

Using an Apple II computer usually involves a considerable amount of typing, and most of us—good typists or not—would be happy to automate the process of communicating with our machine. Have you ever wished you could just strike one key and produce a directory, run a program, or perform some common task?

"PowerKey" provides a selection of 52 different one-touch keywords which you can customize to your own liking. It lets you access up to 52 keywords or other strings of your own by pressing either the Open Apple or Solid Apple key (or paddle buttons for those who have an Apple II+, which lacks these keys) along with one of the letter keys (A–Z). Although the program relies on a short machine language routine, you can use it without understanding machine language at all.

#### **Entering The Program**

This utility is written in three parts. Program 1, POWERKEY.CUSTOM, is a BASIC program that lets you create and save tables of your custom strings or keywords to disk. Program 2, POWERKEY.LOADER, is a BASIC loader which POKEs the machine language driver routine into memory and saves a copy of this code to disk in the form of a binary file. (Since Program 2 uses the name POWERKEY.BINARY for the file it creates, you must not use that name for Program 2 itself. If you do, you'll get a FILE TYPE MISMATCH error when Program 2 is run.) Program 3, POWERKEY-.SYSTEM, is a short BASIC program which loads both the keyword table and the driver routine, and then activates PowerKey. Before going any further, carefully type in these three programs and save a copy of each to disk.

#### Creating Customized Keys

After entering Programs 1–3, load and run Program 1, which creates a customized table of keywords and strings. The first prompt asks if you want to load a keyword table from disk. Since this is the first time you've run the program, no tables yet exist, so you should press N for no. In the future, after creating one or more tables, you could also press

Y to gain access to a preexisting table. If you press Y, the program displays a directory and asks you to enter the filename of the table to load. If you press RETURN at this prompt without entering a name, PowerKey looks for a default file named TABLE.

If you've specified that no keyword table is to be loaded, Program 1 reads in its 52 default keywords (see lines 910–960). The first 26 keywords can be accessed with the Open Apple key (or the paddle 0 button), and the second 26 keywords by the Solid Apple key (or the paddle 1 button). You can change or rearrange the keywords in the DATA statements if you like, but make sure not to add or delete any keywords. You'll get an OUT OF DATA error if there aren't at least 52 DATA items.

Now PowerKey displays keywords 1–26 on the screen. To the left of each keyword is the letter that will access it. For instance, the keyword AND is represented by A. Each keyword or string in the table can be up to 16 characters long, but they can be combined for longer commands. A table can occupy a maximum of 832 bytes and unused characters are signified by dots.

At the bottom of the screen, you are given three options. You can press A to Alter a keyword, the Solid Apple key (or paddle 1 button) to look at the second 26-keyword set, or W to write the completed table to a disk file. You can switch back and forth between keyword sets by pressing the Solid Apple key (or paddle 1 button) and Open Apple key (or paddle 0 button).

For practice, let's change CAT-ALOG, the current default keyword accessed with Open Apple-C. Select the Open Apple keyword set, then press A and the program prompts you for the letter of the keyword you wish to change. Enter C for the keyword CATALOG. Let's add a carriage return to this keyword so that you'll be able to examine the disk directory from immediate mode with only one keystroke. Type CATALOG followed by a backslash (\), then press RE-TURN. The backslash always stands for a carriage return character.

The screen should now reflect the change you've made. Notice that the backslash is shown as a control character (CTRL-M is equivalent to RETURN). Other keywords or strings in the table can be altered in the same manner. In fact, if you anticipate repeatedly using a phrase longer than 16 characters in your programming, stretch it out over two or more 16-character strings.

Once the table suits you, press W (for Write) to save it to disk. At this point, the 52 strings in your table are converted to their ASCII equivalents and POKEd into memory at 37376. To distinguish a string from the one that follows, the last character of each string has its high bit set (128 is added to its ASCII value). Before the program saves the table, you are allowed once more to look at the directory on the target disk. After this, a filename for your table is requested. Again, if you strike RETURN, the default filename TABLE is chosen for you. Before the program ends, you are given a chance to put a copy of this file on other disks as well.

Installing The Driver

With the keyword table safely on disk as well as in memory, run Program 2. Line 110 of this program POKEs the PowerKey ML driver routine into memory at 768. This

area is safe from BASIC, so Power-Key should not interfere with, or be overwritten by, most programs. Line 130 saves a copy to disk using the filename POWERKEY.BINARY.

PowerKey is now ready to be activated. Type CALL -768 and press RETURN. Then, press Open Apple (or paddle button 0) along with the A key. The keyword AND should appear on the screen. Press RETURN and try another one. Hit Open Apple and C for CATALOG. Immediately, a directory of your disk appears on the screen (recall that we added a carriage return to CATALOG).

Try out some more keywords, using the Solid Apple (paddle button 1) set as well. The computer recognizes your keywords and strings from immediate and program mode as well as from the monitor.

#### **Putting It All Together**

Because PowerKey is on your disk as a binary file, it can easily be loaded and run by other programs. In fact, this is just what Program 3 does. It sets HIMEM to protect the reserve space for the keyword table, then asks you to specify the name of the table to be loaded from disk (press RETURN alone at the prompt to load the default file TA-BLE). The POWERKEY.BINARY machine language file created by Program 2 is loaded into memory, and activated with the appropriate CALL. You can even have Power-Key automatically loaded when you boot your disk if you use DOS 3.3. Simply save Program 3 as the HELLO file on the desired disk.

You can also load PowerKey from immediate mode. With DOS 3.3, type in the following line (substitute the appropriate table filename for TABLE):

HIMEM:37376:PRINT CHR\$(4)"BLOAD TABLE,A37376":PRINT CHR\$(4) "BLOAD POWERKEY.BINARY":CALL 768

If you are using ProDOS, substitute this line:

HIMEM:36352:PRINT CHR\$(4)"BLOAD TABLE,A37376":PRINT CHR\$(4) "BLOAD POWERKEY.BINARY":CALL 768

#### **How It Works**

PowerKey works basically the same

whether you are using DOS 3.3 or ProDOS. In either operating system, it relies on a method known as a wedge. The input vector that normally points to the keyboard input subroutine (KEYIN) at \$FD1B, is rerouted to point instead to the starting location of our machine language code. Once this is done, the program checks a flag to see whether it is already in the process of printing a keyword. If not, it checks the Open and Solid Apple keys. The routine also responds to paddle button presses, since the Open and Solid Apple keys are read by the same circuitry that reads the buttons.

If one of the special keys is pressed, PowerKey begins printing the one-touch keyword. First, the relative number (0-51) of the desired keyword is determined, a flag is set, and the keyword is located in the table. The first character of the word is then put in the accumulator, the table location is updated, and we return to BASIC. The operating system then prints the character in the accumulator and returns to the program for another character. The next time through the program, another character is loaded into the accumulator since the flag is set. This process continues until the last character of the keyword or phrase is detected (this character has the high bit set). The flag is then set to zero and we're returned to BASIC.

Before all this can happen, however, the program must go through a short initialization routine to determine which operating system is installed. This is done by looking at the starting location for ProDOS's global page (\$BF). When ProDOS has been booted, the value in location \$BF00 is always 76 (representing the JMP command). If this is the case, then the vector that points to KEYIN (CHIN1 at \$BE32-\$BE33) is loaded in low-byte/highbyte format with the starting address for our routine, and the program returns to BASIC.

If the value at \$BF00 is some other value, then the program assumes we are in DOS 3.3. In this case, the input vectors (KSW for KeySWitch) at \$38–\$39, which normally point to KEYIN, are loaded in a likewise manner with the starting

address of our program. We then jump to a routine at \$3EA which updates the input pointers with these new values, reconnects DOS, and returns us to BASIC. Henceforth, with either operating system, our routine gets called so we can print our keywords.

#### Program 1: Keyword Table Customizer

For instructions on entering these listings, please refer to "COMPUTEI's Guide to Typing In Programs" in this issue of COMPUTE!.

- 97 100 REM OMNIKEY.CUSTOM C6 110 TEXT :TL = 37376
- 9A 12Ø HIMEM: TL: IF PEEK (48896 ) = 76 THEN HIMEM: TL - 1 Ø24: REM TL IS TABLE LOCA TION; IF PRODOS, HIMEM IS MOVED DOWN 1K MORE
- 28 130 FOR I = 768 TO 777: READ A: POKE I, A: NEXT : DATA 104, 168, 104, 166, 223, 154, 7 2,152,72,96: REM ONERR FI
- 89 140 DIM A\$ (52):F\$ = " ... .......":R\$(Ø) = "OPEN-A PPLE":R\$(1) = "SOLID-APPL E":P = Ø: REM APPLE KEYS CORRESPOND TO PADDLE BUTT ONS
- 05 150 HOME : HTAB 11: VTAB 6: I NVERSE : PRINT "KEYWORD C USTOMIZER": NORMAL
- CI 160 VTAB 10: PRINT "WANT TO L DAD A TABLE FROM DISK";: GOSUB 790
- F9 17Ø IF X < > 89 THEN 200
- 55 18Ø GOSUB 83Ø
- E7 190 W = 0:V = 13: GOSUB 480: GOTO 210
- 7F 200 FOR I = 1 TO 52: READ A\$( I): NEXT
- 4C 21Ø GOSUB 28Ø
- 50 220 X = PEEK ( 16384):Y = P EEK ( - 16287): Z = PEEK ( - 16286): IF X < = 127 A ND Y < = 127 AND Z < = 12 7 THEN 220
- 5A 23Ø POKE 1636B, Ø: X = X 12 B: IF X = 87 THEN 57Ø
- 94 24Ø IF Z > 127 AND P = Ø THEN P = 1: GOTO 210
- 86 25Ø IF Y > 127 AND P = 1 THEN P = Ø: GOTO 210
- 90 260 IF X = 65 THEN 360
- IC 27Ø GOTO 22Ø
- 30 280 HOME : VTAB 2: HTAB 11: I NVERSE : PRINT R\$ (P) :: NO RMAL : PRINT " KEYWORDS: " . PRINT
- 9A 29Ø PRINT :L = 1:H = 13: FOR J = 1 TO 22 STEP 21: FOR I = L TO H: INVERSE : HTA B J: PRINT CHR\$ (64 + I); : NORMAL : PRINT " ":
- C4 300 D\$ = A\$(I + (P = 1) \* 26) : FOR Z = 1 TO LEN (D\$):X = ASC ( MID\$ (D\$, Z, 1)): IF X < 32 THEN INVERSE : PRINT CHR\$ (X + 64);: NOR MAL : GOTO 320
- 98 31Ø PRINT CHR\$ (X);
- 5A 32Ø NEXT Z: PRINT MID\$ (F\$,1, 16 - LEN (A\$(I + (P = 1)

- \* 26))): NEXT :L = 14:H = 26: VTAB 5: NEXT
- FA 330 VTAB 20: PRINT "PRESS: "; : INVERSE : PRINT "A";: N ORMAL : PRINT " TO ";: IN VERSE : PRINT "ALTER";: N ORMAL : PRINT " A KEYWORD
- BA 340 VTAB 21: HTAB 8: INVERSE : PRINT R\$(P = Ø); : NORMA L : PRINT " FOR ";: INVER SE : PRINT R\$ (P = Ø) ;: NO RMAL : PRINT " SET, ": HTA B B: INVERSE : PRINT "W"; : NORMAL : PRINT " TO ";: INVERSE : PRINT "WRITE"; : NORMAL : PRINT " TABLE TO DISK."
- 68 35Ø REM INPUT KEYWORD
- 91 36Ø VTAB 2Ø: HTAB 28: PRINT " ": HTAB 8: PRINT "

": HTAB 8: PRINT "

- 28 370 VTAB 20: PRINT "ENTER KEY (A-Z) TO CHANGE ";: INPU T L\$:L = ASC (L\$) 64: I F L < Ø OR L > 26 OR LEN (L\$) > 1 THEN 37Ø
- 71 380 VTAB 22: PRINT "NEW KEYWO RD FOR ":: INVERSE : PRIN T L\$;: NORMAL : PRINT " ? ";: PRINT F\$
- 88 390 VTAB 24: PRINT "('\' WILL EMBED A CARRIAGE RETURN) ";: HTAB 20: VTAB 22:C = Ø: D\$ = ""
- C7 400 X = PEEK ( 16384): IF X < = 127 THEN 400
- 58 410 POKE 16368,0:X = X 12 8: IF X = 13 THEN 460
- BØ 42Ø IF X = 92 THEN X = 13
- 69 430 C = C + 1:D\$ = D\$ + CHR\$
  (X): IF X < 32 THEN INVER SE : PRINT CHR\$ (X + 64); : NORMAL : GOTO 450 9F 440 PRINT CHR\$ (X);
- D7 450 IF C < 16 THEN 400 88 46Ø A\$(L + (P = 1) \* 26) = D\$ : FOR I = 1 TO 400: NEXT
- : GOTO 210 92 470 REM LOAD TABLE
- C2 48Ø ONERR GOTO 75Ø
- 47 49Ø HOME : HTAB 6: VTAB 1Ø: G OSUB 690: PRINT : PRINT C HR\$ (4) "BLOAD "FL\$: POKE 216,0
- 57 500 VTAB 16: HTAB 10: PRINT " READING TABLE ... "
- 74 510 C = 0: FOR I = 1 TO 52:EF = 0
- E9 520 A = PEEK (TL + C): IF A > 127 THEN A = A - 128:EF = 1
- JE 53Ø A\$(I) = A\$(I) + CHR\$ (A): C = C + 1: IF EF THEN NEX TI
- 37 54Ø IF I < 53 THEN 52Ø
- IF 55Ø RETURN
- 63 560 REM SAVE TABLE
- EF 570 HOME : VTAB 7: HTAB 9: NO RMAL : PRINT "...SETTING UP TABLE"
- 2F 58Ø C = Ø:A = Ø: FOR I = 1 TO 52:C = C + A:A = LEN (A\$ (I)): FOR J = 1 TO A - 1
- 2E 590 G = ASC (MID\$ (A\$(I),J,1))):: IF G = 92 THEN G = 1
- EA 600 POKE TL + C + J 1,G: NE XT J
- 60 610 B = ASC ( RIGHT\$ (A\$(I),1 )) + 128: IF B = 220 THEN

- R = 141
- 19 620 POKE TL + C + A 1,B: NE XT I
- 54 63Ø VTAB 1Ø: HTAB 6: PRINT "R EADY TO SAVE TABLE TO DIS K. ": GOSUB 830:W = 1: HOM
- BC 64Ø ONERR GOTO 75Ø
- BI 650 VTAB 10: HTAB 6:V = 13: G OSUB 690: PRINT : PRINT C HR\$ (4) "BSAVE "FL\$", A" ST R\$ (TL)", L832": POKE 216,
- 55 660 VTAB 16: HTAB 6: PRINT "A NOTHER COPY";: GOSUB 790
- F8 67Ø IF X = 89 THEN HOME : GOT 0 640
- 9E 68Ø END
- 58 690 PRINT "TABLE FILENAME: "; : INPUT FL\$: IF FL\$ = "" THEN FLS = "TABLE"
- CA 700 VTAB V: PRINT "PUT PROPER DISK IN DRIVE & HIT <RET URN>. ";
- ØE 71Ø X = PEEK ( 16384): IF X < = 127 THEN 710
- 2E 72Ø POKE 16368, Ø: X = X 12 8: IF X < > 13 THEN 710
- 10 73Ø RETURN
- C7 740 REM DISK ERROR ROUTINE 9F 75Ø PRINT : HTAB 8: PRINT "DI
  - SK ERROR #" STR\$ ( PEEK ( 222))"."
- FD 760 CALL 768: VTAB 18: VTAB 2 0: HTAB 8: PRINT "TYPE 'C ' TO CONTINUE":: GET S\$: IF W = Ø THEN 48Ø
- 42 770 IF W = 1 THEN HOME : GOTO 440
- 18 78Ø HOME :V = 15: GOTO 84Ø
- D 790 PRINT " (";: INVERSE : PR INT "Y":: NORMAL : PRINT "/":: INVERSE : PRINT "N" ;: NORMAL : PRINT ")?"
- CC 800 X = PEEK ( 16384): IF X < = 127 THEN 800
- 25 810 GET S\$: POKE 16368,0:X = X 128: IF X < > 78 AN D X < > 89 THEN 800
- IC 82Ø RETURN
- 11 83Ø V = 16: VTAB 13: PRINT "N EED A LOOK AT THE CATALOG FIRST";: GOSUB 790: IF X = 78 THEN RETURN
- 22 840 W = 2: ONERR GOTO 750
- 4F 85Ø GOSUB 7ØØ
- % 860 POKE 34,0: HOME: HTAB 12 : PRINT "DISK CATALOG:": HTAB 8: PRINT "-----
- DE 870 POKE 34,2: PRINT : PRINT CHR\$ (4) "CATALOG": POKE 2 16,0
- 76 88Ø HTAB 8: PRINT : PRINT "CA TALOG ANOTHER DISK":: GOS UB 790: IF X = 89 THEN V = 23: GOTO 85Ø
- 33 890 PRINT : PRINT "PRESS RETU RN TO CONTINUE": GOSUB 71
- 43 900 POKE 34,0: RETURN
- C5 910 REM PADDLE Ø OR OPEN APPL E KEY WORDS
- 99 920 DATA AND, BLOAD , CATALOG, D ATA , END, FOR, GOSUB, HOME, I NPUT, GET, READ, LOAD , MID\$(
- AJ 930 DATA NEXT, DR, PRINT, STOP, R UN , SAVE , THEN, TEXT, VTAB, WRITE, PEEK, REM, CONT
- 26 940 REM PADDLE 1 OR CLOSED AP PLE KEY WORDS
- 02 950 DATA ASC (, BRUN , CLOSE, DEL , DIM, FLASH, GOTO, HTAB, INVE

RSE,RESTORE,NORMAL,LIST
FA 960 DATA LEFT\*(,NEW,OPEN,POKE
,RIGHT\*(,RETURN,STR\*(,STE
P,TAB(,VERIFY,INT(,CALL,L
EN(,CLEAR

#### Program 2:PowerKey Binary File Creator

- A4 100 REM OMNIKEY.LOADER

  B3 110 FOR I = 768 TO 939: READ

  A: POKE I,A:X = X + A: NE

  XT
- A2 120 IF X < > 18010 THEN PRINT "ERROR IN DATA STATEMENT S.": STOP
- E2 130 PRINT CHR\$ (4) "BSAVE DMNI KEY.BINARY, A768, L172"
- 81 140 DATA 162,146,134,7,160,0, 132,6
- A4 15Ø DATA 162,33,16Ø,3,173,Ø,1 91,2Ø1
- #6 160 DATA 76,208,7,142,50,190, 140,51
- IF 170 DATA 190,96,134,56,132,57
- IA 18Ø DATA 3,44,169,3,48,94,32,
- 28 190 DATA 253,72,32,74,255,173 ,97,192
- A3 200 DATA 16,7,169,0,141,170,3
- FA 21Ø DATA 1Ø,173,98,192,16,65, 169,26
- F7 22Ø DATA 141,17Ø,3,1Ø4,56,233 ,193,48
- CI 23Ø DATA 55,2Ø1,26,176,51,24, 1Ø9,17Ø
- 4A 24Ø DATA 3,141,17Ø,3,169,255, 141,169
- F9 25Ø DATA 3,173,17Ø,3,24Ø,38,1
- 60,0 F4 260 DATA 162,0,230,6,208,2,23
- 91 27Ø DATA 177,6,48,2,16,244,23 2,236
- ID 280 DATA 170,3,208,238,32,63, 255,230
- DB 290 DATA 6,208,9,230,7,208,5,
- F 300 DATA 32,63,255,96,160,0,1
- &C 310 DATA 141,171,3,230,6,208, 2,230
- 88 320 DATA 7,173,171,3,48,4,24,
- 57 330 DATA 128,96,169,0,141,169 ,3,133
- 23 340 DATA 6,169,146,133,7,173, 171,3
- 11 35Ø DATA 96,Ø,Ø,Ø

#### Program 3: PowerKey Loader

- 75 100 REM OMNIKEY. SYSTEM
- C6 110 TEXT :TL = 37376
- 1A 120 HIMEM: TL: IF PEEK (48896 ) = 76 THEN HIMEM: TL - 1 024
- AA 130 HOME : PRINT "ENTER KEYWO RD TABLE NAME";: INPUT N\$ : IF N\$ = "" THEN N\$ = "T ABLE"
- A5 14Ø PRINT CHR\$ (4) "BLOAD "N\$" ,A" STR\$ (TL)
- AN 150 PRINT CHR\$ (4) "BLOAD OMNI KEY.BINARY"
- 68 160 CALL 768: PRINT : PRINT "
  OMNIKEY IS ACTIVATED.": E
  ND ©

## Atari 130XE Automated RAM Disk

Stephen J. Rockower

Offering high speed and instantaneous access to programs and files, the Atari 130XE's RAM disk is one of its most attractive features. Now it's even more effective with this utility that moves selected programs and files into the RAM disk automatically whenever you boot the system. Your system will be custom configured on power up. A floppy disk drive and Atari DOS 2.5 are required.

If you own an Atari 130XE, you may have a number of BASIC programs or other files which you like to put on the RAM disk whenever you boot up. Once in the RAM disk, those files are available almost instantly, but it's a tedious process to copy each file to RAM manually. "RAM Disk Loader" for the Atari 130XE automates that chore with a custom AUTORUN.SYS file. When you boot the system, it automatically transfers selected BASIC programs and text files from the default drive (D1:) to the RAM disk (D8:).

#### Typing Instructions

Here's how to create the RAM Disk Loader. First, boot your computer with DOS 2.5. Go to the DOS menu to select option L; then load SET-UP.COM. Use option 2 to create an AUTORUN.SYS file named D1TOD8.SAV. Now go back to BASIC and type in the program.

Note that the DATA statement in line 30 should contain the names of the BASIC programs or text files that you want to transfer to the RAM disk on power-up. When adding these names, include the full name and extender (such as PROG-.BAS), but not the drive specifier (don't put D1: at the beginning of the name). Every extender must be exactly three characters long; add extra spaces if necessary to pad the extender to the correct length. The last DATA item in this series must be END which acts as a marker for the end of the list of filenames.

When you type line 40, substitute the name of the program you want to run when the system boots. For example, if you want to run MYPROG.BAS from drive D1:, line 40 should look like this:

40 READ F\$:IF F\$="END" THEN RUN
"D1:MYPROG.BAS"

Note that this program can be one of the programs you just put on the RAM disk (to run such a program, use the D8: drive prefix).

Be very careful when typing lines 290 and 560, which contain tiny machine language routines stored in strings. These strings must be typed correctly, or the computer will probably crash. The REM statements at the end of each line explain exactly which characters to type in the strings. After you finish typing in the program, be sure to save a copy to disk. For the program

to work properly, you *must* use the same filename you specified when you created the AUTORUN.SYS file (D1TOD8.SAV). Now you are ready to boot up again. This time, all your programs and data will be on D8.

With only slight modifications, you can use this program to transfer programs from D1: to D2: (rather than to D8:) without having to copy each file manually. This modification allows you to do batch file copies from one drive to another. A second possibility is to eliminate the DATA line altogether and read the filenames from a previously created disk file rather than from DATA. With a statement like IN-PUT#1,STRING\$, you can bring in the name of each file to be transferred. The file could terminate with the name of the next program to run (IF STRING\$="END" THEN INPUT#1,STRING\$:RUN STRING\$).

#### **Program Techniques**

The program begins by READing filenames one at a time from the DATA statements in line 30. If the name is not END, the program loops through the directory sectors (361–368) one at a time in search of the file. When the file is found, FLEN holds its length.

The subroutine named GET-BYTES determines whether this is a BASIC program or a file containing text or other data. Since the file header for a BASIC program always starts with two zeros, we assume that anything lacking two zeros in the header is not BASIC. The next six pairs of header bytes contain information about the size and location of certain memory pointers. We are interested in the last two bytes, which tell us how many more bytes must be loaded to find the end of the file (DEND). The computation in line 680 adjusts the total number for BASIC program

At this point, the program opens an IOCB (Input/Output Control Block) to read the bytes from FROM\$ into the string ZZ\$. Then ZZ\$ is manipulated to allow for text/data (FLEN\*125) or a BASIC program (actually held as a string of length BYTES). Before writing the string, we must find the

true end of the data. If you think about it, a text file of FLEN characters will have fewer than FLEN\*125 bytes. By eliminating the zero bytes—CHR\$(0), the heart symbol—we arrive at the true length of the file. This feature, incidentally, makes the program unsuitable for use with machine language files, since ML programs often contain one or more zero bytes.

Once you have this program working, you're likely to find many uses for it. I use it to move a main menu program onto the RAM disk, along with a number of programs and files I use to manage our household accounts. This method takes 20 to 30 percent less time than loading in the same files manually.

#### Atari 130XE RAM Disk Loader

For instructions on entering this listing, please refer to "COMPUTEI's Guide to Typing In Programs" in this issue of COMPUTEI.

CK 15 POKE 712,148:POKE 559, Ø:POKE 8,255:POKE 731,

PP 20 DIM A\$ (128) , ZZ\$ (125#15

, DITODB. BXE, END

BL 40 READ FS: IF FS="END" TH

(16)

08 25 TRAP 710

KI 30 DATA JUNK. 1

Ø),F\$(15),FROM\$(15),RD

ISK\$ (15), B\$ (16), FNAME\$

, JUNK. 2

EN RUN "D1: NEXTPROG. SA KK 50 FOR SNUM=361 TO 368 PH 60 CLOSE #1:FLEN=0 JJ 70 A\$=CHR\$(0):A\$(128)=CHR \$(Ø):A\$(2)=A\$ FC 9Ø DRIVE=1: TYPE=82: BUF=AD R(A\$): GOSUB 260: REM "D ISC" ROUTINE ND 100 GOSUB 330: REM "DECODE " ROUTINE J8 110 IF FLEN THEN SNUM=368 BF 120 NEXT SNUM HI 130 REM HA 140 FROMS="D1: ": FROMS (LEN (FROM\$)+1)=F\$:RDISK\$= FROMS: RDISK\$(2,2)="8"
HF 150 GOSUB 600: REM "GETBYT ES" AB 170 INDEX=BYTES\*(BYTES<>0 )+FLEN#125#(BYTES=Ø) IJ 180 ZZ\$="": ZZ\$(1)=CHR\$(0) : ZZ\$(INDEX)=CHR\$(Ø):Z Z\$(2)=ZZ\$ EN #1,4,0,FROM\$

```
KO 190 OPEN #2,8,0,RDISK*:OPEN #1,4,0,FROM*

C 200 IOCB=1:TYPE=7:BUF=ADR
(ZZ$):BOSUB 500:REN "
IOCB" FOR READ

KK 210 IF BYTES>0 THEN 220

EK 211 IF ZZ$(LEN(ZZ$))=CHR$
(0) THEN ZZ$=ZZ$(1,LEN(ZZ$))=THEN 220

C 212 INDEX=LEN(ZZ$)

HP 220 IOCB=2:TYPE=11:BUF=ADR(ZZ$):BOSUB 500:REM"IOCB" FOR WRITE

EE 230 CLOSE #1:CLOSE #2
```

```
DD 240 BOTO 40
80 25Ø END
IN 260 REM PROCEDURE "DISC"
10 270 POKE 779, INT (SNUM/256
       ) : POKE 778, SNUM-256$ I
       NT (SNUM/256)
JA 280 POKE 769, DRIVE: POKE 7
       73, INT (BUF/256) : POKE
       772, BUF-256# INT (BUF/2
       56) : POKE 770, TYPE
NC 290 X=USR (ADR ("h SE(.)"))
       :REM D. 104, 32, 83, 228,
       96 or small h, space,
       Cap. S, inverse small
        d, ctrl-.
HD 300 RETURN
HB 310 REM TYPE=82 FOR READ.
        87 FOR WRITE
HJ 320 REM
AL 330 REM PROCEDURE "DECODE
CJ 340 FLEN=0
AJ 350 FOR A=1 TO 8
W 360 B$=A$((A-1) $16+1, A$16
       ): IF ASC(B$(1,1))>127
THEN GOTO 460
BB 370 FLEN=ASC(B$(2))+256*A
       SC(B$(3))
MF 380 FSTART=ASC(B$(4))+256
       *ASC (B$ (5))
08 39Ø FNAME$=B$(6,13)
() 394 IF FNAMES (LEN (FNAMES)
)=" " THEN FNAMES=FNA
      ME$(1,LEN(FNAME$)-1):
GOTO 394
EP 400 FNAMES (LEN (FNAMES)+1)
      =". ": FNAME$ (LEN (FNAME
       s)+1)=B$(14,16)
EJ 410 IF FNAMES=FS THEN A=8
       : GOTO 47Ø
CK 44Ø FLEN=Ø
BL 470 NEXT A
HM 480 RETURN
18 49Ø REM
10 500 REM Procedure "IOCB"
BL 510 REM ASSUMES IOCB ALRE
      ADY OPEN FOR READ OR
      WRITE
LF 520 BLOCK=832+10CB*16
AB 530 POKE BLOCK+2, TYPE: REM
        READ=7, WRITE=11
U 540 POKE BLOCK+5, INT (BUF/
      256) : POKE BLOCK+4, BUF
       -256 * INT (BUF/256)
J) 550 POKE BLOCK+9, INT(INDE
X/256): POKE BLOCK+8, I
      NDEX-256#INT (INDEX/25
      6)
KA 560 I=USR (ADR ("hhhmelve").
      IOCB#16): REM h,h,h,in
      verse *, L, V, inverse
FC 57Ø CLOSE #IOCB
HN 58Ø RETURN
IC 59Ø REM
NO 600 REM PROCEDURE "GETBYT
      ES"
FN 610 OPEN #1, 4, 0, FROM$
CF 620 GET #1, I: BET #1, J
0F 63Ø IF I<>Ø OR J<>Ø THEN
      BYTES=0:GOTO 690
CA 640 FOR X=1 TO 6
CI 650 GET #1, I: GET #1, J
DO 660 NEXT X
HK 670 DEND=256#J+I
NH 680 BYTES=DEND-256+14
8J 69Ø CLOSE #1
HH 700 RETURN
HH 71Ø REM
P0 720 POKE 559,34
IL 730 ? "ERROR ";PEEK(195);
" AT LINE ";PEEK(186)
      +256*PEEK (187)
```

## IF-THEN-ELSE For SpeedCalc

Anthony Chandler

This tutorial shows you how to get more out of SpeedCalc. By using clever formulas, you can set up a spreadsheet to perform different computations based on the result of logical IF tests. The techniques apply to any version of SpeedCalc, COMPUTE!'s powerful machine language spreadsheet program. (The Commodore 64/128 version of SpeedCalc appeared in the January, 1986 issue of COMPUTE!. The Apple II and Atari versions were published in February 1986 and March 1986, respectively.)

SpeedCalc, the versatile spreadsheet program published in the January–March, 1986 issues of COMPUTE!, offers a great variety of built-in functions. It supports all the math operations of BASIC, as well as two new ones (@ave and @sum), but there is no specific mention of how the program can perform conditional operations and make decisions. Here are techniques to make SpeedCalc calculate based on the outcome of logical tests modeled after the IF-THEN-ELSE construction in BASIC.

## More Than A Glorified Calculator

Many people use a spreadsheet as little more than a glorified calculator: Once a sheet has been set up, you punch a button and the program performs a large number of related calculations. While the re-

sult of one calculation frequently serves as input for another, the process doesn't involve anything resembling intelligence on the part of the program. Nevertheless, the *SpeedCalc* spreadsheet program *can* test conditions and take action based on the results. The process works very much like the familiar IF-THEN-ELSE construction in BASIC.

In plain English, a typical IF-THEN-ELSE construction would be translated as, "IF a certain condition is true, THEN do the first task. ELSE if the condition is false, do the second task." A computer can't work with abstract concepts such as truth or falsity, but it's very good at telling the difference between one numeric value and another. When the computer performs an IF test in BASIC, it uses numeric values (usually -1 and 0) to represent true and false, respectively. You can verify this by entering the following statements in BASIC direct mode:

A=1:PRINT (A=1) A=0:PRINT (A=1)

In Microsoft BASIC and most other versions, the computer prints —1 and 0, indicating that it uses —1 to represent a true condition and 0 to represent a false condition. The BASICs on Apple II and eight-bit Atari computers use 1 instead of —1 to represent true. To implement IF-THEN-ELSE with a formula in SpeedCalc, we can take advantage of the fact that true and false are represented as simple numeric values.

#### How Many Tests Do You Need?

If you give the matter some thought, you'll discover that only two basic IF tests are needed to cover all possible cases. Here they are:

IF A>B THEN (this cell=) C ELSE (this cell=) D

IF A<>B THEN (this cell=) C ELSE (this cell=) D

In these examples the letters A, B, C, and D represent the values contained in particular cells within the spreadsheet. A cell, of course, can contain a simple numeric value such as 2500, a reference to another cell, or a complex expression such as (ab2\*(@sqr(2))) or (12\*ac24+52\*11).

Other IF tests can be achieved by varying one of the preceding constructions. For example, these two statements are logically equivalent:

IF A = < B THEN C ELSE D
IF B > A THEN C ELSE D

Likewise, these two statements are equivalent:

IF A = B THEN C ELSE D
IF A <> B THEN D ELSE C

#### **IF-THEN-ELSE Formulas**

Every IF-THEN-ELSE statement can be broken into two separate parts—the IF test and its consequence. The first portion (for example, IF A=B) tests a logical condition. The second portion (for example, THEN C ELSE D) states the consequence of the test. The

THEN portion of the consequence is performed when the IF test is true, and the ELSE portion is performed when the IF test is false. Table 1 shows *SpeedCalc* formulas for the two IF tests described in the preceding section.

The consequence (THEN-ELSE) portion of the formula will always be the same expression—D+(C-D)\*(...)—which represents the logical statement ELSE + (THEN - ELSE)\*(...). When the ELSE portion of the consequence is to be 0, the expression reduces to a simple C\*(...). When the THEN portion of the consequence is to be 0, all you need is the expression D - D\*(...).

To express a complete IF-THEN-ELSE statement in a *Speed-Calc* formula, you need to multiply the consequence portion of the statement by the IF portion. For example, say that you wish to use this statement:

#### IF A>B THEN C ELSE D

The SpeedCalc equivalent is expressed by this formula:

D+(C-D) \* (aint((asgn(A-B)+1)/2)

Note that we have placed the consequence portion—D+(C-D)—first and the IF portion—@int( (@sgn(A-B)+1)/2)—last. The multiplication operator (\*) separates the two portions of the statement.

#### Inside The IF Test

Recall that the computer ordinarily makes a decision based on an IF test by comparing two numbers. More specifically, it subtracts one number from the other, then determines whether the result is positive (true), or zero or negative (false). For example, to perform the statement IF A>B, we want to know whether the result of (A-B) is positive or not. If it is positive, then A is greater than B. If it is zero, then A equals B. If it is negative, A is less than B. In other words, after subtracting the two numbers, we then need to know the sign of the remainder.

SpeedCalc, of course, has no difficulty performing the subtraction. To determine the sign of the result, you need only enclose the expression in a @sgn() function, using the formula @sgn(A-B). When the result of A-B is positive,

Now let's build on this basic expression to perform specific IF tests. To select only cases where A is greater than B (IF A>B), you need to select only the positive result. To do this, add the value of 1, divide by 2, and make the result an integer with the (int()) function:

#### $\operatorname{@int}((\operatorname{@sgn}(A-B)+1)/2)$

This formula yields 1 when A is greater than B, and 0 in all other cases.

To select only cases where A is unequal to B (IF A<>B), you need to include negative as well as positive results (in other words, all nonzero results). The @abs() function easily converts any negative value into a positive value:

@abs(@sgn(A-B))

This formula yields 1 whenever A is unequal to B, and 0 only when A equals B.

Now we have formulas which resolve to the value 1 when the desired condition is true or the value 0 when it is false. Table 2 shows the complete formulas.

For both formulas in Table 2, when the IF test is true (resolves to 1), the cell is made equal to D+(C-D)\*1. This performs the THEN part of the IF-THEN-ELSE statement, making the cell equal to C. When the IF test is false (resolves to 0), the cell is made equal to D+(C-D)\*0. This performs the ELSE part of the IF-THEN-ELSE statement by making the cell equal to D.

To take a more realistic example, say that you want SpeedCalc to compute the equivalent of the following statement:

IF Q>9 THEN (this cell=) Q\*P\*.85 ELSE (this cell=) Q\*P

Now assume that the value Q is in

#### Table 1: IF Formulas

| IF Test   | SpeedCalc formula     |
|-----------|-----------------------|
| IF A > B  | @int((@sgn(A-B)+1)/2) |
| IF A <> B | @abs(@sgn(A-B))       |

#### Table 3: Quantity Discounts

| Unit price          | \$10.00        |
|---------------------|----------------|
| Quantity discounts: | 1 to 9 - net   |
|                     | 10 to 99 - 10% |
|                     | 100 up -15%    |

#### Table 2: IF-THEN-ELSE Formulas

| Logical expression                           | SpeedCalc Formula                                 |
|----------------------------------------------|---------------------------------------------------|
| IF A> B THEN C ELSE D IF A<> B THEN C ELSE D | =D+(C-D)*(asgn(A-B)+1)/2)<br>=D+(C-D)*(asgn(A-B)) |

#### **Table 4: Quantity Discounts**

| Quantity  | 1  | 9  | 10  | 99  | 100  | 1000  |
|-----------|----|----|-----|-----|------|-------|
| Tot. list | 10 | 90 | 100 | 990 | 1000 | 10000 |
| Disc 10   | 0  | 0  | 10  | 99  | 0    | . 0   |
| Disc 1'00 | 0  | 0  | 0   | 0   | 150  | 1500  |
| Tot amt   | 10 | 90 | 90  | 891 | 850  | 8500  |

#### Sample Spreadsheet

|     | AA        | AB                                                                      |
|-----|-----------|-------------------------------------------------------------------------|
| 001 | price p   | 10.00                                                                   |
| 002 | qty q     | 0.00                                                                    |
| 003 | tot list  | =ab1*ab2                                                                |
| 004 | disc 10   | = $ab3*.1*$ @int((@sgn( $ab2-9$ )+1)/2) * @int((@sgn( $100-ab2$ )+1)/2) |
| 005 | disc 100  | =ab3*.15*@int((@sgn(ab2-99)+1)/2)                                       |
| 006 | tot amt t | =ab3-ab4-ab5                                                            |

cell AB1 and the value P is in cell AB2. This formula produces the desired result:

= ab1\*ab2+(ab1\*ab2\*.85-ab1\*ab2)\*@int ((@sgn(ab1-9)+1)/2)

#### **Boolean Operators**

In certain cases the Boolean operator OR, NOT, or AND is required to perform a conditional test. The easiest of these to implement is NOT. If the value of A is 1, then the expression NOT A yields 0. If A equals 0, then NOT A equals 1. Both alternatives can be handled with this *SpeedCalc* expression:

abs(1-A)

The AND and OR operations can be simulated by combining two

IF tests. For an AND operation, the results of both IF tests are multiplied:

[consequence] \* [IF test 1] \* [IF test 2]

For an OR operation, the results of both IF tests are added together:

[consequence] \* ([IF test 1] + [IF test 2])

#### A Practical Illustration

For example, say that your business wants to calculate the quantity discounts diagrammed in Table 3. When you sell items in quantities of 9 or fewer, no discount is given. A 10 percent discount is given on purchases of 10 to 99 items, and purchases of 100 or more items qualify for a 15 percent discount.

To calculate the discounts

within SpeedCalc, you need to set up a sheet with two conditional calculations; the first one requires an AND function. Run SpeedCalc and enter the sheet as shown in the figure.

To test whether the sheet performs as expected, enter some test results in cell AB2. You should get the results shown in Table 4.

Although the algorithms are simple, it is easy to make mistakes in logic when setting up such involved formulas. It often helps to write the statements on paper before entering the actual formula. Before using the formula for serious purposes, you should test it with some sample values to make sure it works correctly.

# Amiga BASIC Style

Jim Butterfield, Associate Editor

Here's how to manage custom menus and output windows, read mouse input, trap background events, and master other techniques which give Amiga BASIC its unique character. The article also highlights some of the differences between Amiga BASIC and earlier BASICs, and includes a useful program for calculating mortgages.

There's a different style to BASIC programming on the Amiga. You should take a close look at new features; you'll discover concepts that lead to a radically different style of programming and user interaction.

To illustrate some of these con-

cepts, let's construct a simple Amiga BASIC program which analyzes the five important variables in a home mortgage: principal (amount borrowed), interest rate, period of loan, monthly payment, and balance due. Since interest-compounding schedules are different in Canada than in the United States, the program includes an option for choosing either schedule. We'll discuss elements of the program as we go through it.

[Editor's note: In the following listing we have used the 4 character to indicate the end of a program line. Don't try to type this character—we've deliberately chosen one that's not on the Amiga keyboard. The 4 character merely shows where you should press RETURN to end one program line and start another.]

#### Initialization

REM Mortgage (Version 1) 4
DIM title\$(6),site\$(2),pudef\$(5),value#(5),peryear(2),compound(2),4
cal=4:site=14

The REM identifies the program and version. The DIM statement defines the six arrays used in the program, which we'll discuss as we go along. Note that there are no line numbers in Amiga BASIC. They are not needed. Even with GOTO or GOSUB, it's usual to identify a line with a label, not a number. (You may include line numbers if you like—a feature included for the sake of compatibility with other BASICs—but since the line numbers are treated simply as labels, numeric order is irrelevant.)

Also, notice that we use descriptive words for variable names.

In the versions of BASIC on earlier Commodore computers, only the first two characters of the variable name were significant (HO\$ and HOUSEHOLD\$ would be considered the same name). In Amiga BASIC, names can be up to 40 characters long with every character significant (Householdbudget1 and Householdbudget2 are recognized as distinct names). Descriptive variable names make the program much easier to understand and reduce the need for explanatory REM statements. We also set the default value of the two variables that determine which menu items are selected. The loan variable to be calculated (cal) is 4, the payment amount. The default interest compounding schedule (site) is that for country 1, Canada. Change either of these if you wish.

```
DATA Principal, Rate, Years, Paymen t, Balance, Quit4
MENU 5,0,1, "Calculate"4
FOR j=1 TO 6: READ title$(j)4
MENU 5,j,1-(j=cal)," "+title$(j)
): NEXT j4
```

The DATA statement contains the items for the first of our custom menus, as well as the captions for the output window (the array *title\$*). One of the most significant features of Amiga BASIC is that the programmer can easily construct custom menus.

We'll choose menu 5 for our first custom menu so that menus 1-4 can retain their default uses: Project, Edit, Run, and Windows. The first MENU statement sets Calculate as the title for the menu, then the FOR-NEXT loop reads the DATA items into the corresponding menu slots. Note the expression 1-(j=cal) for the third parameter of the MENU statement in the loop. Just like earlier Commodore BA-SICs, Amiga BASIC interprets a true expression as -1 and a false expression as 0, so 1-(j=cal) will evaluate to 1-(-1)=2 when the value of j equals the value of cal, and 1-(0) = 1, otherwise. A value of 2 for this parameter puts a check to the left of the menu item, so this feature is used to indicate which calculation option is currently selected. A value of 1 displays the menu item without a checkmark, but still makes it active; a value of 0 would deactivate the menu item,

leaving it dimmed, or *ghosted*, and impossible to select.

```
DATA Canada,2,6,USA,12,14
MENU 6,0,1,"Country"4
FOR j=1 TO 2:READ site$(j),perye
ar(j),compound(j)4
MENU 6,j,1-(j=site)," "+site$(j)
:NEXT j4
```

Different rules are used in the U.S. and Canada to work out a monthly interest rate based on the annual interest figure. In the U.S., the annual amount is simply divided by 12. In Canada, semiannual compounding is used, which involves dividing by two to get the semiannual rate and then using a more complex formula. The user will be able to pick the appropriate system from menu 6, which is titled Country. It would not be too hard to add extra menu items, such as compounding quarterly (the numeric DATA items would be 4,3). The FOR-NEXT loop here uses the same technique for flagging the current menu selection as the one above.

#### Format With PRINT USING

```
DATA "#, ###, ###.##" 4

DATA " ###.### " 4

DATA " ###.### " 4

DATA "#, ###, ###.##" 4

DATA "#, ###, ###.##" 4

DATA " 5: READ pudef$(j): NEXT j4
```

These are the PRINT USING templates that tell how the numeric values of the five loan variables are to be printed. The principal amount, for example, is printed as a dollars-and-cents value. The annual interest rate, in contrast, will be shown to three decimal places with a percent sign.

```
DATA 10000,10,10,0,0,04

FOR j=1 TO 5:READ value#(j):NEXT
i4
```

These are just arbitrary figures to appear on the initial screen. I've picked a principal amount of \$10,000 at 10 percent over ten years. You could substitute your own default values if you like. Once the program is running, any of these values can easily be changed.

An important point: Note that the array into which the values are read, value#, has an extra symbol at the end. The # sign (pound sign, hash mark, or whatever you want to call it) indicates that these variables are double precision. If you've worked with previous Commodore

machines which offered only one level of numeric precision, you might be unclear about this issue. Here's the story: In earlier Commodore BASICs, variables worked to about ten digits of accuracy. That was enough—just barely enough to do most home finance calculations. Normal (single-precision) Amiga BASIC variables—the type you usually get if you don't add a type identifier after the variable name-are reliable to only about seven digits. This means that it can't handle amounts of over about \$167,000 without losing pennies.

Computer scientists will tell you that single-precision Amiga BASIC variables have a 24-bit mantissa, as opposed to the 32-bit mantissa in earlier Commodore BASICs. What it means to you is this: Whenever you need to deal with dollars-and-cents values-or with other values requiring a high accuracy-you need to call for a double-precision variable. Such a variable will have more accuracyenough to cover a federal budget and still be exact on the pennies. To specify double precision, add a # sign to the end of the variable name. Be careful to include the sign each time you use the variable name, however. Amiga BASIC will consider value and value# to be two different variables.

#### A Custom Window

WINDOW 2, "Mortgage", (10,10)-(400,100),84
WINDOW OUTPUT 24
GOSUB calc:GOSUB showval4
LOCATE 7,14
PRINT "Use menu buttons to select option."4
PRINT "Click on existing values to change."4
GOSUB hang4
WINDOW CLOSE 24
ENDA

Now we open a new window in which the calculations will appear. The only gadget we put on the window is the closing gadget (code 8). It's there so that the user can still put away the window manually in case the program is stopped. The window is not only created, but also selected for output. Then the initial calculations are displayed, along with brief instructions near the bottom of the window.

The program's main job is a subroutine called *hang*. We'll stay in that subroutine until the user

wants to quit, at which time the window will be closed. Here is the hang subroutine:

hang:4
ON MENU GOSUB event4
ON MOUSE GOSUB event4
MOUSE ON4
MENU ON4
kwit=04
WHILE kwit<>1:WEND4
MOUSE OFF4
MENU OFF4
MENU OFF4
MENU RESET4
RETURN4

We define an action for the mouse and for the menus we previously defined. Clicking the left mouse button or selecting a menu item invokes the event subroutine. These two activities are interrupts or event traps. After they are activated with MENU ON and MOUSE ON, they will remain in place, waiting for the appropriate event to happen, until they are canceled or turned off. While they are active, it doesn't matter what the program is doing; a suitable stimulus will immediately cause the program to jump to the specified subroutine.

A variable called kwit is used by the program to tell when it's time to quit. As long as it's zero, the program stays in the WHILE-WEND loop. How does it ever get out of this seemingly endless loop? Remember the event traps we just enabled. Pressing the left mouse button or selecting a menu item will trigger a GOSUB to the event routine, which in turn calls subroutines to process the button click or menu selection. One menu selection, the Quit option from the Calculate menu, will change the value of kwit to one to end the loop. After exiting the loop, we'll shut off the menu and mouse, disconnect the event traps, and return to the main program which ties things up.

#### A Major Event

event:4
ms=MOUSE(0):mn=MENU(0)4
IF mn THEN GOSUB menuhit4
IF ms THEN GOSUB eek4
IF kwit=0 THEN GOSUB calc:GOSUB
showval4
RETURN4

Now let's look at the routine where the real action takes place. When we arrive at the *event* subroutine, we know that one of two things has happened. Either the left mouse button has been clicked or a menu item has been selected by using the right mouse button. The MOUSE and MENU functions are used to check which, and the appropriate service subroutine is called. Once the new value for cal or site has been established, we're ready to calculate new values, but first we check that kwit is still zero-we don't want to calculate values if the Quit option from the Calculate menu was selected. The new financial values are determined by calling the subroutine calc, then displayed using the showval subroutine. Keep in mind that we'll come back to this routine to recalculate anytime the data elementsor the rules—are changed.

calc:4 ON ERROR GOTO OOPS4 principal #= value # (1) 4 rl#=(value#(2)/100/peryear(site) +1)^(1/compound(site)) 4 rate#=r1#-14 months=value#(3)\*124 payment#=value#(4)4 balance#=value#(5)4 ON cal GOSUB fprin, fintr, fper, fp ay, fbal4 scale=100:IF cal=2 OR cal=3 THEN scale=10004 value#(cal)=INT(value#(cal)\*scal e+.99)/scale4 ON ERROR GOTO Ø4 RETURN4

The calc subroutine is where the dirty work begins. The principal, interest rate, number of periods, payment amount, and final balance are extracted from the value# array so that they can be used by the various calculation programs more easily. Note that in most cases, we retain double-precision accuracy with the # sign. The monthly interest rate is worked out by a fairly complex formula, and the number of months equals the number of years times 12.

The variable cal tells us what to calculate. Depending on its value, we'll call fprin (find principal), fintr (find interest rate), fper (find period), fpay (find payment), or fbal (find balance). The calculation with scale rounds any calculated value to the next highest penny, or, if not a money figure, to three decimal places.

The calculation subroutine also includes an error trap, since some calculations are impossible or ridiculous (for example, how long would it take to pay off a \$1,000 mortgage with a payment of \$0 per month?). Problems are directed to an event trap named *oops*.

oops:4 value#(cal)=04 RESUME oops24 oops2:4 WINDOW 24 RETURN4

If there's any calculation problem, we set the calculated value to zero and give up. We do not go back to the detailed calculation program. Instead, using oops2, we return to the main calc routine. But, first, it's necessary to reopen WIN-DOW 2, since the Amiga always closes any secondary windows when an error occurs. Notice that the message at the bottom of the window is not reprinted. So if you see the window blink, then reappear minus the message and with the value being calculated set to zero, an error has been trapped. If this occurs when you enter what seem to be legitimate values, it may indicate that you made an error while entering the program. For this reason you may want to omit the ON ERROR statements until you are confident that you have eliminated all typing mistakes in the program.

Here are the five calculation routines. We won't plunge into details of the math here, since it's rather complex.

fprin:4 value#(1)=(balance#+payment#\*(rl
#^months-1)/rate#)/rl#^months4 RETURN4 fintr:4 rØ#=Ø:rl#=EXP(75/months):IF rl#> 2 THEN r1#=2 4 rate#=r1#-1:r9#=rate#\*1004 p#=balance#+payment#\*months-pri ncipal#4 p9#=(balance#+payment#\*(rl#^mont hs-1)/rate#)/rl#^months-principa 1#4 IF pØ#<Ø OR p9#>Ø THEN 4 r2#=Ø4 flop%=04 WHILE ABS(r9#-r0#)>.0014 flop%=1-flop%4 IF flop%>Ø THEN4 r2#=(rØ#+r9#)/24 ELSE4 r2#=r0#-p0#\*(r9#-r0#)/(p9#-p0#)4 rl#=(1+r2#/100/peryear(site))^(1 /compound(site)) 4 rate#=r1#-14 p2#=(balance#+payment#\*(rl#^mont hs-1)/rate#)/rl#^months-principa 1#4 IF p2#>Ø THEN← rØ#=r2#:pØ#=p2#4 ELSE4 r9#=r2#:p9#=p2#4 END IF4 WEND4 END IF4 value#(2)=r2#4

```
RETURN4

fper:4

value#(3)=LOG((payment#-rate#*ba
lance#)/(payment#-rate#*principa
l#))/LOG(rl#)/12#4

RETURN4

fpay:4

value#(4)=rate#*(principal#*rl#^months-balance#)/(rl#^months-l)4

RETURN4

fbal:4

value#(5)=principal#*rl#^months-payment#*(rl#^months-l)/rate#4

RETURN4
```

The only one of the above routines that's lengthy is *fintr*. There's no simple formula for the interest rate, so we must zero in on the correct value by repeated calculations.

**Displaying Results** 

Now to display the calculated values:

```
showval:4
FOR j=1 TO 54
LOCATE j,14
IF j=cal THEN 4
PRINT "*";4
ELSE4
PRINT " ";4
END IF4
PRINT title$(j); SPACE$(20)4
LOCATE j,124
PRINT USING pudef$(j); value#(j)4
NEXT j4
```

For a good human interface, I wanted to distinguish between the calculated item and the entered values. The title for the value being calculated will be preceded by an asterisk. SPACE\$ is used to generate a string of blanks to wipe out any old values.

#### A Choice Is Made

menuhit:4
ms=Ø4
IF mn>4 THEN4
mn1=MENU(1)4
ON mn-4 GOSUB newcalc,style4
END IF4
RETURN4

Here's the routine to handle menu selections. The value mn, given the value of MENU(0) in the calling routine, is used to determine which menu is involved. MENU(1) tells us which item from the menu has been selected. We then subtract 4 from mn to get an offset of 1 or 2 for the ON-GOSUB statement.

```
eek:4
x=MOUSE(3):y=MOUSE(4)4
IF x>5 AND x<190 THEN4
v=INT((y+8)/8)4
IF y>0 AND v<6 AND v<>cal THEN4
LOCATE v,12:PRINT SPACE$(20)4
LOCATE v,12:INPUT value#(v)4
```

```
LOCATE v,12:PRINT USING pudef$(v);value#(v)4
END IF4
END IF4
RETURN4
```

The newcalc subroutine is called when menu 5, the Calculate menu, is selected. If the item selected from that menu is 1-5, the previously selected menu item has its checkmark removed, and a checkmark is placed beside the newly selected item. The value of cal is updated to show which variable is now being calculated. If menu item 6, Quit, was chosen, we instead set the value of kwit accordingly. The style subroutine sets site to the selected country when an item is selected from menu 6, the Country menu.

```
newcalc:4
IF mnl<6 THEN4
MENU 5, cal, 14
cal=mnl4
MENU 5, cal, 24
ELSE4
IF mnl=6 THEN kwit=14
END IF4
RETURN4
style:4
IF mn1<3 THEN+
MENU 6, site, 14
site=mnl4
MENU 6, site, 24
END IF4
RETURN4
```

When the left mouse button is clicked, the eek subroutine allows entry of a new value. It's important to read MOUSE(0) before reading the mouse's position, but in this case, that's already been done in the event routine that calls eek. The x and y coordinates of the mouse pointer's current position come from MOUSE(3) and MOUSE(4), since those functions return the position of the mouse when the button was clicked. MOUSE(1) and MOUSE(2) return the mouse's position at the time of the MOUSE(0) call, so either would probably give comparable results in this case. Remember that we are reading pixel positions, not character positions. Before recognizing a click as a request to enter input, we check that the pointer was reasonably close to one of the displayed values. One more limitation is that we won't allow an entry for the cal variable: The computer calculates that value.

Once we know it's a valid variable, we clear the old value using SPACE\$, input a new value, and then print it neatly formatted in the space provided.

#### Maiden Voyage

Let's give the program a trial run. You'll see the window appear. If you have used the initial values suggested, you'll notice that the program has calculated a payment of \$131.04. That's the Canadian computation. Now press the right button, slide the mouse pointer up to the Country menu, and move down to USA before you release the button. The payment should change to \$132.16.

This is a ten-year mortgage. Let's see what the balance would be after five years. Use the right button (also called the menu button, for obvious reasons) to select the Balance option from the Calculate menu. The balance will show a slightly negative amount. That's okay (each payment is rounded up a fraction of a penny, so the final payment will be slightly less than zero). Next, move the pointer up to the Years value in the display window menu and click the left button. The computer is inviting you to enter a new value: Enter 5 for five years. Observe that the balance still due after five years is a little over \$6,000.00.

How long to pay it off at \$150 a month? Select Years from the Calculate menu. Change the Balance value to 0 and the Payment value to 150. The answer is a little over eight years. If you change the interest rate to 12 percent, you'll see that it would take over nine years to pay off the loan. At 18 percent, you wouldn't live long enough to pay it off at \$150 a month, and at 20 percent, it's impossible (note the Years value is set to zero to indicate the error). When you've snooped through the combinations enough to satisfy yourself, select Quit. And don't forget to save the program. If your answers don't match these, check the formulae for typographical errors.

After running through this exercise, think how different things would be on any eight-bit computer. It's not just the mortgage calculation; it's the style of the machine. With a fresh approach, you can make your Amiga more flexible and useful than any computer you've used before.

# Home Financial Calculator For Atari ST

Patrick Parrish, Programming Supervisor

Rarely has there been a program integrating as many useful loan and investment features as "Home Financial Calculator." It is versatile, easy to use, and flexible. Rapid recalculation features make it an ideal tool for "what if" projections. A calculator mode with memory lets you solve problems not directly supported by the program, and you can pass values generated by one calculation to another. Home Financial calculator was originally published in the May 1985 issue of COMPUTE!. This new version is for any Atari ST computer which has TOS in ROM.

"Home Financial Calculator" integrates a number of common financial calculations in a menu-driven package. It also features a calculator mode or scratch pad area where program variables can be manipulated using common mathematical operations.

Be particularly careful when typing the long lines in this program which contain financial formulae. A mistyped program may still run, but the results it gives could be inaccurate.

When you run the program, a main menu offers you a choice of Investment or Loan calculations. Type I or L to reach the appropriate submenu.

#### Easy "What If" Projections

Before looking at any calculations, let's consider some basics of the program. Home Financial Calculator uses some parameters or variables repeatedly in the calculations. These variables are *Total* (also referred to as Future Value, Total Owed, and so forth, depending on

the calculation); Present Value (principal); Interest Rate; Years; Months; Number of Periods (of either compounding, deposits, withdrawals, or payments, depending on the application); Deposits; and Withdrawals. When in the calculator mode (explained below), you'll reference these eight variables with the single letters T, P, I, Y, M, N, D, and W.

As you work with Home Financial Calculator, the values of the eight variables are preserved until you change them. Whenever the program asks you for an input (for example, Interest), the current value of that variable is displayed (zero if no value has been entered yet). If you want to keep the current value, just press Return. Otherwise, enter the new value and press Return.

With this feature, Home Financial Calculator makes it easy for you to generate "what if" projections. Simply run the same calculation repeatedly, each time changing a previously entered value. Press Return to keep a value, and change only one or two values to see the effect on the final result.

You can also store the current value into the calculator mode's Memory Register or recall a value from the Memory Register. To see how all this works, let's take a closer look at your options.

#### Your Investment Menu

Here is the Investment submenu that appears when you type I from the main menu:

- 1) Future Value with Periodic Interest
- Future Value with Interest Compounded Continuously

- 3) Future Value with Regular Deposits
- 4) Future Value with Cash Flows
- 5) Withdrawal of Funds
- 6) Net Present Value
- 7) Calculator Mode
- 8) Return to Main Menu.

Determine which option you want and press the appropriate key.

Each option displays screen prompts which ask you to input several values. These values are stored in the eight variables mentioned above: *T* for Total (Future Value), *P* for Present Value (principal), *I* for Interest Rate, *Y* for Years, *M* for Months, *N* for Number of Periods, *D* for Deposits, and *W* for Withdrawals. Of course, not all calculations require you to enter all these values, while others may ask for additional information.

Most calculations can be solved for any *one* of the variables. To solve for a variable, enter an uppercase X at the corresponding input prompt. For example, you could enter values for everything except the Interest Rate, typing X at the Interest Rate prompt. Home Financial Calculator then solves for the Interest Rate.

Remember, however, that the program can solve for only *one* variable during each calculation. If you enter an X at more than one prompt, the program does not have enough information to calculate an answer.

#### Future Value With Periodic Interest

Home Financial Calculator's options are fairly self-explanatory when you run the program, but let's try an example. We'll calculate the future value of an investment drawing periodic interest. This kind

of investment could be a savings account, interest-bearing checking account, bonds, or a money market account. Choose this option by entering 1 at the Investment submenu.

After the screen clears, the program asks for the first input—Future Value, which appears with an asterisk (\*). Below this is a zero (the current value of this variable in memory; all variables start out with a value of zero). Following this is an input prompt.

The asterisk preceding Future Value means that this is one of the variables you can solve for. (A variable *not* preceded by an asterisk means that variable *cannot* be solved for in that particular calculation, so X would be an illegal response.) If you'd like to calculate the Future Value, enter an X here, and answer all the other prompts with the appropriate values.

Let's calculate the future value of a \$1,000 investment drawing 8 percent interest for two years and three months, with four compounding periods each year. Enter an X for Future Value, since we'll be solving for this total. Answer Present Value with 1000 (the principal you're investing); Annual Int Rate (%) with 8 (enter the percentage, not a fraction); For # Of Years with 2; For # Of Months with 3; and # Of Periods (Compounding) with 4. After you enter the last value, Home Financial Calculator figures the Total Future Value and displays the answer-\$1195.09.

Now suppose you wish to know the future value of the same \$1,000 investment if you make 9 percent interest. Choose option 1 on the Investment submenu again and rerun the calculation. Notice how Home Financial Calculator automatically prints the current value of each variable at each prompt. The Future Value prompt shows a current value of 1195.09 from the previous calculation. Type an X at this prompt, 9 for Interest Rate, and Return at all other prompts to preserve their values. The result should be \$1221.71.

The versatility of Home Financial Calculator becomes apparent when you realize how many different ways you can run this calculation. Using this same menu option,

you can calculate the initial investment (or present value) necessary to accrue a certain future value with periodic interest; the interest rate necessary to accrue a future value from a present value; or the time (in years and months) it would take to accumulate a future amount from an initial investment with periodic interest payments. Just enter an X for the unknown value you're seeking and fill in all the other prompts.

#### Future Value With Interest Compounded Continuously

Option 2, a variation of option 1, handles investments paying a continuous interest rate. Like option 1, option 2 can handle a number of calculations—just place an X in the slot you'd like to solve for.

Here, after entering all other parameters, you can calculate the future value of an investment; the initial investment required to reach a certain future value; the interest required to reach a desired future value; or the time required to reach a certain future value at a specified interest rate.

Notice that any variables used in option 1 will be displayed with their current values when running option 2. Recall that the eight major variables in Home Financial Calculator retain their values throughout the program until you change them. This feature is convenient when going from one option to another on the Investment or Loan submenus.

In addition, the values are preserved for use in the calculator mode. For instance, you could compare the effect of continuously compounded interest to periodic interest (option-1) without having to retype the input.

### Future Value With Regular Deposits

If you're interested in setting up an annuity, you'd choose option 3 on the Investment submenu. You can determine the future value of an account (such as a savings account, Individual Retirement Account, or college or vacation fund) with regular deposits where interest is compounded with each deposit.

Option 3 can also tell you the amount of each deposit necessary

to accrue a future value; the interest rate needed to provide some future value with regular deposits; or the time it would take to amass a future value with regular deposits.

#### Future Value With Cash Flows

Option 4 does a single calculation—it always solves for *Future Value*, so don't enter an X anywhere. It calculates the future value of an investment with yearly cash flows (either positive or negative). The *Annual Interest Rate* you input here is the growth rate on the money you've invested.

As an example, suppose you wish to determine the value of a vacation fund collected over four years. You're asked for the number of years, then for the deposit or withdrawal each year. You deposit \$500 in the fund the first year and \$200 the second. The third year you are forced to withdraw \$300 (entered as -300), and the fourth year, you put in \$400. The fund has a growth rate of 12 percent. Its value after four years will be \$1,017.34.

A future value determination can also tell you whether an investment is worthwhile. If the future value of all cash flows is positive or zero, the investment is profitable. A negative future value, on the other hand, represents a losing investment.

#### Withdrawal Of Funds

If you intend to open an account from which you can regularly withdraw funds, choose option 5. With this option, you can determine the initial deposit required in the account to cover your withdrawals; the amount you can withdraw regularly from this account; the rate of interest you must make on funds in the account; or the period of time over which you can make withdrawals.

#### **Net Present Value**

Option 6 lets you determine the feasibility of a prospective investment by calculating its net present value. Net present value is the current value of all future yearly cash flows to an investment along with any initial cash requirement. The interest rate you input here is the rate of return you require on your investment. A positive net present

value indicates a profitable investment, while a negative result signifies a losing investment.

As an example, suppose you have the opportunity to make a \$2,000 investment which would return \$1,500 the first year, cost you \$750 the second year, and return \$1,900 the third year. You hope to make 13 percent on your money. With option 6, you would determine a net present value of \$56.87, representing a profitable investment.

#### The Calculator Mode

Option 7 puts you in the calculator mode (also available from the Loan submenu). Calculator mode works very much like a hand-held calculator with a single memory. You can type in a value or recall one from a variable by entering its symbol—T(otal), P(resent Value), I(nterest Rate), Y(ears), M(onths), N(umber of Periods), D(eposits), and W(ithdrawals). You can perform simple math on values stored in the Memory Register using reverse Polish notation. And you can use the results in future calculations.

When you enter calculator mode, the calculator command line appears on the screen:

V S H R M+ M- M\* M/ MR MC MEM=0

Here are the commands:

| V | View the values of the eight pri- |  |
|---|-----------------------------------|--|
|   | mary variables                    |  |

S Store Memory Register into a variable

H Help—prints the command line

R Return to main menu, exit calculator mode

M+ Add the last input to the Memory Register

M— Subtract the last input from the value in the Memory Register and store the result in the Register

M\* Multiply the last input times the value in the Memory Register and store the result in the Register

M/ Divide the last input into the value in the Memory Register and store the result in the Register

MR Memory Recall

MC Memory Clear to zero

MEM = Memory Register's current value

If you've run through a sample investment calculation, you now have some variables in memory. Enter V in the calculator mode to see them. The screen displays the eight values currently in memory for the eight variables.

To work with one of these variables, enter one of their letters (T, P, I, Y, M, N, D, or W) and press Return. Then type M+ to add it to the Memory Register (all variables must be stored in the Register before you can perform any operations on them). Suppose you put the current value for T into the Register and now wish to add \$229 to this value. Enter 229, press Return, then type M+ and press Return. The addition is performed and the result displayed. To store this value back into the T variable, enter S for Store. A prompt appears, requesting the variable in which you intend to store the value. Type T to store the value into the variable T.

You can also use the Memory Register to hold a value not represented by any of the eight variables. To do this, determine a value using the calculator mode and store it into the Memory Register with M+. Then, when you're running a calculation elsewhere in the program, you can substitute this value for any of the eight primary variables by typing MR (Memory Recall) at the appropriate prompt. MR can be used both in the calculator mode and at any prompt where the previous value is displayed.

Finally, option 8 on the Investment submenu returns you to the main menu. Once there, you can perform some loan calculations by typing L.

#### Loan Calculations

Here is the Loan calculations submenu:

1) Regular Loan Payments

2) Remaining Loan Liability

3) Final Loan Payment

4) Single Payment Loan

5) Loan Amortization Schedule

6) Calculator Mode

7) Return to Main Menu

#### **Regular Loan Payments**

Option 1 handles a number of calculations for equal payment loans. You can figure the principal of a loan; the amount of each regular payment necessary to repay a loan; the annual interest rate on a loan with regular payments; or the term of the loan.

#### Remaining Loan Liability

With option 2, you can determine

the remaining balance on a loan with regular payments after a number of payments have been made. Enter the principal on the loan, the amount of each payment, the annual interest rate, the number of payments yearly, and the last payment number.

#### **Final Loan Payment**

Option 3 calculates the amount of the final payment on a loan. In many cases, the last payment of a loan will vary from the amount of the regular payment. This option handles situations where the final payment is greater than ("balloon payments") or less than the regular payment.

#### Single Payment Loan

Option 4 calculates the amount owed on a loan that is paid off with a single payment. You must input the principal on the loan, its annual interest rate, its term in years and months, and the number of times a year the interest on the principal is compounded.

#### Loan Amortization Schedule

Option 5 displays a loan amortization schedule. Enter the principal on the loan, the amount of each payment, the annual interest rate, the term of the loan, and the number of payments yearly. Then enter the period of the year in which the loan began (for instance, 10 for October) and the range in years of the amortization schedule you'd like to examine.

Because of the complexity of these calculations, there may be a delay before the output appears on the screen, especially if you have chosen to look at the latter years in a long-term loan repayment schedule (such as a home mortgage). When the amortization table appears, it displays the payment number, the beginning balance for the period, the amount paid toward the loan principal, the amount paid in interest, and the ending balance. To keep the information from scrolling off the screen, the program shows only a few payment periods at a time. Press Return to view another screenful. When the end of a year is reached, the program gives the total amounts paid on the principal and

in interest for the year. In addition, when the last period of the loan is reached, the program displays the final payment for the loan.

The last two options on the Loan submenu are the same as those on the Investment submenu.

#### **Modifying The Program**

Home Financial Calculator is written in a modular format for easy modification. For many routines, it uses common input labels (lines 4590–4960) and some output labels (lines 4970–5050). If you want to add an investment or loan calculation routine, choose the labels from these lines that fit your application.

Also, you may wish to add a printer option to the loan amortization schedule. Examine lines 3140–3840. Here, variable D5 (defined in line 140) determines the number of loan payments considered on each screen. Variables S1, S2, S3, and S4 (defined in lines 150–180) format the output horizontally on the screen.

### Home Financial Calculator For Atari ST

Version by George Miller, Assistant Technical Editor

| GOSUB 534Ø                                     |
|------------------------------------------------|
| RES = PEEK (SYSTAB+Ø)                          |
| IF RES <> 4 THEN 60                            |
| ?"Please switch to Medium or High"             |
| ? "Resolution.":STOP                           |
| COLOR 1,1                                      |
| DIM V(B)                                       |
| V="TPIYMNDW"                                   |
| C\$="VSHR"                                     |
| CØ\$="V S H R "                                |
| C1\$="M+ M- M* M/ MR MC"                       |
| C2\$="M+M-M*M/MRMC"                            |
| Q\$=""                                         |
| D5=12                                          |
| S1=1Ø                                          |
| S2=25                                          |
| S3=4Ø                                          |
| 84=55                                          |
| TITLEs=" Home Financial C alculator "+CHR\$(0) |
| GOSUB 5340:GOSUB TITLEBAR                      |
| PRINT "INVESTMENTS OR LOA                      |
| NS? (Select 'I' or 'L')"                       |
| A\$=CHR\$(INP(2))                              |
| IF A\$="I" OR A\$ = "i" THE<br>N 260           |
| IF A\$="L" OR A\$ = "1" THE                    |
| N 212Ø                                         |
| GOTO 22Ø                                       |
| GOSUB 534Ø                                     |
| TITLES=" INVESTMENTS ": GO                     |
| SUB TITLEBAR                                   |
| GOTOXY 10,5:PRINT "1) FUT                      |
| URE VALUE WITH PERIODIC I                      |
| NTEREST"                                       |
| GOTOXY 10,6:PRINT "2) FUT                      |
| URE VALUE WITH INTEREST C                      |
|                                                |

| 300        | OMPOUNDED CONTINUOUSLY" GOTOXY 10,7:PRINT "3) FUT       | 880                                                                                                    | IF E<>4 THEN 660                                                                                                    |
|------------|---------------------------------------------------------|----------------------------------------------------------------------------------------------------|----------------------------------------------------------------------------------------------------|
| CDD        | URE VALUE WITH REGULAR DE                               |                                                                                                    | V(4)=INT(LOG(V(1)/V(2))/V<br>(3)*100+.5)/100                                                                                                    |
|            |                                                         | 900                                                                                                    | GOSUB 5Ø6Ø                                                                                                    |
| 310        | GOTOXY 10,8:PRINT "4) FUT                               | 919                                                                                                    | GOTO 66Ø                                                                                                    |
|            | URE VALUE WITH CASH FLOWS                               | 920                                                                                                    | GOSUB 534Ø                                                                                                    |
|            |                                                         | 930                                                                                                    | TITLES=" FUTURE VALUE WIT                                                                                                    |
| 320        | GOTOXY 10,9:PRINT "5) WIT                               |                                                                                                    | H REGULAR DEPOSITS ": GOSU                                                                                                    |
|            | HDRAWAL OF FUNDS"                                       |                                                                                                    | B TITLEBAR                                                                                                    |
| 330        | GOTOXY 10, 10: PRINT "6) NE                             | 940                                                                                                    | PRINT                                                                                                    |
|            | T PRESENT VALUE"                                        | 950                                                                                                    | GOSUB 459Ø                                                                                                    |
| 340        | GOTOXY 10,11:PRINT "7) CA                               | 960                                                                                                    | PRINT "*REGULAR DEPOSIT *                                                                                                    |
|            | LCULATOR MODE"                                          | ,                                                                                                    | "                                                                                                    |
| 350        | GOTOXY 10,12:PRINT "8) RE                               | 970                                                                                                    | C=6                                                                                                    |
|            | TURN TO MAIN MENU"                                      | 980                                                                                                    | GOSUB 385Ø                                                                                                    |
| 360        | GOTOXY 10,14: PRINT "YOUR                               | 990                                                                                                    | PRINT "#"1                                                                                                    |
|            | CHOICE?":                                               | 1000                                                                                                    | GOSUB 472Ø                                                                                                    |
| 370        | A=INP(2)-48                                             |                                                                                                    |                                                                                                    |
| 380        | IF ACT OR ASB THEN 370                                  | 1010                                                                                                    | PRINT "*";                                                                                                    |
| 390        |                                                         | 1020                                                                                                    | GOSUB 476Ø                                                                                                    |
| 3710       | ON A GOTO 420,680,920,131                               | 1030                                                                                                    | IF E=4 THEN 1050                                                                                                    |
|            | 0,1500,1890,400,190                                     | 1949                                                                                                    | GOSUB 48ØØ                                                                                                    |
| 400        | GOSUB 4060                                              | 1050                                                                                                    | GOSUB 485Ø                                                                                                    |
| 410        | GOTO 19Ø                                                | 1060                                                                                                    | IF E<>1 THEN 1090                                                                                                    |
| 420        | GOSUB 534Ø                                              | 1979                                                                                                    | V(1)=INT(V(7) *V(6) *((1+V(                                                                                                    |
| 430        | TITLES=" FUTURE VALUE WIT                               |                                                                                                    | 3)/V(6))^(V(6)*Y)-1)/V(3)                                                                                                    |
|            | H PERIODIC INTEREST ": 808                              |                                                                                                    | *100+.5)/100                                                                                                    |
|            | UB TITLEBAR                                             | 1000                                                                                                    |                                                                                                    |
| 440        | PRINT                                                   | 1080                                                                                                    |                                                                                                    |
| 450        | GOSUB 459Ø                                              | 1090                                                                                                    | IF E<>3 THEN 1230                                                                                                    |
| 460        | GOSUB 4630                                              | 1100                                                                                                    |                                                                                                    |
| 470        |                                                         | 1110                                                                                                    |                                                                                                    |
|            | PRINT "*";                                              | 1120                                                                                                    | T=INT(V(7) *(((1+V(3)/V(6)                                                                                                    |
| 480        | GOSUB 472Ø<br>PRINT "#":                                |                                                                                                    | )^(V(6) *Y)-1)/(V(3)/V(6))                                                                                                    |
|            |                                                         |                                                                                                    | ) \$100+.5) /100                                                                                                    |
| 500        | GOSUB 476Ø                                              | 1130                                                                                                    | TE=ABS(V(3)-I)/2                                                                                                    |
| 510        | IF E=4 THEN 53Ø                                         | 1140                                                                                                    | I=V(3)                                                                                                    |
| 520        | GOSUB 4800                                              | 1150                                                                                                    | IF ABS(T-V(1))/V(1)<.0000                                                                                                    |
| 530        | GOSUB 485Ø                                              | 1100                                                                                                    | 5 THEN 1210                                                                                                    |
| 540        | IF E<>1 THEN 570                                        | 1160                                                                                                    | IF T(V(1) THEN 1190                                                                                                    |
| 550        | V(1)=INT(V(2) * (1+V(3) /V(6                            | 1170                                                                                                    | V(3)=V(3)-TE                                                                                                    |
|            | ))^(V(6) \$Y) \$100+.5)/100                             |                                                                                                    |                                                                                                    |
| 560        | GOSUB 497Ø                                              | 1180                                                                                                    | GOTO 112Ø                                                                                                    |
| 570        | IF E<>2 THEN 600                                        | 1190                                                                                                    |                                                                                                    |
| 580        | V(2)=INT(V(1)/((1+V(3)/V(                               | 1200                                                                                                    |                                                                                                    |
| 000        | 6))^(V(6)*Y))*100+.5)/100                               | 1210                                                                                                    | V(3)=INT(V(3) *10000+.5)/1                                                                                                    |
|            | G// (V(G/+1//4188+.3//188                               |                                                                                                    | 9999                                                                                                    |
| 590        | GOSUB 5000                                              | 1220                                                                                                    | GOSUB 5Ø3Ø                                                                                                    |
|            |                                                         | 1230                                                                                                    | IF E<>4 THEN 1260                                                                                                    |
| 600        | IF E<>3 THEN 630                                        | 1240                                                                                                    | V(4)=LOB(V(3) *V(1)/(V(6) *                                                                                                    |
| 610        | V(3) = INT((V(6) * (V(1) / V(2)                         |                                                                                                    | V(7))+1)/(V(6)*LOG(1+V(3)                                                                                                    |
|            | )^(1/(V(6)*Y))-V(6))*1000                               |                                                                                                    | /V(6)))                                                                                                    |
|            | Ø+.5)/1ØØØØ                                             | 1250                                                                                                    | GOSUB 5060                                                                                                    |
| 620        | GOSUB 5030                                              | 1700 Th 1700 MINU                                                                                                    |                                                                                                    |
| 630        | IF E<>4 THEN 660                                        | 1260                                                                                                    | IF E<>7 THEN 660                                                                                                    |
| 640        | V(4) = LOG(V(1)/V(2))/(V(6)                             | 1270                                                                                                    | V(7) = INT(V(1) * (V(3) / V(6))                                                                                                    |
|            | *LOB(1+V(3)/V(6)))                                      |                                                                                                    | /((1+V(3)/V(6))^(V(6)*Y)-                                                                                                    |
| 65Ø        | GOSUB 5060                                              |                                                                                                    | 1) \$100+.5) /100                                                                                                    |
| 660        | GOSUB 521Ø                                              | 1280                                                                                                    | PRINT                                                                                                    |
| 670        | GOTO 260                                                | 1290                                                                                                    | PRINT "REGULAR DEPOSITS R                                                                                                    |
| 680        | GOSUB 534Ø                                              |                                                                                                    | EQUIRED: \$"; V(7)                                                                                                    |
| 690        | TITLES=" FUTURE VALUE WIT                               | 1300                                                                                                    | GOTO 66Ø                                                                                                    |
| 370        |                                                         | 1310                                                                                                    | GOSUB 534Ø                                                                                                    |
|            | H INTEREST COMPOUNDED CON<br>TINUOUSLY ": GOSUB TITLEBA | 1320                                                                                                    | TITLES=" FUTURE VALUE WIT                                                                                                    |
|            |                                                         |                                                                                                    | H CASH FLOWS ": GOSUB TITL                                                                                                    |
| 700        | R                                                       |                                                                                                    | EBAR                                                                                                    |
| 700        | PRINT                                                   | 1339                                                                                                    | PRINT                                                                                                    |
| 710        | GOSUB 459Ø                                              | 1340                                                                                                    |                                                                                                    |
| 720        | GOSUB 463Ø                                              | A CONTRACTOR OF THE PARTY OF THE PARTY OF TH | GOSUB 476Ø                                                                                                    |
| 73Ø        | PRINT "#";                                              |                                                                                                    |                                                                                                    |
| 740        | GOSUB 472Ø                                              | 1360                                                                                                    |                                                                                                    |
| 75Ø        | PRINT "#";                                              | 1370                                                                                                    |                                                                                                    |
| 760        | GOSUB 4760                                              |                                                                                                    | V(1)=Ø                                                                                                    |
| 770        | IF E=4 THEN 790                                         | 1390                                                                                                    |                                                                                                    |
| 780        | GOSUB 4800                                              | 1400                                                                                                    | PRINT "CASH FLOW - YEAR #                                                                                                    |
|            |                                                         |                                                                                                    | "; I                                                                                                    |
| 790        | IF E<>1 THEN 82Ø                                        | 1410                                                                                                    | INPUT AS                                                                                                    |
| 800        | V(1) = INT(V(2) *EXP(V(3) *Y)                           | 1420                                                                                                    | A=VAL (A\$)                                                                                                    |
|            | *100+.5)/100                                            | 1430                                                                                                    | V(1)=V(1)+A*(1+V(3))^(V(4                                                                                                    |
| 810        | GOSUB 497Ø                                              | 1435                                                                                                    | )-I)                                                                                                    |
| 82Ø        | IF E<>2 THEN 85Ø                                        | 1440                                                                                                    |                                                                                                    |
| 83Ø        | V(2)=INT(V(1)/EXP(V(3) *Y)                              | 100000000000000000000000000000000000000                                                                                                    |                                                                                                    |
|            | \$100+.5)/100                                           | 1450                                                                                                    | V(1)=INT(V(1) \$100+.5)/100                                                                                                    |
| 840        |                                                         | 1414                                                                                                    | COCUR 4075                                                                                                    |
| 850        | IF E<>3 THEN 88Ø                                        | 1460                                                                                                    |                                                                                                    |
|            |                                                         | 1470                                                                                                    | A CONTRACT OF THE CONTRACT OF THE CONTRACT OF |
| 044        |                                                         | 1480                                                                                                    | GOSUB 515Ø                                                                                                    |
| 860        | V(3)=INT(LOG(V(1)/V(2))/Y                               | 4 455                                                                                                    | COTO 116                                                                                                    |
| 86Ø<br>87Ø | *10000+.5)/10000<br>GOSUB 5030                          | 1499                                                                                                    | GOTO 660<br>GOSUB 5340                                                                                                    |

|                                                                                                    |                                                        |                                                                                                    |                                                        |                                                                                                    | ***************************************                                                                                                    |
|----------------------------------------------------------------------------------------------------|--------------------------------------------------------|----------------------------------------------------------------------------------------------------|--------------------------------------------------------|----------------------------------------------------------------------------------------------------|----------------------------------------------------------------------------------------------------|
| 1510                                                                                                    | TITLES=" WITHDRAWAL OF FU<br>NDS ": GOSUB TITLEBAR     | 2150                                                                                                    | ULAR LOAN PAYMENTS"<br>GOTOXY 21,6:PRINT "2) REM       | 275Ø<br>276Ø                                                                                                    | PRINT "LAST PAYMENT # WAS                                                                                                    |
| 152Ø                                                                                                    | PRINT                                                  |                                                                                                    | AINING LOAN LIABILITY"                                 |                                                                                                    | 1"                                                                                                    |
| 1530                                                                                                    | GDSUB 463Ø                                             | 2160                                                                                                    | GOTOXY 21,7:PRINT "3) FIN                              | 2770                                                                                                    | INPUT A\$                                                                                                    |
| 1540                                                                                                    | PRINT "*REGULAR WITHDRAWA                              |                                                                                                    | AL LOAN PAYMENT"                                       | 2780                                                                                                    | A=VAL (A\$)                                                                                                    |
|                                                                                                    | L \$"                                                  | 2170                                                                                                    | GOTOXY 21,8:PRINT "4) SIN                              | 2790                                                                                                    | FOR J=1 TO A<br>I=INT(P*V(3)/V(6)*100+.5)                                                                                                    |
| 1550                                                                                                    | C=7                                                    | 2100                                                                                                    | GLE PAYMENT LOAN"                                      | 2000                                                                                                    | /100                                                                                                    |
| 1560                                                                                                    | GOSUB 3850                                             | 2180                                                                                                    | GOTOXY 21,9:PRINT "5) LOA                              | 2810                                                                                                    |                                                                                                    |
| 1570                                                                                                    |                                                        | 2100                                                                                                    | N AMORTIZATION SCHEDULE"                               | 2820                                                                                                    |                                                                                                    |
| 1580                                                                                                    | GOSUB 4720                                             | 2190                                                                                                    | GOTOXY 21,10:PRINT "6) CA                              | **************************************                                                                                                    | LI=INT(P*100+.5)/100                                                                                                    |
| 1590                                                                                                    | PRINT "#";                                             | 2200                                                                                                    | LCULATOR MODE"                                         | 2840                                                                                                    |                                                                                                    |
| 1600                                                                                                    | GOSUB 476Ø                                             | 2200                                                                                                    | GOTOXY 21,11:PRINT "7) RE<br>TURN TO MAIN MENU"        | 285Ø                                                                                                    |                                                                                                    |
| 1610                                                                                                    | IF E=4 THEN 163Ø                                       | 2210                                                                                                    | GOTOXY 21,13: PRINT "YOUR                              |                                                                                                    | A: " PAYMENTS: \$";LI                                                                                                    |
| 1620                                                                                                    |                                                        | 2210                                                                                                    | CHOICE?"                                               | 2860                                                                                                    | The state of the state of the s |
| The state of the state of the s | GOSUB 4850<br>IF E<>2 THEN 1670                        | 2220                                                                                                    | A=INP(2)-48                                            | 2870                                                                                                    | GOSUB 534Ø                                                                                                    |
| 1640                                                                                                    |                                                        | 2230                                                                                                    |                                                        | 288Ø                                                                                                    | TITLES=" LAST LOAN PAYMEN                                                                                                    |
| 1025                                                                                                    | V(2)=INT(V(8)*V(6)/V(3)*(<br>1-(1+V(3)/V(6))^(-V(6)*Y) | 2240                                                                                                    | ON A GOTO 2270, 2690, 2870,                            |                                                                                                    | T ": GOSUB TITLEBAR                                                                                                    |
|                                                                                                    | ) \$100+.5) /100                                       |                                                                                                    | 3030,3140,2250,190                                     | 2890                                                                                                    | PRINT                                                                                                    |
|                                                                                                    |                                                        | 2250                                                                                                    | GOSUB 4060                                             | 2900                                                                                                    | GOSUB 467Ø                                                                                                    |
| 1660                                                                                                    |                                                        | 2260                                                                                                    | 90TO 19Ø                                               | 2910                                                                                                    |                                                                                                    |
| 1670                                                                                                    | IF E<>3 THEN 1810                                      | 2270                                                                                                    | GOSUB 534Ø                                             | 2920                                                                                                    | GOSUB 472Ø                                                                                                    |
| 1680                                                                                                    | V(3)=.99                                               | 2280                                                                                                    | TITLES=" REGULAR LOAN PAY                              | 2930                                                                                                    |                                                                                                    |
| 1690                                                                                                    | I=Ø                                                    |                                                                                                    | MENTS ": GOSUB TITLEBAR                                | 2940                                                                                                    |                                                                                                    |
| 1700                                                                                                    | R=INT(V(2) *V(3)/V(6) *(1/(                            | 2290                                                                                                    | PRINT                                                  | 295Ø                                                                                                    |                                                                                                    |
|                                                                                                    | (1+V(3)/V(6))^(V(6)*Y)-1)                              | 2300                                                                                                    | PRINT "#";                                             | 2960                                                                                                    |                                                                                                    |
|                                                                                                    | +1) *100+.5) /100                                      | 2310                                                                                                    | GOSUB 467Ø                                             | 007-                                                                                                    | /100                                                                                                    |
|                                                                                                    | TE=ABS(V(3)-I)/2                                       |                                                                                                    | PRINT "#";                                             | 2970                                                                                                    |                                                                                                    |
| 1720                                                                                                    | I=V(3)                                                 | AND DESCRIPTION OF THE PERSON OF THE PERSON  | GOSUB 489Ø                                             | 2980                                                                                                    | NEXT J                                                                                                    |
| 1730                                                                                                    | IF ABS(R-V(B))/V(B)<.0000                              |                                                                                                    | PRINT "#";                                             | 2770                                                                                                    | LP=INT (P\$100+.5) /100+V(7)                                                                                                    |
|                                                                                                    | 5 THEN 1790                                            | San Contraction                                                                                                    | GOSUB 472Ø                                             | 3000                                                                                                    | PRINT                                                                                                    |
| 1740                                                                                                    | IF R(V(8) THEN 1770                                    |                                                                                                    | PRINT "#";                                             | 3010                                                                                                    | PRINT "LAST PAYMENT: \$"; LF                                                                                                    |
| 175Ø                                                                                                    | V(3)=V(3)-TE                                           | 2370                                                                                                    |                                                        | ONLE                                                                                                    | FRIMI CHOI PHINCHIA , CF                                                                                                    |
| 1760                                                                                                    | GOTO 1700                                              |                                                                                                    | IF E=4 THEN 2400                                       | 3020                                                                                                    | GOTO 267Ø                                                                                                    |
| 1770                                                                                                    | V(3)=V(3)+TE                                           | Company of Control                                                                                                    | GOSUB 4800                                             | 3030                                                                                                    | GOSUB 534Ø                                                                                                    |
| 178Ø                                                                                                    | GOTO 1700                                              |                                                                                                    | GOSUB 4850                                             | 3040                                                                                                    | TITLES=" SINGLE PAYMENT L                                                                                                    |
| 1790                                                                                                    | V(3)=INT(V(3) \$10000+.5)/1                            |                                                                                                    | IF E<>2 THEN 2460                                      | 00.40                                                                                                    | DAN ": GOSUB TITLEBAR                                                                                                    |
| 1000                                                                                                    | 0000<br>COCUR 5070                                     | 2420                                                                                                    | V(2)=INT(V(7) \$V(6)/V(3) \$(                          | 3050                                                                                                    | PRINT                                                                                                    |
| 1800                                                                                                    | GOSUB 5030<br>IF E<>4 THEN 1840                        |                                                                                                    | 1-(1+V(3)/V(6))^(-V(6)*Y)                              | 3060                                                                                                    |                                                                                                    |
| 1820                                                                                                    | V(4)=LOG(V(6) *V(8)/(V(6) *                            | 2430                                                                                                    | ) \$100+.5) /100<br>PRINT                              | 3070                                                                                                    |                                                                                                    |
| 1020                                                                                                    | V(8)-V(3) *V(2)))/(V(6) *L0                            | 2440                                                                                                    | PRINT "AMT OF PRINCIPALIS                              | 3080                                                                                                    | GOSUB 493Ø                                                                                                    |
|                                                                                                    | G(1+V(3)/V(6)))                                        | 2446                                                                                                    | ": V(2)                                                | 3090                                                                                                    |                                                                                                    |
| 1830                                                                                                    |                                                        | 2450                                                                                                    | GOTO 267Ø                                              | 3100                                                                                                    | V(1)=INT(V(2) * (1+V(3) /V(8                                                                                                    |
| 1840                                                                                                    | IF E<>B THEN 660                                       |                                                                                                    | IF E<>3 THEN 2600                                      |                                                                                                    | ))^(Y\$V(6))\$100+.5)/100                                                                                                    |
| 1850                                                                                                    | V(8)=INT(V(2) #V(3)/V(6) #(                            |                                                                                                    | V(3)=.99                                               | 3110                                                                                                    | PRINT                                                                                                    |
|                                                                                                    | 1/((1+V(3)/V(6))^(V(6) *Y)                             | 2480                                                                                                    | I=Ø                                                    | 3120                                                                                                    | PRINT "TOTAL OWED: \$"; V(1)                                                                                                    |
|                                                                                                    | -1)+1) \$100+.5) /100                                  | 2490                                                                                                    | P=INT(V(7) #V(6) /V(3) #(1-(                           | 3130                                                                                                    |                                                                                                    |
| 1860                                                                                                    | PRINT                                                  |                                                                                                    | (1+V(3)/V(6))^(-V(6)*Y)))                              | 3140                                                                                                    |                                                                                                    |
| 1879                                                                                                    | PRINT "REGULAR WITHDRAWAL                              | Lauren                                                                                                    | *100+.5)/100                                           | 3150                                                                                                    |                                                                                                    |
|                                                                                                    | S:\$";V(8)                                             |                                                                                                    | TE=ABS(V(3)-I)/2                                       | 3160                                                                                                    |                                                                                                    |
| 188Ø                                                                                                    |                                                        | and the second second s | I=V(3)                                                 | 3170                                                                                                    |                                                                                                    |
| 1890                                                                                                    | GOSUB 5340                                             | 2520                                                                                                    | IF ABS(P-V(2))/V(2) < .00                              |                                                                                                    | 11=0                                                                                                    |
| 1900                                                                                                    |                                                        |                                                                                                    | ØØ5 THEN 258Ø                                          | 3190                                                                                                    |                                                                                                    |
|                                                                                                    | \$"                                                    | A series in the series in                                                                                                    | IF P(V(2) THEN 2560                                    | 3200                                                                                                    |                                                                                                    |
| 1910                                                                                                    |                                                        |                                                                                                    | $\Lambda(2) = \Lambda(2) + LE$                         |                                                                                                    | N SCHEDULE ": GOSUB TITLE!                                                                                                    |
| 1920                                                                                                    | PRINT "INITIAL INVESTMENT                              | 1000                                                                                                    | GOTO 249Ø                                              | 3210                                                                                                    |                                                                                                    |
| 1070                                                                                                    | C-1                                                    | Contract Contract                                                                                                    | V(3)=V(3)-TE                                           | 3220                                                                                                    |                                                                                                    |
| 1930                                                                                                    |                                                        | The second second                                                                                                    | GOTO 2490                                              | 3230                                                                                                    |                                                                                                    |
| 1940                                                                                                    | GOSUB 385Ø<br>GOSUB 472Ø                               | 258Ø                                                                                                    | V(3)=INT(V(3) \$10000+.5)/1                            | A STATE OF THE PARTY OF THE PARTY OF THE PAR | GOSUB 493Ø                                                                                                    |
|                                                                                                    |                                                        | 2504                                                                                                    | GOOD SATA                                              | 3250                                                                                                    |                                                                                                    |
| 1074                                                                                                    | PRINT "CASH FLOW (+/-)"                                |                                                                                                    | GOSUB 5030                                             |                                                                                                    | LY"                                                                                                    |
|                                                                                                    | PRINT "CASH FLOW (+/-/                                 |                                                                                                    | IF E<>4 THEN 2630                                      | 3260                                                                                                    |                                                                                                    |
|                                                                                                    | NV=-V(2)                                               | 2610                                                                                                    | V(4)=-LOG(1-V(3)*V(2)/(V(<br>6)*V(7)))/(V(6)*LOG(V(3)/ | 2019.00.000                                                                                                    | PRINT "ENTER THE PERIOD (                                                                                                    |
|                                                                                                    | FOR I=1 TO V(4)                                        |                                                                                                    | V(6)+1))                                               | 3-11-                                                                                                    | F THE YEAR IN WHICH THE L                                                                                                    |
|                                                                                                    | PRINT "CASH FLOW - YEAR #                              | 2420                                                                                                    | GOSUB 5060                                             |                                                                                                    | DAN BEGAN"                                                                                                    |
|                                                                                                    | ": I                                                   |                                                                                                    | IF E<>7 THEN 2670                                      | 3280                                                                                                    | INPUT N                                                                                                    |
| 2020                                                                                                    | INPUT A\$                                              | Committee of the Committee of                                                                                                    | V(7)=INT(V(3) *V(2)/(V(6) *                            | 3290                                                                                                    |                                                                                                    |
|                                                                                                    | A=VAL (A\$)                                            | 20-10                                                                                                    | (1-(V(3)/V(6)+1)^(-V(6)*Y                              | 3300                                                                                                    |                                                                                                    |
|                                                                                                    | NV=NV+A/((V(3)+1)^I)                                   |                                                                                                    | )))*100+.5)/100                                        |                                                                                                    | ))                                                                                                    |
|                                                                                                    | NEXT I                                                 | 2450                                                                                                    | PRINT                                                  | 3310                                                                                                    | NY=INT (((N-1)+NP)/V(6)+.                                                                                                    |
|                                                                                                    | NV=INT (NV*100+.5) /100                                | 2660                                                                                                    | PRINT "REQ PAYMENT: \$"; V(7                           |                                                                                                    | 9)                                                                                                    |
|                                                                                                    | PRINT                                                  |                                                                                                    | )                                                      | 3320                                                                                                    |                                                                                                    |
| 2080                                                                                                    | PRINT "NET PRESENT VALUE:                              | 2670                                                                                                    | GOSUB 521Ø                                             |                                                                                                    | YEARS YOU'D LIKE TO EXAM                                                                                                    |
|                                                                                                    | \$";NV                                                 | The second second                                                                                                    | GOTO 2120                                              |                                                                                                    | INE (FIRST, LAST)"                                                                                                    |
| 2090                                                                                                    | TE=NV                                                  |                                                                                                    | GOSUB 534Ø                                             |                                                                                                    | INPUT F1,L1                                                                                                    |
| 2100                                                                                                    | GOSUB 5150                                             | 2700                                                                                                    | TITLES=" REMAINING LOAN L                              |                                                                                                    | IF L1<=NY THEN 3360                                                                                                    |
| 2110                                                                                                    |                                                        |                                                                                                    | IABILITY ": GOSUB TITLEBAR                             | 3350                                                                                                    | L1=NY                                                                                                    |
|                                                                                                    | GOSUB 534Ø                                             | 2710                                                                                                    | PRINT                                                  |                                                                                                    | FOR J1=1 TO L1                                                                                                    |
|                                                                                                    | TITLES=" LOANS ": GOSUB TI                             | 2720                                                                                                    | GOSUB 467Ø                                             |                                                                                                    | IF J1 <f1 3390<="" td="" then=""></f1>                                                                                                    |
| 2130                                                                                                    |                                                        |                                                                                                    |                                                        |                                                                                                    |                                                                                                    |
|                                                                                                    | TLEBAR<br>GOTOXY 21,5:PRINT "1) REG                    |                                                                                                    | GOSUB 489Ø<br>GOSUB 472Ø                               |                                                                                                    | GOSUB 5250<br>FOR J=1 TO V(6)-N+1                                                                                                    |

| _    |                                                                                                    |                                                                                                    |                                     | _                 |                                                                                                    |
|------|----------------------------------------------------------------------------------------------------|----------------------------------------------------------------------------------------------------|-------------------------------------|-------------------|----------------------------------------------------------------------------------------------------|
| 3400 | I=INT (P\$V(3)/V(6) \$100+.5)                                                                                       | 4Ø8Ø                                                                                                    | GOSUB 441Ø                          | 4800              | PRINT "FOR # OF MONTHS"                                                                                                    |
|      | /100                                                                                                    | 4090                                                                                                    | INPUT A\$                           | 4810              | C=4                                                                                                    |
| 3410 |                                                                                                    | 4100                                                                                                    | IF ASC(A\$)>57 THEN 4130            | The second second | GOSUB 385Ø                                                                                                    |
| 3420 |                                                                                                    | 4110                                                                                                    | T=VAL (A\$)                         | 483Ø              |                                                                                                    |
| 3430 |                                                                                                    | 4120                                                                                                    | GOTO 4090                           | 4840              |                                                                                                    |
| 3440 |                                                                                                    | 4130                                                                                                    |                                     | 4850              | OUNDING, DEPOSITS, WITHDR                                                                                                    |
| 3460 |                                                                                                    | 4140                                                                                                    | IF A\$<>MID\$(V\$,I,1) THEN<br>4170 |                   | AWALS, PAYMENTS) YEARLY"                                                                                                    |
| 3470 |                                                                                                    | 4150                                                                                                    | PRINT V(I)                          | 4860              | C=5                                                                                                    |
| 3480 | PRINT TAB (5); MIDS (STRS (N5                                                                                       | 4160                                                                                                    | T=V(I)                              | 4870              | GOSUB 385Ø                                                                                                    |
| 0.00 | ),2,LEN(STR\$(N5))-1);TAB(                                                                                          | 4170                                                                                                    | NEXT I                              | 4889              | RETURN                                                                                                    |
|      | S1); INT (P\$100+.5)/100;                                                                                           | 4180                                                                                                    | FOR J=1 TO 6                        | 4890              | PRINT "PAYMENTS \$"                                                                                                    |
| 3490 | PRINT TAB(S2); INT(PP#100+                                                                                          | 4190                                                                                                    | IF A\$<>MID\$(C2\$, (J-1) \$2+1     | 4999              | C=6                                                                                                    |
| -    | .5)/100:Q\$:TAB(S3);                                                                                                |                                                                                                    | ,2) THEN 4210                       |                   | GOSUB 385Ø                                                                                                    |
| 3500 | P=P+I-V(7)                                                                                                    | 4200                                                                                                    | ON J GOSUB 4460,4480,4500           | 4920              |                                                                                                    |
| 3510 | IF F=Ø THEN 354Ø                                                                                                    |                                                                                                    | ,4520,4540,4560                     | 4930              |                                                                                                    |
| 3520 | P=Ø                                                                                                    | 4210                                                                                                    | NEXT J                              | 4940              |                                                                                                    |
| 353Ø | J=V(6)                                                                                                    | 4220                                                                                                    | FOR K=1 TO 4                        | 4950              |                                                                                                    |
| 3540 | IF J1 <f1 357ø<="" td="" then=""><th>4230</th><td>IF A\$&lt;&gt;MID\$(C\$,K,1) THEN</td><th>4960</th><td></td></f1> | 4230                                                                                                    | IF A\$<>MID\$(C\$,K,1) THEN         | 4960              |                                                                                                    |
| 355Ø | PRINT I; TAB (S4); INT (P#100                                                                                       | 4240                                                                                                    | 425Ø                                | 4980              | PRINT "FUTURE VALUE: \$"; V(                                                                                                    |
|      | +.5)/100;                                                                                                    | 4240                                                                                                    | ON K GOSUB 4290,4340,4410           | 4700              | 1)                                                                                                    |
| 3560 | PRINT                                                                                                    | 4250                                                                                                    | ,444Ø<br>NEXT K                     | 4990              | RETURN                                                                                                    |
| 3570 |                                                                                                    | 4250                                                                                                    | IF M5=Ø THEN 4Ø9Ø                   | 5000              | PRINT                                                                                                    |
| 358Ø |                                                                                                    | 4270                                                                                                    | M5=0 THEN 4070                      | 5010              | PRINT "REQUIRED INVESTMEN                                                                                                    |
|      | C5=C5+1                                                                                                    | 4280                                                                                                    | RETURN                              | COID              | T:\$"; V(2)                                                                                                    |
| 3600 |                                                                                                    | 4290                                                                                                    | FOR I=1 TO 8                        | 5020              |                                                                                                    |
| 3610 |                                                                                                    | 4300                                                                                                    | PRINT MID\$(V\$, I, 1);" ";V        | 5030              | A STATE OF THE STATE OF THE STA |
| 3620 |                                                                                                    | 102.0                                                                                                    | (I)                                 | 5040              | PRINT "ANNUAL INT RATE (%                                                                                                    |
| 3630 |                                                                                                    | 4310                                                                                                    | NEXT I                              |                   | ) REQUIRED: "; V(3) *100                                                                                                    |
|      | C5=Ø                                                                                                    | 4320                                                                                                    | PRINT                               | 5959              |                                                                                                    |
| 3650 |                                                                                                    | 4330                                                                                                    | RETURN                              | 5969              |                                                                                                    |
| 3660 |                                                                                                    | 4340                                                                                                    | PRINT "IN WHAT VARIABLE "           | 5070              | V(5)=INT(INT(12*V(5)*1Ø+.                                                                                                    |
| 3680 |                                                                                                    |                                                                                                    |                                     |                   | 5) /10)                                                                                                    |
|      | IF F=Ø THEN 372Ø                                                                                                    | 435Ø                                                                                                    | INPUT A\$                           | 5080              | V(4)=INT(V(4))                                                                                                    |
| 3700 |                                                                                                    | 4360                                                                                                    | FOR I=1 TO 8                        | 5090              | IF V(5)<>12 THEN 5120                                                                                                    |
| 3710 | PRINT "FINAL PAYMENT : \$";                                                                                         | 4370                                                                                                    | IF As<>MIDs(Vs, I, 1) THEN          | 5100              | V(4)=V(4)+1                                                                                                    |
| 0,12 | INT((PP+I) \$100+.5)/100                                                                                            |                                                                                                    | 4390                                |                   | V(5)=Ø                                                                                                    |
| 3720 | PRINT                                                                                                    | 438Ø                                                                                                    | V(I)=M                              | 5129              |                                                                                                    |
| 3739 | PRINT "TOTAL INT PAID IN                                                                                            | 4390                                                                                                    | NEXT I                              | 5130              |                                                                                                    |
|      | YR ":J1;":\$"; INT(I1*100+.                                                                                         | 4400                                                                                                    | RETURN                              |                   | THS: "; V(4); ", "; V(5)                                                                                                    |
|      | 5)/100                                                                                                    | 4410                                                                                                    | COLOR 2,1:GOTOXY Ø,Ø:PRIN           | 5140              |                                                                                                    |
| 3740 | PRINT "TOTAL PRINC PAID I                                                                                           |                                                                                                    | T CØ\$;" ";C1\$;" MEM=";M1C         | 5150              |                                                                                                    |
|      | N YR "; J1; ": \$"; INT (P1 100                                                                                     | 10/2000                                                                                                    | OLOR 1,1                            | 5160              |                                                                                                    |
|      | +.5)/100                                                                                                    | 4420                                                                                                    | PRINT                               | 517Ø              | PRINT "THIS IS A LOSING I                                                                                                    |
| 3750 | IF F=1 THEN 3830                                                                                                    | 4430                                                                                                    | RETURN                              | 5189              |                                                                                                    |
| 3760 |                                                                                                    | 4440                                                                                                    | M5=1                                | 5190              |                                                                                                    |
| 3770 |                                                                                                    | 4450                                                                                                    | RETURN                              | -                 | LE INVESTMENT."                                                                                                    |
| 378Ø |                                                                                                    | 446Ø<br>447Ø                                                                                                    | M=M+T<br>GOTO 457Ø                  | 5200              |                                                                                                    |
| 3790 | C5=Ø<br>P1=Ø                                                                                                    | 4480                                                                                                    | M=M-T                               | 5210              |                                                                                                    |
| 3810 | 11=0                                                                                                    | 4490                                                                                                    | 90TO 457Ø                           | 5220              | COLOR 2, 2: PRINT "Press an                                                                                                    |
|      | N=1                                                                                                    | 4500                                                                                                    | M=M*T                               |                   | y key to continue"; COLOR                                                                                                    |
| 3830 | NEXT J1                                                                                                    | 4510                                                                                                    | 90TO 457Ø                           |                   | 1,1                                                                                                    |
| 3849 |                                                                                                    | 4520                                                                                                    | M=M/T                               | 5230              | A = INP(2)                                                                                                    |
| 3850 |                                                                                                    | 4530                                                                                                    | GOTO 457Ø                           | 5240              | RETURN                                                                                                    |
| 3860 |                                                                                                    | 4540                                                                                                    | T=M                                 | 5250              |                                                                                                    |
| 3870 |                                                                                                    | 4550                                                                                                    | GOTO 457Ø                           | 5260              | PRINT "LOAN AMORTIZATION                                                                                                    |
| 3880 |                                                                                                    | 4560                                                                                                    | M=Ø                                 |                   | SCHEDULE FOR YR "; J1                                                                                                    |
| 3890 |                                                                                                    | 457Ø                                                                                                    | PRINT "MEM="; M                     | 5270              |                                                                                                    |
| 3900 |                                                                                                    | 458Ø                                                                                                    | RETURN                              |                   | TE "; V(3) *100; "%"; " PAYM                                                                                                    |
| 3910 |                                                                                                    | 4590                                                                                                    | PRINT "*FUTURE VALUE \$"            |                   | \$";V(7)                                                                                                    |
| 3920 |                                                                                                    | 4600                                                                                                    | C=Ø                                 | 5280              |                                                                                                    |
|      | IF A\$<>"MR" THEN 3990                                                                                              | 4610                                                                                                    | GOSUB 385Ø                          | 5290              |                                                                                                    |
| 3940 | PRINT "MEM="; M; " USE AS                                                                                           | 4620                                                                                                    | RETURN                              | 5300              |                                                                                                    |
|      | VARIABLE HERE (Y/N)"                                                                                                | 463Ø                                                                                                    | PRINT "*PRESENT VALUE \$"           |                   | "BEG BAL"; TAB(26); "PRINC"                                                                                                    |
| 3950 |                                                                                                    | 4640                                                                                                    | C=1                                 | RTIG              | TAB(41); "INT";                                                                                                    |
|      | IF A\$="N" THEN 3900                                                                                                | 4650                                                                                                    | GOSUB 385Ø                          | 5319              |                                                                                                    |
|      | V(C)=M                                                                                                    | 4660                                                                                                    | RETURN                              | 5330              | and the contract of the contract of the contra |
| 3980 |                                                                                                    | 4670                                                                                                    | PRINT "PRINCIPAL \$"                | 5340              | CLEARW 2: FULLW 2: GOTOXY Ø                                                                                                    |
| 399ø | IF As="X" THEN E=C:RETURN                                                                                           | 4680                                                                                                    | C=1                                 | 3349              | ,Ø                                                                                                    |
| 4000 | TE 04-11.11 THEN E-D-DET.                                                                                           | 4690                                                                                                    | GOSUB 385Ø                          | 5350              | RETURN                                                                                                    |
| 4666 | IF AS="x" THEN E=C: RETURN                                                                                          | 47ØØ<br>471Ø                                                                                                    | P=V(C)<br>RETURN                    | 5360              | TITLEBAR:                                                                                                    |
| 4010 | V(C)=V0L(04)                                                                                                    | 4710                                                                                                    | PRINT "ANNUAL INT RATE (%           | 5370              | A# = GB : GINTIN = PEEK(A                                                                                                    |
| 4010 |                                                                                                    | 4/20                                                                                                    | PRINI "ANNUAL INI RATE (2           | 00/0              | #+B)                                                                                                    |
| 4030 | 77. 7.17.7.7.11.11.11.11.11.11.11.11.11.11.1                                                                        | 473Ø                                                                                                    | C=2                                 | 538Ø              | POKE GINTIN+Ø, PEEK (SYSTAB                                                                                                    |
| 4040 |                                                                                                    | 4740                                                                                                    | GOSUB 385Ø                          | 2002              | +B) : POKE GINTIN+2,2                                                                                                    |
| 4959 |                                                                                                    | 4750                                                                                                    | RETURN                              | 5390              | S# = GINTIN+4 : TITLE\$ =                                                                                                    |
|      |                                                                                                    | 4760                                                                                                    | PRINT "FOR # OF YEARS"              | 20,2              | TITLES + CHR\$(Ø)                                                                                                    |
| 4060 |                                                                                                    |                                                                                                    | THE PERSON OF THE PERSON            | 2000              |                                                                                                    |
| 4060 |                                                                                                    | The second second secon | C=3                                 | 5400              | POKE S# VARPTR (TITLES)                                                                                                    |
| 4060 | lator Mode ": GOSUB TITLEB<br>AR                                                                                    | 477Ø<br>478Ø                                                                                                    | C=3<br>GOSUB 385Ø                   | 5400              | GEMSY8 (105)                                                                                                    |
| 4050 | lator Mode ": GOSUB TITLEB<br>AR                                                                                    | 4770                                                                                                    |                                     | 5400              | GEMSY8 (105)                                                                                                    |

## Fast IBM Batch File **Editor**

Tony Roberts, Production Director

Now it's quick and easy to edit and fine-tune batch files with this DOS utility. It works on any IBM PC or PCjr with an 80-column monitor.

The power of the batch file quickly becomes evident to anyone who works regularly in PC-DOS. The hardy AUTOEXEC.BAT handles a variety of chores each time the system is booted, and any number of other .BAT files stand by, ready to help with such tasks as initializing applications, sending out printer codes, and presenting program

The problem with batch files is that to be effective and helpful, they need to be adjusted as your system grows and your applications change. Performing the necessary batch-file maintenance, however, is often so cumbersome that it's discouraging. Loading a full-blown word processor to edit a five- to tenline batch file can be a lot more time and trouble than it's worth.

"EdBat" solves this problem by focusing all its energy on your batch files. EdBat is without frills, but it's fast and easy to use.

#### What EdBat Does

EdBat is a full-screen editor with very limited features. Because it is designed for speed, it limits itself to files of fewer than 512 bytes—adequate for most batch files. (If your file is longer, you're probably better off with a more sophisticated editor.)

When called, the program clears the screen and displays the file you want to edit. Using the cursor keys, you can move to the appropriate place, make the necessary changes, and press Alt-S to save the edited file. It is not impossible to open a file, edit it, close it, and be back at the DOS prompt in as little as 15 seconds.

The price you pay for this fast operation is that EdBat has very few features. You're essentially limited to the regular character keys and the cursor keys. The Insert key does not work, the Delete key does not work, nor do the function keys perform any function. The Backspace key moves the cursor back a character, but it does not perform a delete.

If you were writing a novel, these restrictions would be serious, but in batch file editing, none of them is particularly restrictive. With batch files, you're usually just performing one or two simple operations such as adding, deleting, or correcting a line. EdBat can handle all these tasks efficiently.

#### Using The Program

EdBat is a machine language program that is activated from the DOS prompt. The program listed below, EdBat Loader," is a BASIC program that creates the file EDBAT-.COM from the information in BASIC DATA statements. Type in EdBat Loader using the "IBM Automatic Proofreader," save a copy to disk, and then run it once to create EDBAT.COM.

To run EdBat, enter this line from the DOS prompt:

#### EDBAT filename

(The EDBAT.COM file must be on the disk in the current drive when you enter this command.) Filename is the name of the file you wish to edit. Full drive and subdirectory specifications are allowed when indicating a filename. If the file is too long or if EdBat is unable to open the file, the program will print a message and exit. If the file you have specified does not exist, EdBat assumes you are creating a new file.

In a matter of seconds, the file you are to edit is displayed on the screen below a line containing the program title and the name of the current file. If you have started a new file, the screen's work area will be blank.

Use the cursor keys to move around the file, editing as needed. Notice that a triangle signals the end of each line. If you decide to cut a line short, move to the appropriate spot and press Enter. A triangle is inserted and the cursor moves to the beginning of the next line. The screen may continue to show characters beyond the end-of-line marker, but they will be ignored when the file is saved.

To delete an entire line, simply move to the first position on that line and press Enter. An end-of-line marker appears at that spot, indicating that the line will be ignored.

Inserting a line is slightly more difficult since there is no insert function. Move the cursor to the end-of-line marker on the line that will precede your new line. Press Ctrl-Y and a down-arrow character (1) will replace the end-of-line marker. Add the new line right after the down arrow and press Enter as usual. When the file is saved, the lines will be adjusted.

#### Saving The Changes

When you're finished editing, press

Alt-S to save the file. The program's save routine reads the screen and saves what it sees to your file. It begins with the first line of the text area and continues until it finds a space in the first position of any line. EdBat ignores any characters in a line which follow the first endof-line marker.

The only other option the program offers is Alt-Q, the Quit option, which returns you to DOS without changing the original file. In nearly every case, your entire file will fit easily on the screen. If part of your file scrolls off the screen, use Alt-Q to quit and find another method of editing the file. EdBat cannot save what it cannot see.

Unlike many word processors, EdBat does not make a backup of your original file. In most cases, though, a backup of a very short file is superfluous. For years, EDLIN, the line editor included with PC-DOS, had been my batch file editor. Eventually, though, I lost patience with it over the time it spent writing backup files and went to work on EdBat.

#### **EdBat Command Summary**

Alt-Q Quit Alt-S Save

Ctrl-Y Multistatement delimiter (prints as a down arrow)

End-of-line (prints as left-pointing Enter

Space Space in first position of line sig-

nals text end

#### EdBat Loader

For instructions on entering this listing, please refer to "COMPUTEI's Guide to Typing In Programs" in this issue of COMPUTEL

EI 20 OPEN "EDBAT. COM" AS 1 LEN

FC 3Ø FIELD 1, 1 AS A\$ 6P 4Ø PRINT: PRINT"Writing EDBAT. COM to disk. Please wait."

6C 5Ø FOR I=1 TO 8: READ B\$: GOSUB 130: NEXT I

CN 60 FOR I=1 TO 75:B\$="5F":GOSU B 130: NEXT I

6H 7Ø B\$="24": GOSUB 13Ø

OF 8Ø FOR I=1 TO 74:B\$="Ø":GOSUB 13Ø: NEXT I

H8 9Ø FOR I=1 TO 648: READ B\$: GO SUB 130: NEXT I

08 100 CLOSE

MA 110 PRINT: PRINT"EDBAT. COM has been created."

LO 120 END

MF 130 REM write byte to disk

00 140 LSET A\$ = CHR\$ (VAL ("&H"+B 4))

LK 15Ø PUT #1

MH 160 RETURN

DM 170 DATA E9, E0, 0, 45, 64, 4 2, 61, 74, 2, 0

CE 180 DATA 2, 50, 6C, 65, 61, 7 3, 65, 20, 73, 70, 65, 63 , 69, 66, 79, 20 EK 190 DATA 66, 69, 6C, 65, 6E, 61, 6D, 65, 2E, D, A, 24,

45, 72, 72, 6F EN 200 DATA 72, 20, 6F, 70, 65, 6E, 69, 6E, 67, 20, 66, 6 9, 6C, 65, 2E, D

BL 210 DATA A, 24, 46, 69, 6C, 6 5, 20, 74, 6F, 6F, 20, 6C , 6F, 6E, 67, 2E BP 220 DATA D, A, 24, FC, BF, 54

, 1, BE, 80, 0, AC, A2, 9 9, 1, FE, E

N 230 DATA 99, 1, 3C, 0, 75, 9, BA, A1, 1, E8, 7, 2, E8, BA, A1, 1, 25, 2, AC

FH 240 DATA 3C, D, 74, 3, AA, EB, FB, EB, BA, 1, 73, E, 3 D, 2, 0, 74

8A 25Ø DATA 3Ø, BA, BC, 1, E8, E C, 1, E8, A, 2, BA, 26, 4 , 8B, 1E, 9A

NI 260 DATA 1, 8B, E, 9F, 1, B4, 3F, CD, 21, 3B, 6, 9F, 1 75, C, E8

AD 270 DATA AØ, 1, BA, D2, 1, E8 , CB, 1, E8, E9, 1, A3, 9 6, 1, EB, 91

HA 280 DATA 1, E8, CB, 1, BA, 3, 1, E8, B9, 1, C6, 6, 9E, 1, 0, C6

KF 290 DATA 6, 9D, 1, 14, E8, 60 , 1, BE, 55, 1, 33, C9, 8 A, E, 99, 1

HP 300 DATA AC, 8A, DØ, 8Ø, FA, 61, 72, 3, 8Ø, E2, DF, E8

HL 310 DATA C6, 6, 9E, 1, 2, C6, 6, 9D, 1, 0, E8, 3A, 1, 83, 3E, 96

0J 32Ø DATA 1, Ø, 74, 1F, FC, BE , 26, 4, 8B, E, 96, 1, AC , 8A, DØ, 8Ø

JN 330 DATA FA, D, 75, 7, B2, 11 , E8, 71, 1, B2, D, E8, 6 C, 1, E2, EC

HM 340 DATA EB, 14, 1, B4, 0, CD , 16, 3C, 0, 74, 13, 3C, D, 74, A, 3C

NO 350 DATA 8, B4, 4B, 74, 1C, 3 C, 19, 72, EA, E8, 1F, 1, EB, E5, 8Ø, FC

PE 360 DATA 48, 75, E, 80, 3E, 9 E, 1, 2, 74, D9, FE, E, 9

E, 1, E8, E6 08 370 DATA Ø, 80, FC, 48, 75, E , 80, 3E, 9D, 1, Ø, 74, C 6, FE, E, 9D

06 380 DATA 1, E8, D3, Ø, 80, FC , 4D, 75, E, 80, 3E, 9D,

1, 4F, 74, B3 0J 39Ø DATA FE, 6, 9D, 1, E8, CØ , Ø, 8Ø, FC, 5Ø, 75, E, 8 Ø, 3E, 9E, 1

NJ 400 DATA 18, 74, AØ, FE, 6, 9 E, 1, E8, AD, Ø, 80, FC, 10, 75, 6, E8

ek 410 DATA FD, 0, E8, F, 1, 80, FC, 1F, 75, 89, C7, 6, 9

1, 0, 0 JD 420 DATA BF, 26, 4, C6, 6, 9E , 1, 2, C6, 6, 9D, 1, 0, EB, 87, Ø

ML 43Ø DATA C6, 6, 95, 1, Ø, B4,

B, CD, 10, 3C, 20, 74, 4 E, 3C, 11, 75 B 440 DATA 9, FE, 6, 9E, 1, EB, 6F, 0, EB, DE, 80, 3E, 9 5, 1, 50, 77

N 450 DATA 18, B4, 8, CD, 10, 3 C, 11, 74, 10, 3C, 19, 75

, 1C, BØ, D, AA DE 46Ø DATA FF, 6, 96, 1, BØ, A, EB, 11, 9Ø, BØ, D, B4, A AB, 83, 6

AB 470 DATA 96, 1, 2, FE, 6, 9E, 1, EB, AF, AA, FF, 6, 96 1, FE, 6

LC 480 DATA 95, 1, FE, 6, 9D, 1, E8, 2E, 0, EB, BF, F8, B

A, 55, 1, B4 CF 490 DATA 3C, B9, Ø, Ø, CD, 21 , 73, 9, BA, BC, 1, E8, 6 5, Ø, E8, 83

LA 500 DATA Ø, 8B, DB, 8B, E, 96 , 1, BA, 26, 4, B4, 40, C D, 21, EB, 21

HD 510 DATA 0, E8, 5B, 0, E8, 6D , 0, 8A, 36, 9E, 1, 8A, 1 6, 9D, 1, B4

C8 52Ø DATA 2, CD, 1Ø, C3, F8, B A, 55, 1, BØ, 2, B4, 3D, CD, 21, A3, 9A

LC 530 DATA 1, C3, 8B, 1E, 9A, 1 , B4, 3E, CD, 21, C3, 8A, DØ, 8Ø, FA, D

PH 540 DATA 74, 8, E8, 25, 0, FE , 6, 9D, 1, C3, B2, 11, E 8, 18, 0, B2

JD 55Ø DATA D, E8, 16, Ø, B2, A, E8, 11, 0, FE, 6, 9E, 1, C6, 6, 9D

ID 560 DATA 1, 0, C3, 50, B4, 9, CD, 21, 58, C3, B4, 2, C D, 21, C3, B4

18 57Ø DATA F, CD, 1Ø, 88, 3E, 9 C, 1, B4, Ø, BØ, 2, CD, 1 Ø, B4, 5, BØ

BF 580 DATA 0, CD, 10, C3, CD, 2 0

#### DISKETTES

#### BASF maxell

\$ 90F10 \$1000X 51/4" SS

\$11 BOX 51/4" DS \$15 BOX

\$24 BOX \$33 BOX

31/2" SS \$19 BOX

\$1580X \$3580X 31/2" DS

Minimum Diskette Order \$100

#### 300/1200 MODEM

Haves Compatible Volksmodem 12 🖙

Signalman Express...5199 Volksmodem 300 .... 555

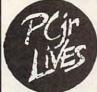

#### NOW WITH DMA

· 2nd 360K, 10MB Or 20MB Drives

· Memory Plus Upprades

**Keyboard Cables** Serial Cables

Catalog of Racore and other PCjr products

IBM is a registered

404-441-1081 GA MARKETING 800-652-9289 USA 875 GLEN RIDGE DR. LILBURN, GA 30247

# 3-D Tic-Tac-Toe For Atari ST

David Bohlke

This new rendition of an old favorite lets you match wits against the ST computer in a three-dimensional contest. You can even, if you like, make changes to the program which will make the computer play more aggressively or more cautiously. "3-D TicTac-Toe" runs on any Atari 520ST or 1040ST computer with a color monitor.

"3-D Tic-Tac-Toe" is a strategy game where you take on the Atari ST in a battle of wits. The object of the game is similar to the traditional Tic-Tac-Toe game, except this version takes place in a simulated three-dimensional space containing four game boards. To win, you must place four pieces in a row. The row may extend across a single plane or vertically though all four planes. Though it's not a flawless player, the ST will provide you with a formidable opponent.

#### **Entering Tic-Tac-Toe**

Type in the program as listed and save it to disk. The program works in either low- or medium-resolution modes. When you run the program, it randomly selects whether you or the computer should go first. The computer needs only a few seconds to pick its move and places a red uppercase *C* at the selected square. (The ST takes less time to move if

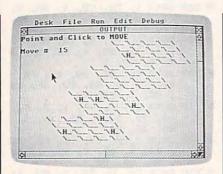

"3-D Tic-Tac-Toe For Atari ST" challenges you to best the computer in a three-dimensional strategic simulation.

you refrain from moving the mouse pointer around while it is calculating; moving the pointer freezes normal BASIC operations. In addition, you should avoid moving the slider bars on the output window, since this may jumble part of the game board.)

It's your turn when the screen prompt appears. Use the mouse to move to the square of your choice, then click the left mouse button. Due to the slowness of ST BASIC, you may need to hold the button down for as long as one second before the computer recognizes your choice. A blue uppercase *H* appears on the square you have chosen. The *H*, of course, stands for the Human, you, and the *C* stands for Computer.

#### **Programmed Strategy**

You may be interested in learning how the ST plays this simple strategy game. The computer does not use a "look-ahead" technique, but rather determines its move by assigning a numeric value to each empty square. This value is explained in the table, which shows a sample Tic-Tac-Toe combination of four squares in a row, along with the corresponding BASIC line number that assigns the value.

#### Combination Values

| Line | Pattern | Value         |
|------|---------|---------------|
| 540  | НННН    | human wins    |
| 540  | CCCC    | computer wins |
| 550  | H_HH    | 33 points     |
| 560  | _H_H    | 5 points      |
| 570  | H_      | 2 points      |
| 580  | CC_C    | 77 points     |
| 590  | C_C     | 6 points      |
| 600  | _C      | 1 point       |

Each computer piece is stored with a value of 5 in the V() array, and each human piece has a value of 1 in the array. So if a row of four squares contains two computer pieces, that combination has a value of 10. Lines 540–600 then convert these combination values into point values, which are evaluated to choose the next move. Note that the order of pieces in the table has no significance: What matters is the number of pieces and blanks. In the third entry, for instance, the se-

quence H\_HH merely indicates that the row contains one blank and three human pieces, in any order. No value is assigned to a row that contains both computer pieces and human pieces since it's clearly impossible to win on that row.

370 380

390

400

410 420

430

440

450

460

470

480

490

500 510

520 530 540

559 560

57Ø

580

59Ø

650 660

670

680

490

700

710

720

730

740

75Ø 760 770

This game is designed so that the computer plays a nearly equal balance of offense and defense. If you would like the computer to play more aggressively, increase the values for offensive moves in lines 590 and 600. For a more conservative game, you can increase the values in lines 560 and 570. With a little experience, you'll find that a change of just one or two points in these four lines will make a significant difference in the computer's move strategy.

#### 3-D Tic-Tac-Toe

| 100 | fullw 2:clearw 2             |
|-----|------------------------------|
| 110 | dim b(64), v(64), x(64), m(6 |
|     | 4,28):gosub 670              |
| 120 | ' new game                   |
| 130 | clearw 2:color 1:print:fo    |
|     | r s=1 to 64:gosub 870        |
| 140 | gotoxy x-1,y:print"\\";      |
|     | :next                        |
| 15Ø | for i=1 to 64:b(i)=0:x(i)    |
|     | =Ø:v(i)=Ø:next:w(1)=Ø:mv=    |
|     | Ø                            |
| 160 | randomize Ø:if rnd(1)<.5     |
|     | then s=int(rnd(1) *64) +1:g  |
|     | osub 840:color 2:goto 370    |
| 170 | ' human moves                |
| 180 | gosub 840:color 4:print:g    |
|     | otoxy Ø, Ø:print "Point and  |
|     | Click to MOVE"               |
| 190 | gosub mousexy: mx=int(msx/   |
|     | 9):my=int(msy/9.3)           |
| 200 | sq=0:if msb<>1 then 190      |
| 210 | for s=1 to 64: gosub 870     |
| 220 | if y=my-2 and abs(x-mx) <=   |
|     | 1 then sq=s                  |
| 230 | next:if sq=Ø then 19Ø        |
| 240 | s=sq:gosub 870               |
| 250 | if b(s)<>Ø then 190          |
| 260 | sx=1:gotoxy x,y:print"H_"    |
|     | ;:b(s)=1:v(s)=0:gosub 520    |
| 270 | if w(1)>Ø then 44Ø           |
| 280 | ' computer moves             |
| 290 | gosub 840:color 2:print:g    |
| 270 | otoxy Ø, Ø:print"Atari ST'   |
|     | s Move "                     |
| 300 | sx=0:for s=1 to 64:if b(s    |
| CDE | )>Ø or x(s)=Ø then 31Ø el    |
|     | se v(s)=0:gosub 520          |
| 310 | next                         |
| 320 | s=Ø:h=Ø:for i=1 to 64        |
| 330 | if v(i)=h and rnd(1)<.3 a    |
| 330 | nd h>Ø then h=v(i):s=i       |
| 340 | if v(i)>h then h=v(i):s=i    |
|     |                              |
| 35Ø | next                         |
| 360 | if s=Ø then gotoxy Ø,Ø:pr    |
|     | int" DRAW game "             |
|     | :a\$="D":color 1:w(1)=1:     |
|     | w(2)=2:w(3)=3:w(4)=4:got     |
|     | 0 460                        |

| gosub 870:b(s)=5:v(s)=0<br>for i=1 to 4:gotoxy x,y:p<br>rint" *";:sound 1,8,1,4,1 | 76       |
|-----------------------------------------------------------------------------------|----------|
| gotoxy x,y:print"C_";:sou<br>nd 1,8,1,5,10:next:sound                             | 75       |
| 1,0,0,0,0<br>sx=1:for i=1 to 64:x(i)=0                                            | 82       |
| inextigosub 520<br>if w(1)>0 then 450<br>goto 170                                 | 81       |
| game over<br>gotoxy Ø,Ø:print"You WIN                                             | 82       |
| ";:a<br>\$="H":goto 460                                                           | 83       |
| gotoxy Ø,Ø:print"Computer<br>WINS ";:a\$="C"<br>gotoxy Ø,i:print"CLICK fo         | 84       |
| r new game";<br>for i=1 to 4:s=w(i):gosub<br>870:gotoxy x,y:print a\$;            | 85       |
| inext:for i=1 to 99:next<br>sound 1,8,5,5,10:sound 1,<br>0,0,0,0                  | 86       |
| for i=1 to 4:s=w(i):gosub<br>870:gotoxy x,y:print" "<br>;:next:for i=1 to 99:next | 87       |
| gosub mousexy:if msb<>Ø t<br>hen 120 else 470<br>' adjust value array V(64        | 89       |
| ) for computer move at sq<br>uare s                                               | 91       |
| eg=0:j=1:for i=1 to m(s,0)                                                        | 92       |
| p=0:for k=1 to 4:p=p+b(m(<br>s,j)):j=j+1:next:q=0<br>if p=4 or p=20 then for k    |          |
| =Ø to 3:w(k+1)=m(s,j+k-4) :next if p=3 then q=33:goto 620                         |          |
| if p=2 then q=5:goto 620                                                          |          |
| if p=1 then q=2:goto 620<br>if p=15 then q=77:goto 62                             |          |
| if p=10 then q=6:goto 620<br>if p=5 then q=1:goto 620                             |          |
| if sx=1 then 620 else 660                                                         |          |
| $v(s)=v(s)+q:if b(s)>\emptyset$ the $v(s)=\emptyset$                              |          |
| <pre>if sx=0 then 660 for k=0 to 3:if b(m(s,j+k -4))=0 then x(m(s,j+k-4))</pre>   |          |
| =1<br>next                                                                        |          |
| next:return ' load legal win combos i nto M(64,28)                                |          |
| clearw 2:color 1:print" L                                                         |          |
| for i=1 to 64:m(i,0)=0:ne                                                         |          |
| for i=1 to 16:a=i*4-3:for j=1 to 4:w(j)=a:a=a+1:ne                                |          |
| xt:gosub 820:next<br>for i=1 to 4:for j=i to i                                    |          |
| +48 step 16:n=j<br>for k=1 to 4:w(k)=n:n=n+4<br>:next:gosub 820:next:next         | Or<br>ch |
| for i=1 to 16:for j=0 to 3:w(j+1)=j*16+i:next:gosu                                |          |
| b 820:next<br>for i=1 to 28:for j=1 to                                            |          |
| 4:read a:w(j)=a:next:gosu<br>b 820:next:return                                    |          |
| data 1,21,41,61,2,22,42,6<br>2,3,23,43,63,4,24,44,64                              |          |
| data 1,18,35,52,5,22,39,5<br>6,9,26,43,60,13,30,47,64                             |          |
| data 4,19,34,49,8,23,38,5                                                         |          |

|     | 3, 12, 27, 42, 57, 16, 31, 46, 61                                        |
|-----|--------------------------------------------------------------------------|
| 78ø | data 13,25,37,49,14,26,38                                                |
|     | ,50,15,27,39,51,16,28,40,<br>52                                          |
| 79Ø | data 1,6,11,16,17,22,27,3<br>2,33,38,43,48,49,54,59,64                   |
| 8øø | data 4,7,10,13,20,23,26,2<br>9,36,39,42,45,52,55,58,61                   |
| 810 | data 1,22,43,64,4,23,42,6<br>1,13,26,39,52,16,27,38,49                   |
| 82Ø | for k=1 to 4:1=m(w(k),Ø)* 4+1:m(w(k),Ø)=m(w(k),Ø)+1                      |
| 830 | for p=1 to 4:m(w(k),1)=w(<br>p):l=1+1:next:next:return                   |
| 84Ø | color 1:mv=mv+1:gosub clr<br>prt:gotoxy Ø,2:print"Move<br># ":mv::return |
| 85Ø | clrprt:gotoxy 0,0:print s<br>pc(23)::return                              |
| 86Ø | 'input s=square to move to, returns x,y as print position                |
| 87Ø | a=int((s-1)/16):y=a\$4+3:b<br>=s-a\$16                                   |
| 88Ø | c=int((b-1)/4):y=y+c-2:x=<br>(4-a)\$4+c                                  |
| 890 | x=x+(b-c\$4)\$3-1:return                                                 |
| 900 | mousexy:poke contrl,124:p<br>oke contrl+2,0                              |
| 910 | poke contrl+6, Ø: vdisys(Ø)                                              |
| 92Ø | msx=peek(ptsout):msy=peek<br>(ptsout+2):msb=peek(intou                   |
|     | t):return @                                                              |

### DUST COVERS

\* HEAVY 32-oz. VINYL ANTI-STATIC \* EXTENDS EQUIPMENT LIFE \* Choice of Colors Light Tan or Brown

| COMPUTERS                                                                                                    | PRINTERS-                   |
|----------------------------------------------------------------------------------------------------|-----------------------------|
| C-64; Plus 4 8.00                                                                                                    | C-MPS 803, C-1520 8.00      |
| C-12813.00                                                                                                    | Panasonic 1090/9113.00      |
| Datassette (C2N) 5.00                                                                                                    | Gemini 10 & Star 10's 13.00 |
| Amiga 100013.00                                                                                                    | Gemini 15 & Star 15's 16.00 |
| (W/Amiga Mon. Stacked) 28.00                                                                                                    | Okidata 92                  |
| Keyboard only 7.00                                                                                                    | Okidata 120/192 13.00       |
| Atari 800XL, 130XE 10.00                                                                                                    | Okimate 10/20 8.00          |
| Atari 520 ST 14.00                                                                                                    | Epson MX/FX/RX80 13.00      |
| 520 Keyboard (only) 10.00                                                                                                    | Epson LX80/C-1000 13.00     |
| IBM PC XT 28.00                                                                                                    | Seikosha SP-1000 13.00      |
| IBM 5051 Keyboord 8.00                                                                                                    | Comrex 220 13.00            |
| (Dimensions Required                                                                                                    | C'Itoh 7500 13.00           |
| for IBM Clones)                                                                                                    | Citizen MSP 10              |
| The second second secon | Atari 1027 13.00            |
| DISK DRIVES                                                                                                    | C/DPS 1101 16.00            |
| C-1541, C-1571 8.00                                                                                                    |                             |
| 'Amiga 31/2" D/Drv 8.00                                                                                                    | MONITORS                    |
| Amiga 514" D/Drv 9.00                                                                                                    | C-1702, BMC Color 16.00     |
| Indust GT, MSD SD-1 8.00                                                                                                    | C-1902/Amiga19.00           |
| HCD CD 0 10.00                                                                                                    | A-J-L 500 700 10 00         |

|                         | Atari 102/                  |
|-------------------------|-----------------------------|
| DISK DRIVES             | C/DPS 1101 16.00            |
| C-1541, C-1571 8.0      | 0                           |
| 'Amiga 31/2" D/Dry 8.0  | 0 MONITORS                  |
| Amiga 514" D/Dry 9.0    | 0 C-1702, BMC Color 16.00   |
| Indust GT, MSD SD-1 8.0 | 0 C-1902/Amiga 19.00        |
| MSD SD-2 10.0           | 0 Amdek 500-700 19.00       |
| Enhancer 2000 8.0       | 0 Teknika MJ 10/22 19.00    |
| FSD-1 8.0               | 0 CM-141 (C-1802) 19.00     |
| Atari 1050 8.0          | 0 Gold Star 13" Color 19.00 |
|                         | Thompson CM 365-66 19.00    |
| VIDEO RECORDERS 13.0    | 0 C-1902A/Magnvx 40 19.00   |
| State Make & Model      | Magnavox 80 19.00           |
| Include Dimensions      | NEC 1225 19.00              |
| mere e miente           | Taxan 220                   |
| PRINTERS                | Sakata SC-100 19.00         |
|                         | 0 Zenitth 122/123 19.00     |
| C-1526/MPS 802 13.0     |                             |
| I I                     | COLOR CHOICE THE PROWN      |

rder by stating MAKE, MODEL and COLOR CHOICE - TAN or BROWN with heck or money order plus \$1.50 per item (\$4.50 max.) shipping and handling Foreign air extra). Calif. Res. Include 6.5% State Tax.

SPECIAL COVERS WILL BE MADE TO YOUR DIMENSIONS. SEND YOUR REQUIREMENTS FOR OUR LOW PRICE QUOTES.

#### Crown Custom Covers

9606 SHELLYFIELD RD., Dept. E DOWNEY, CA 90240 (213) 862-8391

# Rapid Transfer

**Buck Childress** 

The Commodore 64's BASIC has no built-in search-and-replace function, so renaming variables in a program can be a very time-consuming job. With this utility, you can easily rename any type of variable in a BASIC program. Though it's written in machine language for extra speed, no machine language knowledge is needed to use it.

No matter how well you plan ahead, nearly every BASIC programmer needs to modify his or her work from time to time. Renaming variables is one of the most tedious and exacting tasks you will face as a BASIC programmer. You must painstakingly comb every line of the program to insure that you have changed every reference to the variable involved. Should one reference be overlooked, the program will refuse to run correctly, if at all. The longer the program, the more tiresome the task becomes, and the greater the risk of introducing errors. The next time you find yourself in this situation, give "Rapid Transfer" a try. It automatically renames any variable you choose, whether string, numeric, integer, or array. It's easy to use, and gets the job done in a jiffy.

**Getting Started** 

Type in the program as listed, then save a copy to disk or tape. To install Rapid Transfer, simply type RUN and press RETURN. The program automatically loads a machine language routine into the memory area beginning at location 50000. Since this memory zone isn't part of BASIC program space, you can load and save BASIC programs without interference.

Next, load the BASIC program you want to work on. To activate Rapid Transfer, type SYS 50000 and press RETURN. It begins by asking you for the old variable name-the name of an existing variable which you want to change. Type in this name, then press RE-TURN. At this point, you're asked to supply a new name for the variable. Should you happen to make a mistake while answering a prompt, press the INST/DEL key (pressing it twice will start you at the beginning).

You can enter up to ten characters for each variable name, in case you like to use extended names such as HOUSE\$ or MATH%. If the variable you want to change is an integer or string, you will not be able to enter any additional characters after pressing the % or \$ key (BASIC syntax doesn't allow it). Also, you can enter a number only after you've entered a letter (another BASIC syntax rule). Should you enter different types of variables, such as renaming a numeric variable with a string variable, Rapid Transfer displays the message TYPE MISMATCH. You'll then be given the option of going ahead with the transfer or starting over.

If the variable you want to change is an array, press the asterisk (\*) key. You can do this at any time while you are entering the variable names, and it has to be done only once. Note that Rapid Transfer can tell when a variable is an array and responds accordingly. It is not necessary to enter the parentheses which ordinarily indicate an array—just enter the name itself. For example, to enter an array that you DIMension as A(20), you would enter A, not A().

After you press the asterisk

key, the message ARRAY? begins flashing at the top of your screen. This is your prompt to enter the number of dimensions in the array. Enter 1, 2, or 3, depending on whether the array has one, two, or three dimensions. After you answer the prompt, the message stops flashing. If you make a mistake or want to cancel the array option, press the English pound (£) key. Rapid Transfer will not change an array variable to a nonarray variable, or vice versa, nor will it change the number of dimensions in an array.

After entering the new variable name and pressing RETURN, you'll see the message ARE YOU SURE? (Y/N). Press Y to proceed or N if you wish to reenter your choices.

#### Prescan For Name Conflicts

The first thing you'll notice when Rapid Transfer begins working is the line numbers of your program flashing at the top of the screen. Rapid Transfer is prescanning every line of the program to see whether it already contains a variable with the new name that you have chosen. If a name conflict is found, Rapid Transfer displays a warning message. If the variable is an array, an asterisk appears next to its name (a two-dimensional array has two asterisks, and so forth).

After it finishes the prescan, Rapid Transfer displays the prompt ARE YOU SURE? (Y/N). If no name conflicts appeared, or if you wish to proceed despite the conflict, press Y. Press N if a conflict is found or if you simply change your

Rapid Transfer now displays the lines of your program as it seeks out the old variables and renames

them. If the old variable doesn't exist in your program, Rapid Transfer displays a warning message indicating that the designated variable can't be found. Again, array variable names are displayed with one, two, or three asterisks, depending on the number of dimensions in the array. When it's done, the program lets you continue with another change (press Y) or quit (press N).

#### Safety Features

Rapid Transfer has several built-in safety features to insure accurate operation. It won't change anything enclosed within quotation marks or anything which appears on a line following a REM or DATA statement. While scanning each line, it also checks for excessive length. If, for example, you decide to change the variable CO\$ to COST\$ and, as a result, one of the program lines will exceed the 80-character logical length, Rapid Transfer aborts operation and displays the line number where the excessive length occurred. It also displays that line as it currently appears in the program so that you can make any necessary adjustments.

In addition, Rapid Transfer can tell the difference between different kinds of variables. For example, let's say that you want to rename the numeric variable A to A1. Rapid Transfer will rename only the numeric variable A. It will not rename any integer, string, or array variables of the same name, nor will it inadvertently change a variable which happens to begin with A, such as AB. The same holds true for the other types of variables, including arrays. If you have a onedimensional array named A, Rapid Transfer will not change a two- or three-dimensional array of the same name, or vice versa.

Rapid Transfer works equally well with extended variable names. If you have used HOUSE\$ in a home budget program, Rapid Transfer will recognize it as HO\$, exactly as the 64 does. The entire name is present in the program line, but only the first two characters are significant. So you can use and change extended variable names as much as you like, with variables of any type.

Rapid Transfer can be brought to a halt at any time by pressing the RUN/STOP key. Enter SYS 50000 to reactivate it.

#### **Rapid Transfer**

For instructions on entering this listing, please refer to "COMPUTEI's Guide to Typing In Programs" in this issue of COMPUTEI.

- GD 10 PRINTCHR\$(147)CHR\$(5)"LO
  ADING AND CHECKING DATA
  {SPACE}LINE:":J=50000:L=
  45:C=11
- GS 20 PRINTCHR\$(19)TAB(31)L:PR INT
- CG 3Ø FORB=ØTOC:READA:POKEJ+B, A:X=X+A:NEXTB:READA
- DR 40 IFX<>ATHENPRINT "ERROR IN DATA LINE: "L: END
- SJ 50 X=0:J=J+12:L=L+5:IFL<685 THEN20
- GQ 6Ø IFL=685THENC=9:GOTO2Ø
- EE 70 PRINT"DATA OK AND LOADED
  ...":PRINT:PRINT"SYS 500
  00 TO ACTIVATE...":END
- HM 80 DATA32,59,200,133,198,13 3,253,162,96,134,251,142
- GF 90 DATA138,2,157,0,201,232, 208,250,202,142,224,201, 1957
- PG 100 DATA142,225,201,169,94, 133,252,141,247,201,162 ,10,1977
- HH 110 DATA32,71,200,133,254,1 66,252,169,100,157,0,4, 1538
- JD 120 DATA173,134,2,157,0,216 ,32,162,200,173,141,2,1
- AC 130 DATA201,2,176,246,32,22 8,255,201,13,208,3,76,1
- DA 140 DATA179,196,201,20,208, 3,76,136,196,201,92,240 ,1748
- AS 150 DATA51,201,42,208,87,14 1,239,201,173,33,208,14 1,1725
- GX 160 DATA25,216,32,36,200,20 6,221,201,208,17,32,36, 1430
- ER 170 DATA200,238,222,201,48, 6,32,116,200,76,203,195 ,1737
- DJ 180 DATA32,110,200,206,248, 201,32,162,200,32,228,2 55,1906
- QC 190 DATA201,92,208,11,169,0 ,141,239,201,32,110,200 ,1604
- JD 200 DATA76,247,195,201,49,1 44,206,201,52,176,202,1 41,1890
- JP 210 DATA25,4,56,233,49,141, 234,201,32,116,200,141, 1432
- EK 220 DATA25,216,140,222,201, 76,134,195,201,36,240,4 ,1690
- EB 230 DATA201,37,208,31,166,2 51,48,14,174,96,201,240 ,1667
- PA 240 DATA236,141,253,201,141,254,201,76,34,196,174,192,2099
- FR 250 DATA201,240,222,141,255,201,133,254,76,90,196,

- 166,2175 PC 260 DATA254,224,10,144,13,2 40,2,176,204,162,88,32, 1549
- EM 270 DATA71,200,230,254,208, 195,201,48,144,191,201, 58,2001
- BF 280 DATA176,16,174,96,201,1 64,251,16,3,174,192,201
- KA 290 DATA224,0,240,173,208,8 ,201,65,144,167,201,91, 1722
- MA 300 DATA176,163,230,254,166,251,157,0,201,230,251,48,2127
- FM 310 DATA12,174,236,201,224, 2,176,15,238,236,201,20 8,1923
- XS 320 DATA10,174,237,201,224, 2,176,3,238,237,201,32,
- BM 330 DATA210,255,230,252,165 ,251,141,247,201,76,121 ,195,2344
- XF 340 DATA174,247,201,16,112, 166,211,32,210,255,202, 208,2034
- DA 350 DATA250,142,192,201,142 ,237,201,142,247,201,14 2,255,2352
- CR 360 DATA201,169,145,32,53,2 00,169,192,162,27,160,1 74.1684
- JM 370 DATA133,251,132,252,76, 116,195,166,252,173,33, 208,1987
- GC 380 DATA157,0,216,173,96,20 1,240,197,166,251,16,22 6,1939
- CD 390 DATA173,192,201,240,188 ,141,208,201,173,193,20 1,141,2252
- RF 400 DATA209,201,169,0,141,1 38,2,141,98,201,157,0,1 457
- AA 410 DATA201,173,254,201,205 ,255,201,240,5,162,44,3 2,1973
- RC 420 DATA71,200,162,64,32,71,200,32,162,200,32,42,1
- CB 430 DATA200,201,25,240,67,2 01,39,208,242,76,80,195
- PB 440 DATA173,251,201,208,26, 162,96,32,82,200,173,25 4,1858
- EM 450 DATA201,240,8,205,97,20 1,240,3,32,210,255,32,1 724
- RP 460 DATA93,200,162,117,76,3 3,197,162,112,32,71,200 ,1455
- BM 470 DATA162,130,32,71,200,3 2,162,200,32,42,200,201 ,1464
- JE 480 DATA25,240,202,201,39,2 08,242,169,0,133,198,96 .1753
- GX 490 DATA141,235,201,169,1,1 62,8,141,240,201,142,24 1,1882
- DG 500 DATA201,32,59,200,133,1 98,168,173,240,201,174, 241,2020
- RP 510 DATA201,133,253,134,254 ,32,216,199,177,253,208 ,14,2074
- EX 520 DATA173,243,201,208,155,238,243,201,141,252,20

| EC | 53Ø | 1,76,2332<br>DATA6Ø,197,32,216,199,1<br>77,253,170,32,216,199,1  | S |
|----|-----|------------------------------------------------------------------|---|
| JA | 540 | 77,1928<br>DATA253,142,249,201,141<br>,250,201,32,205,189,169    | R |
| KD | 550 | ,32,2064<br>DATA32,210,255,32,216,1<br>99,169,201,133,252,169,   | В |
| EP | 560 | 96,1964<br>DATA174,243,201,208,2,1<br>69,208,133,251,162,0,14    | Н |
| DK | 57Ø | 2,1893<br>DATA228,201,142,231,201<br>,142,242,201,173,232,20     | P |
| KM | 58Ø | 1,240,2434<br>DATA6,142,232,201,142,2<br>52,201,161,253,240,28,3 | E |
| ВЈ | 590 | 2,1890<br>DATA223,199,133,2,32,52<br>,199,165,2,162,0,193,13     | J |
| SR | 600 | 62<br>DATA251,208,99,230,251,<br>161,251,240,102,32,216,         | Н |
| RE | 610 | 199,2240<br>DATA76,175,197,142,216,<br>201,142,244,201,142,246   | Н |
| СМ | 620 | ,201,2183<br>DATA142,252,201,32,62,2<br>00,173,245,201,208,16,3  | P |
| RQ | 630 | 2,1764<br>DATA216,199,165,253,166<br>,254,141,240,201,142,24     | К |
| MG | 640 | 1,201,2419<br>DATA76,73,197,142,245,2<br>01,173,249,201,172,250, | F |
| FG | 65Ø | 201,2180<br>DATA205,224,201,208,5,2<br>04,225,201,240,221,141,   | R |
| хл | 660 | 224,2299<br>DATA201,140,225,201,32,<br>71,200,169,19,141,119,2   | R |
| FA | 67Ø | ,1520<br>DATA169,13,141,120,2,14<br>1,121,2,141,122,2,169,1      | Н |
| DG | 680 | 143<br>DATA4,133,198,76,49,168<br>,32,162,200,32,216,199,        | J |
| DD | 69Ø | 1469<br>DATA76,142,197,142,227,<br>201,142,228,201,142,233       | E |
| sc | 700 | ,201,2132                                                        | C |
| HF | 710 | 173,2139<br>DATA252,201,32,141,200,<br>164,2,200,238,230,201,1   | F |
| EX | 720 | 77,2038<br>DATA253,201,32,240,246,<br>132,2,238,227,201,174,2    | P |
| RF | 73Ø | 39,2185<br>DATA201,208,53,201,40,2                               | G |
| хс | 740 | 40,195,32,223,199,173,2<br>28,1993<br>DATA201,208,7,173,252,2    | Q |
| MQ | 75Ø | 01,208,48,240,15,164,2,<br>1719<br>DATA200,177,253,201,32,       | A |
| FR | 76Ø | 240,249,132,2,201,40,24<br>0,1967<br>DATA165,32,24,200,205,2     | R |
| JE | 770 | 32,201,208,84,173,232,2<br>01,1957<br>DATA208,82,206,230,201,    | М |
| QA | 78Ø | 76,224,198,201,40,240,3<br>2,1938<br>DATA32,223,199,173,252,     | J |
| DG | 790 | 201,240,61,173,227,201,<br>201,2183<br>DATA2,144,162,173,97,20   | P |
|    |     |                                                                  |   |

| 1 |    |      | 1,174,243,201,208,3,173                                        |                    |
|---|----|------|----------------------------------------------------------------|--------------------|
|   | SJ | 800  | ,1781<br>DATA209,201,201,0,208,1<br>47,240,37,32,24,200,205    | SK 1070            |
|   | RS | 810  | ,1704<br>DATA232,201,208,29,164,<br>2,200,177,253,240,22,20    | SC 1080            |
|   | BD | 820  | 1,1929<br>DATA44,208,3,238,233,20<br>1,201,41,208,240,206,23   | KJ 1090            |
|   | НМ | 830  | 0,2053<br>DATA201,173,233,201,205,234,201,240,3,76,38,19       | RB 1100            |
|   | PS | 840  | 8,2003<br>DATA173,242,201,32,141,<br>200,172,243,201,208,32,   | на 1110            |
|   | EG | 85Ø  | 173,2018<br>DATA216,201,208,237,169,29,32,53,200,162,192,3     | FC 1120            |
|   | JS | 860  | 2,1731<br>DATA82,200,32,93,200,16<br>2,102,142,243,201,32,71   | SH 1130            |
|   | HG | 870  | ,1560<br>DATA200,141,252,201,76,<br>234,196,140,245,201,140    | JP 1140            |
|   | HF | 880  | ,251,2277 DATA201,174,236,201,202,169,20,32,103,200,172,       | QR 1150            |
|   | PP | 89Ø  | 23Ø,194Ø<br>DATA2Ø1,24Ø,1Ø,48,6,32,<br>216,199,136,208,25Ø,16Ø | GX 1160            |
|   | KA | 900  | ,1706<br>DATAØ,185,192,201,240,1<br>75,32,120,199,200,208,2    | KE 1170            |
|   | FE | 910  | 45,1997<br>DATA201,128,144,57,166,<br>212,208,53,201,131,208,  | SD 1180            |
|   | RR | 920  | 2,1711<br>DATA240,4,201,143,208,3,141,246,201,56,233,127       | MK 1190            |
|   | RM | 930  | ,1803<br>DATA170,160,255,202,240<br>,8,200,185,158,160,16,2    | PA 1200            |
|   | нс | 940  | 50,2004<br>DATA 48,245,200,185,158,<br>160,48,14,238,238,201,3 | CJ 1210            |
|   | JE | 950  | 2,1767<br>DATA113,199,169,0,141,2                              | EM 1220            |
|   | EQ | 960  | 38,201,76,90,199,56,233<br>,1715<br>DATA128,201,32,240,3,23    |                    |
|   | CC |      | 8,242,201,174,244,201,4<br>8,1952<br>DATA11,208,30,166,211,2   | HE 1230<br>EF 1240 |
|   | FH | 980  | 24,79,144,3,238,244,201<br>,1759<br>DATA174,243,201,208,13,    | AQ 1250            |
|   | PK | 990  | 201,34,208,8,173,216,20<br>1,1880<br>DATA73,1,141,216,201,96   | AF 1260<br>RH 1270 |
|   | GH | 1000 |                                                                | ME 1280            |
|   | QS | 1010 |                                                                | KE 1290<br>QP 1300 |
|   | AE | 1020 |                                                                | FG 1310            |
|   | RF | 1030 | 240,201,174,241,201,13<br>3,253,2145<br>DATA134,254,169,4,133, | FJ 1320            |
|   |    |      | 251,164,251,177,253,24<br>Ø,14,2044                            | EK 133Ø            |
|   | MR | 1040 | 76,202,199,230,253,208                                         | PA 1340            |
|   | JG | 1050 | ,240,5,160,0,76,17,200                                         | HF 1350            |
|   | PD | 1060 | ,1654<br>DATA201,32,240,242,201                                | QK 136Ø            |

| 173        |                    | ,36,240,4,201,37,208,9                                                   |
|------------|--------------------|--------------------------------------------------------------------------|
| 3,1<br>205 | SK 1070            | ,1651<br>DATA141,228,201,141,23<br>2,201,76,13,200,201,48                |
| 54,        | SC 1080            | ,144,1826<br>DATA16,201,58,144,8,20<br>1,65,144,8,201,91,176,            |
| ,20        | KJ 1090            | 1313<br>DATA4,238,252,201,96,1<br>40,232,201,140,252,201                 |
| 205        | RB 1100            | ,96,2053<br>DATA173,255,201,174,24<br>3,201,240,3,173,254,20             |
| 41,        | HA 1110            | 1,96,2214<br>DATA169,40,141,221,201,96,165,203,205,235,20                |
| 169        | FC 112Ø            | 1,240,2117<br>DATA249,141,235,201,96                                     |
| ,16        | SH 1130            | ,32,210,255,76,210,255<br>,32,1992<br>DATA68,229,169,0,133,1             |
| 76,<br>140 | JP 1140            | 99,133,212,133,216,96,<br>189,1777<br>DATA177,200,240,250,32             |
| 202        | QR 115Ø            | ,210,255,232,208,245,1<br>89,0,2238<br>DATA201,240,239,32,210            |
| 32,        | GX 116Ø            | ,255,232,208,245,173,2<br>39,201,2475<br>DATA240,228,174,234,20          |
| Ø,1<br>B,2 | KE 1170            | 1,169,42,32,210,255,20<br>2,16,2003<br>DATA250,96,173,33,208,            |
| 56,        | SD 1180            | 76,119,200,173,134,2,1<br>33,1597<br>DATA2,162,96,160,5,189              |
| 3,3        | MK 119Ø            | ,177,200,153,18,4,165,<br>1331<br>DATA2,153,18,216,232,1                 |
| 240        | PA 1200            | 36,16,241,96,172,243,2<br>Ø1,1726<br>DATA2Ø8,6,2Ø5,237,2Ø1,              |
| 58,        | CJ 1210            | 76,155,200,205,236,201,240,2170<br>DATA239,104,104,76,38,                |
| 1,2        | EM 1220            | 198,32,225,255,208,229<br>,104,1812<br>DATA104,169,0,141,138,            |
| ,23        | HE 123Ø            | 2,76,68,229,13,83,89,1<br>112<br>DATA83,53,48,53,48,53,                  |
| 1,4        | EF 1240            | Ø,13,13,79,76,68,587<br>DATA32,86,65,82,73,65,                           |
| 201        | AQ 125Ø            | 66,76,69,63,32,0,709<br>DATA13,13,78,69,87,32,                           |
| 20         | AF 1260            | 86,65,82,73,65,66,729<br>DATA76,69,63,32,0,13,1<br>3,18,84,89,80,69,606  |
| ,96<br>201 | RH 1270            | DATA32,77,73,83,77,65,<br>84,67,72,46,46,46,768                          |
| 84,<br>20  | ME 128Ø<br>KE 129Ø | DATAØ,13,13,18,65,82,6<br>9,32,89,79,85,32,577<br>DATA83,85,82,69,63,32, |
| 201        | QP 1300            | 40,89,47,78,41,0,709<br>DATA32,32,18,76,73,77,<br>73,84,0,191,153,129,93 |
| 73,        | FG 1310            | B<br>DATA146,146,129,32,32,<br>18,69,88,73,83,84,83,9                    |
| 33,        | FJ 1320            | B3<br>DATAØ,68,79,78,69,0,32                                             |
| ,24<br>51, | EK 133Ø            | ,32,18,78,79,84,617<br>DATA32,70,79,85,78,68,<br>0,13,13,67,79,78,662    |
| 208        | PA 1340            | DATA84,73,78,85,69,63,<br>32,40,89,47,78,41,779                          |
| 212        | HF 1350            | DATAØ,13,18,69,88,67,6<br>9,83,83,73,86,69,718                           |
| 201        | QK 136Ø            | DATA32,76,69,78,71,84,<br>72,13,13,0,508                                 |
|            |                    |                                                                          |

### Dr. Sound For The 64

Don Malone

Music enthusiasts will have a field day with this Commodore 64 program, which allows you to experiment with a great variety of different sound parameters while the music plays. A disk drive is required.

"Dr. Sound" is an algorithmic note sequencer which plays notes according to parameters which you choose in realtime. Using the 64's built-in SID (Sound Interface Device) chip, it simulates a singlevoice electronic synthesizer with dynamic timbre (tone color) control. If you're familiar with conventional electronic synthesizers, you'll probably recognize the screen display as a flowchart of the synthesizer's current patch or configuration. By changing different elements of the patch, you can alter the character of the music dramatically. After you create a patch you like, you can save it to disk for later reloading and use within the program. If you're new to computer-generated music, you'll enjoy experimenting and you can also learn a good deal from this program. Experts will appreciate all the features available in Dr. Sound.

Type in the program as listed and save a copy before you try to run it. Dr. Sound always begins with a short pause while it initializes. Then you will see the main display screen. The top portion of the screen contains a flowchart of the synthesizer's current patch. At the bottom are several prompts indicating parameters you can change by pressing various function keys. The bottom screen line is reserved for your input.

#### Music In The Background

When the display screen appears, you'll notice that background music begins playing immediately. The music will continue to play at all times while the program runs, except during disk operations.

Using Dr. Sound involves changing various program parameters to alter the character of the music. As a rule, whenever you change the synthesizer's patch, the screen display changes color to indicate which part of the synthesizer you are affecting. The different program options are selected by pressing one of the eight special function keys, f1-f8. Once an option is selected, the bottom screen line changes color and displays the keys you may press to select a choice within that option. In some cases, pressing the indicated key increases the value associated with that parameter; for these options, pressing the SHIFT key along with the indicated key decreases the same value.

#### Waveform And ADSR

One of the most fundamental changes involves waveforms. To

choose a different waveform, press the f1 key. The bottom screen line then indicates your choices. To change the waveform, press the W key. There are four wave shapes available. The triangle is the sweetest of these, containing only oddnumbered overtones decreasing in loudness exponentially. The sawtooth is the brightest, containing all of the harmonic overtones. The pulse wave depends on its width (duty cycle) for its harmonic content. The closer to 99 percent or 1 percent, the more nasal (oboe-like) the pulse wave sounds. The closer to a 50 percent duty cycle, the more hollow (clarinet-like) it will be. Press P to change the pulse width. The noise waveshape is the most unpitched.

Ring modulation is a special SID effect, which you can toggle on and off by pressing the M key. When an M appears in the flowchart between the sound source and the modulator, you can see that modulation is on. Ring modulation is possibly the most sophisticated timbre control on the SID chip, making nonharmonic, bell-like overtones. The timbre of the sound depends on the frequency relationship between the sound source and the modulator. (Because of the way the SID chip circuitry is designed, only triangle waveshapes are available for this option.)

Pressing H toggles the harmony option on and off, which forces

the sound source to be harmonic—that is, synchronous at an exact integer multiple with the modulator. When the harmony option is selected, an *H* appears in the display between the modulator and the sound source. This can be used to shift the A440 tuning of the sound source or to insure harmonic (more pitched) modulation. *Modulation*—like most of the other terms in this article—can be best understood by listening to the effect it has on different sounds.

The A, D, S, and R keys control attack, decay, sustain, and release, respectively. Attack is the amount of time it takes to begin the note. Decay is the amount of time it takes to drop to the sustain level, which is indicated as a percentage of the loudest sound possible. Release is the amount of time it takes to return to silence.

#### **Special Effects**

The f3 key allows you to change the low-pass filter parameters. Q changes the electronic resonance, which at 100 percent almost whistles, indicating sonically the changes in the cutoff frequency. F changes the percentage of the envelope generator (ADSR) used to control the cutoff frequency, and therefore the timbre, during each note. The lower the percentage, the more muffled the sound will be.

The f5 key selects the modulator section. W and P work just like the sound source section. T toggles on and off a trigger that allows the modulator to be heard while also modulating the sound source. I toggles parallel/oblique modes of the interval relationship between the modulator and the sound source. In the parallel mode the frequency follows the sound source at an interval indicated as a percentage of the sound source frequency. M and L change this relationship in 10 percent and 1 percent increments, respectively. Note that there is a delay of about six seconds to calculate these increments. In the oblique mode the frequency of the modulator is always the same. That frequency is tunable from 1 to 3995 Hz (cycles per second). The F, Q, C, and Y keys change the frequency in 1000 Hz, 100 Hz, 10 Hz, and 1 Hz increments, respectively. The ADSR articulation control for the modulator is apparent only when the modulator trigger is on.

The f7 key selects the control section. The W, P, F, Q, C, and Y keys work the same way here as they do in the modulator section. However, in this case the waveshape and the relationship of the frequency to the duration of the current note determine the next note. The triangle and sawtooth waveshapes will produce easily recognizable patterns. The pulse produces a more austere pattern, and the noise waveform produces a random pattern.

G and A change the gate length. During the gate, the attack, decay, and sustain portions of the envelope generators are active. The gate time does not necessarily need to be longer than the attack time plus the decay time, but if it isn't, strange effects, including complete silence, may occur. R and E change the release time. During the release time, the release portion of the envelope generators are active. After the gate and release time, it takes about 223 microseconds to look at the keyboard. This delay becomes much longer if a key has been pressed. It takes another 104-195 microseconds to calculate the next note. However, if the release time of the sound source envelope generator is long enough, these delays will not be apparent.

#### Pitch Sets

The f2 key allows a choice of one of the 16 pitch sets. The patterns generated by Dr. Sound will be restricted to one of these sets at a time. They are defined as shown here:

- 0 Major scale 1 Tonic 2 Supertonic
- 3 Mediant
- 4 Subdominant
- Dominant
- 6 Submediant
- 7 Diminished
- Subtonic
- 9 Augmented
- A Chromatic B Whole tone
- C East
- D Harmonic minor
- E Pure minor
- F Phrygian

The f4 key allows control over the pitch range. The octaves are labeled from 0 to 7, with octave 0 being the lowest. The octave of each note is chosen from a set of eight possibilities, all of which are displayed on the screen. Pressing a number from 0 to 7 changes the next octave number in the set.

The f6 key allows control over the rhythm. This is also a set of eight, controlled like the octaves. The release time is multiplied by a factor from 1 to 8.

The f8 key permits you to save all of the current Dr. Sound settings with a filename of your choice, or to load a file of previously saved settings.

#### Dr. Sound For The 64

For instructions on entering this listing, please refer to "COMPUTEI's Guide to Typing In Programs" in this issue of COMPUTEI.

- CB 10 POKE53280,0:POKE53281,0:
   PRINTCHR\$(142)CHR\$(8):PR
   INT"E83{CLR}":POKE214,10
   :PRINT
- DM 20 PRINTTAB(16) "DR. SOUND":
  PRINTTAB(13) "{DOWN}WILL
  {SPACE}BE RUNNING"
- RK 30 PRINTTAB(14)" [DOWN] IN 24 SECONDS": C\$=CHR\$(13)
- FD 40 DIMPI\$(11),PT\$(15),OC\$(7),RH\$(7),PI(12),PM(12),A\$(15),R\$(16),S\$(15),P\$(1
- GS 50 FORC=0TO7:POKE49920+C,4\*
  16:NEXT:FORC=0TO7:POKE49
  936+C,1:NEXT:SI=54272
- FJ 6Ø FORC=SITOSI+24:POKEC, Ø:N EXT:POKESI+24,9\*16+15:PO KE53236,31:POKE53239,128
- CR 70 M\$(0)="B":M\$(1)="M":H\$(0) )="B":H\$(1)="H":T\$(0)="\*
- {2 SPACES}"

  SR 90 F\$(0)="100% ":F\$(1)="50%

  {2 SPACES}":F\$(2)="25%

  {2 SPACES}":F\$(3)="12.5%
- MB 100 FORC=50176TO50399:READD :POKEC,D:NEXT:FORC=0TO1 2:READD:PI(C)=D:NEXT
- AR 110 FORI=0TO15:READPT\$(I):F ORC=0TO15:READD:POKE496 64+I\*16+C,D:NEXT:NEXT
- MF 12Ø FORC=ØTO15:READA\$(C):NE
  XT:FORC=ØTO16:READR\$(C)
  :NEXT:FORC=ØTO7:E(C)=21
  C:NEXT
- QQ 130 FORC=0T015:S\$(C)=STR\$(I NT(C\*6.66666667)):S\$(C) =S\$(C)+"%{2 SPACES}":NE
- KJ 140 FORC=0TO15:P\$(C)=STR\$(I NT(C\*256/40.95)):P\$(C)= P\$(C)+"?% ":NEXT
- KR 150 ML=.99:GOSUB550:GOSUB62 0:CW=1:H=0:M=0:PC=0:AC=

| Ø:DC=Ø:SC=15:RC=4:GOSUB                                                                                                    |                                                                                                    |
|----------------------------------------------------------------------------------------------------|----------------------------------------------------------------------------------------------------|
|                                                                                                    | X3":PRINTTAB(1                                                                                                    |
| 13:RF=5:GOSUB78Ø:PW=Ø:P<br>C=Ø:AP=Ø:DP=Ø:SP=8:RP=1  MC 43Ø DATA"DIMINISHED 7TH ",4  7,10,1,4,7,10,1,4,7,10  RA 700 RETURN                            | X3 :PKINITAB(I                                                                                                    |
| 5 SD 170 TP=1:FM=1:FP=0:GOSUB830 DJ 440 DATA "SUBTONIC [7 SPACES] = THENCW=0                                                                         |                                                                                                    |
| :WW=1:FQ=112:GG=20:RR=2                                                                                                    |                                                                                                    |
| FP 180 IN\$="TRUMPET":POKE53232                                                                                                    | 7)"{DOWN}[F1]"                                                                                                    |
| PB 190 SYS50176:GETK\$:IFK\$<>"" 2 AB(4)M\$(M)                                                                                                    | "A\$(AC):PRINTT<br>)SPC(9)"D "R\$(                                                                                                    |
| FB 200 GOTO190 [6 SPACES]", 0,1,2,3,4,5 XP 740 PRINTTAB(                                                                                             |                                                                                                    |
| 1,7,170,189,16,195,170, 6 "R\$(RC)"  173,244,267,262                                                                                                 | ) H\$ (H) SPC(9) "R                                                                                                    |
| JP 220 DATA 48,6,109,244,207,7 [6 SPACES]",0,2,4,6,8,1 =20 [CW+4]  6,15,196,141,243,207,16 [0,12,10,8,6,4,2,0,2,10, ]                                |                                                                                                    |
| 2,0,173,27,212 12 SA 760 IFH=1THENT DP 230 DATA 41,15,141,239,207, KD 480 DATA "EAST{11 SPACES}",0 CD 770 POKES3243                                  |                                                                                                    |
| ,170,189,0,194,170 2,5,2,5,7 OKESI+13,8                                                                                                    | SC*16+RC:RETUR                                                                                                    |
| QC 240 DATA 173,27,212,41,7,16 EE 490 DATA "HARMONIC MINOR ",5 8,185,0,195,141,238,207 7,8,10,12,10,8,7,5,4,1 JE 780 POKE214,4 0,1,4,5,8 B(28)"Q"S\$ |                                                                                                    |
| XH 250 DATA 170,189,0,192,141, CA 500 DATA PURE MINOR SG 790 PRINTTAB(                                                                               |                                                                                                    |
| ,212,173,248,207 ,10,8,7,5,3,1,0,1,3,5,8 [F3]" GA 260 DATA 208,12,189,0,193,1 JQ 510 DATA "PHRYGIAN [7 SPACES] BJ 800 PRINTTAB (                     |                                                                                                    |
| 41,0,212,189,128,193,14 ",5,6,8,10,12,10,8,6,5, \$(AF):PRII<br>1,1,212,173,252 3,2,0,2,3,5,8 \$(DF)                                                  | NTTAB(28)"D "R                                                                                                    |
|                                                                                                    | 8)"R "R\$(RF)                                                                                                    |
| SB 280 DATA 207,109,249,207,14 S ,.5S[2 SPACES],.8S 3245,FC:PC                                                                                       | ,RS*16+3:POKE5<br>OKESI+19,AF*16<br>I+20,SF*16+RF:                                                                                                    |
| ,255,207,173,246,207 [3 SPACES],5S[3 SPACES] RETURN  KC 290 DATA 141,237,207,172,24 ,8S[3 SPACES],.006S,.02 AH 830 POKE214,8                         |                                                                                                    |
| 5,207,173,28,212,174,25 4S,.048S,.072S,.114S,.1 ENPW=0<br>3,207,240,4,74,202 68S,.204S CS 840 PRINT"[DOI                                             |                                                                                                    |
| ,136,208,238,206,237,20 ,.75s,1.5s,2.4s,3s INT"{UP}"                                                                                                 | TO A DESCRIPTION OF THE PROPERTY OF THE PROPERTY OF THE PROPER |
| MS 310 DATA 208,219,173,252,20 ,15S[2 SPACES],"24S [4 SPACES                                                                                         |                                                                                                    |
|                                                                                                    | "HZ{3 SPACES}"                                                                                                    |
| 243,207,141,254,207,173 =PI(C)*E(I):HP=INT(PI/2 H=INT(Z/2: ,242,207,141,237,207 56):IFHP>255THENHP=255 6:POKESI,                                     | 56):PL=Z-PH*25<br>PL:POKESI+1,PH                                                                                                    |
| PH 330 DATA 172,241,207,173,28 EM 560 POKE49280+I*16+C,HP:POK JA 870 IFFP=0THEN 1212,174,253,207,240,4, E49152+I*16+C,PI-256*HP {4 SPACES            | NPRINT"<br>}PARALLEL":PRI                                                                                                    |
| KF 340 DATA 22,212,136,208,238 GP 570 IFLEN(STR\$(ML))>5THENML *100+.5))                                                                             | ML "STR\$ (INT (ML<br>+"% {2 SPACES}"                                                                                                    |
| 6,254,207,208,219,96 CP 580 FORC=0T012:PM(C)=PI(C)* {UP}A "A\$<br>XG 350 DATA268,284,301,318,337 ML:NEXT 15)"D "R\$                                  | (AP):PRINTTAB(                                                                                                    |
| ,358,379,401,425,451,47 BX 590 FORC=0T012:FORI=0T07:PI RH 890 IFTP=0THEN 7,506,536 =PM(C)*E(I):HP=INT(PI/2 {UP}\"RS(16                               |                                                                                                    |
| BQ 360 DATA"MAJOR{10 SPACES}", 56):IFHP>255THENHP=255 )R\$(16) 5,7,9,10,12,5,4,2,0,0,1 XP 600 POKE49536+I*16+C,HP:Z=P PF 900 IFTP=1THEN              |                                                                                                    |
| XS 370 DATA "TONIC [10 SPACES]", 55                                                                                                    | )"S"S\$(SP):PRI "R "R\$(RP)                                                                                                    |
| 2,0,5,9,12,0 :NEXT:RETURN F5]"SPC(2) GR 380 DATA"SUPERTONIC 7TH ",7 CE 620 PRINT"{CLR}{2 DOWN}"SPC AB(15)R\$(1                                       | )R\$(16):PRINTT<br>16)                                                                                                    |
| ,10,2,5,7,10,2,5,7,10,2 (10)"CC>AMPC*CCCES3" XQ 920 WP=21(PW+4,5,7,10,2,5 BP 630 PRINTTAB(4)"T"SPC(10)"T P:POKESI+3                                  | 4):POKE53242,W<br>3,PP:POKE53241                                                                                                    |
| HP 390 DATA "MEDIANT [8 SPACES]" "SPC(7)"B" ,7P:POKE 53 ,9,12,0,3,9,12,0,3,9,12 MB 640 PRINTTAR 74) "B"SPC(18)"B FQ 930 POKESI+5,A                   | AP*16+DP:POKES                                                                                                    |
| 70,3,9,12,0,3                                                                                                    | +RP:RETURN<br>6:PRINT<br>1 "WSS(WW)SPC(                                                                                                    |
| ,5,10,2,5,10,2,5,10,2,5 JQ 660 PRINTTAB(4)"B"SPC(18)" 1)"FQCY"ST                                                                                     | TR\$(FQ)+"HZ<br>}"                                                                                                    |
| HS 410 DATA DOMINANT 7TH   CR 670 PRINTTAB (4) "B"SPC(18) "B   RP 960 IFWW=2THEN   SPC(5) "↑"   UP] "P\$(CF                                          | P)                                                                                                    |
| 0,4,7,10,12,0,4,7,10,1 MQ 680 PRINTTAB(4)"B"SPC(18)"B RF 970 SS=2↑(WW+4 S:POKESI+1                                                                   | 1):POKE53244,S<br>17,CP:Z=FQ/.Ø6                                                                                                    |

|          |      | 097:CH=INT(Z/256):CL=Z-<br>CH*256                  | ЕН  | 1290 | IFK\$="A"THENAC=AC+1AND                             | MQ      | 1710 | IFK\$="A"THENAP=AP+1AND                               |
|----------|------|----------------------------------------------------|-----|------|-----------------------------------------------------|---------|------|-------------------------------------------------------|
| FR       | 980  | POKESI+14,CL:POKESI+15,<br>CH:GY=(GGAND127)+1:GL=1 | FX  | 1300 | IFK\$="D"THENDC=DC+1AND                             | MC      | 1720 | IFK\$="D"THENDP=DP+1AND                               |
| CC       |      | :IFGG>127THENGL=128<br>GT=(4Ø+(((8+(((4+(((8+(     | КВ  | 131Ø | IFK\$="S"THENSC=SC+1AND                             | AH      | 1730 | IFK\$="S"THENSP=SP+1AND                               |
| GG       |      | (7*FC)+2)+9)*GY)-1)+9)*                            | EC  | 1320 | 15<br>IFK\$="R"THENRC=RC+1AND                       | GK      | 1740 | IFK\$="R"THENRP=RP+1AND                               |
|          |      | GL)-1)+9)*128)-1))/1020<br>000                     | EB  | 1330 | IFK\$="A"THENAC=ABS(AC-                             | DD      | 1750 | 15<br>IFK\$="A"THENAP=ABS(AP-                         |
| FF       | 1000 | GT=INT(GT*1000)/1000:P<br>RINTTAB(27)"{2 UP}GA"S   | QE  | 1340 | 1) IFK\$="D"THENDC=ABS(DC-                          | KG      | 1760 | 1) IFK\$="D"THENDP=ABS(DP-                            |
| CE       | 1010 | TR\$(GT)+"S{2 SPACES}" RY=(RRAND127)+1:RL=1:I      | CF  | 1350 | 1) IFK\$="S"THENSC=ABS(SC-                          | BF      | 1770 | 1) IFK\$="S"THENSP=ABS(SP-                            |
| FG       | 1020 | FRR>127THENRL=128<br>RT=(32+(((8+(((4+(((8+        | FH  | 1360 | 1) IFK\$="R"THENRC=ABS(RC-                          | KJ      | 1780 | 1) IFK\$="R"THENRP=ABS(RP-                            |
|          |      | ((7*FC)+2)+9)*RY)-1)+9<br>)*RL)-1)+9)*31)-1))/10   | SJ  | 1370 | 1)<br>K\$="":GOTO710                                |         |      | 1)<br>K\$="":GOTO83Ø                                  |
| KD       | 1030 | 20000<br>RT=INT(RT*1000)/1000:P                    |     |      | POKE214,22:PRINT:PRINT "{RVS} FILTER                | RM      | 1800 | POKE214,22:PRINT:PRINT "{RVS} CONTROL                 |
| Kr       | 1030 | RINTTAB(27)"RE"STR\$(RT                            |     |      | [4 SPACES]Q F A D S R<br>[17 SPACES][OFF]"          |         |      | [4 SPACES]W P F/Q/C/Y [2 SPACES]G/A                   |
| EX       | 1040 | )+"S[2 SPACES]"<br>POKE53238,GL:POKE53237          | BG  | 1390 | IFK\$="Q"THENRS=RS+1AND                             |         |      | {2 SPACES}R/E                                         |
|          |      | GY:POKE53234, RL:POKE5<br>3233, RY:RETURN          | MP  | 1400 | 15<br>IFK\$="Q"THENRS=ABS(RS-                       | JM      | 1810 | <pre>[6 SPACES] [OFF] " IFK\$="W"THENWW=(WW+1)A</pre> |
| CS       | 1050 | POKE214,18:PRINT:PRINT "[F2] PITCH SET(0-F)";      | BP  | 1410 | 1) IFK\$="F"THENFC=FC+1AND                          | SG      | 1820 | ND3<br>IFK\$="P"THENCP=CP+1AND                        |
|          |      | :IFPT<10THENPRINTPT;PT<br>\$(PT)                   | AP  | 1420 | IFK\$="F"THENFC=ABS(FC-                             | XQ      | 1830 | 15<br>IFK\$="P"THENCP=ABS(CP-                         |
|          |      | IFPT > 9THENPRINT " "CHR\$ (PT+55)" "PT\$ (PT)     | CG  | 1430 | 1) IFK\$="A"THENAF=AF+1AND                          | PK      | 1840 | 1)<br>IFK\$="F"THENFQ=FQ+1000                         |
| FP       | 1070 | POKE53232,PT*16:RETURN<br>POKE214,19:PRINT         | FQ  | 1440 | 15<br>IFK\$="D"THENDF=DF+1AND                       | RD      | 1850 | IFK\$="Q"THENFQ=FQ+100<br>IFK\$="C"THENFQ=FQ+10       |
|          |      | FORC=ØTO7:OC\$(C)=RIGHT                            |     |      | 15                                                  | GS      | 1870 | IFK\$="Y"THENFQ=FQ+1                                  |
|          |      | \$(STR\$((PEEK(4992Ø+C))<br>/16),1):NEXT           |     |      | IFK\$="S"THENSF=SF+1AND<br>15                       |         |      | IFFQ>3995THENFQ=3995<br>IFK\$="F"THENFQ=ABS(FQ-       |
| AD       | 1100 | PRINT"[F4] OCTAVE (0-7) "::FORC=0T07:PRINTOC       |     |      | IFK\$="R"THENRF=RF+1AND<br>15                       | KS      | 1900 | 1000) -<br>IFK\$="Q"THENFQ=ABS(FQ-                    |
|          |      | \$(C); CHR\$(44); :NEXT:PR<br>INT"{LEFT}"          |     |      | IFK\$="A"THENAF=ABS(AF-<br>1)                       | КВ      | 1910 | 100) IFK\$="C"THENFQ=ABS(FQ-                          |
|          |      | RETURN                                             |     |      | IFK\$="D"THENDF=ABS(DF-<br>1)                       |         |      | 10) IFK\$="Y"THENFQ=ABS(FQ-                           |
| Sr       | 1120 | POKE214,20:PRINT:FORC=<br>0TO7:RH\$(C)=RIGHT\$(STR | ED  | 1490 | IFK\$="S"THENSF=ABS(SF-<br>1)                       |         |      | 1) IFK\$="G"THENGG=GG+25                              |
|          |      | \$((PEEK(49936+C))+1),1<br>):NEXT                  | KH  | 1500 | IFK\$="R"THENRF=ABS(RF-<br>1)                       | MQ      | 1940 | IFK\$="A"THENGG=GG+1<br>IFGG>255THENGG=255            |
| PG       | 1130 | PRINT"[F6] RHYTHM (1-8) "::FORC=ØTO7:PRINTRH       |     |      | K\$="":GOTO78Ø<br>POKE214,22:PRINT:PRINT            |         |      | IFK\$="G"THENGG=ABS(GG-<br>25)                        |
|          |      | \$(C); CHR\$(44); :NEXT:PR<br>INT"{LEFT} {HOME}"   |     |      | "{RVS} MODULATOR W P T<br>I M/L F/Q/C/Y A D S R     | MR      | 1970 | IFK\$="A"THENGG=ABS(GG-1)                             |
|          |      | RETURN                                             |     |      | {OFF}"                                              |         |      | IFK\$="R"THENRR=RR+25                                 |
| XA       | 1150 | POKE214,21:PRINT:PRINT "[F8] DISK ACCESS           | JQ  | 1530 | IFK\$="W"THENPW=(PW+1)A<br>ND3                      |         |      | IFK\$="E"THENRR=RR+1<br>IFRR>255THENRR=255            |
| -        | 1160 | {HOME}"                                            | FM  | 1540 | IFK\$="P"THENPP=PP+1AND                             | 144 146 |      | IFK\$="R"THENRR=ABS(RR-                               |
|          |      | POKE214,0:PRINT:PRINTT<br>AB(27)INS:RETURN         | BX  | 1550 | 15<br>IFK\$="P"THENPP=ABS(PP-                       | AS      | 2020 | 25)<br>IFK\$="E"THENRR=ABS(RR-                        |
| KX       | 1170 | K=ASC(K\$+CHR\$(Ø)):IFK><br>=132ANDK<=14ØTHENGOSUB | MP  | 1560 | 1) IFK\$="T"THENTP=TP+1AND                          |         |      | 1)<br>K\$="":GOTO940                                  |
| GE       | 1180 | 1190<br>ONJGOSUB1230,1380,1520                     | SA  | 157Ø | IFK\$="I"THENFP=FP+1AND                             | QD      | 2040 | POKE214,22:PRINT:PRINT<br>"{RVS} PITCH SET            |
|          |      | ,1800,2040,2080,2110,2<br>140:GOTO190              | AH  | 1580 | 1<br>IFK\$="F"THENFM=FM+1000                        |         |      | {2 SPACES}Ø 1 2 3<br>{SPACE}9 A B C D E F             |
|          |      | IFJ=ØTHEN121Ø                                      | RK  | 1590 | IFK\$="Q"THENFM=FM+100                              | -       |      | [2 SPACES][OFF]"                                      |
| RK       | 1200 | PRINT "[8]": ONJGOSUB123<br>0,1380,1520,1800,2040, |     |      | IFK\$="C"THENFM=FM+10<br>IFK\$="Y"THENFM=FM+1       | HE      | 2050 | IFK < 58ANDK > 47THENPT=K-48                          |
| V D      | 1210 | 2080,2110,2140<br>J=K-132:PRINT"[4]":RET           |     |      | IFFM>3995THENFM=3995<br>IFK\$="F"THENFM=ABS(FM-     | PM      | 2060 | IFK<71ANDK>64THENPT=K-<br>55                          |
|          |      | URN                                                |     |      | 1000)                                               |         |      | K\$="":GOTO1050                                       |
|          |      | RETURN<br>POKE214,22:PRINT:PRINT                   |     |      | IFK\$="Q"THENFM=ABS(FM-<br>100)                     | KK      | 2080 | POKE214,22:PRINT:PRINT "{RVS} OCTAVES                 |
|          | 1230 | "[RVS] SOUND SOURCE                                | BP  | 1650 | IFK\$="C"THENFM=ABS(FM-                             |         |      | {4 SPACES}Ø,1,2,3,4,5,6,7{12 SPACES}[OFF]"            |
|          |      | [5 SPACES]W P M H A D<br>[SPACE]S R[6 SPACES]      | HD  | 1660 | 10) IFK\$="Y"THENFM=ABS(FM-                         | DJ      | 2090 | IFK < 56ANDK > 47THENK=K-4                            |
|          | 1240 | {OFF}" IFK\$="W"THENCW=(CW+1)A                     | RK  | 1670 | 1) IFK\$="M"THENML=ML+.1:G                          | -       |      | 8:CT=CT+1AND7:POKE4992<br>Ø+CT,K*16                   |
| JQ       |      | ND3                                                | RJ  | 1680 | OSUB570<br>IFK\$="L"THENML=ML+.01:                  |         |      | K\$="":GOTO1080<br>POKE214,22:PRINT:PRINT             |
| 200      | 1250 | TEKS="H "PHENH=H+ LANDI                            | -   | 1000 |                                                     | 1       |      |                                                       |
| PP<br>EP | 1260 | IFK\$="H"THENH=H+1AND1<br>IFK\$="M"THENM=M+1AND1   | 200 | 1000 | GOSUB57Ø                                            |         |      | "[RVS] RHYTHMS                                        |
| PP<br>EP | 1260 |                                                    | BD  | 1690 | GOSUB570<br>IFK\$="M"THENML=ABS(ML-<br>.1):GOSUB570 |         |      | [6 SPACES]1,2,3,4,5,6,<br>7,8[10 SPACES][OFF]"        |

6+YT,K KK 2130 K\$="":GOTO1120 AS 2140 POKE214,22:PRINT:PRINT "[RVS] [2 SPACES] DISK A CCESS[5 SPACES]S L [18 SPACES][OFF]" SC 2150 IFK\$="S"THENGOSUB2180 FR 2160 IFK\$="L"THENGOSUB2300: GOSUB244Ø BD 2170 K\$="":GOTO1150 AA 2180 POKE214,22:PRINT:PRINT "{RVS} SAVE FILE NAME {21 SPACES } {OFF } " BS 2190 PRINTTAB(18)" [UP] [RVS] ;:INPUTINS:PRINT"[UP] {OFF}": IN\$=LEFT\$(IN\$,1 AX 2200 OPEN15,8,15:OPEN2,8,2, "Ø:"+IN\$+",S,W" QS 2210 GOSUB2410:IFEN>1THENFO RC=ØTO5ØØØ:NEXT:CLOSE2 :CLOSE15:RETURN CD 2220 PRINT#2, CW; C\$; H; C\$; M; C \$; PC; C\$; AC; C\$; DC; C\$; SC ; C\$; RC EG 2230 PRINT#2, RS; C\$; FC; C\$; AF ; C\$; DF; C\$; SF; C\$; RF AH 2240 MD=ML:PRINT#2,PW;C\$;PP ; C\$; MD; C\$; FM; C\$; TP; C\$; FP; C\$; AP; C\$; DP; C\$; SP; C \$ ; RP SQ 2250 PRINT#2, WW; C\$; CP; C\$; FQ ; C\$; GG; C\$; RR; C\$; PT: GOS **UB241**Ø GF 2260 FORC=0TO7:PRINT#2,PEEK (4992Ø+C) GJ 2270 NEXT: FORC=0TO7:PRINT#2 , PEEK (49936+C) ER 2280 NEXT:GOSUB2410 XQ 2290 CLOSE2:CLOSE15:RETURN EJ 2300 POKE214,22:PRINT:PRINT "[RVS] LOAD FILE NAME {21 SPACES ] {OFF } " FA 2310 PRINTTAB(18)" [UP] [RVS]
";:INPUTIN\$:PRINT" [UP] {OFF}":INS=LEFTS(INS,1 JP 2320 OPEN15,8,15:OPEN2,8,2, "Ø:"+IN\$+",S,R" RG 2330 GOSUB2410:IFEN>1THENFO RC=ØTO5ØØØ:NEXT:CLOSE2 :CLOSE15:RETURN BF 2340 INPUT#2,CW,H,M,PC,AC,D C,SC,RC GK 2350 INPUT#2,RS,FC,AF,DF,SF , RF JX 2360 INPUT#2,PW,PP,MD,FM,TP FP, AP, DP, SP, RP SE 2370 INPUT#2, WW, CP, FQ, GG, RR ,PT:GOSUB2410 RQ 2380 FORC=0TO7:INPUT#2,X:PO KE(4992Ø+C), X:NEXT QP 2390 FORC=0TO7:INPUT#2,X:PO KE(49936+C), X:NEXT:GOS UB241Ø HG 2400 CLOSE2:CLOSE15:RETURN KG 2410 INPUT#15, EN, EM\$, ET, ES SH 2420 IFEN>1THENPOKE214,22:P RINT: PRINTCHR\$ (18); EM\$ ; CHR\$(32); "[5 SPACES]" CK 2430 RETURN RK 2440 IFFP=0THENIFMD<>MLTHEN ML=MD:GOSUB570 RM 2450 PRINT"[83]{HOME}":GOSUB 710:GOSUB780:GOSUB830: GOSUB94Ø EG 2460 GOSUB1050:GOSUB1080:GO SUB1120:PRINT "[4] {HOME}":GOSUB1150:RETU

## Fast Data For 64

Bob Kodadek

This handy Commodore 64 routine offers a speedy alternative to READing large amounts of information from DATA statements and POKEing it into memory. By using this automatic technique, you can cut program initialization delays dramatically. Use it for new programs or convert all your old ones—either way, you'll be delighted at the difference it makes.

Have you ever waited for a BASIC program to READ loads of data from DATA statements and POKE it into memory? This has always been the traditional way to store data for sprite images or custom characters, to set up musical note tables, and for many other purposes. No matter what the goal, there are few experiences more tedious than staring at a PLEASE WAIT message while BASIC executes hundreds (or even thousands) of READ and POKE statements. "Fast Data For 64" can perform such operations in a flash, at the speed of machine language. Yet, it becomes part of your BASIC program and is simply called with a GOSUB. For example, 2000 bytes of data can be read and POKEd into memory in only 6/10 second—about 3000 bytes per second. It takes BASIC over 27 full seconds to do the same job. Best of all, this routine automatically appends itself to any BASIC program and can be used even if you don't know anything about machine language.

#### A Speedy Alternative

Type in and save the program as it appears in the listing. When you run it, the program installs a machine language routine in memory, then displays several instructions on the screen. Next, load the BASIC program you wish to convert. After the load is finished, enter SYS 49152 and press RETURN. When the word LIGHTNING appears on the screen, a special routine has been added to your program. If you list the program, you will notice that it now contains four extra lines, numbered 63996-63999. (These line numbers are used because the routine must be located at the very end of your program, and BASIC will not allow line numbers higher than 63999.)

Now locate the very last DATA statement in your program and add a comma followed by -1. For instance, say that the last DATA line in the program looks like this:

5000 DATA 224,169,255,96

You'd change it to:

5000 DATA 224,169,255,96,-1

The value -1 marks the end of the data. (Because -1 is used as a marker, you cannot use this program for data that contains the value -1 elsewhere. This shouldn't pose any problems when the program is used for its intended purpose, since it's impossible to POKE a negative value into a memory location.)

To call the routine, add a line which sets the variable D equal to the beginning of the memory area where you want to store the data and then executes GOSUB 63997. For example, to move a block of data into screen memory, which normally begins at location 1024, you could use this line:

#### 100 D=1024:GOSUB 63997

The same procedure is used whether you're writing a new program or enhancing an existing one. If you're updating an existing program, be sure to remove the old lines that previously did the POKEing. (Of course, you must not remove the DATA lines themselves. since the ML routine still needs something to read.) This routine uses the variable names D, D%, and A, so you must not use those variables anywhere in your own program. When you're finished making the changes, save the modified version of the program with a new filename.

If you're interested in how all this works: Line 63997 of the conversion routine changes the variable D into a low-byte/high-byte address and sets up a pointer at 253-254 (\$FD-\$FE) for the machine language routine to use in storing the data. Line 63998 updates the DATA pointer at 65 (\$41) by reading and POKEing the first byte of data from BASIC. It then calculates the location of the machine language routine in BASIC memory and calls it with the resultant SYS number. Line 63999 contains the actual machine language in a REM statement. This technique works fine as long as the code is relocatable and does not contain any zero bytes or control characters. Note that this special line contains more than the usual 80 characters. Do *not* attempt to edit or change this line in any way; the BASIC editor will shorten the line and scramble the machine language it contains.

#### Fast Data For 64

For instructions on entering this listing, please refer to "COMPUTEI's Guide to Typing In Programs" in this issue of COMPUTEI.

- XB 10 PRINT"[CLR][DOWN]PLEASE {SPACE]WAIT":FOR I=0 TO {SPACE]386:READ BY:POKE {SPACE]49152+I,BY:CK=CK+ BY:NEXT
- RF 20 IF CK <> 38541 THEN PRIN T"ERROR IN DATA STATEMEN T!": END
- GG 30 DATA 162,0,189,101,193,2 40,6,32
- XC 40 DATA 210,255,232,208,245 ,169,77,133
- GS 50 DATA 170,169,192,133,171 ,32,51,165
- FQ 60 DATA 160,0,177,170,201,3
- EM 70 DATA 145,34,230,34,208,2
- SD 80 DATA 230,170,208,2,230,1 71,160,0
- MG 90 DATA 240,232,32,51,165,1 65,34,24
- QF 100 DATA 105,2,144,2,230,35
- FJ 110 DATA 133,47,133,49,165, 35,133,46
- GA 120 DATA 133,48,133,50,96,5 8,8,252
- MR 130 DATA 249,128,58,143,32, 82,38,80
- SG 140 DATA 32,82,79,85,84,73, 78,69
- BB 150 DATA 46,70,73,82,83,84, 32,83
- JP 160 DATA 69,84,32,68,61,84, 79,32
- QR 17Ø DATA 68,69,83,84,32,84, 72,69
- FM 180 DATA 78,32,71,79,83,85, 66,32
- DC 190 DATA 54,51,57,57,55,0,1 03,8
- DR 200 DATA 253,249,68,37,178, 68,173,50
- KA 210 DATA 53,54,58,151,50,53 ,52,44 QX 220 DATA 68,37,58,151,50,53
- ,51,44 CB 230 DATA 68,171,68,37,172,5
- Ø,53,54 PM 24Ø DATA 58,135,32,65,58,15
- 1,32,68 PB 250 DATA 44,65,0,156,8,254, 249,158
- RD 260 DATA 32,194,40,52,54,41
- JX 270 DATA 53,54,170,194,40,5 2,53,41
- RJ 280 DATA 171,32,49,49,56,32 ,58,142
- KK 290 DATA 58,143,32,70,73,78 ,68,32 CX 300 DATA 49,83,84,32,66,89,
- 84,69 FK 310 DATA 32,79,70,32,77,47,

- KG 320 DATA 22,9,255,249,143,3 4,230,253
- XR 330 DATA 208,2,230,254,160, 255,200,132
- GP 340 DATA 98,132,99,132,100, 230,65,208
- MS 350 DATA 02,230,66,177,65,2 08,014,165
- CF 360 DATA 65,24,105,5,133,65
- MM 370 DATA 230,66,208,40,234, 201,44,240
- EK 380 DATA 35,201,32,240,224,
- 201,45,208 FK 390 DATA 12,165,65,24,105,2
- ,133,65 RX 400 DATA 144,2,230,66,96,56 ,233,48
- QE 410 DATA 166,99,134,98,166, 100,134,99
- FP 420 DATA 133,100,176,193,16 2,100,165,98
- FC 430 DATA 240,9,201,1,240,2, 162,200
- BF 440 DATA 138,133,98,165,99,
- 240,8,162 XX 450 DATA 9,24,101,99,202,20 8,250,24
- QR 460 DATA 101,98,24,101,100, 145,253,144
- JE 470 DATA 141,0,0,0,3,76,73,
- AF 480 DATA 72,84,78,73,78,71, 33,013
- FJ 490 DATA 0,40,67,41,49,57,5 6,54
- DC 500 DATA 66,79,66,75,79,68, 65,68,69,75,0

#### COMPUTE! Subscriber Services

Please help us serve you better. If you need to contact us for any of the reasons listed below, write to us at:

#### P.O. Box 10954 Des Moines, IA 50340

or call the Toll Free number listed below.

Change Of Address. Please allow us 6–8 weeks to effect the change; send your current mailing label along with your new address.

Renewal. Should you wish to renew your COMPUTEI subscription before we remind you to, send your current mailing label with payment or charge number or call the Toll Free number listed below.

New Subscription. A one year (12 month) US subscription to COMPUTEI is \$24.00 (2 years, \$45.00; \$1 years, \$65.00. For subscription rates outside the US, see staff page). Send us your name and address or call the Toll Free number listed below.

Delivery Problems. If you receive duplicate issues of COMPUTEI, if you experience late delivery or if you have problems with your subscription, please call the Toll Free number listed below.

COMPUTE! 1-800-247-5470 In IA 1-800-532-1272

### Enhancements For Atari SpeedCalc

Fred Chapman

Here are two enhancements for the Atari version of COMPUTE!'s popular spreadsheed program SpeedCalc (published March 1986). These new features give you greater control over printed output and allow you to copy or move blocks of cells without recalculating the entire spreadsheet. A disk drive is required.

Atari SpeedCalc is an excellent spreadsheet program, but even a good program can be improved here and there. "Enhancements For Atari SpeedCalc" makes several modifications to SpeedCalc to increase its power and convenience. Type in the program and save it to disk or tape, then run it.

When the program begins, you are prompted to insert a disk containing Atari SpeedCalc. Make sure you have a backup copy of SpeedCalc stored safely on another disk, in case you experience a disk error or change your mind about using the enhanced version of SpeedCalc. Press RE-TURN when the disk is in place. The enhancement program automatically appends the necessary code to the SpeedCalc AUTORUN. SYS file. After a few moments, the computer prints DONE. To enter SpeedCalc, remove or disable BASIC, then reboot the system.

#### Selective Printing

When printing to a device (a printer, disk drive, or the screen), the original *SpeedCalc* always starts printing at the upper left cell in the spreadsheet (cell AA1). This feature effectively limits the width of any printout to seven- or eight-cell columns on an 80-column printer. The enhanced version of *SpeedCalc* has the ability to send the contents of any block of cells to the device you select.

To print out a selected block of cells, move the cursor to the bottom right cell of the block that you want to print, then press CTRL-P (hold down CTRL, then press P). When prompted for the output device, enter P: to select the printer, E: to select the screen, or D: followed by a filename to print to a disk file. Now move the cursor to the top left cell of the block you wish to print, then press RETURN. SpeedCalc prints only the selected block.

#### Improved Move And Copy

The new version of SpeedCalc also has the ability to copy or move blocks of cells without recalculating. This permits you to piece together sections of the spreadsheet for printing without causing calculation errors. For example, you may want to move a column of titles just to the left of the cells to be printed. Recalculation during copy and move operations is now consistent with SpeedCalc's automatic recalculation mode. If automatic recalculation is turned on, copy and move commands cause the entire spreadsheet to be recalculated. If automatic recalculation is turned off, copy and move simply move the contents of the selected block from one place to another within the sheet. Just as in the original version, you can toggle automatic recalculation mode on or off by pressing CTRL-R.

#### Enhancements For Atari SpeedCalc

For instructions on entering this listing, please refer to "COMPUTEI's Guide to Typing In Programs" in this issue of COMPUTEI.

- NM 10 REM PRINT ROUTINE ENHA NCEMENTS FOR SPEEDCALC BI 20 REM THIS PROGRAM APPEN DS SEVERAL PATCHES TO THE ORIGINAL SPEEDCALC BI 30 TRAP 430
- NI 40 CHECKSUM=0:NBYTES=80
  JL 50 FOR BYTE=1 TO NBYTES:R
  EAD ABYTE:CHECKSUM=CHE

CKSUM+ABYTE: NEXT BYTE N 60 IF CHECKSUM<>7369 THEN PRINT "ERROR IN DATA STATEMENTS": GOTO 440 CI 70 DIM A\$(1) PN 80 PRINT "(CLEAR) INSERT S PEEDCALC DISK & PRESS RETURN": INPUT A\$ DD 90 CLOSE #1 ID 100 OPEN #1,9,0,"D: AUTORU N. SYS": REM APPEND PAT CHES TO END OF ORIGIN AL FILE EO 110 RESTORE 170 BC 120 PRINT "WRITING ... " F 130 FOR BYTE=1 TO NBYTES: READ ABYTE: PUT #1, ABY TE: NEXT BYTE FP 140 CLOSE #1 JO 150 PRINT "DONE": END C6 160 REM \$1F00-\$1F2B, 1ST PATCH HC 170 DATA 0,31 KK 180 DATA 43,31 D 190 DATA 162,0,32,199,58, 81 200 DATA 88,46,173,17,66, 205 CB 210 DATA 1,66,144,240,173 JF 220 DATA 66, 133, 205, 173, 1 9,66 JE 230 DATA 205, 2, 66, 144, 227 CH 240 DATA 65,160,79,162,0, 32 HC 250 DATA 199,58,32,89,33, 18 260 DATA 4, 96 HN 270 REM BK 280 REM \$1F40-\$1F4A, 2ND PATCH KP 290 DATA 64,31 KI 300 DATA 74,31 MC 310 DATA 173, 143, 62, 240, 3 FP 320 DATA 76,150,51,76,152 , 33 HK 330 REM CH 340 REM \$2CDB-\$2CE0, REPL 6 BYTES IN SPEEDCALC CODE OC 350 DATA 219,44 NP 360 DATA 224,44 PO 37Ø DATA 32, Ø, 31, 32, 199, 5 HP 380 REM PL 39Ø REM \$31C9-\$31CB, COPY/ MOVE PATCH NK 400 DATA 201,49 NN 410 DATA 203,49 ED 420 DATA 76,64,31 LI 430 ERR=PEEK (195) : PRINT " ERROR- "; ERR KD 440 PRINT "PROGRAM ABORTE D ! " 80 450 CLOSE #1 0

# Commodore 128 Machine Language

### Part 2

Jim Butterfield, Associate Editor

This second in a series of articles on programming the 128 computer in its 128 mode, explores the built-in machine language monitor and looks at ways to link machine language programs to BASIC.

A Monitor At Your Fingertips

Some of the earlier Commodore products had no built-in machine language monitor. To work on machine language on the VIC-20 or Commodore 64, for example, you had to load a machine language monitor from tape or disk, or rely on a plug-in cartridge. Other products had simple monitors: Many PET/CBM models had monitors which could display and change memory, save or load programs, and not much else. The built-in monitor on the Commodore 128 has many attractive features; the best way to learn them is to try

Type MONITOR and press RETURN. You'll see the familiar register display, with values under the titles: PC (program counter), SR (status register), AC (accumulator or A register), XR (X register), YR (Y register), and SP (stack pointer). They are all similar to what you may have met on other machines except that the value under PC

looks a little odd. It has five digits instead of four. The extra digit at the beginning is the *bank number*, and since it's an *F*, we're in bank 15.

We've noted previously that bank isn't quite the right term. We should more properly say configuration 15, since each configuration consists of a mixture of memory elements. Figures 1 and 2 show the configurations for banks 15 (the default) and 0. You'll notice that for addresses below \$4000, both bank 0 and bank 15 use exactly the same

memory. Thus, the contents of address \$F1000 is exactly the same as the contents of address \$01000. In fact, it's the same memory. We'll look for ourselves in a few moments.

#### **Number Conversion**

You may be quite comfortable with hexadecimal numbers. You may even be able to do hex-to-decimal conversions in your head and amaze your friends. I can't, however, and I like the number conversion features that are built into the monitor.

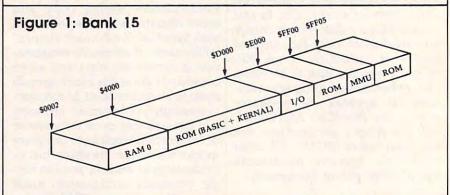

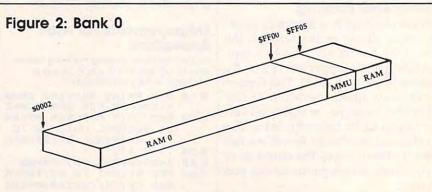

Only NRI teaches you to service and repair all computers as you build your own 16-bit IBM-compatible micro

Now that computers are firmly established in offices—and in homes, too—the demand for trained computer service technicians surges forward. The Department of Labor estimates that computer service jobs will actually *double* in the next ten years—a faster growth rate than any other occupation.

#### Total systems training

No computer stands alone ... it's part of a total system. And if you want to learn to service and repair computers, you have to understand computer systems. Only NRI includes a powerful computer system as part of your training, centered around the IBM-compatible Sanyo 550 Series computer.

As part of your training, you'll build this highly rated, 16-bit IBM compatible computer system, assemble Sanyo's "intelligent" keyboard, install the power supply and disk drive, interface the high-resolution monitor and dot matrix printer, even expand the memory from 128K to 256K RAM. It's confidence-building, real-world experience that includes training in programming, circuit design, and peripheral maintenance.

#### No experience necessary— NRI builds it in

Even if you've never had any previous training in electronics, you can succeed with NRI training. You'll start with the basics, then rapidly build on them to master such concepts as digital logic, microprocessor design, and computer memory. You'll build and test advanced electronic circuits using the exclusive NRI Discovery Lab®, professional digital multimeter, and logic probe. Like your computer system, they're all yours to keep as part of your training. You even get over \$1,000 worth of software, including the popular WordStar and CalcStar.

### Send for 100-page free catalog

Send the coupon today for NRI's 100-page full color catalog, with all the facts about

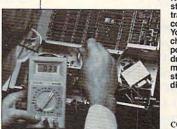

NRI is the only home study school that trains you on a total computer system. You'll install and check keyboard, power supply, disk drive, printer, and monitor, following step-by-step directions.

computer training. Read detailed descriptions of each

lesson, each experiment you perform. See each piece of hands-on equipment you'll work with and keep. And check out NRI training in other high-tech fields such as Your NRI total systems training includes all of this • NRI Discovery Lab® to design and modify circuits • Four-function digital multimeter with audio cassette training • Digital logic probe for visual examination of computer circuits • Sanyo 550 Series computer with "intelligent" keyboard and 360K double-density, double-sided disk drive • Highresolution monochrome monitor • RAM expansion module to give you powerful 256K memory • 120 CPS dot matrix printer with near-letter-quality mode • Easy Writer I, WordStar, CalcStar bundled software • Reference manuals, schematics, and bite-sized lessons.

Robotics, Data Communications, TV/Audio/Video Servicing, and more.

Mail the coupon today, and see how NRI can prepare you for advancement and new careers in the exciting world of electronics. If the coupon has been used, write to NRI Schools, 3939 Wisconsin Ave., Washington, DC 20016.

www.commodore.ca

#### SEND COUPON TODAY FOR FREE NRI CATALOG!

| Appliance Servicing Small Engine Repair Air Conditioning, Heating, & Refrigeration |
|------------------------------------------------------------------------------------|
| Locksmithing & Electronic Security Building Construction Automotive Servicing      |
| Age                                                                                |
|                                                                                    |

We've talked about hexadecimal address \$4000 already. Let's find its value in decimal.

Type in the value \$4000 on a line by itself and press RETURN. You'll see a display of this number as it appears in various number bases. First, the hexadecimal number., The dollar sign means hex, of course, so the monitor simply echoes what you typed in: \$4000. The next line starts with a plus sign (+). To the 128's monitor, the plus sign means decimal. So you can see that \$4000 equals decimal 16384. The following line starts with an ampersand (&), which means octal, a notation that's rarely if ever used with Commodore machines. (Octal numbers are base 8, so &40000 is equal to four times eight raised to the fourth power.) Finally, the number that starts with a percent sign (%) is the binary representation of \$4000. Since the computer's internal code is always binary-not decimal or hexadecimal—it's sometimes useful to be able to look at a number this way.

You may also convert a decimal number to the other bases by typing it in, leading off with a plus sign. If you like, try entering +16384 and watch the computer figure out that it's the same as \$4000. And if you ever need to do so, you can convert from octal or binary the same way.

Conversions are convenient, but the monitor includes another bonus: Any number may be entered in any base, any time. If you put in a number without a prefix, the monitor will assume you mean it to be hexadecimal. But you can slip in a decimal number anywhere by prefixing it with the plus sign. We'll be doing this; you'll see how handy it is.

#### **Looking At Memory**

You may display memory with the command M. If you follow M with two addresses, the monitor displays all the values between them. Thus, to display the contents of addresses \$1000–\$1029, just type M 1000 1029 and press RETURN.

You'll get more than you bargained for. Depending on whether you are on a 40-column or 80-column screen, the monitor will display 8 or 16 memory locations at

a time. Each group of locations is on a single line, with the address of the first item on the line showing at the left. We asked for 42 locations, but we got 48, since the computer always finishes the line it's working on.

On the right, we see the ASCII character equivalent of the contents of the memory locations; some locations don't happen to have an alphanumeric equivalent, in which case a period is printed. If you display the addresses suggested above, you'll see some readable text in this area. The zone of memory we're looking at holds the function key definitions.

Just to confirm something that was said before, try using M to display memory locations F1000–F1029. That's bank 15 instead of bank 0, but you'll see that it is in fact the same memory. And you might like to try M +4096 +4137 which uses decimal addresses for the same locations.

If you follow an M command with only one address, you'll get a fixed number of memory locations. This can save you typing, and here's a tip for browsing through large amounts of memory: If you type M alone with no addresses, you'll get a continuation of the last memory display.

#### **Making Changes Directly**

The simplest way to change memory is to display the area you're interested in, then move the cursor back and type over the values on the screen. When you press RETURN, the monitor enters all the values for that line. It's a bit like screen editing in BASIC.

Try it. If you have displayed memory as suggested above, you may see the word GRAPHIC on the right-hand side of the memory display. Let's change the *G* stored in memory to a *T* so that it says TRAPHIC. The code for a *G* is \$47; it's found in the left-hand part of that line. Move the cursor over the 47 and type 54, which is the code for *T*. Now press RETURN and the memory change is made.

Remember that you can't change the right-hand ASCII side of the display. And by the way, this is *not* the recommended way to change the function key definitions. It's easier (and better) to use

BASIC's KEY command.

You can't change locations in read only memory (ROM). Try this: M F4200 F4200 will show you part of the BASIC ROM. Move the cursor back, type over a value, and press RETURN. You'll see from the display that the original values have been restored and ROM has not changed. Here's a note for technical types: The values from the line have "poked through" into the RAM memory which lies beneath ROM, but the monitor shows only the ROM.

The first character on the memory display line is the greater-than sign (>). This is in fact a synonym for the change memory command. On rare occasions, you might like to use this command directly.

Here's a typical case where the greater-than sign might be typed: You want to change a single location in an I/O chip. Using the "display and type over" method, you'd change 8 or 16 locations at a time. Usually, that's okay, but I/O chips are delicate and you don't want to change other registers accidentally. As a simple example, you might like to change the 40-column border color to red, but you don't want to change anything else. You may type >FD020 2 (remember that the I/O chips are in bank 15) and the border will change. The monitor will display a full line of memory locations, but you've changed only one. By the way, did you notice that the address you changed does not now contain the value 2 you put in? Funny things, I/O chips. If you're interested, you might type \$D020 to ask the computer what decimal address in bank 15 you have changed. You might recognize the answer, +53280.

#### Write A Simple ML Program

Let's write a short program to print a line of asterisks. We'll use the built-in assembler. Here goes:

A 1500 LDX #0

The A means assemble. The address at which we will put this instruction is 1500; it's in hexadecimal (put a dollar sign in front if you like). The instruction itself is LDX #0, load counter X with a value (the # character means a value, not an address) of zero. Press RETURN